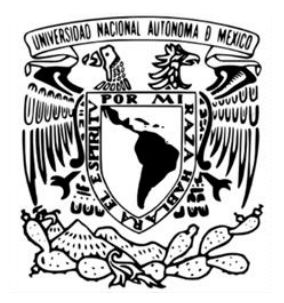

# **UNIVERSIDAD NACIONAL AUTÓNOMA DE MÉXICO**

FACULTAD DE INGENIERÍA

PROGRAMA ÚNICO DE ESPECIALIZACIONES EN INGENIERÍA

# **PROYECTO DE INSTALACIONES HIDROSANITARIAS PARA UN EDIFICIO HABITACIONAL, EN LA CIUDAD DE URUAPAN, MICH.**

**Tesina** 

que para obtener el grado de

**Especialista en Construcción** 

Presenta:

**Ing. Edgar Isaac Equihua Durán** 

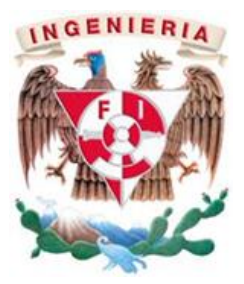

Director de tesina: M. I. Cuauhtémoc Keer Rendón

Ciudad Universitaria, CD. MX., 2024.

#### **Agradecimientos.**

Agradezco al Consejo Nacional de Humanidades, Ciencias y Tecnologías (CONAHCYT) por la beca proporcionada durante el periodo de estudios en la especialidad.

A la Universidad Nacional Autónoma de México, por la oportunidad y el aprovechamiento de sus espacios para el desarrollo personal, académico y profesional.

A la Facultad de Ingeniería y al personal docente dentro del Programa Único de Especializaciones en Ingeniería, principalmente al M.I. Cuauhtémoc Keer Rendón por fungir como tutor y director de tesina, así como a los sinodales, el Ing. Esp. David Emmanuel Paz Lagunas, el Ing. Juan José Arriaga Ocaña, el Ing. Francisco Flores Cruz y el Ing. Gregorio Lucio Poncelis Gasca por cada una de sus contribuciones y participación para realizar de la presente investigación.

A la familia por favorecer mi residencia en la Ciudad de México, y en especial agradecimiento a mi padre Edgar Equihua Benhumea, mi madre Ma. Guadalupe Durán Zalapa y mi hermana la Arq. Ilse Vianey Equihua Durán por su apoyo incondicional en cada una de las etapas y decisiones de mi crecimiento tanto personal como profesionalmente.

*Gracias a ustedes estamos creciendo más allá de nuestras expectativas.*

# **INDICE**

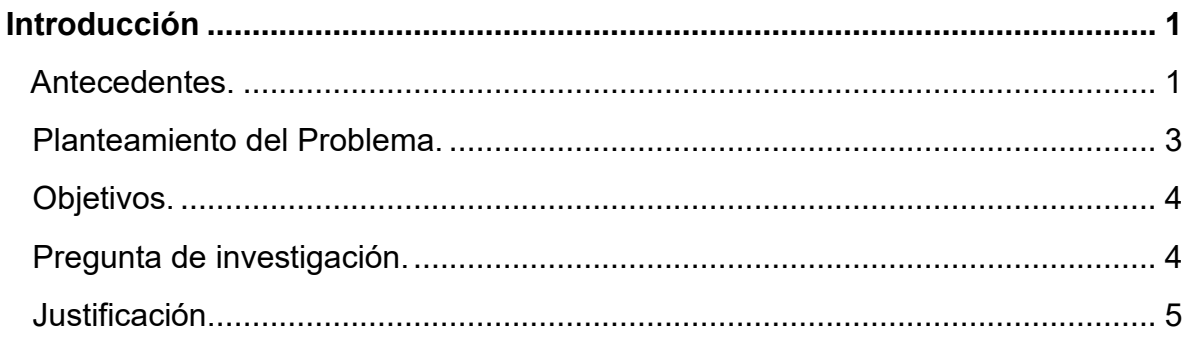

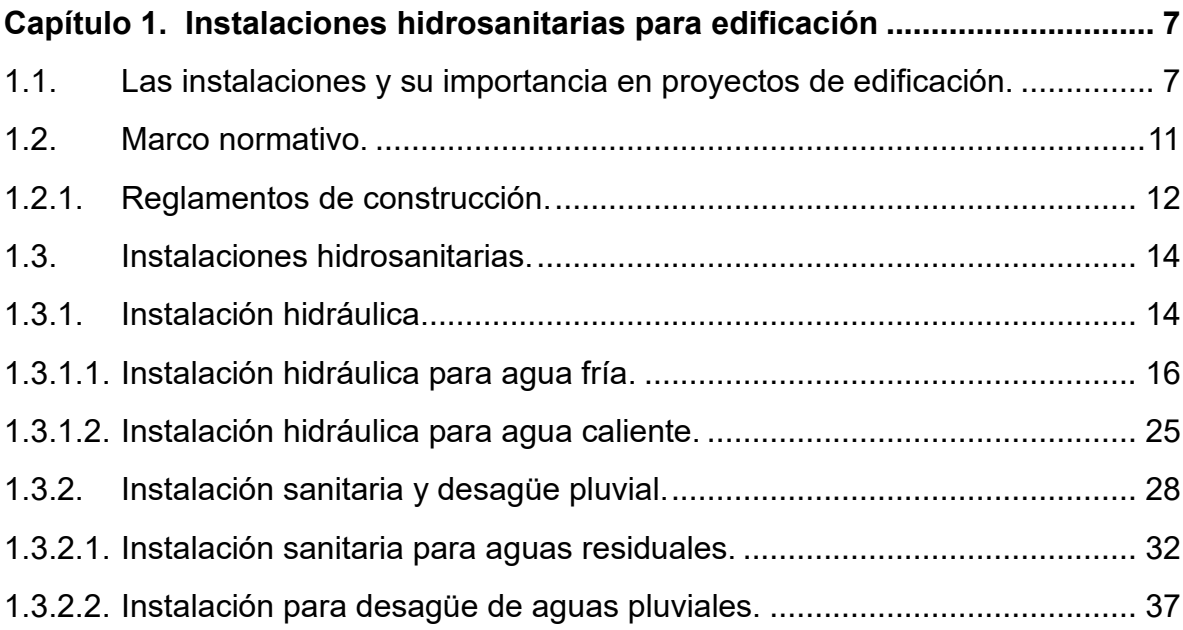

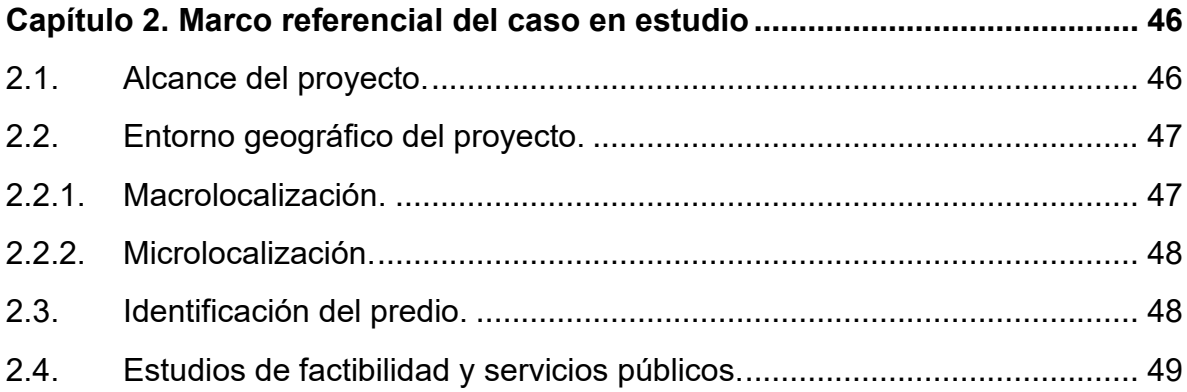

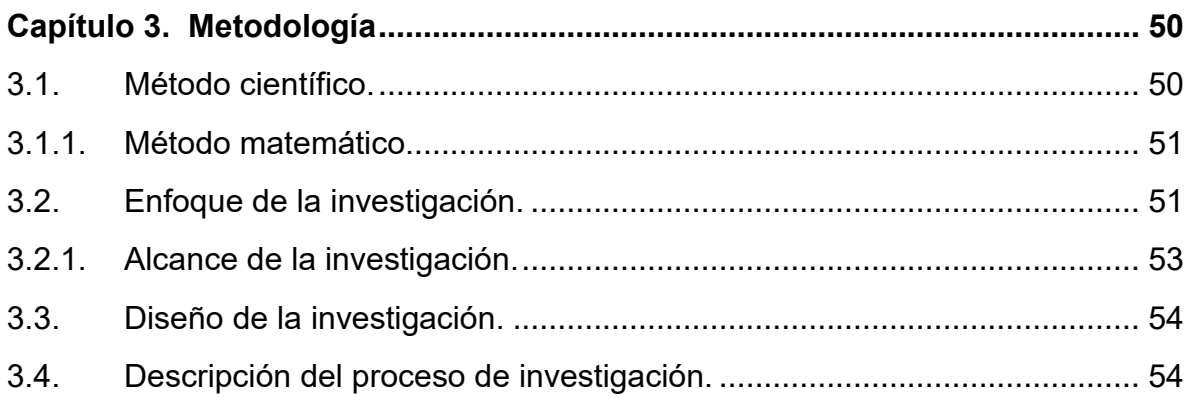

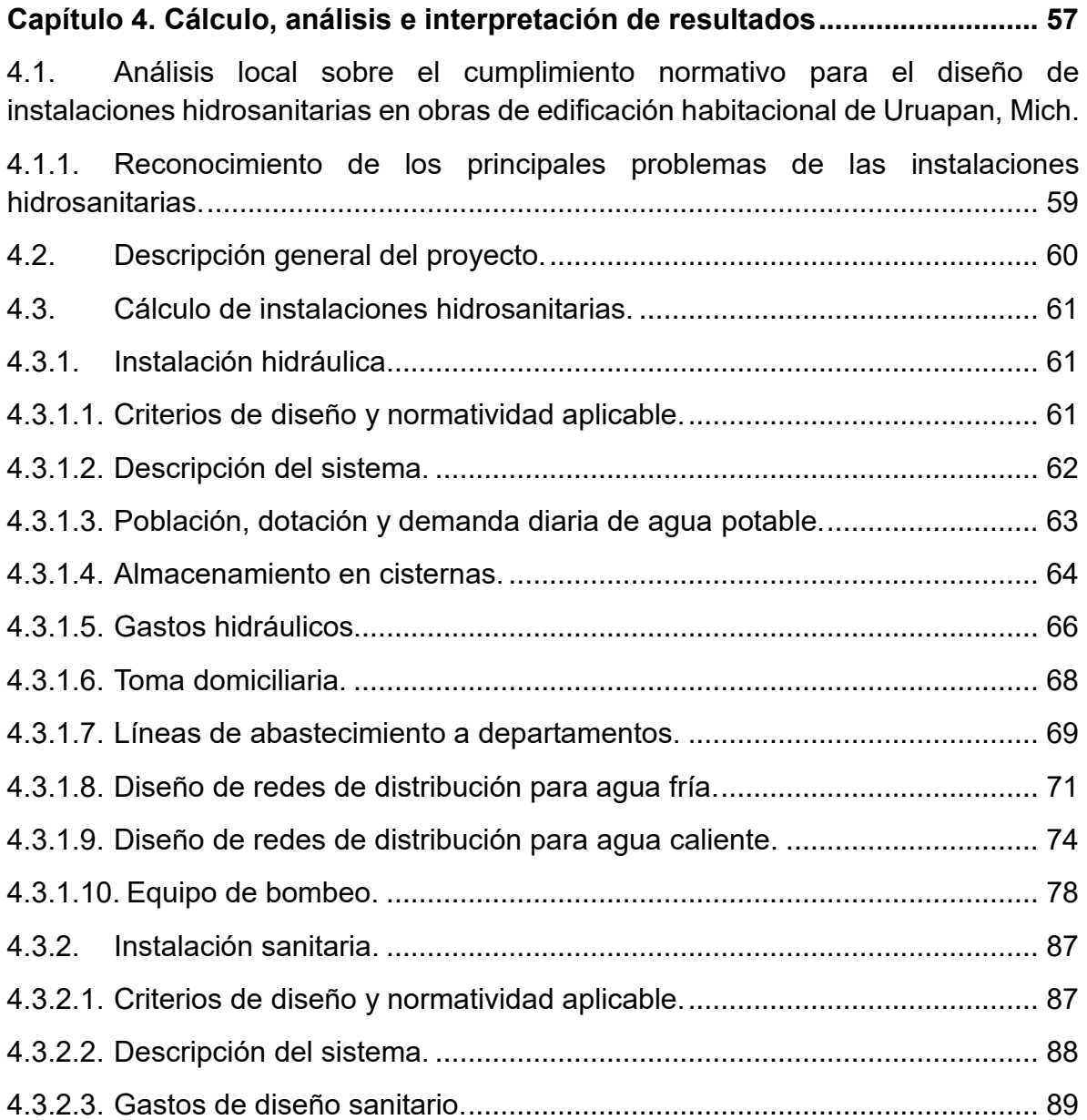

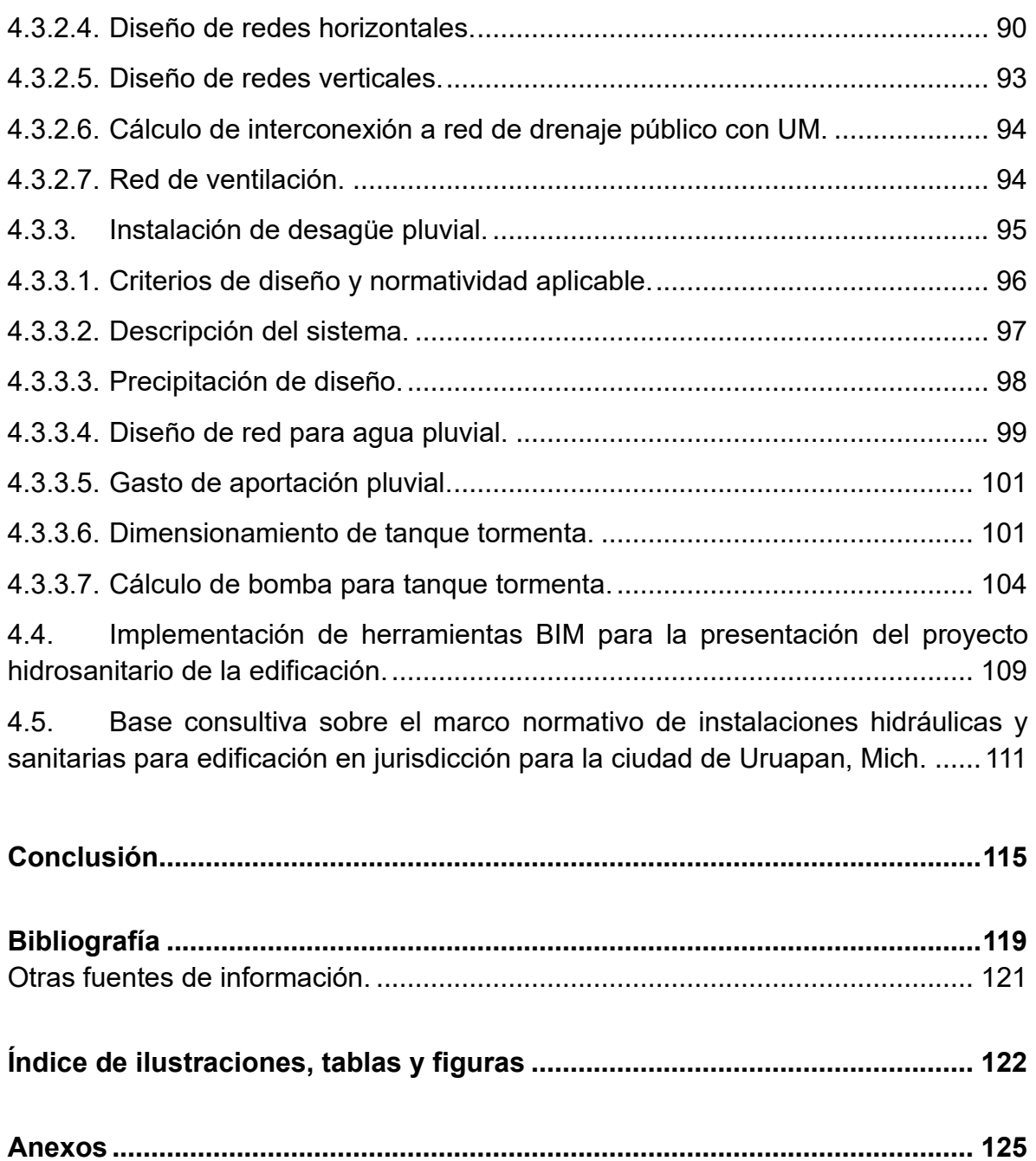

## **INTRODUCCIÓN**

#### <span id="page-5-1"></span><span id="page-5-0"></span>**Antecedentes.**

La ingeniería civil tiene un papel esencial en el desarrollo de la sociedad, mantiene a su cargo la resolución de múltiples necesidades como la movilidad, la vivienda, la generación de recursos, así como los aspectos económicos, de gestión, de explotación y de conservación para toda la infraestructura que se pueda atender.

Partiendo de esto, se establece a la edificación como una de las principales áreas de desarrollo y con mayor auge de servicio, ya que, al ocuparse correctamente sobre este campo constructivo se permite un impacto visual de desarrollo y crecimiento urbano, contemplando a las nuevas edificaciones con altura como una de las posibilidades de satisfacer los retos actuales en poca superficie y que alberguen distintas actividades humanas.

Regularmente los edificios toman referencia de las construcciones verticales que tienen más de tres pisos. Por lo que, están vinculados a los conjuntos verticales o las torres con varios niveles, que suelen funcionar en lo principal para uso habitacional, comercial u oficinas de trabajo.

Por lo tanto, es necesario especificar que para fines de la presente investigación se centralizó en un edificio habitacional en vertical, lo cuales aparecen como una solución a los problemas de vivienda, debido a la densidad poblacional al tratar de controlar la expansión territorial y urbana.

En los años de 1980, la escuela de Chicago le dio prioridad a este movimiento habitacional, mejorando sus sistemas de construcción, diseños con alturas, e integrando aún más la vivienda con el área urbana.

Hasta entonces, las edificaciones en vertical han sido sujetos de grandes cambios con el paso del tiempo, en donde se concibe una mejora en las condiciones de espacio, distribución, funcionalidad y eficiencia en cada uno de los componentes y recursos, como en la especialidad de instalaciones hidrosanitarias que hoy en día brindan mejores servicios residenciales, ya que son eficientemente mejores en condiciones de higiene y ahorro, mismos que apuestan hacia la sustentabilidad con el uso de materias ecológicas y la introducción de sistemas renovables.

Por ello, a medida que la relación socioeconómica, ambiental y la transformación urbana se modificaban, se generan propuestas de edificación con especificaciones y lineamientos en el análisis y diseño de instalaciones apropiadas a la demanda de operación, mantenimiento, salubridad, seguridad y viabilidad económica.

Adicionalmente, al consultar en la biblioteca virtual de la Dirección General de Bibliotecas y Servicios Digitales de Información, departamento perteneciente a la UNAM, se consultaron publicaciones relacionadas al tema de esta investigación.

Por ejemplo, la titulada "Proyecto de instalaciones hidráulicas y red contra incendio para la obra Torre Q de la Ciudad de Puebla", del autor María José Medellín López, del año 2021, donde se estableció como objetivo general el culminar y hacer un reporte laboral acerca de la experiencia obtenida en el medio profesional a través de las actividades desarrolladas durante tres años como asistente de la Coordinación de Proyectos y Supervisión de Obra en la empresa Aplicación y Soluciones para el Agua, S.A. de C.V., como conclusión se logró concentrar el proceso de diseño, cálculo y planos correspondientes a las instalaciones hidráulica y red contra incendios de una torre de departamentos de 29 niveles, misma en la que se concluyó con la construcción de las redes mencionadas y que ahora se encuentran en funcionamiento.

También el reporte profesional que lleva por título "Proyecto Ejecutivo de instalaciones mecánicas: CEIBA Residencial, México Culiacán Rosales, Sinaloa.", realizada por Mónica Daniela Flores García, en el año 2022, el autor verifica y profundiza mediante normas y manuales tanto nacionales como internacionales, en el análisis y diseño de instalaciones para diversas edificaciones, llegando a participar y desarrollar cálculos en instalaciones hidráulicas, sanitarias, aire acondicionado, protección contra incendio, gas natural y LP, así como eléctricas. En conclusión, el autor logra determinar la importancia que tienen los trabajos de esta especialidad en la integración y proceso del proyecto ejecutivo.

Otra investigación que fungió como tesis y en la que se integra el diseño y planteamiento de instalaciones para un condominio mixto dentro del mismo contexto de la ciudad de Uruapan, se localizó en la Biblioteca de la Universidad Don Vasco, A.C., que lleva por título "Desarrollo de Condominio Mixto Sustentable en Uruapan Michoacán", del autor Pablo Del Valle Guerrero, de la Escuela de Arquitectura, año 2022, en ella se desarrolla una investigación acerca de los condominios mixtos, haciendo referente a diferentes proyectos desde lo local hasta lo internacional, como producto final se logró diseñar un edificio sustentable integrando instalaciones básicas y especiales desde una perspectiva arquitectónica hacia el correcto funcionamiento del inmueble.

#### <span id="page-7-0"></span>**Planteamiento del Problema.**

El planteamiento del problema comprende la resolución del cálculo y diseño necesarios para las instalaciones hidrosanitarias que requiere una torre de 7 niveles con departamentos, cubriendo las necesidades particulares que se demanden, así como de verificar y garantizar el correcto funcionamiento de los sistemas propuestos.

Asimismo, dentro del reconocimiento local para proyectos de instalaciones, se tiene en cuenta que la proyección de este tipo de trabajos comúnmente no se lleva a cabo, esto es debido a que, la construcción de edificios con altura apenas comienza a incrementarse en la ciudad de Uruapan, lo cual genera un panorama de primeras experiencias, posibles dificultades y determinación de métodos funcionales.

Planteando esta situación, será determinante conocer, ¿cuál es el proyecto de las instalaciones hidrosanitarias idóneo para un determinado edificio habitacional, desde los principios y especificaciones de la normativa vigente?

#### <span id="page-8-0"></span>**Objetivos.**

Objetivo General:

Calcular las instalaciones hidrosanitarias para un edificio habitacional en el que se identifiquen los principios generales de análisis y diseño que rigen dentro del marco normativo aplicable, con el objeto de optimizar los procedimientos constructivos relacionados que permitan eficientizar el uso material durante su construcción, así como reconocer elementos y acciones para su operación.

Para ello, se es necesario considerar algunos objetivos particulares que asisten al alcance de una correcta conclusión para el trabajo de investigación.

Objetivos particulares:

- 1. Comprender el concepto de instalaciones y su importancia actual.
- 2. Describir las instalaciones hidrosanitarias para edificación.
- 3. Realizar un análisis local sobre el cumplimiento normativo para el diseño de instalaciones hidrosanitarias en las obras de edificación habitacional de Uruapan, Mich.
- 4. Generar la memoria de cálculo de las instalaciones hidráulicas y sanitarias del caso en estudio.
- 5. Presentar herramientas de avance tecnológico como propuestas de presentación y optimización de proyectos hidrosanitarios.
- 6. Establecer una base de datos que facilite la disposición de los reglamentos y lineamientos de construcción en tema de instalaciones hidrosanitarias.

#### <span id="page-8-1"></span>**Pregunta de investigación.**

La presente tesina se enfoca en la resolución de la siguiente interrogante: ¿Cuál es el proyecto de las instalaciones hidrosanitarias idóneo para determinada edificación habitacional en la ciudad de Uruapan, Michoacán?

De esta manera, al llegar a la conclusión se podrá determinar la especificación y proyección idónea del sistema hidrosanitario necesario para el edificio conforme al marco normativo aplicable, señalando que estas sean suficientes para la funcionalidad del proyecto.

#### <span id="page-9-0"></span>**Justificación.**

Todo proyecto de construcción tiene la finalidad de servir en óptimas condiciones a lo largo de su vida útil, por lo que es importante efectuar trabajos de construcción y operación con objetivos realmente transparentes en su diseño.

Sin embargo, durante la formación académica en los distintos campos de conocimiento, como la arquitectura e ingeniería civil, disciplinarios a la construcción, se imparte muy poco acerca de cómo analizar, diseñar y revisar sistemas hidrosanitarios por cuenta propia.

En particular proyectos de edificación en altura, siendo en la ciudad de Uruapan, Michoacán, uno de los trabajos y áreas de oportunidad para ejercer profesionalmente en el futuro.

Más aún, actualmente el tema de instalaciones en las obras de edificación contiene etapas y procedimientos infalibles de mejora continua que se deben tomar en cuenta para intervenir oportunamente en relación con otras áreas de la construcción, reduciendo así los problemas, los riesgos y/o las pérdidas a causa del análisis, previsiones y cálculos no elaborados.

Ante este diagnóstico, se ve necesario atender el desconocimiento sobre los principios generales de diseño y el marco normativo para tales proyectos, en este caso, aterrizado sobre un edificio habitacional.

Al plantear la solución para el diseño de sus instalaciones hidrosanitarias se permitirá mitigar el retraso continuo de procesos constructivos a causa de la resolución de problemas al momento de su ejecución, operación y/o mantenimiento, haciendo hincapié en la detección de interferencias con otros elementos constructivos o situaciones no proyectadas que, en la mayoría de los casos, conllevan a la exposición económica en la prolongación de actividades, adquisición de insumos adicionales e incluso, cambios considerables en el proyecto.

Además, el desarrollo de la investigación aportará la capacitación e información base sobre el cálculo de instalaciones esenciales, como son las hidráulicas y sanitarias para edificios de altura que comienza a detonarse, mismo que beneficia a los contratistas en su labor profesional, así como a los alumnos de ingeniería civil y arquitectura de las universidades de Uruapan, por la referencia e iniciativa de investigación para efectuar este tipo cálculos, y de ser el caso, continuar la secuencia de este tipo de análisis y diseños para futuros proyectos de edificación.

## **CAPÍTULO 1**

### <span id="page-11-0"></span>**INSTALACIONES HIDROSANITARIAS PARA EDIFICACIÓN**

En el presente capitulo se expondrá la importancia actual de las instalaciones, así como la identificación y descripción de los sistemas de instalación hidráulica y sanitaria que participan en los servicios de un proyecto de edificación. Esto permitirá la concepción sobre cada instalación que, junto a los criterios de diseño delimitados por normatividad, conformarán el entregable del proyecto en estudio.

#### <span id="page-11-1"></span>**1.1. Las instalaciones y su importancia en proyectos de edificación.**

En los proyectos de edificación, la etapa de instalaciones es uno de los sistemas más precisos para alcanzar los requerimientos funcionales que fueron diseñados arquitectónicamente, dado que involucra la parte pragmática de los servicios tanto básicos como especiales de cada tipo y uso del edificio.

Acorde a la Universidad Europea (2022), se dice que "las instalaciones son todos los sistemas de distribución y recogida de energía o fluidos que forman parte de la edificación y garantizan unas condiciones mínimas de higiene y habitabilidad. La mayoría de las instalaciones suelen partir o están conectadas a una red pública de suministro, por lo que llegan a través de un contador que mide el gasto de cada servicio. Luego se distribuye por la red interna de la edificación hasta llegar a los puntos de consumo." (UE, 2022, S/P).

Dentro de la identificación de los principales tipos de instalaciones en una edificación, se encuentran las que se enlistan en la siguiente figura:

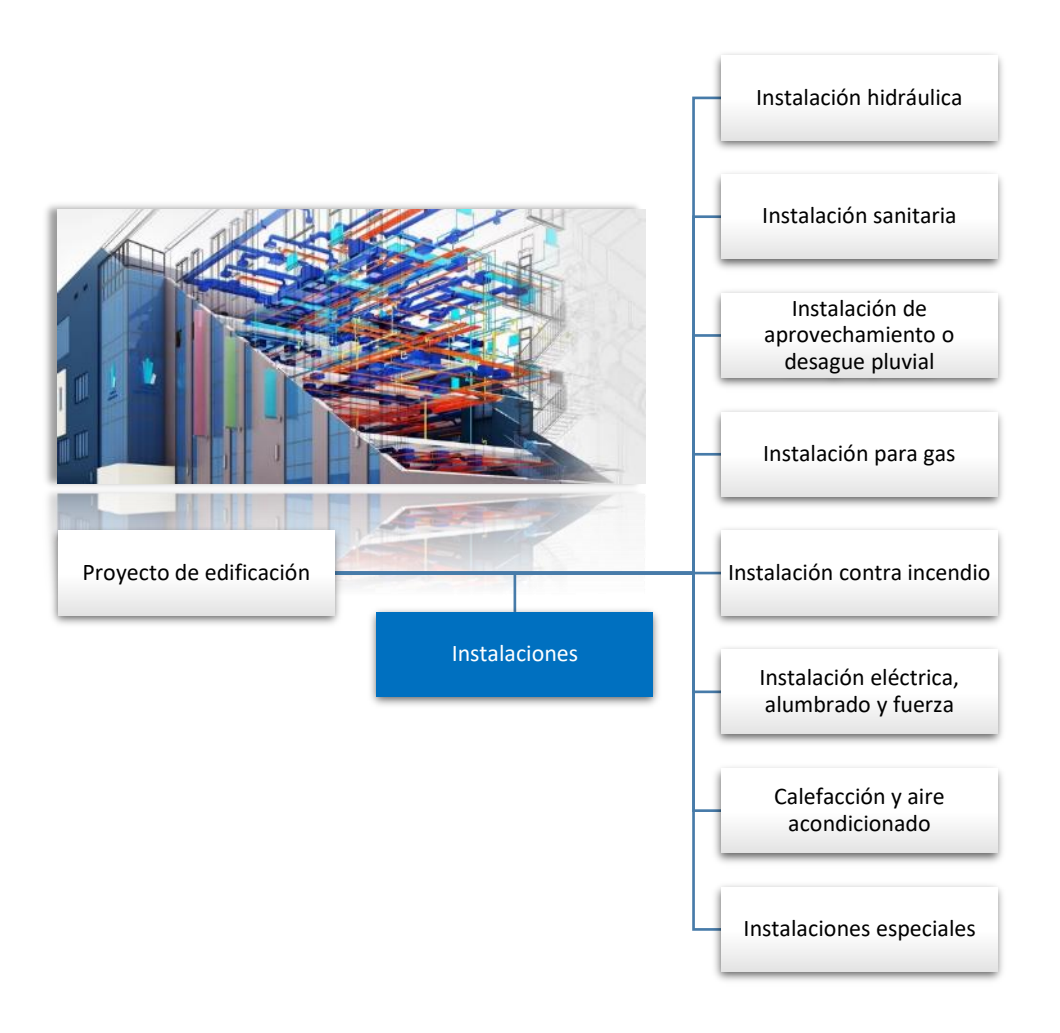

*Figura 1. 1. Instalaciones en una edificación.*

*Fuente: Propia, (2023).*

Actualmente, la construcción de edificaciones en relación con temas de sustentabilidad, eficiencia e inteligencia, requieren de un importante proyecto de instalaciones para que estas proporcionen adecuadamente los servicios que ayudan a la edificación a cumplir con dichas funciones para las que han sido diseñados, incluso de manera automatizadas.

Lo cual, para cualquier proyecto sea para vivienda, oficinas, industria, comercio, servicios hospitalarios u otros fines, se debe idear un sistema de servicios con instalaciones básicas y especiales, integrado en todo el ciclo de vida del activo, desde su planificación y construcción, hasta su operación y mantenimiento.

De acuerdo con Meli P., se dice que "una construcción u obra puede concebirse como un sistema, entendiéndose por sistema un conjunto de subsistemas y elementos que se combinan en forma ordenada para cumplir con determinada función. Un edificio, por ejemplo, está integrado por varios subsistemas: el de elementos arquitectónicos para cerrar espacios, el estructural, las instalaciones eléctricas, las sanitarias, las de acondicionamiento de aire y los elevadores. Todos estos subsistemas interactúan de modo que en su diseño debe tenerse en cuenta la relación que existe entre ellos." (Meli, 2002, p. 15).

De ahí la importancia en que no se puede confiar en soluciones óptimas para cada subsistema por separado sin antes conocer e integrar las partes de la edificación en su totalidad.

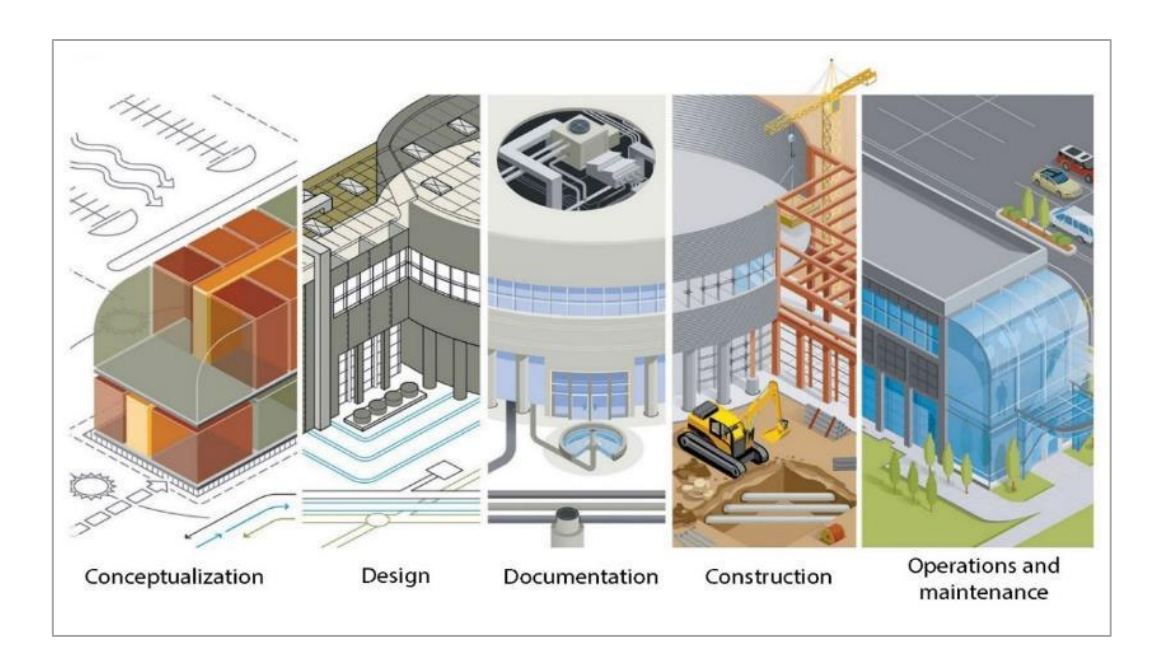

*Ilustración 1. 1. Participación de las instalaciones en proyectos de edificación.*

*Fuente: Amusement logic, (2023).*

Esto lleva a la integración del trabajo colaborativo por diversas especialidades, la tendencia BIM que permite la interoperabilidad, el conocimiento y la participación oportuna, en este caso, de los procesos y la creación MEP (Mechanical, Electrical, and Plumbing) de la metodología BIM, durante la conceptualización, el diseño, la documentación, la construcción, la operación y mantenimiento del proyecto, mismo que repercute y beneficia considerablemente en lo económico, social y ambiental.

Para ello, existen herramientas que proporcionan diversas ventajas en la elaboración de este tipo de proyectos y que ayudan en cuestiones como la identificación de trayectorias, el cruce de interferencias, la cuantificación de cantidades de obra, la eficiencia y el aprovechamiento de recursos, entre otros.

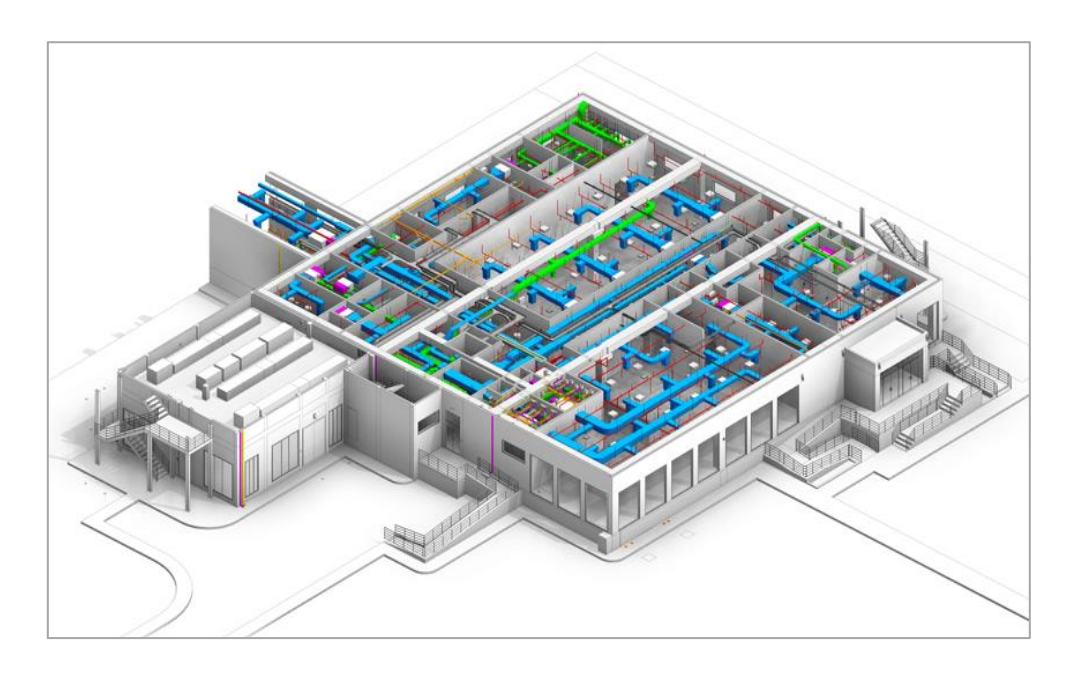

*Ilustración 1. 2. Ejemplo de proyecto MEP como proceso BIM.*

*Fuente: TrueCad, (S/F).*

#### <span id="page-15-0"></span>**1.2. Marco normativo.**

En lo que se refiere al marco normativo, este se puede entender como el contexto de la normatividad aplicable sobre los proyectos de edificación, conformándose por leyes y reglamentos del área de construcción, así como de normas y lineamientos que son documentos legales que poseen la información y los datos técnicos para indicar diseños y procesos en la realización de un proyecto.

La importancia de establecer, reconocer y cumplir con el marco normativo de la edificación es fijar los requisitos básicos de los edificios, sobre la actual y completa configuración legal de los agentes que intervienen en los procesos del activo, otorgando obligaciones y estableciendo las responsabilidades y las garantías de protección tanto a los contratistas, clientes y usuarios finales.

Para la Ciudad de México, en lo que concierne a este marco normativo, se encuentra de forma general la Ley de Obra Pública, la Ley de Desarrollo Urbano, el Reglamento de Construcción para el Distrito Federal y sus Normas Técnicas Complementarias, así como la Ley para la Reconstrucción, Recuperación y Transformación de la Ciudad de México en una cada vez más Resiliente.

Adicionalmente, existen normas y lineamientos nacionales y extranjeras dentro del gremio de la construcción para los diferentes diseños, procesos y productos que son utilizados en los proyectos.

Dentro de las normas existentes para México, se pueden referenciar con la siguiente figura que fue elaborada en base a la Ley Federal de Metrología y Normalización:

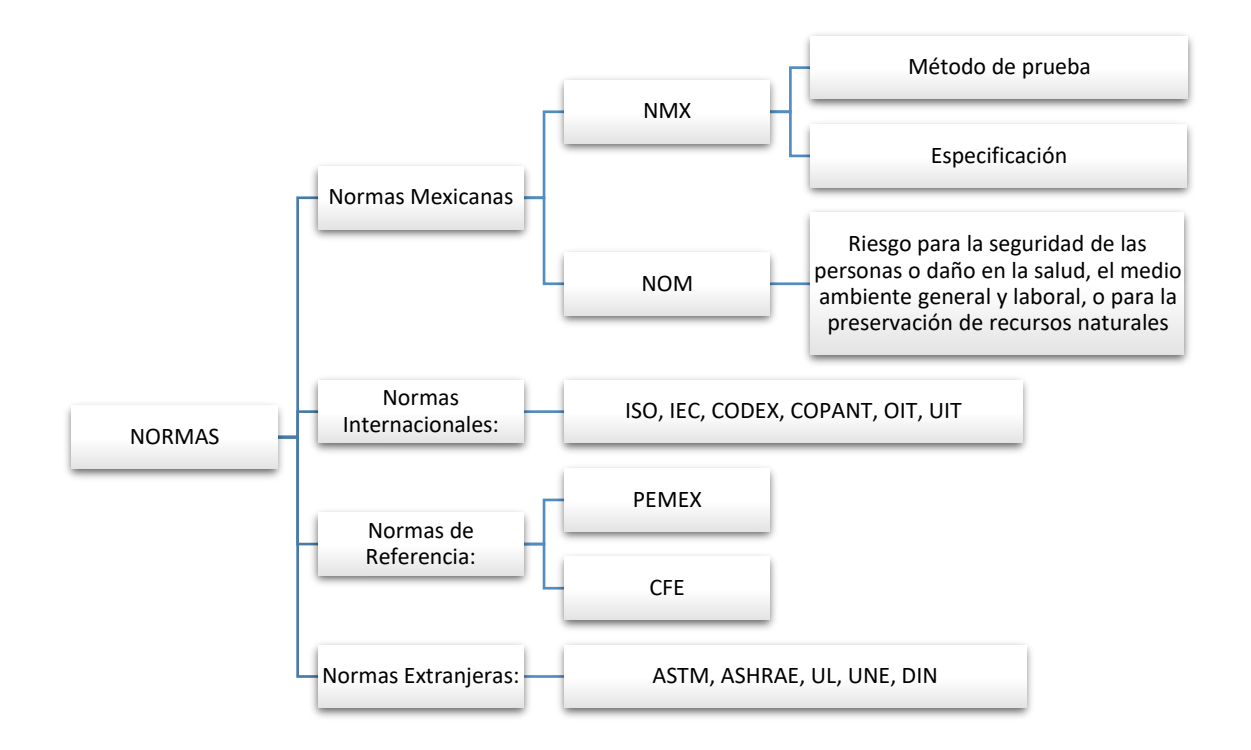

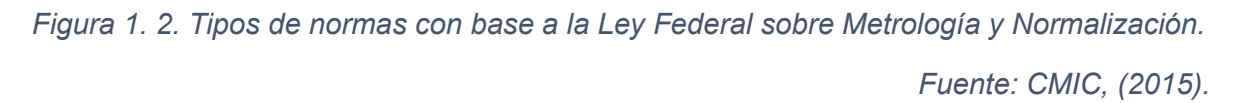

#### <span id="page-16-0"></span>**1.2.1. Reglamentos de construcción.**

El Reglamento de Construcción para el Distrito Federal y sus Normas Técnicas Complementarias fungen la base esencial del marco normativo en la construcción, dado que proporciona la conceptualización de elementos, procesos de permisos y licencias, así como los criterios de análisis y diseño para el desarrollo de una construcción segura, confiable y funcionalmente habitable en el contexto urbano, además, es referente para la elaboración y actualización de otros códigos y reglamentos estatales y municipales.

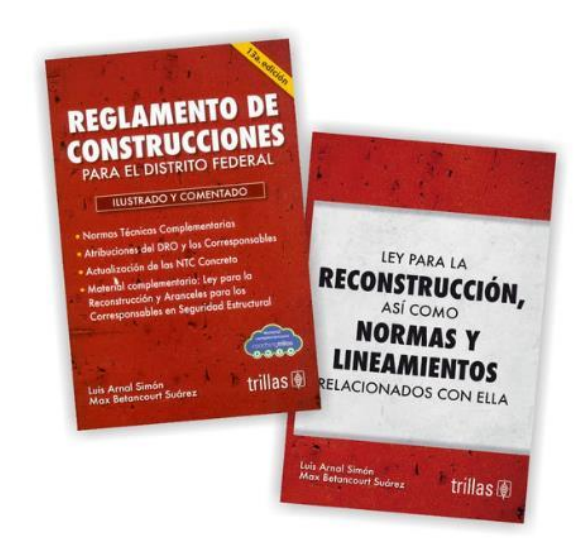

*Ilustración 1. 3. Portada del Reglamento de Construcciones para el D.F.*

*Fuente: Trillas, (2022).*

Por lo anterior, se enlistan los siguientes reglamentos de construcción y los algunos capítulos de las Normas Técnicas Complementarias para el Distrito Federal que se consideran útiles para la comprensión del contenido:

- Reglamento de Construcciones para el Municipio de Uruapan Michoacán.
- Reglamento de Construcciones para el Distrito Federal. (R.C.D.F.)
- Normas Técnicas Complementarias del Reglamento de Construcciones:
	- − Para el proyecto arquitectónico. (NTC Arquitectónico)
	- − Para previsiones contra incendio. (NTC Incendio)
	- − Para el diseño y ejecución de obras e instalaciones hidráulicas. (NTC – Hidráulicas)

Este enlistado será útil para la conformación de la base consultiva del marco normativo como un objetivo particular de la investigación.

#### <span id="page-18-0"></span>**1.3. Instalaciones hidrosanitarias.**

De acuerdo con apartado 2.6.1. Alcance de las instalaciones hidrosanitarias en edificios, de la NTC - Hidráulicas, del R.C.D.F., se puede concebir a las instalaciones hidrosanitarias como aquellas que, sin importar el uso del edificio, se constituirán por las instalaciones hidráulicas, contra incendio, sanitarias y de desagüe pluvial.

No obstante, la instalación de protección contra incendio no es presentada en la investigación, dado que, por las características del edificio en estudio, se tiene un total de 7 niveles considerado como grado de riesgo medio, el cual, según la tabla 4.7. Sobre los dispositivos para prevenir y combatir incendios, de las NTC – Arquitectónico del R.C.D.F., no se requiere de la instalación de equipos fijos que soliciten la disposición o red hidráulica para protección contra incendio.

#### <span id="page-18-1"></span>**1.3.1. Instalación hidráulica.**

De acuerdo con Vázquez (2023), se dice que, se denomina instalación hidráulica al conjunto de tuberías, conexiones, equipos y accesorios que integra un sistema de suministro y distribución de agua potable, para servicios de agua fría y caliente de cualquier edificación en beneficio de sus ocupantes, alimentando en cantidad y presión adecuada todos los puntos que así lo requieran, tales como muebles de lavabos, inodoros, regaderas, así como de sistemas contra incendios, llaves para riego de áreas verdes, entre otros.

El sistema de suministro y distribución de agua potable se encuentra regulado por medio de una toma de agua domiciliaria, la cual se constituye como la instalación del tramo de tubería entre la red de distribución municipal y el medidor, este último encargado de cuantificar el consumo de agua en el edificio para poder emitir un pago proporcional a ese gasto utilizado.

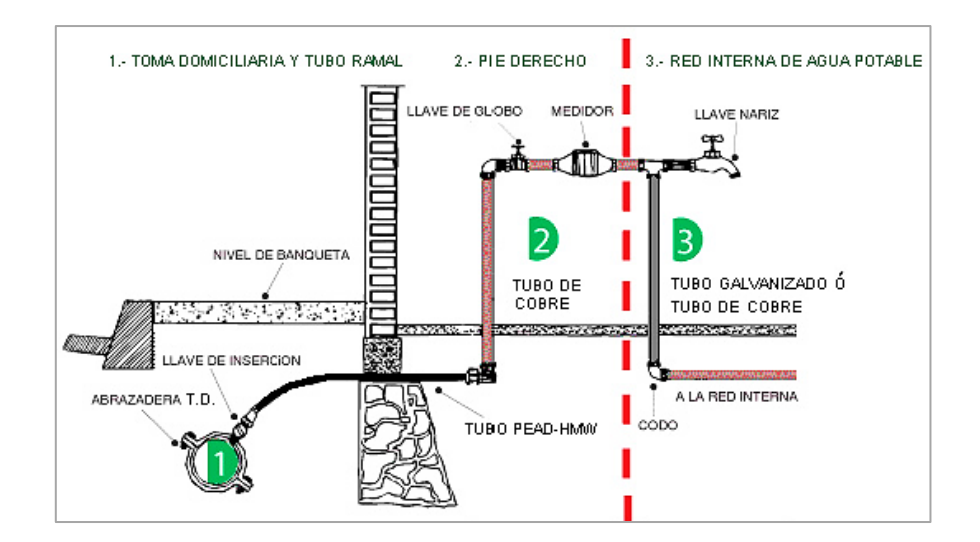

*Ilustración 1. 4. Toma de agua domiciliaria.*

#### *Fuente: PVC Monterrey, (S/F).*

La Norma Oficial Mexicana NOM-002-CNA-1995, establece las especificaciones y métodos de prueba que debe cumplir la toma domiciliaria para el abastecimiento de agua potable, con el fin de preservar el recurso hidráulico, sin alterar sus propiedades fisicoquímicas.

Además, es importante resaltar que los servicios públicos que demandan los proyectos de edificación sobre el suministro de agua potable, drenaje, alcantarillado, tratamiento de aguas residuales y reutilización, están en función del órgano o dependencia administrativa de tal líquido en cada ciudad o localidad, en la Ciudad de México lo regula el Sistema de Aguas de la Ciudad de México (SACMEX), mientras que para Uruapan es la Comisión de Agua Potable, Alcantarillado y Saneamiento de Uruapan (CAPASU).

Si bien, una vez que se suministra el agua a través de la red municipal hasta llegar a la toma domiciliaria del edificio, el líquido se conducirá a través de un sistema de abastecimiento, cuyo funcionamiento depende de factores externos e internos, entre los cuales se señalan los principales en la siguiente tabla:

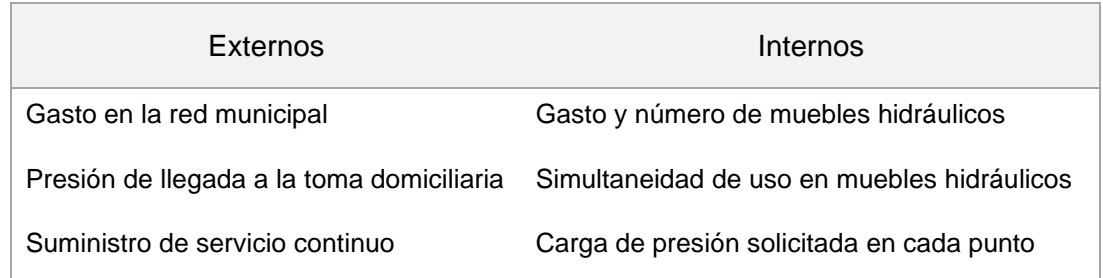

*Tabla 1. 1. Principales factores externos e internos en el abastecimiento de agua.*

*Fuente: Propia, (2023).*

Este sistema de abastecimiento se puede clasificar en cuatro tipos, que están en función de los factores anteriormente mencionados:

- I. Sistema de abastecimiento directo.
- II. Sistema de abastecimiento directo a depósito elevado.
- III. Sistema de abastecimiento con bombeo a depósito elevado.
- IV. Sistema de abastecimiento con equipo hidroneumático.

Una vez definido el suministro de agua hasta un depósito de almacenamiento, puntos de uso y/o distribución, las redes de distribución interna se dividen en agua fría y caliente.

#### <span id="page-20-0"></span>**1.3.1.1. Instalación hidráulica para agua fría.**

Dado que el principal objetivo de la red hidráulica es abastecer el agua de manera eficiente, durante el curso de instalaciones y acabados, del semestre 2023- 1 de la especialidad en Construcción PUEI, dirigido por el Ing. Esp. David Paz (2023), se enlistan algunos de los principales criterios de diseño que favorecen al proyecto en el cálculo, la construcción y el mantenimiento de los sistemas de distribución tanto para agua fría como para agua caliente:

• Las líneas de la tubería se trazarán con un recorrido mínimo.

- Las trayectorias serán paralelas a los ejes del edificio.
- Se buscará que la ubicación y trayectorias de la red faciliten posibles trabajos de ampliación y mantenimiento.
- En caso de fuga, las trayectorias no deberán comprometer la integridad de ningún equipo eléctrico, mecánico y/o servicio básico para la seguridad de los usuarios en el edificio.
- El funcionamiento de la red no debe generar molestias a los usuarios del edificio, como ruidos y/o vibraciones.
- La velocidad de flujo no debe exceder a las permisibles de acuerdo con cada tipo de material, señalado por normatividad correspondiente.
- Cuando se proyecten dos o más tuberías con la misma trayectoria, deberán instalarse de forma agrupada, paralela y en un mismo plano formando una cama. La separación entre las tuberías estará limitada por la facilidad de poder ejecutar la colocación de aislamiento térmico, pintura y trabajos de mantenimiento.

Por lo anterior, el diseño de un proyecto hidráulico requiere de información esencial como el punto de conexión del servicio de agua potable, el proyecto arquitectónico definido o semidefinido en el que se muestren plantas, cortes, localización y tipo de muebles hidráulicos, así como del proyecto estructural para el reconocimiento y la concepción de las trayectorias.

Asimismo, se necesita del plano de cimentaciones con especificaciones sobre la mecánica de suelos existente para la ubicación y dimensionamiento de la cisterna de agua potable, un depósito indispensable que, de acuerdo con el reglamento de construcciones, en el art. 124, se menciona que "las edificaciones nuevas de más de tres niveles deben contar con un almacenamiento con capacidad para satisfacer dos veces la demanda diaria de agua potable y estar equipadas con sistema de bombeo." (R.C.D.F., 2017, p. 133)

No obstante, en el inciso B) Tanques y cisternas, del apartado 2.6.3. Instalaciones hidráulicas de las Normas Técnicas Complementarias, se dice que "los edificios deberán contar con las cisternas que de acuerdo con el destino de la industria o edificación sean necesarias, para tener una dotación, para no menos de tres días en caso de que por alguna razón, llegara a faltar el vital líquido." (N.T.C., 2017, p. 1970)

Más aun, el artículo 380, Capítulo VIII "De las Instalaciones" Sección Primera "De las instalaciones hidráulicas y sanitarias" del Reglamento de Construcciones para el Municipio de Uruapan Michoacán, se señala que los conjuntos habitacionales y las edificaciones de cinco niveles o más deben contar con cisternas con capacidad para satisfacer dos veces la demanda diaria de agua potable. (R.C.M.U.M., 2011, p. 83)

Las NTC - Hidráulicas, señala que se tomarán como población y dotación de proyecto, en caso de edificios o unidades habitacionales, el número de recámaras con dos ocupantes por recámara, y en los casos de edificios comerciales o de servicios e industrias la que se presenta en la tabla 2.13, del apartado 2.6.2. Datos de proyecto. Algunos ejemplos se manejan a continuación:

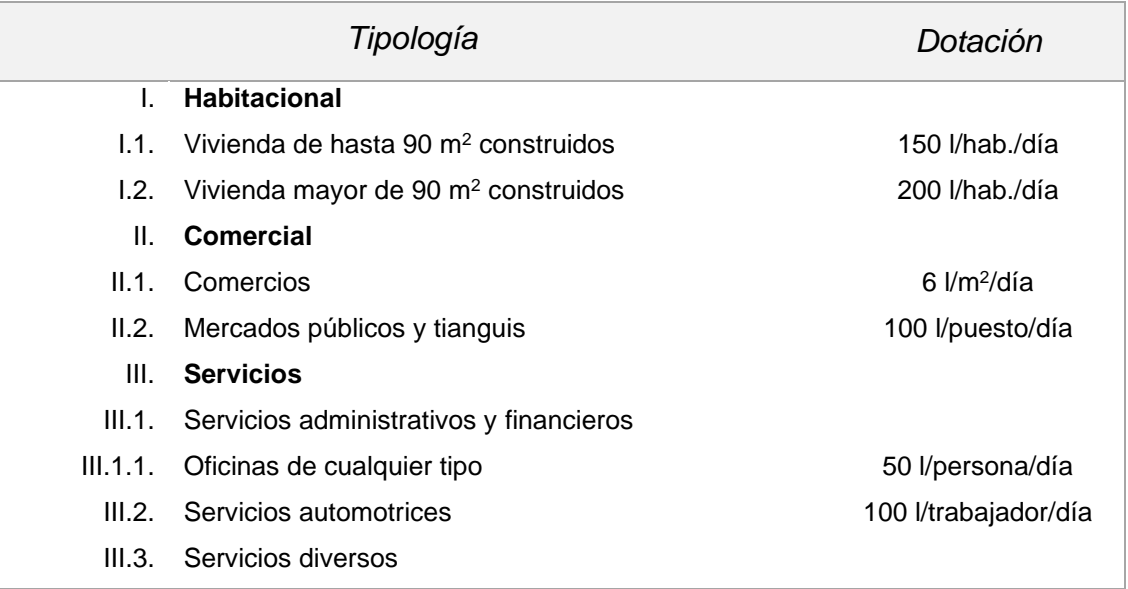

*Tabla 1. 2. Dotación mínima de agua potable.*

*Fuente: NTC - Hidráulicas, (2017).*

Después del cálculo de volumen requerido para almacenamiento en cisterna, se podrá elegir entre la instalación de alguna cisterna prefabricada o la construcción hecha en sitio de concreto reforzado, cuyos elementos principales se enlistan a continuación.

- 1) Tapa de acceso hermética (sea con una o varias celdas).
- 2) Válvula de llenado y flotador.
- 3) Cárcamo de bombeo.
- 4) Pasos entre celdas.
- 5) Cámara de aire, 30 cm como mínimo para instalación de válvula.
- 6) Equipos de bombeo.
- 7) Tubos de ventilación.

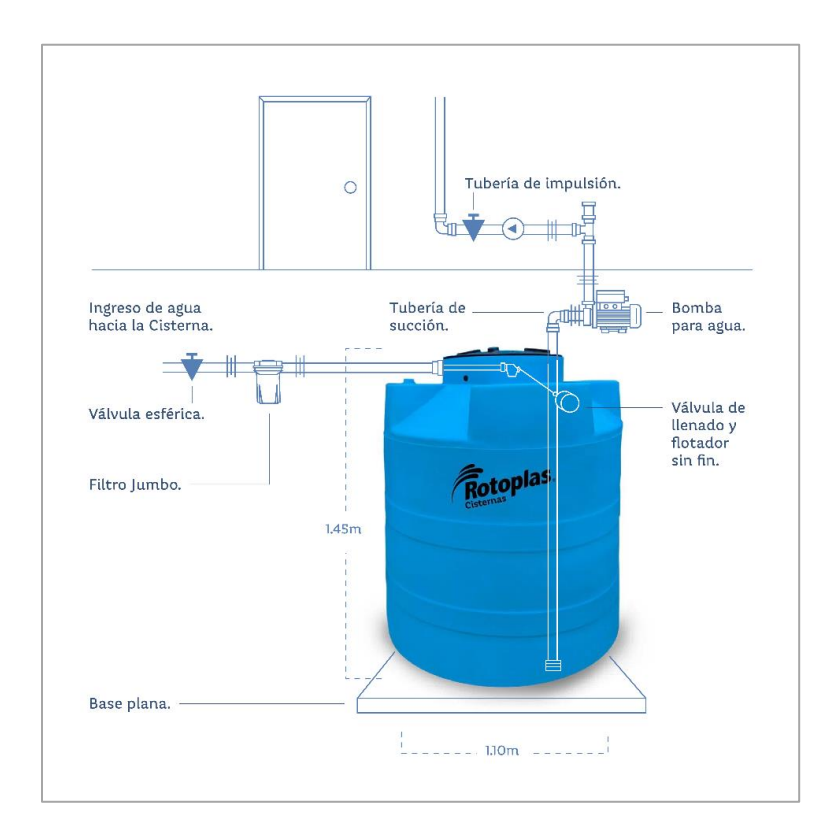

*Ilustración 1. 5. Cisterna prefabricada.*

*Fuente: Rotoplas, (S/F).*

Las NTC – Hidráulicas, señala sobre las cisternas construidas con concreto reforzado, que deberán tener las siguientes características:

- Se le adicionará un aditivo impermeabilizante integral, utilizando además cemento tipo V.
- Deberán ser completamente impermeables y tener registros con cierre hermético y sanitario y ubicarse a tres metros, cuando menos, de cualquier tubería de aguas negras.
- Deberán lavarse y desinfectarse cuando menos cada seis meses o antes si se detecta visualmente que está en condiciones desfavorables de higiene.
- Salvo lo que resulte del análisis estructural, los muros y losa de desplante de las cisternas no tendrá un espesor menor de 20 cm, garantizando el estancamiento en ambos lados de la cisterna, evitando que agua del nivel freático pudiera filtrarse al interior de la cisterna por diferencia de presiones.

Ahora bien, para realizar el diseño de las redes de distribución de agua potable en edificios, se considera el gasto máximo instantáneo, el cual es el mayor gasto que puede demandarse en cualquier sección de la instalación y a cualquier instante del día y hora requerido.

Uno de los métodos para calcular el gasto máximo instantáneo, es a través del método de Hunter, que consiste en asignar a cada mueble o centro de consumo de agua, una unidad – mueble tanto fría como caliente según se muestra en la siguiente tabla.

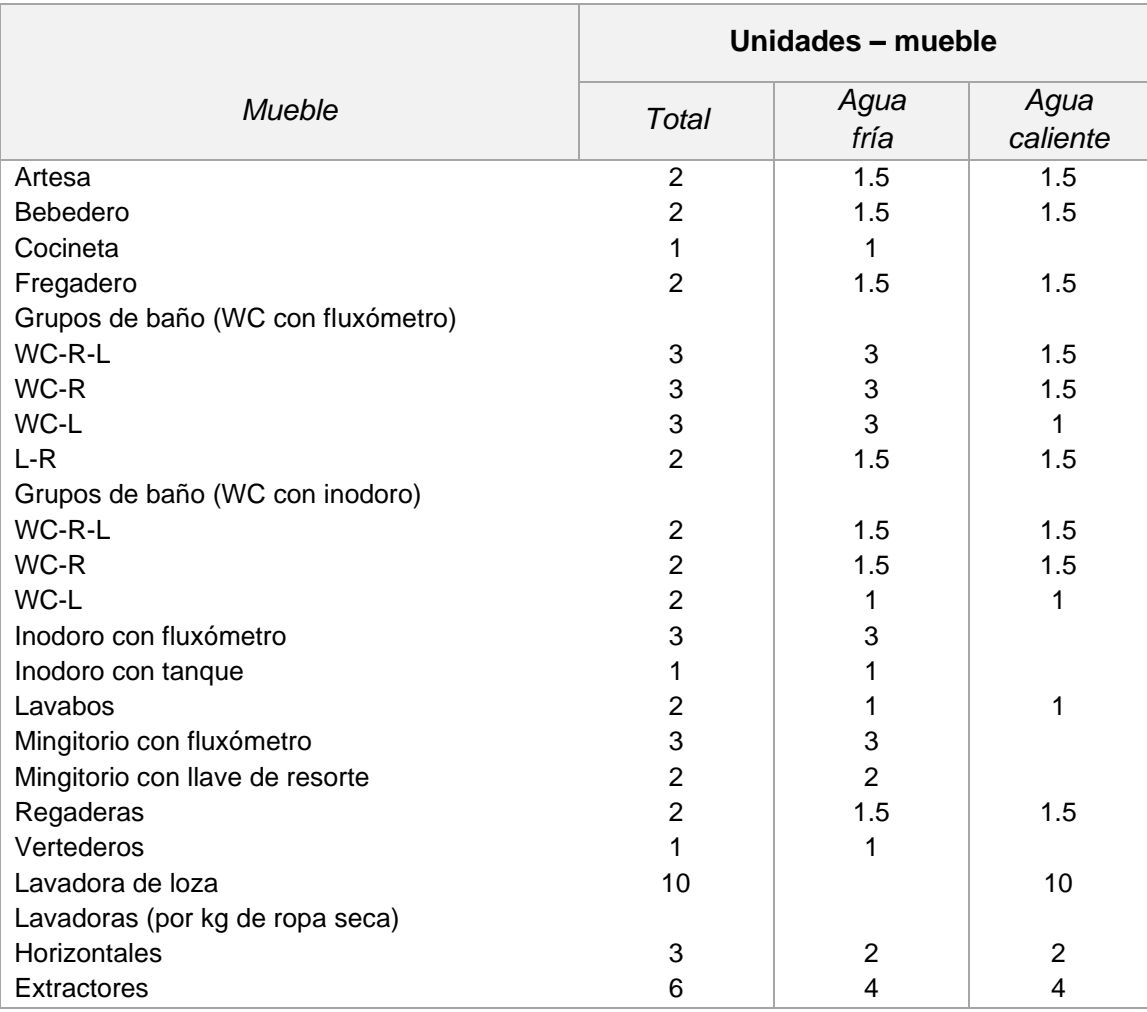

*Tabla 1. 3. Unidades - mueble para instalaciones hidráulicas.*

*Fuente: NTC - Hidráulicas, (2017).*

En el cálculo se sumarán las unidades – mueble a partir del punto más alejado con el punto de alimentación para tener los consumos acumulados en cada tramo de la tubería de distribución.

Para transformar estas unidades – mueble en gastos, se puede utilizar el diagrama de Hunter actualizado para dispositivos ahorradores de agua, las tablas de conversión como las proporcionadas por el IMSS y el INIFED, o bien, se pueden emplear las siguientes fórmulas que se obtuvieron de la revista digital Tláloc AMH (2011).

Para muebles con tanque:

$$
Q=0.11952855U M^{0.676173}
$$

Para muebles con fluxómetro:

 $Q = 0.46696312U M^{0.480844}$ 

Es importante resaltar que, en la determinación del gasto a partir de la conversión de unidades mueble en litros por segundo, se considera el uso intermitente y la frecuencia irregular, dado que no todos los aparatos funcionan al mismo momento.

Una vez que se obtiene el gasto máximo, se podrá determinar el diámetro de la tubería a través de la ecuación de la continuidad  $Q = A \times V$ , realizando el despeje en sustitución con la fórmula del área del círculo y en consideración con la velocidad máxima permisible del tipo de tubería utilizado.

$$
Q = A \times V \quad \to \quad Q = \frac{\pi D^2}{4} \times V \quad \to \quad D = \sqrt{\frac{4Q}{\pi V}}
$$

La NTC en tema hidráulico, determina en las redes de distribución de agua potable, una velocidad mínima de 0.30 m/s y una velocidad máxima que dependerá del tipo de material de la tubería, con la finalidad de evitar sedimentación y erosión que permitan su correcto funcionamiento.

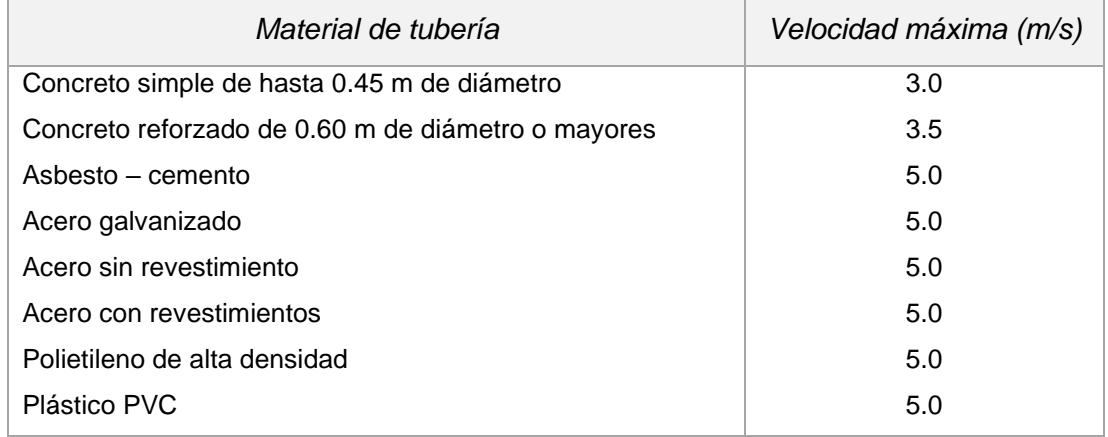

*Tabla 1. 4. Velocidades máximas permisibles.*

*Fuente: NTC - Hidráulicas, (2017).*

Además de los materiales añadidos en la tabla anterior, comercialmente dentro de los tipos de tuberías y accesorios existentes para la red de distribución hidráulica, se encuentran:

- Tubería de cobre (tipo M).
- Tubería de hierro galvanizado.
- Tubería de policloruro de vinilo (PVC y CPVC).
- Tubería de polipropileno random (PPR).
- Tubería flexible de metal o plástico.
- Tubería flexible para juntas constructivas.

De los cuales, se pueden realizar proyectos hidráulicos con una o más tipos de tuberías, ya que actualmente existe en el mercado una gran variedad de conexiones y accesorios que permiten y requieren el cambio de un material a otro.

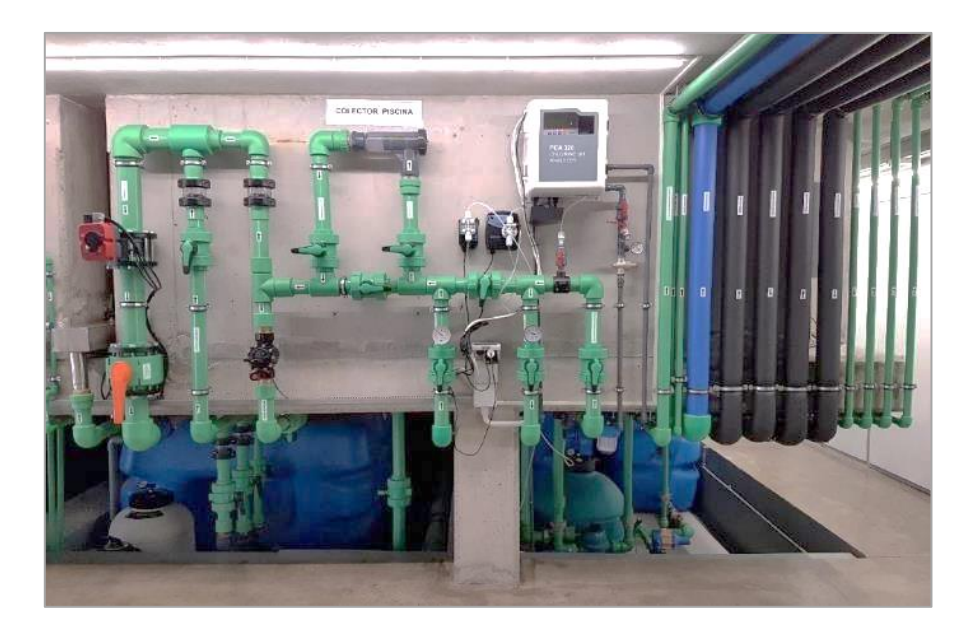

*Ilustración 1. 6. Red distribución de agua potable con tubería PPR.*

*Fuente: Aleima, (S/F).*

Sin importar el material, se debe entender que las tuberías cuentan con un diámetro interior y un diámetro exterior, en el caso del cálculo del proyecto se debe tomar en cuenta el diámetro interior para el diseño de las redes, mientras que el diámetro exterior se considera para los espacios que se requieren en la obra.

Otra apreciación, es que para las tuberías PPR de marca tuboplus, el diámetro comercial toma en cuenta al diámetro exterior, el cual difiere con otros tipos de tuberías y llega a confundir tanto a proyectistas como a constructores.

Los diámetros nominales en las instalaciones hidráulicas, con el equivalente de la tubería PPR tuboplus, son las que se muestran en la siguiente tabla:

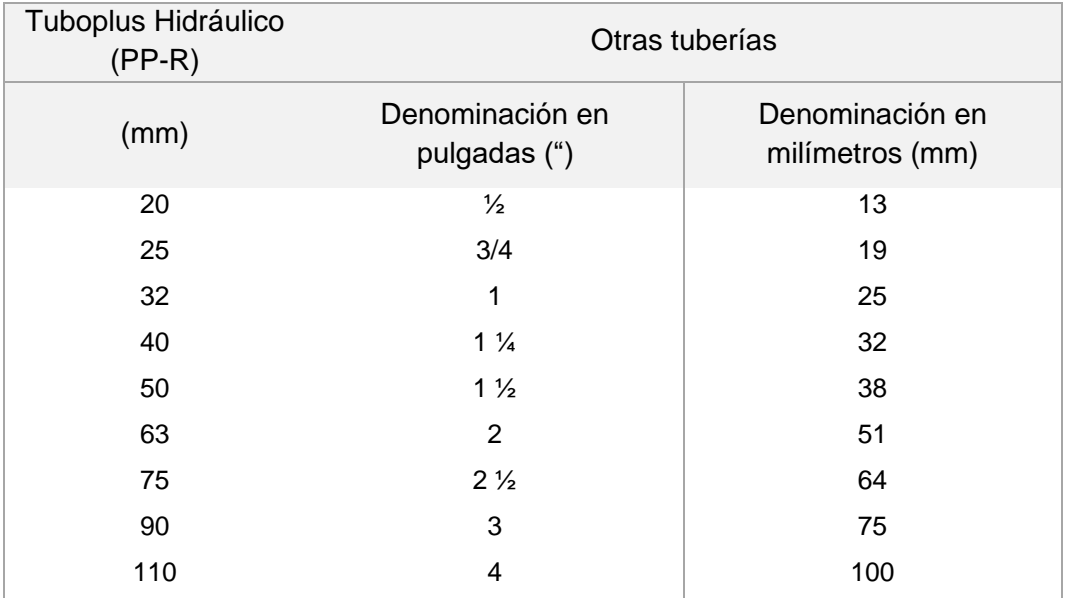

*Tabla 1. 5. Diámetros nominales en instalaciones hidráulicas.*

*Fuente: Tuboplus, (S/F).*

Además de la tubería, en las instalaciones hidráulicas es necesario el uso de ciertos elementos como los dispositivos de control y protección, mismos que tiene la finalidad de proteger a los aparatos y equipos. Tal es el ejemplo, de las válvulas, que pueden ser de compuerta, de globo, de esfera, de retención o de no retorno (check), reductor de presión, eliminadora de aire y de flotador, las cuales se usan en los puntos de requerimiento correspondientes a la instalación.

En el caso del equipo de bombeo, es necesario protegerlo del fenómeno llamado golpe de ariete para evitar las molestias producto del ruido producido, otros elementos también funcionan para controlar el flujo de la red y así poder dar mantenimiento preventivo.

#### <span id="page-29-0"></span>**1.3.1.2. Instalación hidráulica para agua caliente.**

El agua caliente es una necesidad de higiene y bienestar, la cual, dependiendo el uso oscila entre los 30 – 60 °C. Para higiene personal ronda de 30 – 40 °C y para el lavabo de vajillas y usos industriales entre el 40 – 60 °C.

Por lo que, la instalación hidráulica para agua caliente se constituye como la red de distribución al interior que va solamente desde el calentador o depósito hasta los distintos muebles que ocupan agua a una temperatura mayor.

El diseño se deberá realizar mediante métodos probabilísticos y con los mismos criterios para la red de distribución como en el agua fría.

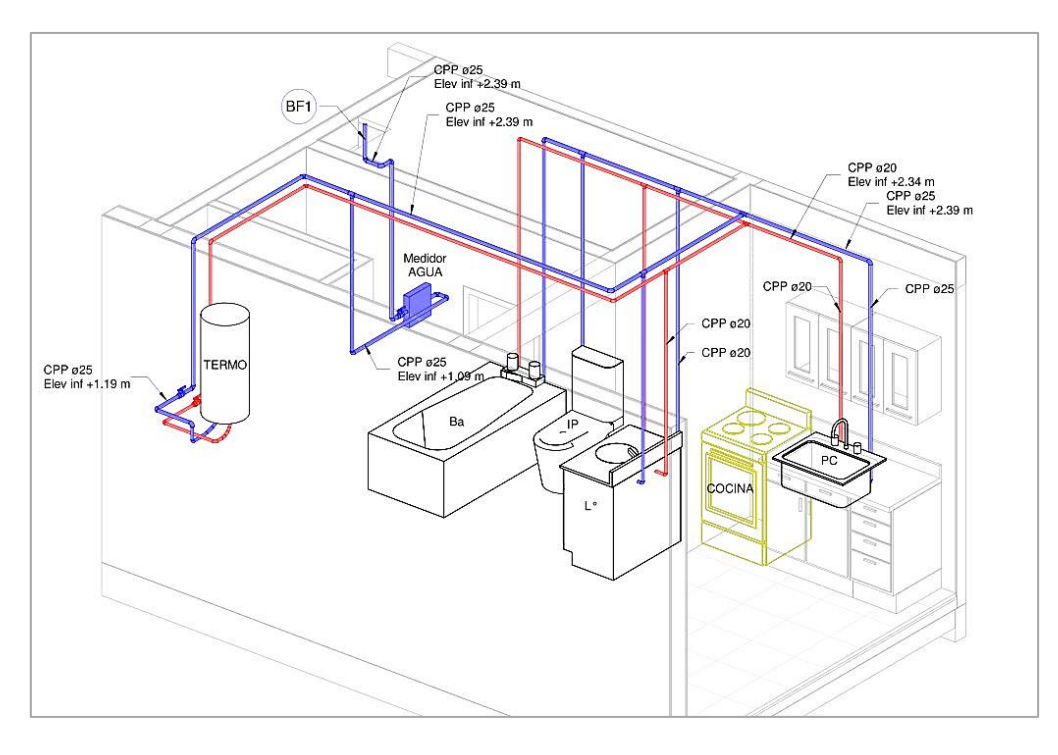

*Ilustración 1. 7. Ejemplo red de distribución hidráulica de agua fría y caliente.*

*Fuente: Revit, (S/F).*

Indiscutiblemente, para obtener agua a temperatura mayor se requiere de la instalación y el paso por algún tipo de calentador. En el mercado existen varias marcas de calentadores para aumentar la temperatura y sus características van de acuerdo con cada modelo y fabricante. Dichos calentadores indican en sus manuales algunos requerimientos particulares, como distancias mínimas, ventilación, presiones mínimas y máximas de operación, conexiones de agua y gas, entre otros.

Dentro de los tipos de calentadores se encuentran:

1) Calentador de gas.

Existen principalmente dos tipos de calentadores de gas, los instantáneos o también llamados de paso, y los que cuentan con un depósito de almacenamiento. Ambos constan principalmente de elementos como tubo de desfogue, válvula de drenado, válvula de alivio, válvula de paso en la línea de alimentación de agua fría, salida de agua caliente, tuerca unión en la línea de agua caliente, termostato y jarro de aire.

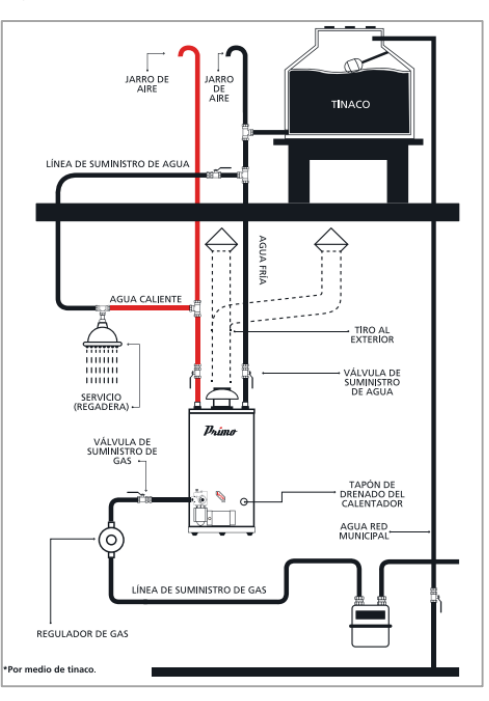

*Ilustración 1. 8. Calentador de gas con depósito de sistema abierto.*

*Fuente: Primo, (S/F).*

En las N.T.C. - Arquitectónico, dentro de las especificaciones de título 6.3 Instalaciones de combustibles, se dice que "los calentadores de gas para agua deben colocarse en patios o azoteas o en locales con una ventilación mínima de veinticinco cambios por hora del volumen de aire del local. Quedará prohibida su ubicación en el interior de los locales cerrados." (NTC – Arquitectónico, 2017, p. 373)

2) Calentador eléctrico.

Los calentadores eléctricos funcionan a través del suministro de electricidad, donde el agua entra por un tubo y pasa por el serpentín de uno o varios compartimientos longitudinales localizados dentro del tanque.

Estos calentadores están constituidos por válvulas de alivio, sensores de temperatura, conectores, fusibles, terminal de tierra, entrada de agua fría y salida de agua caliente, tarjeta electrónica y tanque de almacenamiento.

#### 3) Calentador solar.

Los calentadores solares de agua constan principalmente de tres partes:

- Tubos colectores de alto vacío y panel solar que se encarga de absorber la energía del sol y transferirla al agua.
- Tanque térmico de almacenamiento, donde se conserva el agua caliente.
- Estructura de acero inoxidable que soportan los equipos.

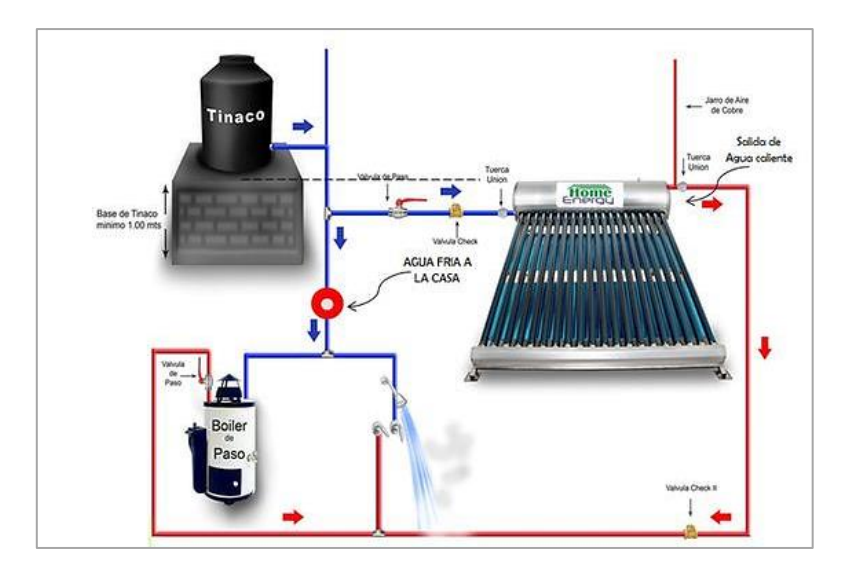

*Ilustración 1. 9. Sistema del calentador solar.*

*Fuente: Energy, (S/F).*

Se recomienda respaldar con un sistema de calentador de paso instantáneo.

#### <span id="page-32-0"></span>**1.3.2. Instalación sanitaria y desagüe pluvial.**

De acuerdo con López y Lozano (2023), se menciona que las instalaciones sanitarias son todos aquellos sistemas compuestos por tuberías, accesorios, equipos y otros elementos que sirven para la recolección y evacuación de aguas servidas y de aguas pluviales.

Las instalaciones sanitarias tienen por objeto conducir de forma segura, las aguas residuales provenientes de lavamanos, inodoros, duchas y otros muebles hidráulicos, así como las aguas pluviales producto de precipitaciones que se captan dentro de los límites del inmueble.

Estas aguas se canalizarán por sus respectivos albañales para su desalojo y/o aprovechamiento hasta los puntos de conexión con las redes de drenaje y alcantarillado municipal, se realizarán con desagües separados si existiera el servicio por separado. En sitios donde no se cuente con el servicio público, las aguas se dirigirán hacia fosas sépticas.

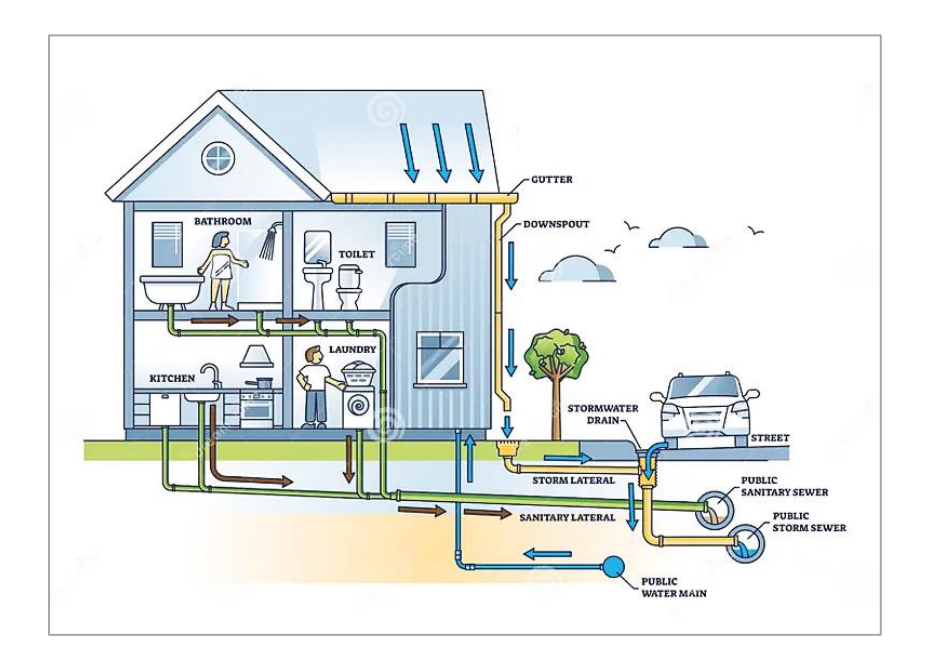

*Ilustración 1. 10. Esquema del sistema de desagüe para aguas residuales y pluviales.*

*Fuente: Sitio web [\(es.dreamstime.com\)](https://es.dreamstime.com/sistema-de-drenaje-del-hogar-con-diagrama-contorno-las-aguas-residuales-y-tuber%C3%ADas-alcantarillado-educativo-detallado-etiquetado-image260201411), (S/F).*

Dentro del marco normativo aplicable para el diseño de estas instalaciones, se encuentra el Reglamento de Construcción del Distrito Federal y municipal, así como las Normas Técnicas Complementarias para el Proyecto Arquitectónico y para el diseño y ejecución de obras de instalaciones hidráulicas.

En estos mismos, se encuentran los aspectos básicos de diseño a considerar, entre los que se resaltan las características dimensionales para el funcionamiento por gravedad, especificaciones de las tuberías, conexiones y accesorios, además de las unidades y gastos de diseño.

De acuerdo con la Norma Técnica Complementaria para el Diseño y ejecución de obras e instalaciones hidráulicas, capítulo 1.2.2 Sistema de alcantarillado sanitario, inciso D) Gastos de diseño, señala que, los diferentes gastos que se utilizan en el diseño de redes de alcantarillado sanitario, medio diario, mínimo y máximo instantáneo, deberán tomarse de datos estadísticos de la Dirección General de Construcción y Operación Hidráulica.

En caso de no existir dicha información estos gastos se calcularán de la siguiente forma:

• Gasto medio diario. Expresado en l/s, incluye usos domésticos, comerciales e industriales, se calculará con la expresión:

$$
Q_m = \frac{A \times P}{86,400}
$$

Donde:

*Q<sup>m</sup> = Gasto medio diario anual, en l/s A = Aportación, en l/hab/día P = Población, en hab.*

• Aportación de aguas negras. Se tomará un porcentaje del 70% - 80% del gasto medio diario, esta reducción se debe a las pérdidas de agua y usos consuntivos de la edificación.

$$
Q_{m \, \text{AN}} = 80\% \, Q_m
$$

• Gasto mínimo. Se tomará como la mitad del Gasto medio diario, pero no deberá ser menor de 1.5 l/s en zonas donde los excusados sean de 16 litros; o 1.0 l/s en zonas donde los excusados sean de 6 litros.

$$
Q_{min}=0.5~Q_m
$$

• Gasto máximo instantáneo. Se calculará afectando al gasto medio diario por un coeficiente de variación "M", de la siguiente forma:

$$
Q_{MI}=Q_m\times M
$$

Donde:

- *QMI = Gasto máximo instantáneo, en l/s. Q<sup>m</sup> = Gasto medio diario anual, en l/s.*
- *M = Coeficiente de variación instantánea.*

Los valores del coeficiente M, se presentan en la siguiente tabla:

| Población (P)      | M                                                     |
|--------------------|-------------------------------------------------------|
| (habitantes)       |                                                       |
| P < 1,000          | 3.8                                                   |
| 1,000 < P < 63,450 | $1+\frac{14}{4+\sqrt{P}}$<br>P en miles de habitantes |
| P > 63,450         | 2 1 7                                                 |

*Tabla 1. 6. Coeficiente de variación "M".*

*Fuente: NTC – Hidráulicas, (2017).*

• Gasto máximo extraordinario. Se calculará en función del gasto máximo instantáneo de acuerdo con la siguiente expresión:

$$
Q_{ME} = 1.5 Q_{MI}
$$

Donde:

*QME* = Gasto máximo extraordinario, en l/s.

*QMI* = Gasto máximo instantáneo, en l/s.

Con el gasto máximo extraordinario se lleva a cabo el diseño de las conducciones para los tramos de redes de drenaje y alcantarillado público.
## **1.3.2.1. Instalación sanitaria para aguas residuales.**

Con base en la descripción de normas sanitarias y la práctica profesional, las aguas residuales se clasifican en:

- Aguas negras: Aquellas que conducen excretas, orina y heces.
- Aguas grises: Las que resultan de vertederos o fregaderos.
- Aguas jabonosas: Provenientes de lavabos, lavadoras y regaderas.

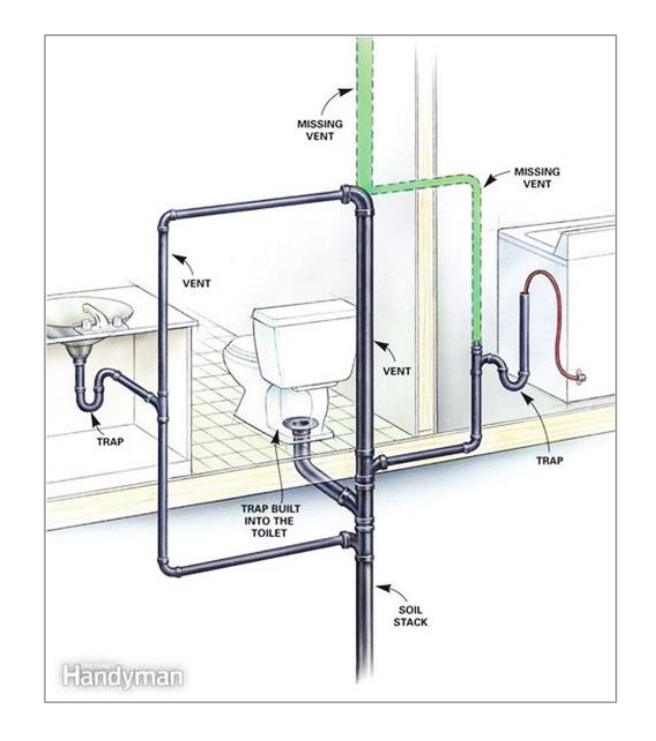

*Ilustración 1. 11. Componentes de la instalación sanitaria para aguas residuales.*

*Fuente: Handyman, (S/F).*

Para calcular los gastos vertidos por cada mueble, se adopta una unidad básica llamada unidad de descarga, que engloba el doble concepto de gasto y simultaneidad.

A continuación, se muestra la siguiente tabla con relación a estas unidades:

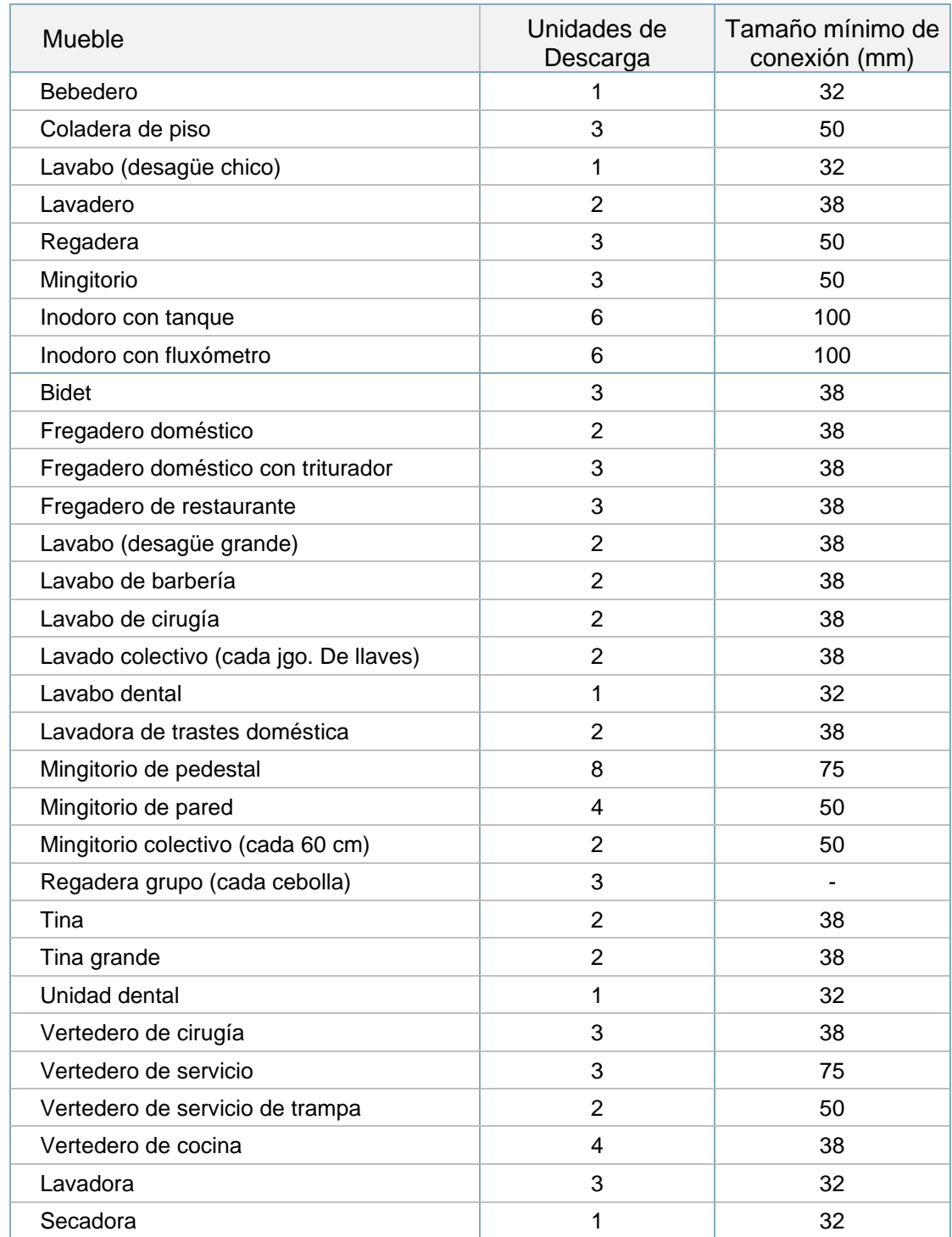

*Tabla 1. 7. Unidades - mueble de descarga y diámetro mínimo de conexión.*

*Fuente: INIFED, (2022).*

Una vez asignado el número de unidades de descarga a cada mueble, para el cálculo de las redes horizontales y verticales, se requiere sumar el total de las unidades cuantificadas que llegan hasta el punto de conexión.

Para ello, instituciones como el Instituto Mexicano del Seguro Social (IMSS), el Instituto Nacional de la infraestructura física educativa (INIFED) y otros organismos relacionados en la investigación de diseño sanitario, han desarrollado diferentes tablas que recomiendan el diámetro necesario de tubería, mismas que están en función del número total de unidades de descarga recogidas en la columna, la pendiente de diseño y el diámetro mínimo.

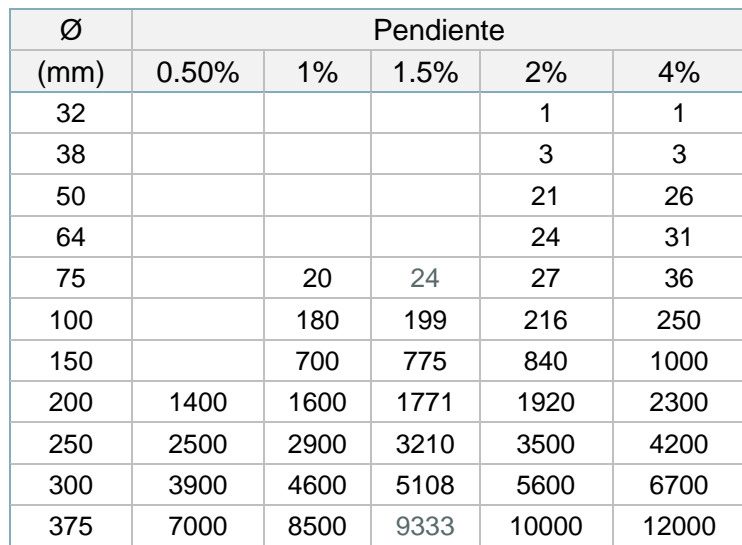

Enseguida se muestra la tabla que relaciona el diámetro de tubería en relación con la pendiente de diseño para redes horizontales.

*Tabla 1. 8. Diámetro mínimo recomendado en relación con la pendiente.*

*Fuente: INIFED, (2022).*

En cuanto al diseño de redes verticales o bajadas, se realiza el mismo procedimiento de cuantificación de unidades mueble de descarga, pero ahora con la sumatoria de cada nivel de piso en el edificio, teniendo como referencia la capacidad máxima en columnas de desagüe que señala la siguiente tabla:

| Ø    | Cualquier ramal<br>horizontal | Bajada de 3<br>pisos o menos | Más de tres pisos |               |  |
|------|-------------------------------|------------------------------|-------------------|---------------|--|
| (mm) |                               |                              | Total en bajada   | Total en piso |  |
| 32   | 1                             | $\overline{2}$               | $\overline{2}$    |               |  |
| 38   | 3                             | 4                            | 8                 | 2             |  |
| 50   | 6                             | 10                           | 24                | 6             |  |
| 64   | 12                            | 20                           | 42                | 9             |  |
| 75   | 20                            | 30                           | 60                | 16            |  |
| 100  | 160                           | 240                          | 500               | 90            |  |
| 150  | 620                           | 960                          | 1900              | 350           |  |
| 200  | 1400                          | 2200                         | 3600              | 600           |  |
| 250  | 2500                          | 3800                         | 5600              | 1000          |  |
| 300  | 3900                          | 6000                         | 8400              | 1500          |  |

*Tabla 1. 9. Capacidad máxima de columnas de desagüe en U.M.*

*Fuente: IMSS, (2015).*

Otro de los aspectos importantes para estas instalaciones sanitarias son la red de ventilación que generalmente es simple o individual, la cual consiste en que cada sifón se ventila directamente por salubridad y seguridad para controlar los olores y/o el autosifonamiento.

Dentro de los criterios principales de diseño se contempla:

- Por cada 10 muebles de inodoros (W.C.) colocar una red de ventilación.
- A partir de 3 niveles se especifica que debe instalarse una tubería doble (Desagüe y ventilación). .
- Se anexa la siguiente tabla de diámetro y longitud de ventilaciones, la cual, recomienda el diámetro en función de diámetros de bajada, U.M. y longitud máxima del edificio.

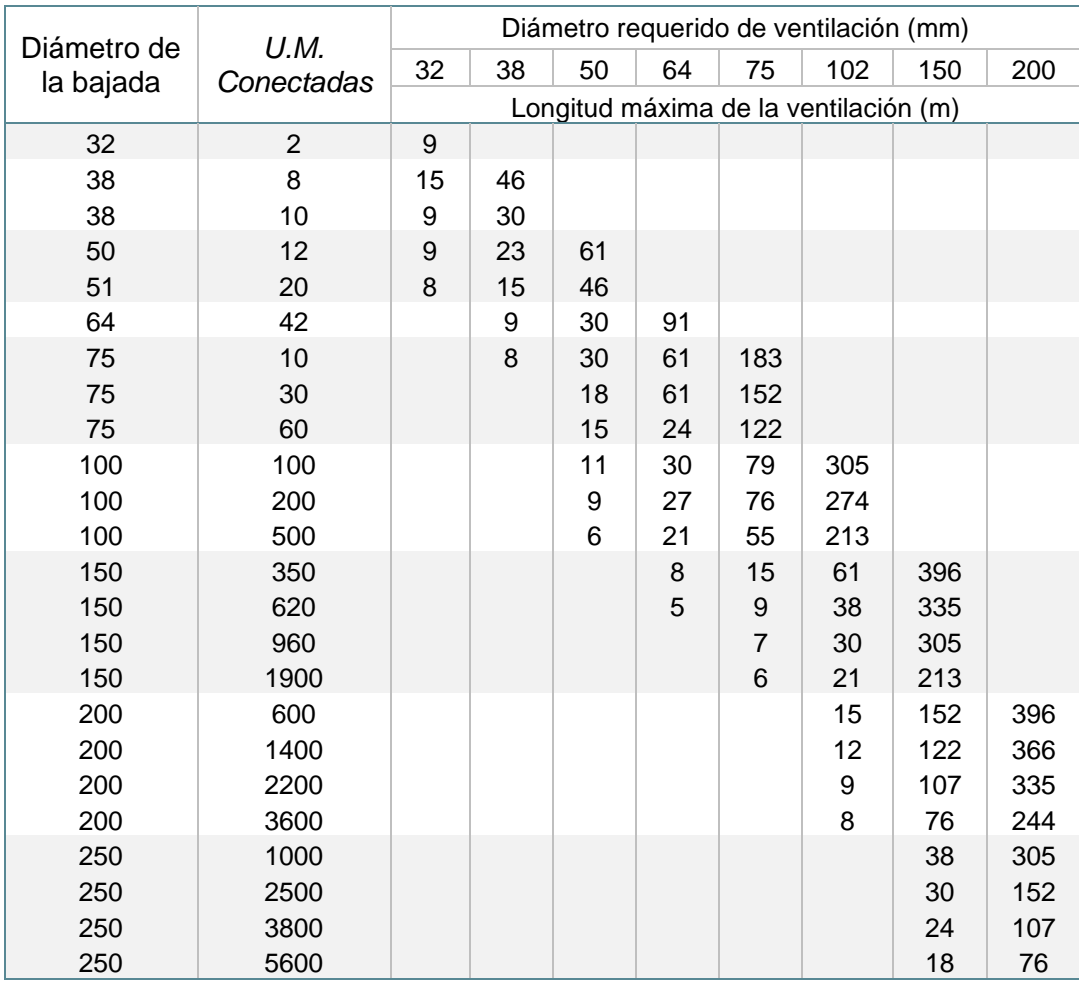

*Tabla 1. 10. Diámetro y longitud de ventilaciones.*

## *Fuente: INIFED, (2022).*

También se involucra la colocación de registros, obturadores y trampas hidráulicas para ayudar a evitar que los gases y malos olores producidos por la descomposición de las materias orgánicas salgan por los muebles sanitarios o las coladeras en general.

En la Norma Técnica Complementaria para el Proyecto Arquitectónico, se describe sobre las líneas de drenaje, donde los registros tendrán las siguientes dimensiones mínimas en función a su profundidad:

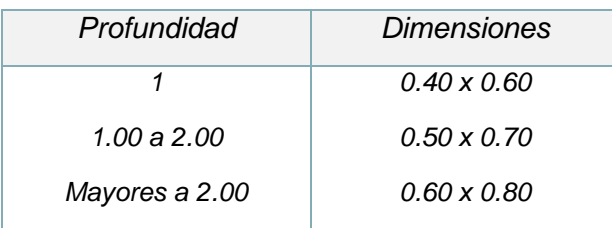

*Tabla 1. 11. Dimensiones mínimas de registros sanitarios.*

*Fuente: NTC - Arquitectónico, (2017).*

## **1.3.2.2. Instalación para desagüe de aguas pluviales.**

Como se menciono anteriormente, la instalación sanitaria para aguas pluviales corresponde a todo sistema de captación y canalización de aguas recibidas por precipitaciones que entren en los límites del inmueble, tanto de azoteas como de estacionamientos, andadores y áreas libres de la construcción, porque lo que, además de diseñar la cisterna de captación y aprovechamiento para agua pluvial, también se involucra la instalación de un tanque tormenta.

Dentro de las consideraciones generales que especifican las normas mexicanas correspondientes, se tiene:

- Bajadas de Aguas Pluviales (B.A.P.): Pueden instalarse dentro o fuera de los muros de la edificación según se especifíque en el proyecto que dependerá del diámetro y dimensiones permisibles para su instalación.
- Las bajadas preferentemente deberán ser del mismo material que las aguas negras, ya sea acero fierro fundido (Fo.Fo.), PVC, cobre o PEAD (para conexión de registros y pozos de visita).
- En la instalación sanitaria y pluvial, los cambios de dirección deben realizarse por medio de curvas suaves. Los accesorios normalizados son codos, yees, tees (con curvas), ampliaciones y tapones.
- El diseño de las tuberias de red pluvial, se realizará considerando un 80% de su capacidad, con la intención de no trabajar a tubo lleno.
- Para el cálculo de precipitación a través de la información de isoyetas, se considerará una intensidad de lluvia de 60 minutos de duración y 10 años de tiempo de retorno para cisternas pluviales, mientras que para la red vertical o bajadas se tomará el de 5 minutos y 10 años.

La instalación de aguas pluviales se diseña con base en el área de captación y la intensidad de la lluvia de diseño.

En donde, el valor de precipitación de diseño correspondiente con la ubicación de proyecto se podrá obtener a través de la página web de la Secretaria de Comunicaciones y Transportes, [\(www.sct.gob.mx\)](https://www.sct.gob.mx/carreteras/direccion-general-de-servicios-tecnicos/isoyetas/), la cual contiene los mapas con Estados de República Mexicana y la información de las isoyetas de intensidad, duración y periodo de retorno.

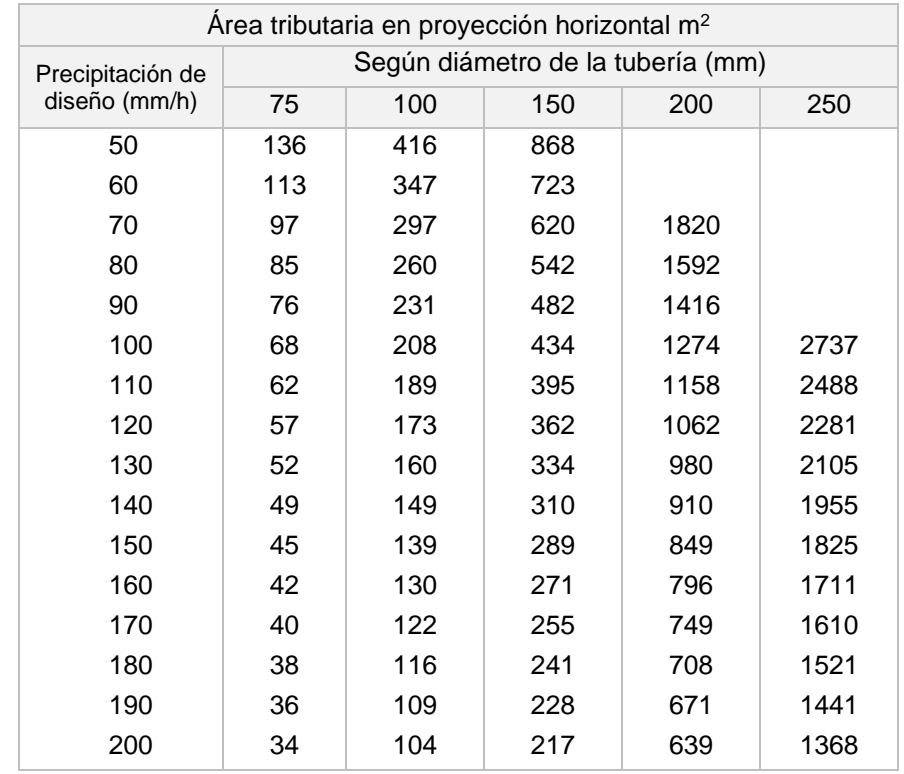

*Tabla 1. 12. Bajadas pluviales.*

*Fuente: SACMEX, (2015).*

| Área tributaria en proyección horizontal m <sup>2</sup> |                                   |     |     |      |      |  |  |
|---------------------------------------------------------|-----------------------------------|-----|-----|------|------|--|--|
|                                                         | Según diámetro de la tubería (mm) |     |     |      |      |  |  |
| Precipitación de<br>diseño (mm/h)                       | Pendiente 1%                      |     |     |      |      |  |  |
|                                                         | 75                                | 100 | 150 | 200  | 250  |  |  |
| 50                                                      | 152                               | 348 | 990 | 2128 | 3828 |  |  |
| 60                                                      | 127                               | 290 | 825 | 1773 | 3190 |  |  |
| 70                                                      | 109                               | 249 | 707 | 1520 | 2734 |  |  |
| 80                                                      | 95                                | 217 | 619 | 1330 | 2392 |  |  |
| 90                                                      | 84                                | 193 | 550 | 1182 | 2127 |  |  |
| 100                                                     | 76                                | 174 | 495 | 1064 | 1914 |  |  |
| 110                                                     | 69                                | 158 | 450 | 967  | 1740 |  |  |
| 120                                                     | 63                                | 145 | 412 | 887  | 1595 |  |  |
| 130                                                     | 58                                | 134 | 381 | 818  | 1472 |  |  |
| 140                                                     | 54                                | 124 | 354 | 760  | 1357 |  |  |
| 150                                                     | 51                                | 116 | 330 | 709  | 1276 |  |  |
| 160                                                     | 47                                | 109 | 309 | 665  | 1196 |  |  |
| 170                                                     | 45                                | 102 | 291 | 626  | 1126 |  |  |
| 180                                                     | 42                                | 97  | 275 | 591  | 1063 |  |  |
| 190                                                     | 42                                | 92  | 261 | 560  | 1007 |  |  |
| 200                                                     | 38                                | 87  | 247 | 532  | 967  |  |  |

*Tabla 1. 13. Drenajes pluviales horizontales, pendiente 1%.*

*Fuente: SACMEX, (2015).*

Con la información de la precipitación de diseño y el área de captación, se podrán emplear las tablas anteriores para el diseño y selección de las bajadas pluviales y colectores aéreos, obtenidas de la guía técnica SACMEX.

Cuando la intensidad de diseño se encuentre entre dos filas se deberá emplear la intensidad mayor inmediata.

Los valores de la tabla 2.13. Drenajes pluviales horizontales, se pueden encontrar en la misma referencia con porcentajes de la pendiente diferentes a la utilizada.

Adicionalmente, para estimar el gasto de aportación pluvial, se puede utilizar la ecuación del método Racional Americano:

$$
Q_P=2.778\;C\,A
$$

Donde:

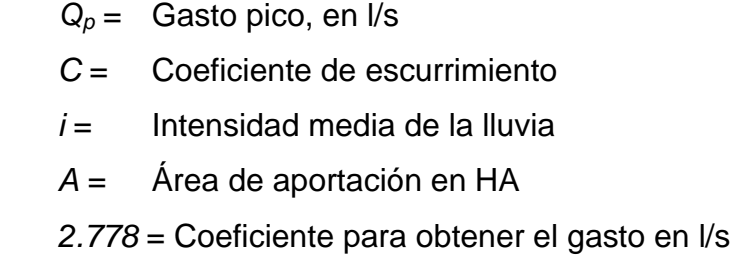

El coeficiente de escurrimiento se refiere al cociente del volumen o gasto de agua que escurre entre el volumen de agua que llueve, en una superficie determinada. El cual, se podrá obtener mediante las siguientes tablas:

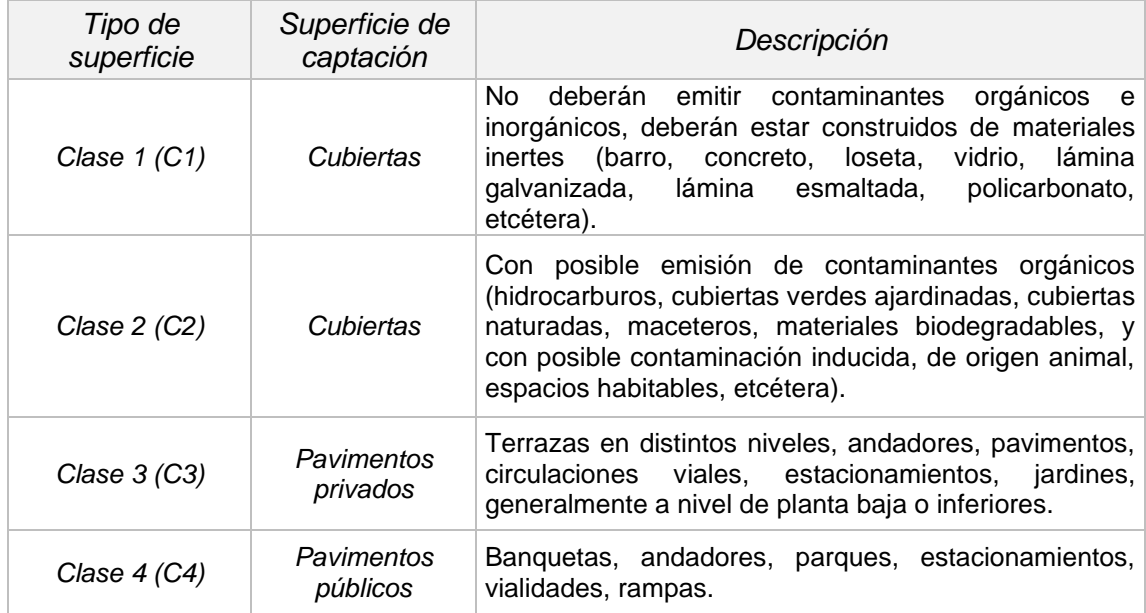

*Tabla 1. 14. Descripción de los tipos de superficie de captación.*

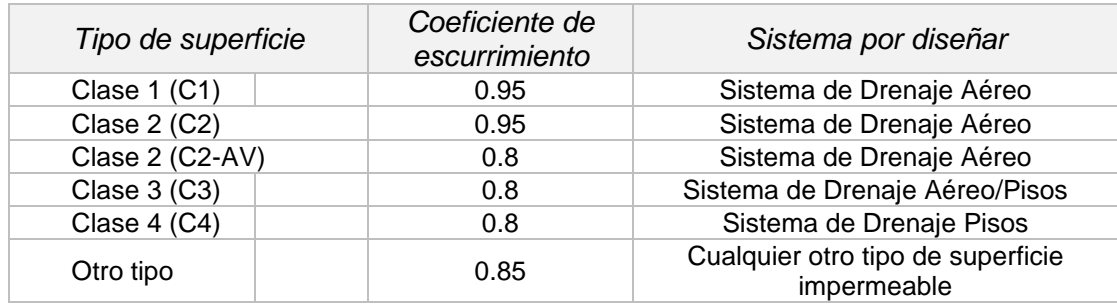

*Tabla 1. 15. Coeficiente de escurrimiento por tipo de superficie.*

*Fuente: SACMEX, (2015).*

Por su parte, el Reglamento de Construcciones del Distrito Federal, en el capítulo VI. De las instalaciones hidráulicas y sanitarias, art. 124, especifica que "Toda construcción nueva de más de 200 m<sup>2</sup> de azotea deberá contar con un sistema de captación y aprovechamiento de agua pluvial de la superficie construida a nivel azotea, para lo cual deberá contarse con una cisterna para este fin, dicho aprovechamiento se dará en todos aquellos usos que no requieran agua con calidad potable como inodoros, riego de áreas jardineadas y actividades de limpieza conforme a lo establecido en la Ley de Aguas del Distrito Federal y sus Reglamentos." (R.C.D.F., 2017, p.133)

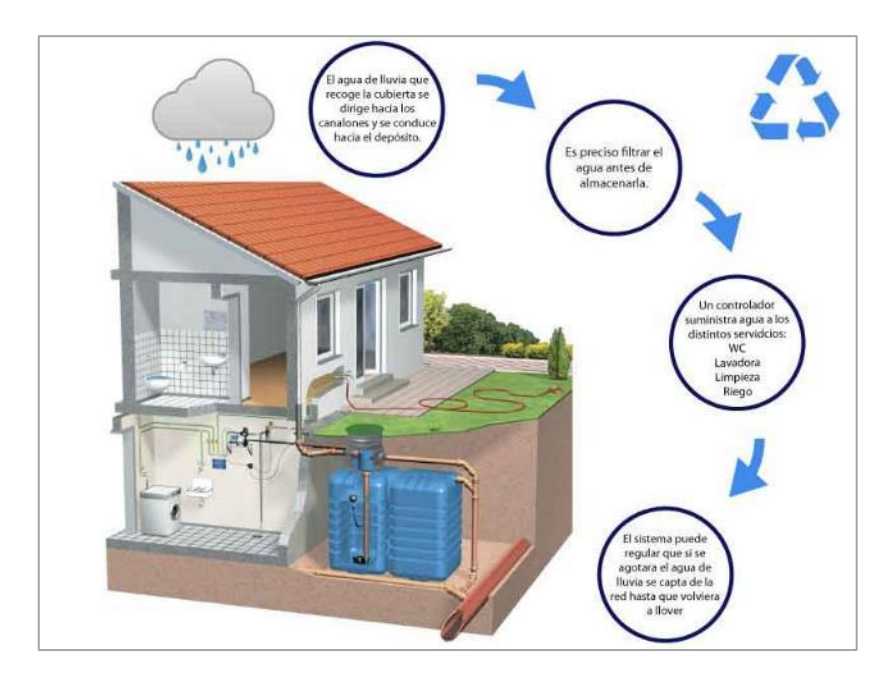

*Ilustración 1. 12. Sistema para aprovechamiento pluvial.*

*Fuente: Sitio web* (*[www.depositosycisternas.com\)](https://www.depositosycisternas.com/Tutoriales/Tutorial-Recuperacion-Pluviales/Pluviales-Ventajas-y-Conceptos-Generales), (S/F)*

Ante esta referencia, se deberá canalizar el agua pluvial, con sus debidos componentes del tratamiento de aguas, tales como el filtro y separador de contaminantes para primeras lluvias.

Para el dimensionamiento de una cisterna de agua pluvial se podrá utilizar la siguiente formula:

$$
V_{C1} = \frac{C \times HP_d \times A_{TT}}{1,000}
$$

Donde:

 $V_{C1}$  = Volumen pluvial en azotea (m<sup>3</sup>) *C* = Coeficiente de escurrimiento *HP<sup>d</sup>* = Altura de precipitación de diseño (mm)  $A_{TT}$  = Área total tributaria (m<sup>2</sup>)

Finalmente, para la instalación del tanque tormenta se considerará el volumen de agua pluvial captada en azoteas, así como todo el volumen de áreas de aportación como estacionamientos, andadores y área libres fuera y dentro de la construcción. Su aportación se conducirá al sistema de alcantarillado público.

Para calcular el volumen pluvial del tanque tormenta, se emplearán las siguientes formulas:

$$
V_{RI} = V_{C1} + V_{C3} \qquad ; \qquad V_A = \frac{C \times HP_d \times A_{TT}}{1,000}
$$

Donde:

*V<sub>RI</sub>* = Volumen de sistema de retención o infiltración pluvial (m<sup>3</sup>)

 $V_{C1}$  = Volumen pluvial en azotea (m<sup>3</sup>)

*V<sub>C3</sub>* = Volumen de aportación en otras áreas (m<sup>3</sup>)

*C* = Coeficiente de escurrimiento

*i* = Intensidad de diseño (mm/h)

*HP<sup>d</sup>* = Altura de precipitación de diseño (mm)

 $A_{TT}$  = Área total tributaria (m<sup>2</sup>)

Más aún, para obtener el cálculo de la bomba en el tanque tormenta, se deberá utilizar el gasto pico total que resulte de la suma del gasto pico de azotea más el gasto pico de aportación pluvial en otras áreas libre (obtenida con el método americano racional):

$$
Q_{PT}=Q_{PC1}+Q_{PC3}
$$

Para encontrar la potencia hidráulica de algún equipo de bombeo en general, se podrá usar la siguiente formula en función de la carga dinámica total, el gasto y la eficiencia:

$$
Hp = \frac{C.D.T. \times Q}{76 \times \eta}
$$

Siendo:

*C.D.T.* = Carga Dinámica Total (m) *Q* = Gasto (l/s) *76* = Coeficiente para conversión de unidad  $\eta$  = Eficiencia (0.3 - 0.8) *Hp* = Horse Power

Para el cálculo de la CDT se utiliza la ecuación de Bernoulli, la cual, se plantea desde el punto de alimentación (punto 1) al punto más alejado horizontal y verticalmente respecto al primero, tomando en cuenta la presión de funcionamiento que requiere el ultimo mueble del departamento más alejado (punto 2).

La ecuación de Bernoulli se expresa como:

$$
CDT + Z_1 + \frac{P_1}{\gamma} + \frac{V_1^2}{2g} = Z_2 + \frac{P_2}{\gamma} + \frac{V_2^2}{2g} + \sum_{1}^{2} H_f
$$

La ecuación anterior se puede simplificar en:

$$
CDT = \frac{P_2 - P_1}{\gamma} + \frac{{V_2}^2 - {V_1}^2}{2g} + Z_2 - Z_1 + \sum_{1}^{2} H_f
$$

Donde:

CDT = Carga dinámica total [mca]

 $Z_1 =$  Altura con respecto a un Plano Horizontal de Comparación (PHC) a la que se encuentra el punto 1 [mca]

Z<sub>2</sub> = Altura con respecto a un Plano Horizontal de Comparación (PHC) a la que se encuentra el punto 2 [mca]  
\n
$$
\frac{P_1}{\gamma}
$$
 = Carga de Presión presente en el punto 1 [mca]  
\n $\frac{P_2}{\gamma}$  = Carga de Presión presente en el punto 2 [mca]  
\n $\frac{V_1^2}{2g}$  = Carga de Velocidad en el punto 1 [mca]  
\n $\frac{V_2^2}{2g}$  = Carga de Velocidad en el punto 2 [mca]  
\n $\sum_1^2 H_f$  = Sumatoria de pérdidas debido a la fricción y accessorios en la tubería [mca]

Para determinar la carga estática, es necesario identificar aquel dispositivo o mueble hidráulico que se encuentra más alejado tanto horizontal como verticalmente a partir de la alimentación del sistema de agua potable.

Por lo que, la carga estática queda definida como:

$$
Z_2-Z_1
$$

Conociendo los diámetros de la tubería y el punto más desfavorable del sistema se plantea.

$$
\frac{{V_2}^2-{V_1}^2}{2g}
$$

Donde V<sub>1</sub> corresponde la velocidad en la salida del hidroneumático y V<sub>2</sub> es la velocidad de nuestro punto de salida que se encuentra más alejado tanto horizontal como verticalmente a partir de la alimentación del sistema.

Por lo tanto, tenemos el siguiente planteamiento:

$$
V = \frac{Q}{A} \qquad ; \qquad \frac{V^2}{2g}
$$

Las pérdidas de la carga dinámica están en función del flujo, comúnmente llamadas Pérdidas por Fricción (primarias y secundarias), se pueden calcular a partir de la ecuación de Hazen – Williams modificada.

$$
H_f = 10.67 \times \left(\frac{Q}{C}\right)^{1.852} \times \frac{L}{D^{4.87}}
$$

Donde:

 $Q =$  Gasto [m<sup>3</sup>/s]

- C = Coeficiente de fricción que depende del tipo de material
- $L =$  Longitud de la tubería o longitud equivalente del accesorio [m]
- D = Diámetro interior de la tubería o accesorio [m]

Las pérdidas por accesorios se calculan transformando aquellos accesorios (codos, válvulas, tees, etc.) en metros de tubería y sustituyendo en la fórmula de Hazen – Williams.

# **CAPÍTULO 2**

# **MARCO REFERENCIAL DEL CASO EN ESTUDIO**

En el presente capitulo se contextualizará el alcance y el sitio en el que está ubicado el proyecto en estudio, determinando la información necesaria para habituar la investigación en lo competente a su entorno geográfico, además de involucrar ilustraciones para la distinción específica del lugar y sus condiciones presentes en el estado actual.

#### **2.1. Alcance del proyecto.**

La presente investigación determina el cálculo idóneo de tres instalaciones esenciales para un edificio habitacional, específicamente de la instalación hidráulica, sanitaria y desagüe pluvial, con principios de diseño que se detallan en las normas, especificaciones y recomendaciones para su proyección. A su vez, se incorporarán los planos de estas instalaciones que permiten la presentación del edificio con los resultados obtenidos y cuyos sistemas de instalaciones propuestos podrán ser incorporados con los procesos constructivos de la edificación.

Adicionalmente, es de resaltar que el desarrollo habitacional se encuentra proyectado en una de las áreas céntricas con mejores servicios de la ciudad, en donde, de acuerdo con el Plan de Desarrollo Urbano, se ubica en una zona habitacional que localiza predios ociosos con una detonante posibilidad para el desarrollo de edificaciones en altura.

Los principales beneficiados serán los habitantes del edificio, ya que contarán con un eficiente suministro de agua para sus espacios y requerimientos de instalaciones necesarios para su residencia. Además de los contratistas en el área de instalaciones al efectuar los trabajos con especificaciones suficientes y en general, todo el gremio de construcción a nivel local con la implementación de diseños bajo los análisis normativos.

## **2.2. Entorno geográfico del proyecto.**

El entorno geográfico del proyecto en estudio se expone de lo global a lo particular, detallando el espacio en el que se regionaliza la interrelación con las características geográficas que delimitan su ubicación.

## **2.2.1. Macrolocalización.**

La localización del edificio en estudio se encuentra en la calle Priv. Latinoamericana No. 160, col. Los Ángeles, de la ciudad de Uruapan del Progreso, Estado de Michoacán, misma que tiene dirección poniente hacia el aeropuerto de la ciudad.

A continuación, se muestra el croquis representativo de la macro localización del edificio en estudio.

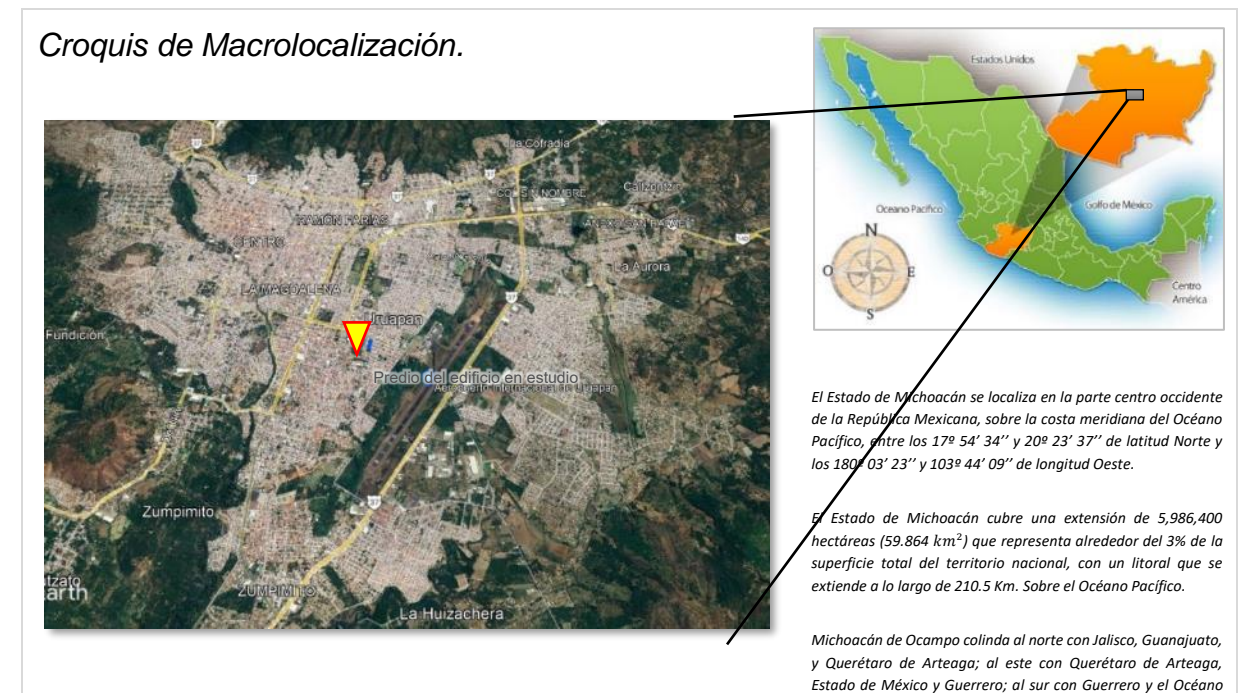

*Territorio del municipio de Uruapan del Progreso, Michoacán. Pacífico; al oeste con el Océano Pacífico, Colima y Jalisco*

*Ilustración 2. 1. Croquis de Macrolocalización.*

*Fuente: Sistema geográfico Google, (2021).*

## **2.2.2. Microlocalización.**

A continuación, se muestra el croquis de microlocalización:

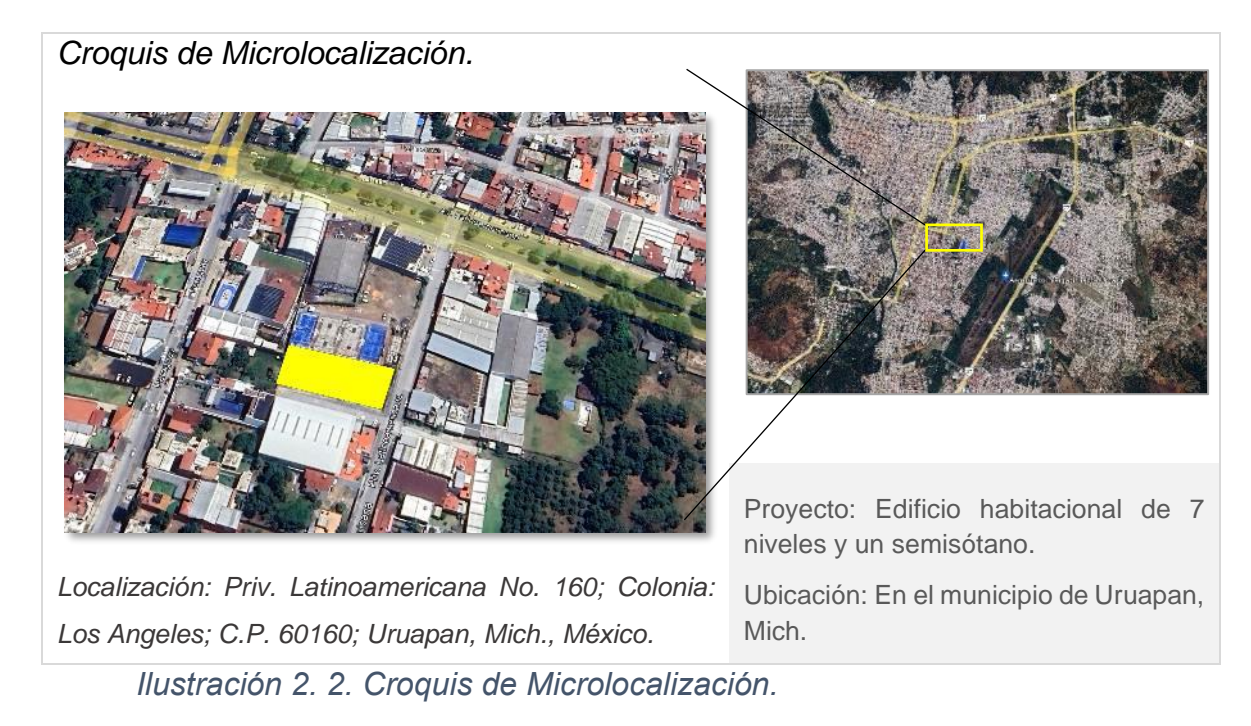

*Fuente: Propia, (2023).*

## **2.3. Identificación del predio.**

La fotografía que a continuación se presenta, conlleva a la identificación del predio en el que se ubicará el edificio habitacional.

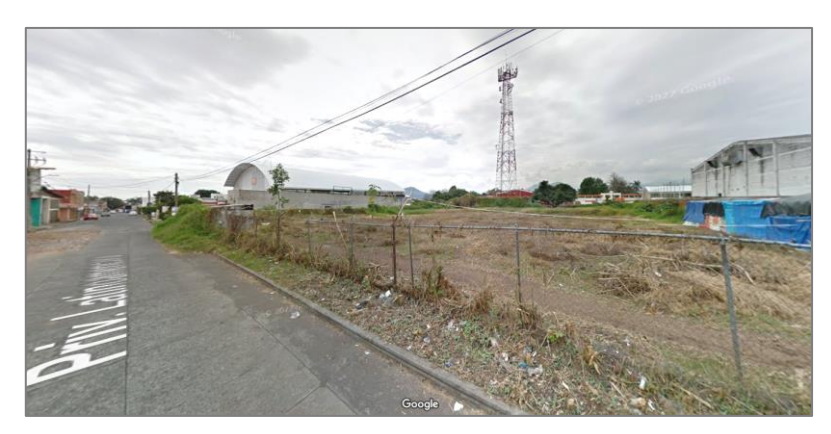

*Ilustración 2. 3. Ubicación de terreno para el proyecto.*

*Fuente: Google maps, (2017).*

## **2.4. Estudios de factibilidad y servicios públicos.**

De acuerdo con la zonificación de uso de suelo determinado en el Plan de Desarrollo Urbano 2011 – 2033 de la ciudad de Uruapan, el predio en donde se pretende construir el edificio es catalogado como una zona habitacional de densidad media (101 a 350 Hab/ha), misma que cuenta con servicios públicos elementales de urbanización, siendo estos: La red y suministro municipal de agua potable y la red adjunta de drenaje y alcantarillado, ambas bajo la administración de CAPASU; así como la red eléctrica proporcionada por CFE.

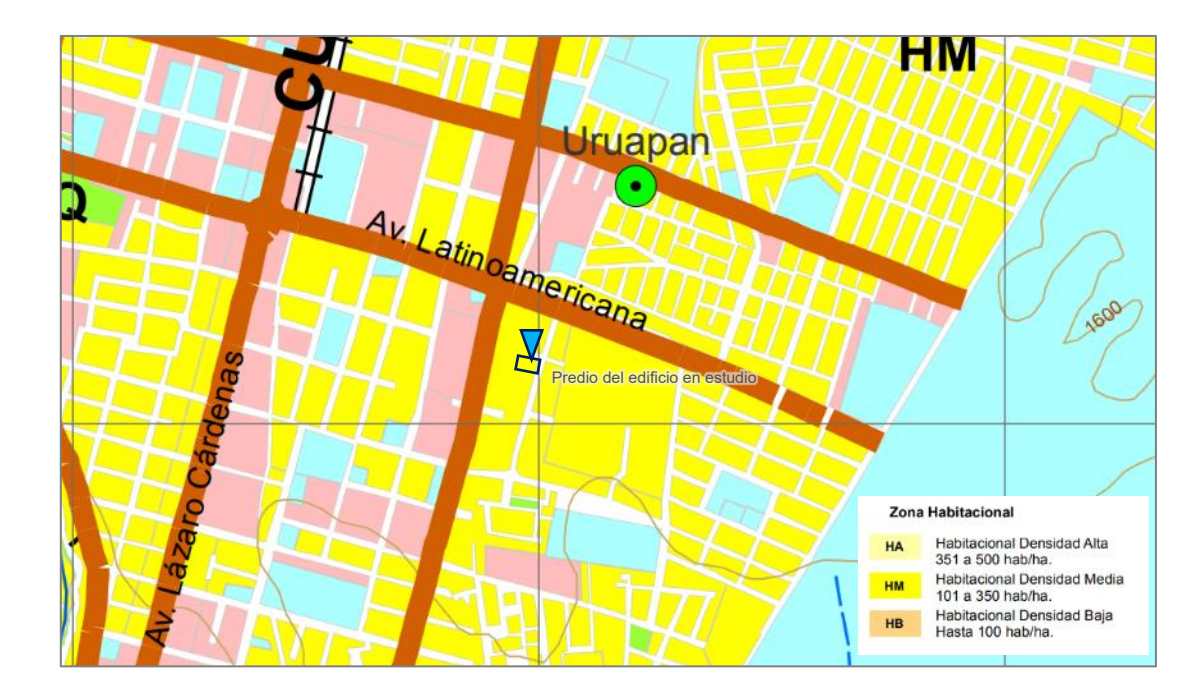

*Ilustración 2. 4. Ubicación de proyecto en la zonificación de uso de suelo.*

*Fuente: PDU, (2011).*

# **CAPÍTULO 3**

# **METODOLOGÍA**

En el presente capítulo, referente a la metodología, se darán a conocer los métodos aplicados que disciernen sobre la investigación, esclareciendo al método científico como la base y el esquema que se ejecutó para el procedimiento en estudio. Además, se expondrá el enfoque y alcance que tendrá la presente revisión, estableciendo el tipo de diseño empleado por el trabajo investigativo, por lo que, convenientemente se describen los procesos de investigación.

### **3.1. Método científico.**

De acuerdo con Hernández (2010), se dice que la investigación es un conjunto de procesos sistemáticos, críticos y empíricos que se aplican al estudio de un fenómeno, es decir, que requiere de una forma consecutiva el análisis sobre un objeto o razón en estudio, procurando obtener resultados relevantes y fidedignos.

Debido a esto, la presente investigación tiene como objeto, la verificación secuencial y probatoria sobre el diseño idóneo y normativo para el proyecto de instalaciones esenciales en una edificación, esto para un edificio habitacional específico, cuyas características determinan el planteamiento de una problemática.

Por lo tanto, al tratarse de un conjunto secuencial de pasos y aplicado sobre material científico que contiende a la objetividad y resolución, mismo que previamente ha sido estudiado, analizado y determinado, se denota claramente que el método científico es la esquematización aplicada sobre los procedimientos que se ejecutaron para comprobar y llegar a los resultados que la presente investigación tiene como objetivo.

### **3.1.1. Método matemático.**

Dentro del método científico, se desarrollan diferentes estrategias para alcanzar y poder determinar sobre los fines esperados y propuestos de cualquier investigación, entre éstas, el método matemático, es una técnica formal y exacta, basada en los principios lógicos, entendiendo su importancia en la obtención de las relaciones entre las variables que describen los fenómenos en estudio.

Aterrizado en la contextualización de temas de ingeniería, la mayor parte del análisis de los datos se obtienen mediante una relación expresada en forma matemática, que brinda herramientas como fórmulas, ecuaciones y representaciones gráficas que permiten mejorar la comprensión y el manejo de sus conceptos, sin dejar a un lado la contribución cualitativa que puede enriquecer a toda investigación.

En virtud de ello, el método matemático se empleó para la presente tesina, debido a la generación de cálculo y análisis en los conceptos de ingeniería de instalaciones, basado en procedimientos de razonamiento matemático, así como por las verificaciones de los estudios cuantitativos, establecidos en variables y parámetros numéricos, mismos que permitieron desencadenar la comprobación sobre el cálculo de tales instalaciones para los resultados y especificaciones de construcción.

### **3.2. Enfoque de la investigación.**

Tras el reconocimiento de los métodos empleados y en recapitulación con lo antes mencionado, se hace hincapié en que el enfoque de investigación utilizado para el presente trabajo es de tipo y ordenación cuantitativa.

En consideración, Hernández (2010), define el enfoque cuantitativo como el proceso de investigación secuencial y probatorio, que sigue un orden riguroso de etapas a través del uso de la recolección de datos para la probatoria de hipótesis,

con fundamentos en la medición numérica y el análisis estadístico, para establecer patrones de comportamiento y probar las teorías desarrolladas.

Generalmente, el proceso cuantitativo evoluciona siguiendo un orden por etapas precedentes, por lo que, en su orden no permite eludir o reinterpretar pasos, a diferencia del cualitativo, esto con el fin de atribuir mayor veracidad y determinación a lo recabado por sus datos. Naturalmente este enfoque desarrolla el siguiente proceso:

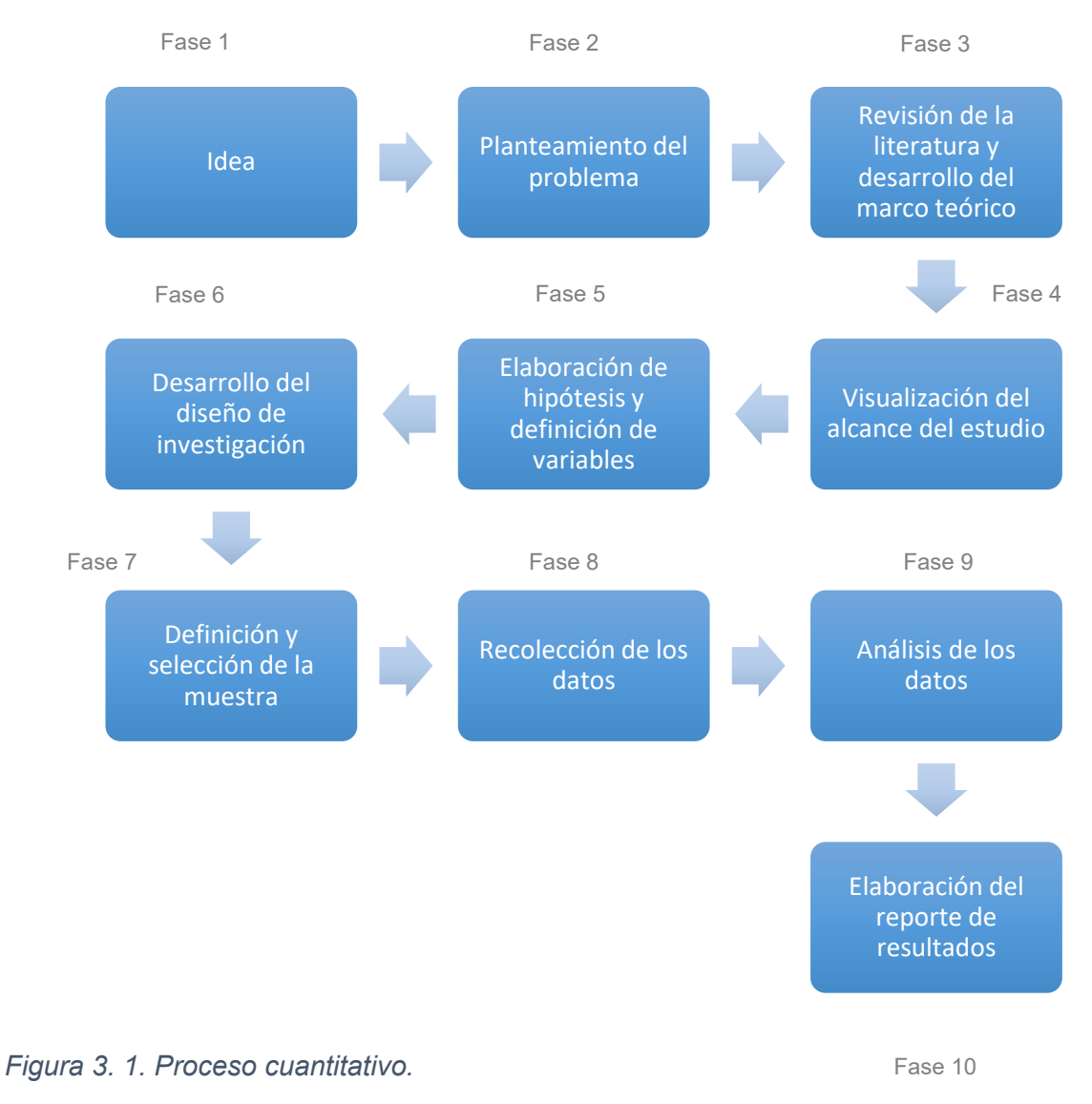

*Fuente: Hernández, (2010).*

De esta manera, en conocimiento sobre la consistencia de este enfoque, se puede señalar que la presente investigación se apega a los requerimientos consecuentemente desarrollados para identificarse dentro del proceso cuantitativo, principalmente porque manifiesta la revisión sobre una secuencia constructiva, la cual implica un procedimiento con ordenación normativa en diseño y verificaciones establecidas por variables y parámetros de índole numérico, estadístico y de medición.

### **3.2.1. Alcance de la investigación.**

De acuerdo con Hernández Sampieri y colaboradores (2010), se dice que el alcance del estudio es una representación consecuente que define la estrategia de investigación. Dicho lo anterior, el diseño, los procedimientos y componentes que integran el estudio serán de distinto resultado, ya sea por estudios con alcance exploratorio, descriptivo, correlacional o explicativo. Además, se señala que dependiendo de los objetivos del investigador se pueden incluir y combinar más de uno de los cuatro alcances.

Sin embargo, se determina que el alcance de estudio descriptivo es el que corresponde a la estrategia de la presente investigación, ya que, en la cálculo de instalaciones de un edificio, se da por hecho la consideración de un objeto en estudio sobre terreno ya establecido, la cual involucra tanto medir conceptos como definir los elementos en análisis, y que de este modo se describa íntegramente, el objetivo principal que es el diseño idóneo de las instalaciones hidrosanitarias en el inmueble determinado, junto con lo competente en materiales, elementos constructivos y el equipo que se requiera para satisfacer las especificaciones del cálculo realizado.

### **3.3. Diseño de la investigación.**

En la exhibición progresiva de cualquier estudio, se deben desarrollar diseños investigativos con practicidad y objetividad para convenir en la respuesta de preguntas y la presentación de objetivos fijados. De modo que, el diseño se define como el "plan o estrategia que se desarrolla para obtener la información que se requiere en una investigación" (Hernández y cols., 2010, p. 120).

De esta manera, Hernández y cols. (2010), hacen la distinción de dos tipos de diseño: Experimentales y no experimentales.

Con base en la distinción, se delibera que el diseño de investigación es aplicado al contexto particular de cada estudio, a razón de lo cual, la elección del diseño apropiado para la presente investigación es del tipo no experimental, debido a que el cálculo de esta especialidad de instalaciones se genera sobre circunstancias y materia que previamente se experimentó y ahora son, una implementación de uso que concede mayor profundidad en su estudio y análisis.

#### **3.4. Descripción del proceso de investigación.**

Para llevar a cabo la presente investigación, se ejecutó un procedimiento secuencial de pasos, extractando el proceso de investigación de la siguiente manera:

1) Selección de tema.

Etapa inicial que consistió en elegir el tema y concebir la idea del proceso a desarrollar, para lo cual, fue importante establecer los objetivos, así como justificar la investigación y analizar su viabilidad. Por lo tanto, la presente se aterrizó en el tema de las instalaciones solamente hidrosanitarias de la edificación, una las áreas de ingeniería con mayor impacto ambiental urbano, además por distinguir su competente y frecuente actividad.

Mas aún, al compartir la practicidad y disposición junto a profesionales en el área que, para este caso son los profesores de la especialidad de construcción de la UNAM, se fue orientando a la investigación en seleccionar no solo en tema de edificación, sino en el contexto de instalaciones.

2) Delimitación del área en estudio.

Posteriormente se realizó un desglose con mayor profundidad en el tema elegido, al cabo de precisar las variables de estudio en el planteamiento de investigación, donde, por opciones de edificación, proporcionados por la asignatura de instalaciones y acabados, se delimitó el análisis en un edificio de uso habitacional para la ciudad de Uruapan y precisamente en instalaciones hidrosanitarias.

3) Marco o perspectiva teórica.

Una vez delimitada el área de estudio, por consecuente se logró enfocar la perspectiva teórica, llevando a cabo actividades de extraer, revisar, detectar, obtener, consultar y copilar conceptos, definiciones y proposiciones pertinentes, que se representan y expresan en la investigación. Determinando el tipo de alcance y diseño de estudio.

4) Análisis de datos.

Esta etapa consiste en diseño y evaluación de las instalaciones competentes, es decir, el proceso de analizar descriptivamente los recursos obtenidos en la perspectiva teórica y el planteamiento de los conceptos efectuados en el proyecto en estudio.

De tal manera, que se permitió visualizar los datos, tales como conceptos y diseños del edificio dentro de las propuestas arquitectónicas, colaborando en este punto con los instrumentos de recopilación utilizados, para generar confiabilidad, validez y objetividad al desarrollar el cálculo, el análisis e interpretación en comparativa con las especificaciones de la normatividad.

## 5) Conclusiones.

Finalmente, con el cálculo, análisis e interpretación de datos, se construye el reporte y las conclusiones de los resultados obtenidos, llegando a la resolución de las interrogantes inicialmente indicadas y el alcance de los objetivos planteados, al establecer el proyecto idóneo de las instalaciones hidrosanitarias del edificio habitacional.

# **CAPÍTULO 4**

# **CÁLCULO, ANÁLISIS E INTERPRETACIÓN DE RESULTADOS**

En el presente capítulo se analizará e interpretará el contexto actual de los edificios habitacionales en vertical de mayor altura existentes en la ciudad de Uruapan y su relación con los sistemas hidrosanitarios. Además, se integra la memoria de cálculo y diseño de los elementos de instalación hidráulica, sanitaria y desagüe pluvial para el edificio en estudio, en cuestión con las especificaciones y normas establecidas, siendo estas últimas, añadidas a una base de consulta.

# **4.1. Análisis local sobre el cumplimiento normativo para el diseño de instalaciones hidrosanitarias en obras de edificación habitacional de Uruapan, Mich.**

Para este punto, primeramente, se detectaron los edificios habitacionales en vertical, existentes en la ciudad de Uruapan que cuentan con mayor altura o bien, tienen una consideración demandante de instalaciones hidrosanitarias, permitiendo indagar en proyectos con un contexto de similitud al edificio en estudio.

Para lo cual, se localizaron un total de seis edificios habitacionales con mencionadas características, tres de ellos en funcionamiento, mientras que los restantes se encuentran en etapas de construcción.

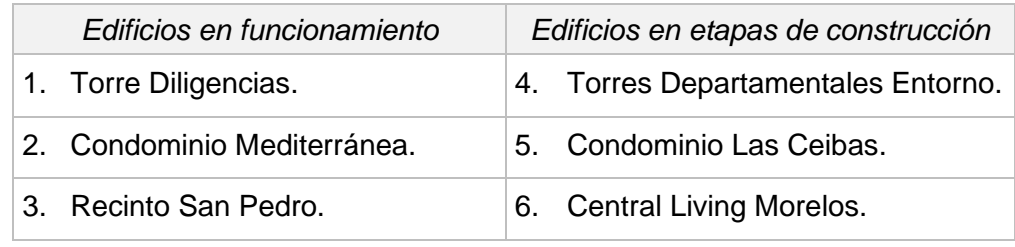

*Tabla 4. 1. Edificios habitacionales de altura en Uruapan, Mich.*

Al contactar con titulares y corresponsables de los edificios en construcción, se visitaron dos de los tres edificios, de los cuales, se logró recabar la información acerca del reconocimiento y el cumplimiento del diseño de instalaciones hidrosanitarias, del que se señalan las siguientes características en cuestión:

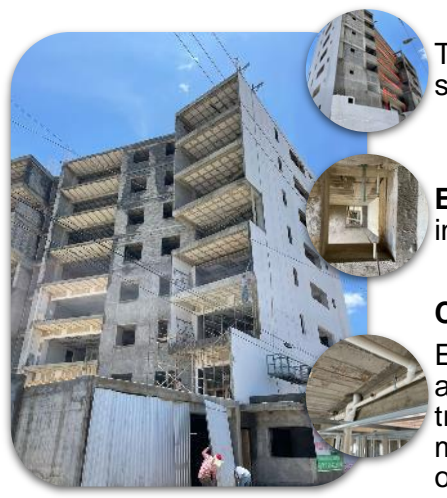

Torre de departamentos con 8 niveles + 1 semisótano.

**Etapa en construcción:** Albañilería e instalaciones

## **Cumplimiento normativo:**

El reconocimiento esta en función del diseño arquitectónico y el cumpliento se asegura a través de las especificaciones de los equipos y muebles instalados, con cambios durante la obra.

*Figura 4. 1. Condominio "Las Ceibas".*

*Fuente: Propia, (2023).*

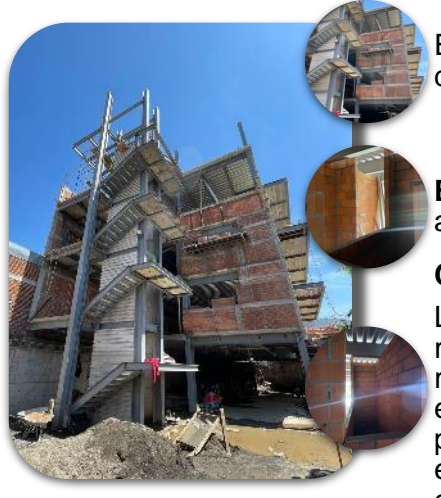

Edificio de departamentos ubicados al centro de la ciudad, de 6 niveles + 1 Semisótano.

### **Etapa en construcción: Estructura y** albañilería

## **Cumplimiento normativo:**

La proyección de instalaciones se realizó con recomendaciones de elementos necesarios, en relación a la norma arquitectónica, sin embargo, los trabajos serán subcontratados por alguna empresa especializada que asegure el cumplimiento normativo. No existe memoria de cálculo.

*Figura 4. 2. Edificio "Central Living Morelos".*

# **4.1.1. Reconocimiento de los principales problemas de las instalaciones hidrosanitarias.**

Por su parte y referente al punto anterior, con los edificios habitacionales detectados que se encuentran en uso, se logró verificar la funcionalidad de las instalaciones hidrosanitarias a través de usuarios que ocupan tales condominios, además de los datos encontrados en investigación.

Permitiendo reconocer los siguientes problemas o deficiencias en el uso hidrosanitario:

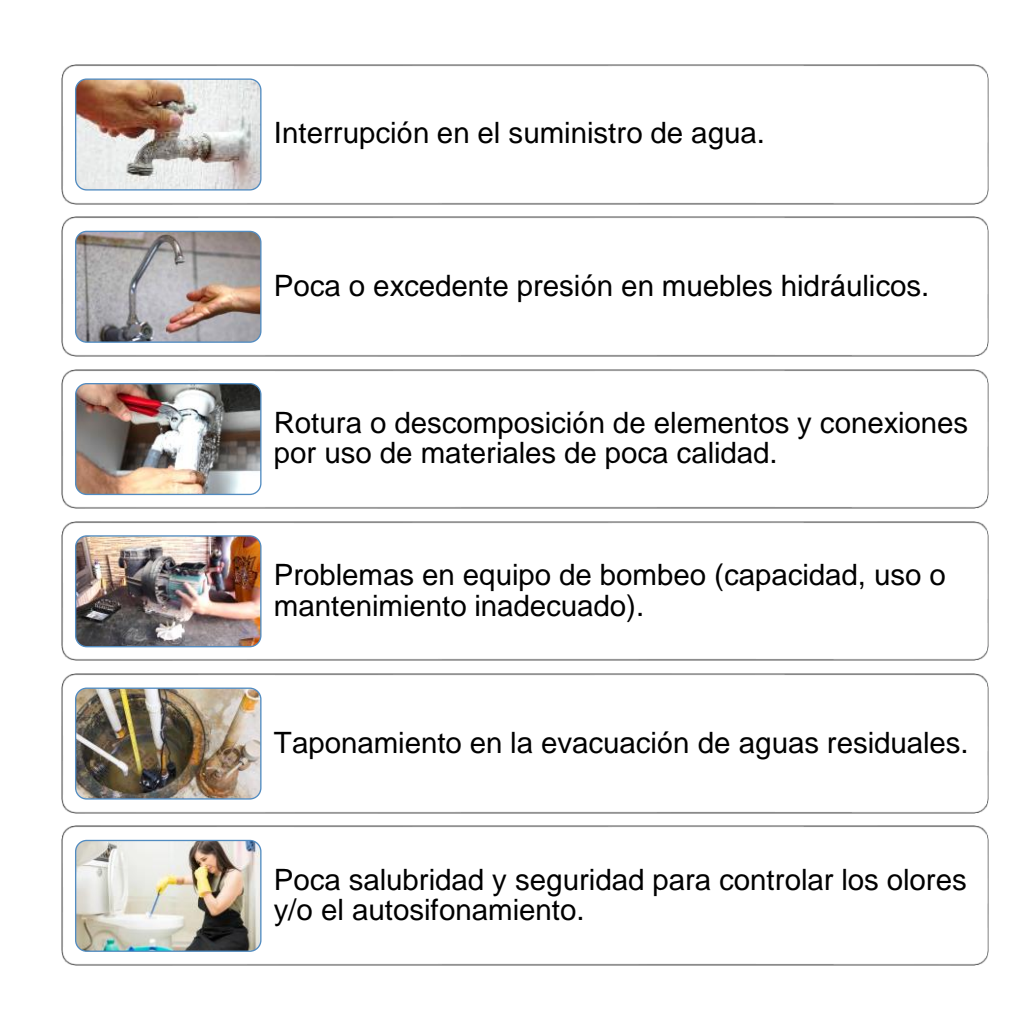

*Figura 4. 3. Principales problemas hidrosanitarios en edificios habitacionales.*

## **4.2. Descripción general del proyecto.**

El proyecto es clasificado como un inmueble del tipo habitacional, el cual, consta de: 7 niveles de departamentos, amenidades y 1 semisótano para estacionamiento. Se encuentra ubicado en la Priv. Latinoamericana No. 160; Colonia: Los Ángeles; C.P. 60160; Uruapan, Mich.

El edifico cuenta con las siguientes características de superficie y dimensiones:

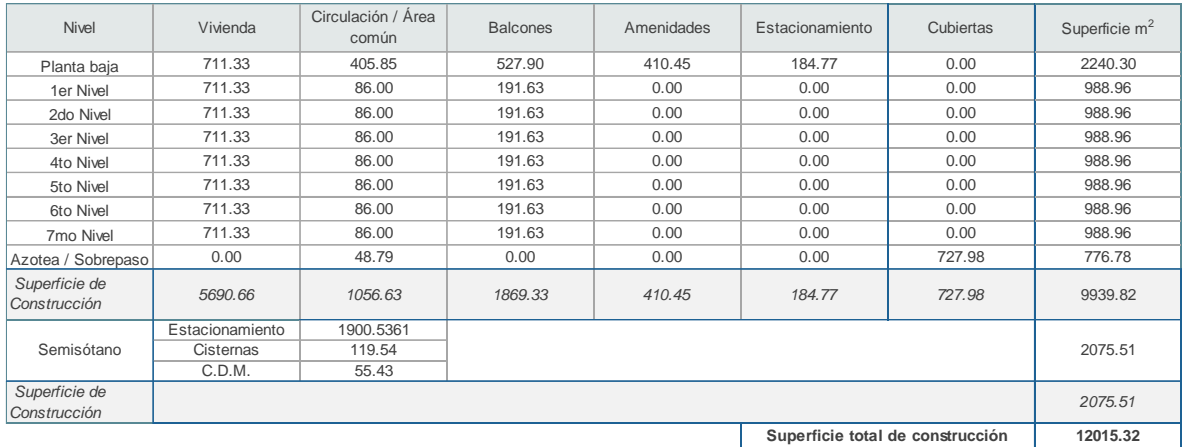

| Número de viviendas            | 35      |
|--------------------------------|---------|
| Número de niveles              |         |
| Altura sobre nivel de banqueta | 25.8    |
| Nivel bajo banqueta            | $-1.50$ |
| Cajones de estacionamiento     | 75      |

*Tabla 4. 2. Dimensiones de construcción del proyecto.*

*Fuente: Propia, (2023).*

Dada la propuesta arquitectónica, se logra identificar una planta tipo que integra a cinco departamentos diferentes. Por lo tanto, el diseño de la vivienda se reproduce en los siete niveles de la edificación, teniendo la siguiente identificación y superficie de los departamentos: Departamento A1 (149.57 m<sup>2</sup>); departamento A2  $(145.62 \text{ m}^2)$ ; departamento A3  $(158.55 \text{ m}^2)$ ; departamento B4  $(198.56 \text{ m}^2)$ ; y departamento C5 (247.97 m<sup>2</sup>).

## **4.3. Cálculo de instalaciones hidrosanitarias.**

### **4.3.1. Instalación hidráulica.**

Dentro del cálculo de instalación hidráulica se integra el análisis de consumo y el diseño de elementos como la red de abastecimiento y distribución interna, calentadores para agua caliente y equipo de bombeo.

## **4.3.1.1. Criterios de diseño y normatividad aplicable.**

El análisis, dimensionamiento y cálculo de la red de distribución de agua potable fue realizado a partir de la instrucción y aplicación normativa bajo los siguientes criterios:

- Reglamento de Construcciones para el Municipio de Uruapan Michoacán. (R.C.M.U.M.)
- Reglamento de Construcciones para el Distrito Federal. (R.C.D.F.)
- Normas Técnicas Complementarias para el Proyecto Arquitectónico. (NTC – Arquitectónico)
- Normas Técnicas Complementarias para el Diseño y Ejecución de Obras e Instalaciones Hidráulicas. (NTC – Hidráulicas)
- La población y dotación de agua potable se determinará conforme a las tablas y condiciones complementarias de la dotación mínima señalas en las NTC – Arquitectónico y las NTC – Hidráulicas del R.C.D.F.
- Se considerará un total de 4 vigilantes (2 por turno de 12 horas).
- Dado el diseño de las amenidades, se determinará como espacio de recreación social, cuya capacidad es de hasta 100 asistentes.
- Para el cálculo de diámetros de tuberías se utilizará el método de probabilidades de Hunter conforme a la Sección Dos, Apartado 2.6.5 "Otros sistemas de distribución de agua", inciso A) Cálculo de los gastos de aguas residuales, de las NTC – Hidráulicas del R.C.D.F.
- Para el cálculo de pérdidas de carga en las tuberías y piezas de distribución se usará la fórmula de Hazen – Williams, considerando una tubería con coeficiente C = 150, dicha tubería deberá cumplir con la normatividad vigente.
- La alimentación se realizará mediante una toma domiciliaria de la red pública municipal tomando en cuenta las normas correspondientes y los trámites de solicitud con CAPASU.
- El sistema de distribución de agua a los departamentos se realizará a través de un sistema de abastecimiento con cisterna y equipo hidroneumático.

Notas:

• La ubicación de cisternas, tuberías y equipos se encuentra en los planos de instalación hidráulica (IH), en la parte de anexos de esta investigación.

## **4.3.1.2. Descripción del sistema.**

El proyecto consta de una toma de domiciliaria calculada con un diámetro nominal de 19 mm, dicha conexión provendrá de la red pública para el suministro de agua potable hacia las cisternas ubicadas por debajo del semisótano, la toma domiciliaria estará ubicada en un nicho que albergará el medidor general de agua, después de este cuadro de medición se conectará a una tubería de *tuboplus*, ya que es el material empleado en obra, cuyo diámetro nominal de la tubería es de 19 mm y 25 mm en tubería PPR ( $\varnothing$  interior = 23.2 mm).

El proyecto contará con una cisterna de agua potable la cual tendrá la capacidad suficiente para abastecer y almacenar el agua requerida en el conjunto. El suministro de agua potable hacia los departamentos se realizará por medio de un equipo de bombeo hidroneumático, ubicado en el cuarto de máquinas por encima de la cisterna.

### **4.3.1.3. Población, dotación y demanda diaria de agua potable.**

De acuerdo con las NTC – Hidráulicas, apartado 2.6.2. Datos de proyecto, se dice que, para la población y dotación de proyecto, se tomará el número de recámaras con dos ocupantes por recámara, por lo tanto, se cuantifica lo siguiente:

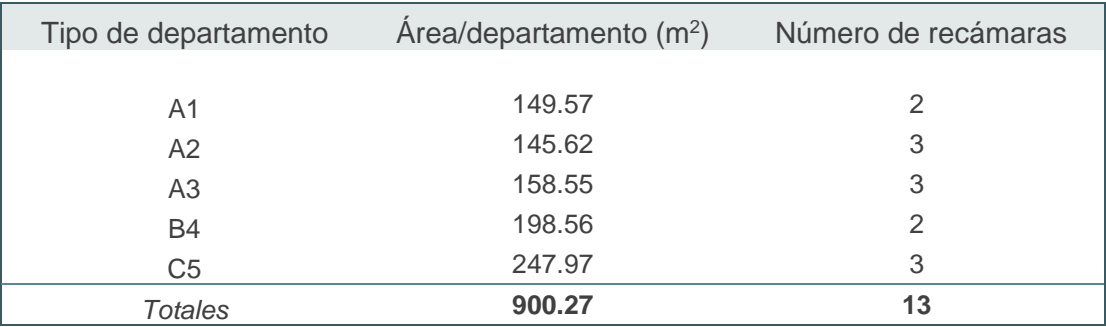

*Tabla 4. 3. Área y número de recámaras por departamento tipo en proyecto.*

*Fuente: Propia, (2023).*

Considerando que el diseño de departamentos en planta tipo se reproduce en los siete niveles de la edificación, se tiene como resultado:

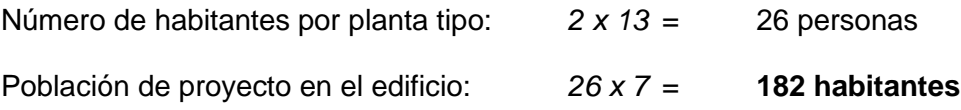

Con base en la dotación mínima de agua potable por tipo de edificación y área de  $m<sup>2</sup>$  construidos, señalado en la tabla 2.13. Dotación mínima de agua potable de las NTC – Hidráulicas, se tiene:

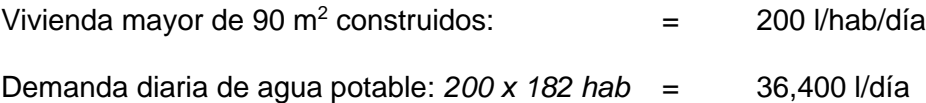

Además, para las otras áreas de la edificación, se consideran los siguientes datos, referenciados dentro del mismo apartado 2.6.2. Datos de proyecto, de las NTC – Hidráulicas.

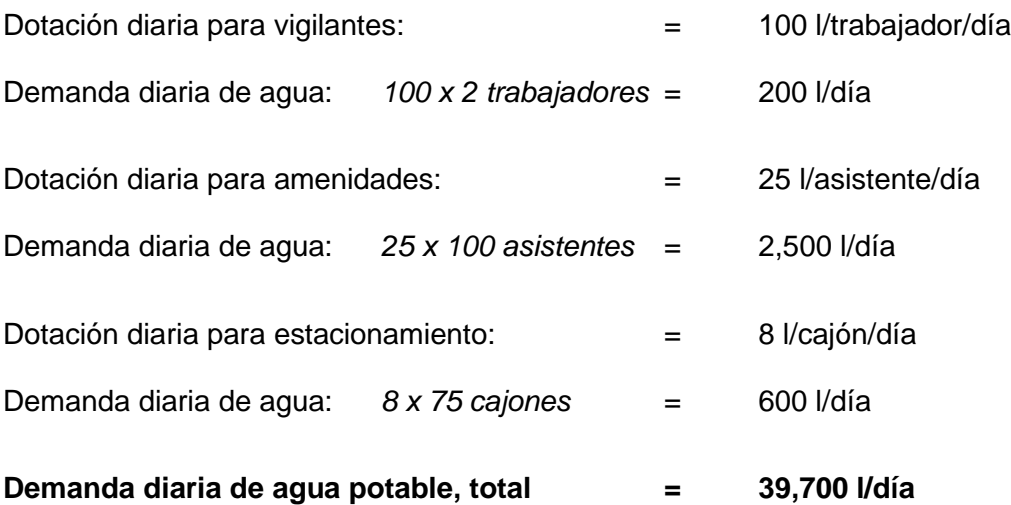

### **4.3.1.4. Almacenamiento en cisternas.**

Para el cálculo de la cisterna de agua potable, se considera una capacidad mínima de almacenamiento de 2 veces la demanda diaria, dado por el siguiente artículo y la capacidad suficiente en el suministro municipal al contar con cuerpos de agua.

Conforme a lo establecido en el Artículo 380, Capítulo VIII "De las Instalaciones" Sección Primera "De las instalaciones hidráulicas y sanitarias" del Reglamento de Construcciones para el Municipio de Uruapan Michoacán, se señala que los conjuntos habitacionales y las edificaciones de cinco niveles o más deben contar con cisternas con capacidad para satisfacer dos veces la demanda diaria de agua potable. (R.C.M.U.M., 2011, p. 83)

#### **a) Volumen de cisterna.**

Por lo que, para el cálculo de volumen en esta cisterna se considerarán dos veces la demanda diaria.

Volumen requerido: *2 x 39,700 l/día* = **79,400 litros**

### **b) Dimensionamiento de la cisterna.**

Dado el tipo de proyecto arquitectónico y estructural que se presenta, se propone que el sistema de distribución interna funcione por medio de un equipo de bombeo hidroneumático, es decir, utilizando una bomba a presión que permita distribuir directamente el agua desde la cisterna hacia los medidores y muebles de cada departamento.

Por lo que, con el volumen total de almacenamiento y en revisión con el plano de cimentación, se lleva a cabo el dimensionamiento de la cisterna, la cual, estará ubicada por debajo del semisótano. El agua requerida estará contenida en celdas, cuyo volumen queda determinado por el área disponible de cada celda y una altura de 2.30 metros.

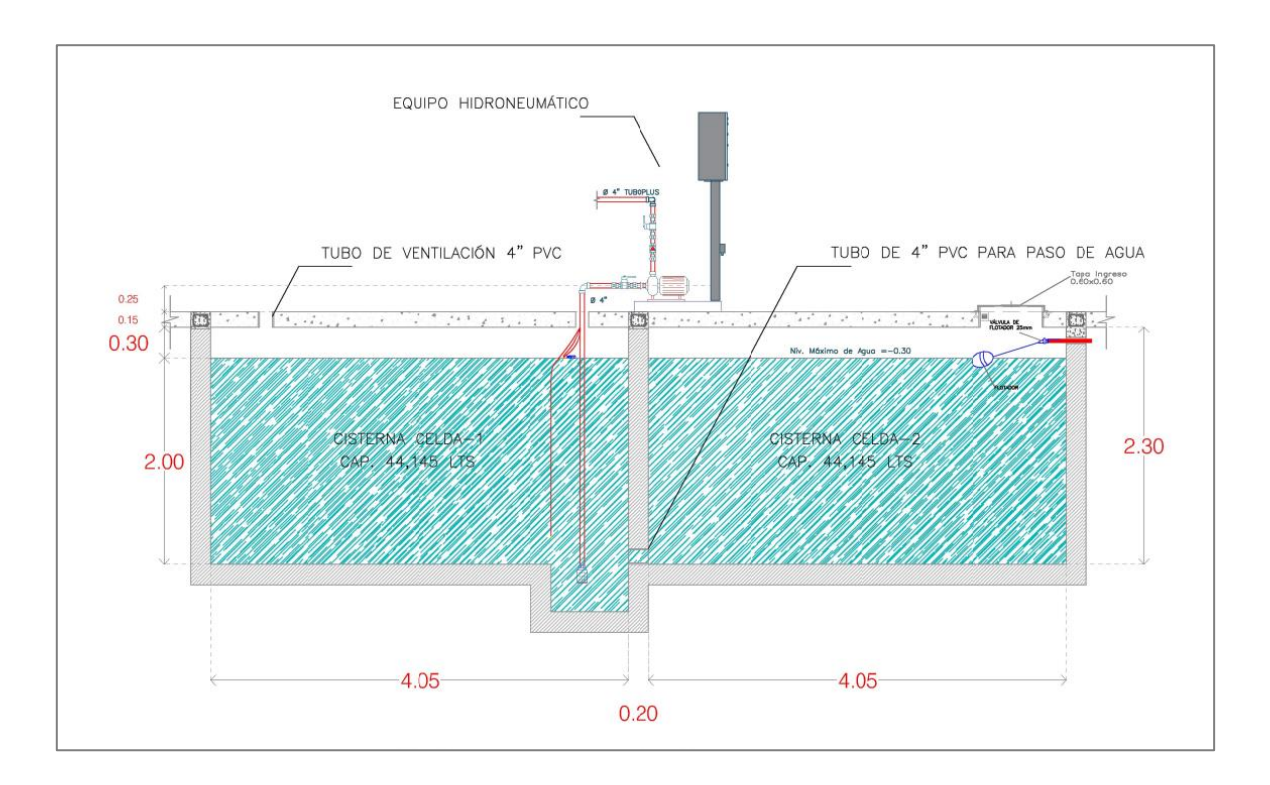

*Ilustración 4. 1. Cisterna de agua potable en corte.*

Si bien, el espacio elegido se encuentra dentro de los ejes del conjunto, que facilita los procesos constructivos de la cisterna en alineamiento con los contratrabes de la cimentación, además se considera el libre acceso con un diseño de división a 2 celdas para el mantenimiento recomendado cada 6 meses.

Con el dimensionamiento de la cisterna se puede calcular el volumen disponible: *Volumen disponible = Tirante efectivo x Área*

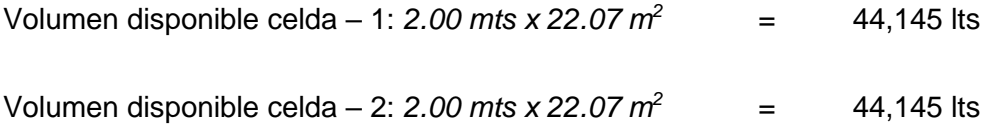

*Total, volumen disponible = 88,290 lts > Volumen requerido = 79,400 lts* 

Por lo tanto, el volumen disponible se determina suficiente para colocar la cisterna en el sitio y diseño señalado.

## **4.3.1.5. Gastos hidráulicos.**

Una vez obtenida la dotación y población del edificio, podemos determinar el Gasto Medio Diario, Gasto Máximo Diario y Gasto Máximo Horario.

#### **a) Gasto medio diario.**

El gasto medio diario se obtiene a partir de la siguiente formula:

$$
Q_M = \frac{D \times P}{86,400}
$$

Donde:

 $Q_M =$  Gasto medio diario anual, en  $I/S$ 

$$
D =
$$
 Dotación.

 $P =$  Población.

$$
Q_M = \frac{(200 \times 182) + (100 \times 2) + (25 \times 100) + (8 \times 75)}{86,400} = 0.46
$$
 l/s

### **b) Gasto máximo diario.**

Los coeficientes de variación diaria y horaria se tomarán igual a 1.2 y 1.5 respectivamente. El Gasto Máximo Diario se obtiene con la siguiente formula:

$$
Q_{MD} = Q_m \times C_{VD}
$$

Donde:

QMD = Gasto máximo diario, en l/s  $Q_m =$  Gasto medio diario. QVD = Coeficiente de variación diaria.

$$
Q_{MD} = 0.46 \times 1.2 = 0.55 \, l/s
$$

### **c) Gasto máximo horario**

Para determinar el gasto máximo horario utilizamos la siguiente formula:

$$
Q_{MH} = Q_{MD} \times C_{VH}
$$

Donde:

QMH = Gasto máximo horario, en l/s QMD = Gasto máximo diario.

QVH = Coeficiente de variación horaria.

 $Q_{MD} = 0.55 \times 1.5 = 0.83$  *l/s*
## **4.3.1.6. Toma domiciliaria.**

El diámetro de la toma domiciliaria se calculará aplicando la ecuación de continuidad: *Q = A x V.*

$$
Q = A \times V \qquad \to \qquad Q = \frac{\pi D^2}{4} \times V \qquad \to \qquad D = \sqrt{\frac{4Q}{\pi V}}
$$

Donde:

D = Diámetro de la toma, en mm

- $Q =$  Gasto a obtener de la red municipal, en m<sup>3</sup>/s Se tomará el Q<sub>MD</sub> cuando se trate de abastecimiento directo de la toma a la cisterna. Según la tabla 1.3. Gastos de diseño de la NTC – Hidráulica.
- V = Velocidad de flujo en el conducto, en m/s Determinado en el apartado 2.3.3. Diseño Hidráulico, F) Velocidades permisibles de las NTC – Hidráulicas, para este proyecto se considerará un valor de 2 m/s.

En sustitución:

$$
D = \sqrt{\frac{4 \times (0.55/1000)}{\pi \times 2}} = 18.74 \text{ mm}
$$

El diámetro de la toma domiciliaria calculada es de 18.74 mm a lo que es equivalente un diámetro nominal de 19 mm, o bien, en tubería PPR marca *tuboplus* usado en obra, será de 32 mm (Ø interior = 23.2 mm).

Sin embargo, se podrá utilizar el diámetro indicado en factibilidad de servicios hidráulicos emitido por CAPASU.

## **4.3.1.7. Líneas de abastecimiento a departamentos.**

## **a) Cálculo del gasto máximo instantáneo.**

Para calcular el gasto máximo instantáneo de diseño Q<sub>max</sub>, se consideró la tabla 1.3. Unidades – mueble para instalación hidráulica, con la que se cuantifica el total de estas U.M. para cada tipo de departamento y así, poder estimar el gasto de diseño con la atribución de la tabla 2.3. Red de distribución en interiores (sin fluxómetro) de las Normas y Especificaciones INIFED (2022).

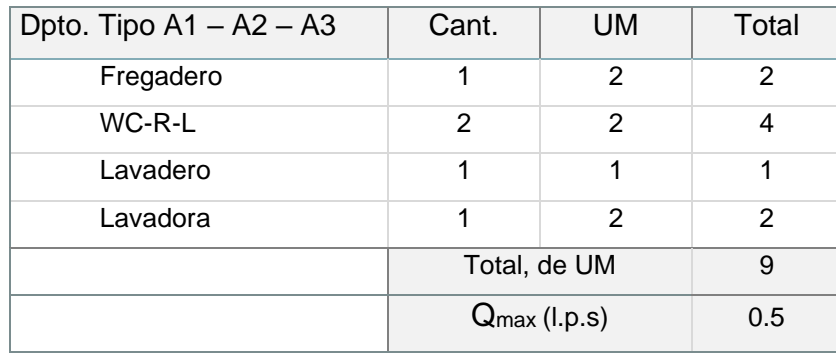

*Tabla 4. 4. Unidades – mueble para instalación hidráulica en departamentos A1, A2 y A3.*

*Fuente: Propia, (2023).*

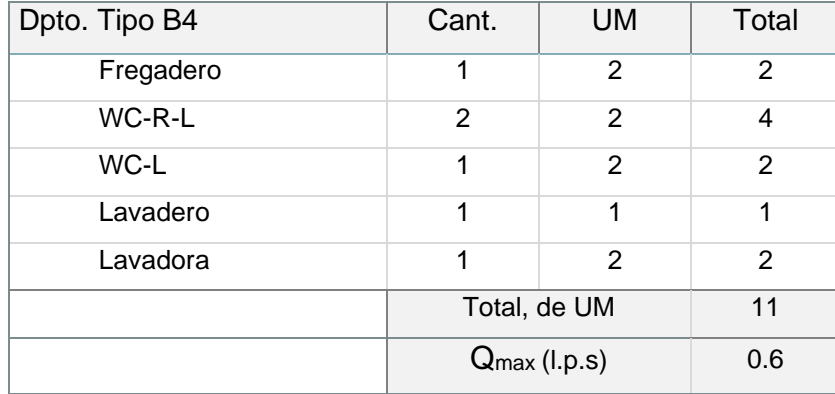

*Tabla 4. 5. Unidades – mueble para instalación hidráulica en departamentos B4.*

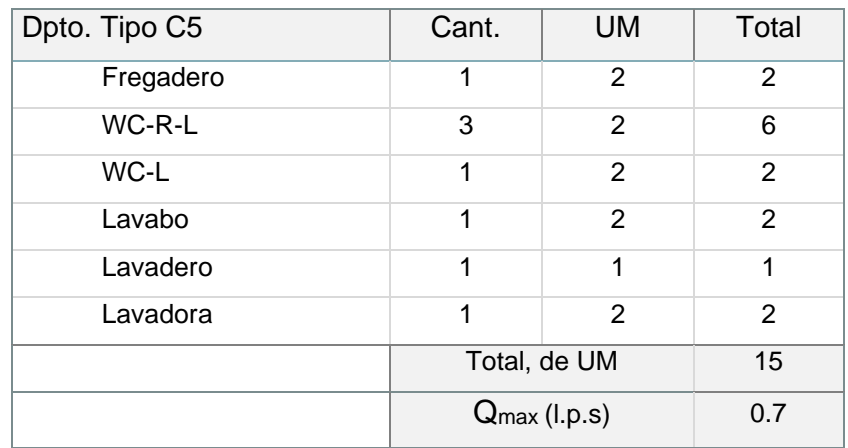

*Tabla 4. 6. Unidades – mueble para instalación hidráulica en departamentos C5.*

*Fuente: Propia, (2023).*

Total, de Unidades – Mueble por nivel de piso:  $53$ ,  $Q_{max} = 1.75$  l.p.s.

## **b) Cálculo del diámetro de tuberías por nivel.**

En consideración con los gastos de diseño de la planta tipo, se determinará el diámetro de la tubería a través de la ecuación de la continuidad *Q = A x V.*

Tomando como referencia la tabla de velocidades máximas permisibles y llevando a cabo la sumatoria de unidades – mueble por nivel, obtenemos lo siguiente bajo la consideración de la instalación de una bomba hidroneumática:

Velocidad máxima permisible considerada: 2.0 m/s

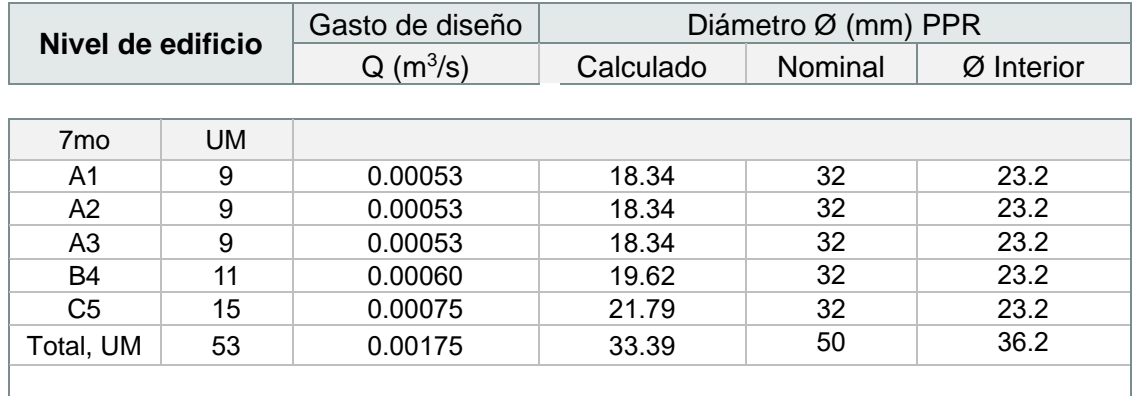

| 6to | <b>UM</b> |         |       |    |      |
|-----|-----------|---------|-------|----|------|
| Red | 106       | 0.00280 | 42.2  | 63 | 45.8 |
|     |           |         |       |    |      |
| 5to | <b>UM</b> |         |       |    |      |
| Red | 159       | 0.00368 | 48.4  | 75 | 54.4 |
|     |           |         |       |    |      |
| 4to | <b>UM</b> |         |       |    |      |
| Red | 212       | 0.00447 | 53.36 | 75 | 54.4 |
|     |           |         |       |    |      |
| 3ro | <b>UM</b> |         |       |    |      |
| Red | 265       | 0.00520 | 57.54 | 90 | 65.4 |
|     |           |         |       |    |      |
| 2do | <b>UM</b> |         |       |    |      |
| Red | 318       | 0.00588 | 61.2  | 90 | 65.4 |
|     |           |         |       |    |      |
| 1er | <b>UM</b> |         |       |    |      |
| Red | 371       | 0.00653 | 64.47 | 90 | 65.4 |

*Tabla 4. 7. Diámetros de tubería por nivel a partir de las unidades – muebles.*

*Fuente: Propia, (2023).*

## **4.3.1.8. Diseño de redes de distribución para agua fría.**

A continuación, se calcula el diámetro de las líneas de distribución interna para agua fría en cada departamento, determinado por la identificación de cada tramo y los muebles de alimentación correspondientes. El cálculo de diseño es el mismo que se utilizó en el procedimiento anterior, con el criterio de uso en tubería PPR.

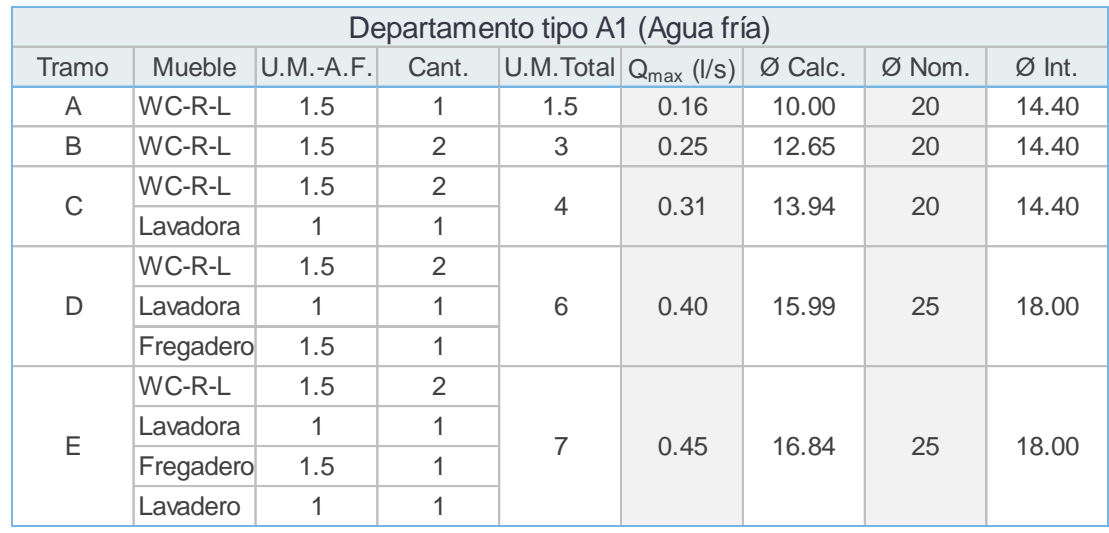

*Tabla 4. 8. Diseño de red hidráulica para agua fría depto. A1.*

*Fuente: Propia, (2023).*

|             |           |                  |                |                | Departamento tipo A2 (Agua fría) |         |        |          |
|-------------|-----------|------------------|----------------|----------------|----------------------------------|---------|--------|----------|
| Tramo       | Mueble    | <b>U.M.-A.F.</b> | Cant.          | U.M. Total     | $Q_{\text{max}}$ (I/s)           | Ø Calc. | Ø Nom. | $Ø$ Int. |
| A           | WC-R-L    | 1.5              | 1              | 1.5            | 0.16                             | 10.00   | 20     | 14.40    |
| B           | WC-R-L    | 1.5              | 2              | 3              | 0.25                             | 12.65   | 20     | 14.40    |
| $\mathsf C$ | WC-R-L    | 1.5              | $\mathfrak{D}$ | $\overline{4}$ | 0.31                             | 13.94   | 20     | 14.40    |
|             | Lavadero  | 1                | 1              |                |                                  |         |        |          |
|             | WC-R-L    | 1.5              | 2              | 6              |                                  | 15.99   | 25     | 18.00    |
| D           | Lavadero  | 1                | 1              |                | 0.40                             |         |        |          |
|             | Fregadero | 1.5              | 1              |                |                                  |         |        |          |
|             | WC-R-L    | 1.5              | $\mathfrak{D}$ |                |                                  |         |        |          |
|             | Lavadora  | 1                | 1              | 7              | 0.45                             | 16.84   | 25     | 18.00    |
| E           | Fregadero | 1.5              | 1              |                |                                  |         |        |          |
|             | Lavadero  | 1                | 1              |                |                                  |         |        |          |

*Tabla 4. 9. Diseño de red hidráulica para agua fría depto. A2.*

*Fuente: Propia, (2023).*

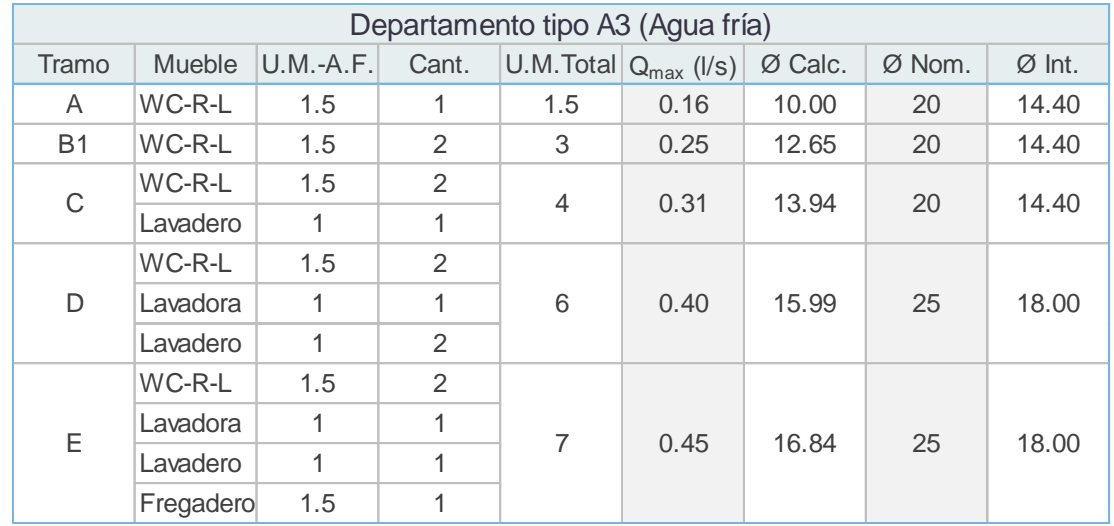

*Tabla 4. 10. Diseño de red hidráulica para agua fría depto. A3.*

|             |           |                  |                | Departamento tipo B4 (Agua fría) |                             |         |        |        |
|-------------|-----------|------------------|----------------|----------------------------------|-----------------------------|---------|--------|--------|
| Tramo       | Mueble    | <b>U.M.-A.F.</b> | Cant.          |                                  | $U.M.Total$ $Q_{max}$ (I/s) | Ø Calc. | Ø Nom. | Ø Int. |
| A           | WC-R      | 1.5              | 1              | 1.5                              | 0.16                        | 10.00   | 20     | 14.40  |
| B           | WC-R      | 1.5              | 1              | 2.5                              | 0.22                        | 11.89   | 20     | 14.40  |
|             | Lavabo    | $\mathbf{1}$     | 1              |                                  |                             |         |        |        |
|             | WC-R      | 1.5              | $\mathbf{1}$   |                                  |                             |         |        |        |
| $\mathsf C$ | Lavabo    | $\mathbf{1}$     | 1              | $\overline{4}$                   | 0.31                        | 13.94   | 20     | 14.40  |
|             | WC-R-L    | 1.5              | $\mathbf{1}$   |                                  |                             |         |        |        |
| $\mathsf D$ | Lavadora  | $\mathbf{1}$     | $\mathbf{1}$   | $\overline{2}$                   | 0.19                        | 11.03   | 20     | 14.40  |
|             | Lavadero  | $\mathbf{1}$     | 1              |                                  |                             |         |        |        |
|             | WC-R      | 1.5              | $\mathbf{1}$   |                                  |                             |         |        |        |
|             | Lavabo    | $\mathbf{1}$     | $\mathbf{1}$   |                                  |                             |         |        |        |
| Ε           | WC-R-L    | 1.5              | 1              | 6                                | 0.40                        | 15.99   | 25     | 18.00  |
|             | Lavadora  | $\mathbf{1}$     | $\mathbf{1}$   |                                  |                             |         |        |        |
|             | Lavadero  | $\mathbf{1}$     | 1              |                                  |                             |         |        |        |
| F           | WC-L      | $\mathbf{1}$     | 1              | $\mathbf{1}$                     | 0.12                        | 8.72    | 20     | 14.40  |
|             | WC-R      | 1.5              | 1              |                                  |                             |         |        |        |
|             | Lavabo    | $\mathbf{1}$     | $\mathbf{1}$   |                                  |                             | 16.84   | 25     |        |
| G           | WC-R-L    | 1.5              | $\mathbf{1}$   | $\overline{7}$                   | 0.45                        |         |        | 18.00  |
|             | Lavadora  | $\mathbf{1}$     | $\mathbf{1}$   |                                  |                             |         |        |        |
|             | Lavadero  | $\mathbf{1}$     | $\mathbf{1}$   |                                  |                             |         |        |        |
|             | WC-L      | $\mathbf{1}$     | 1              |                                  |                             |         |        |        |
| Н           | Fregadero | 1.5              | $\mathbf{1}$   | 1.5                              | 0.16                        | 10.00   | 20     | 14.40  |
|             | WC-R      | 1.5              | $\mathbf{1}$   |                                  |                             |         |        |        |
|             | Lavabo    | $\mathbf{1}$     | 1              |                                  |                             |         |        |        |
|             | WC-R-L    | 1.5              | 1              |                                  |                             |         |        |        |
| L           | Lavadora  | $\mathbf{1}$     | $\mathbf{1}$   | 10                               | 0.57                        | 19.00   | 32.00  | 23.20  |
|             | Lavadero  | $\mathbf{1}$     | $\mathbf{1}$   |                                  |                             |         |        |        |
|             | WC-L      | $\mathbf{1}$     | $\mathbf{1}$   |                                  |                             |         |        |        |
|             | Fregadero | 1.5              | $\overline{2}$ |                                  |                             |         |        |        |

*Tabla 4. 11.Diseño de red hidráulica para agua fría depto. B4.*

|             |           |                  |                | Departamento tipo C5 (Agua fría) |                             |         |        |          |  |
|-------------|-----------|------------------|----------------|----------------------------------|-----------------------------|---------|--------|----------|--|
| Tramo       | Mueble    | <b>U.M.-A.F.</b> | Cant.          |                                  | $U.M.Total$ $Q_{max}$ (I/s) | Ø Calc. | Ø Nom. | $Ø$ Int. |  |
| A           | WC-R-L    | 1.5              | 1              | 3                                | 0.25                        | 12.65   | 20     | 14.40    |  |
| B           | WC-R-L    | 1.5              | 1              | 2.5                              | 0.22                        | 11.89   | 20     | 14.40    |  |
|             | Lavabo    | 1                | $\mathbf{1}$   |                                  |                             |         |        |          |  |
| $\mathsf C$ | WC-R-L    | 1.5              | $\mathbf{1}$   | $\overline{2}$                   | 0.19                        | 11.03   | 20     | 14.40    |  |
| D           | WC-R-L    | 1.5              | $\overline{2}$ | 4                                | 0.31                        | 13.94   | 20     | 14.40    |  |
|             | Lavabo    | $\mathbf{1}$     | $\mathbf{1}$   |                                  |                             |         |        |          |  |
| Ε           | WC-R-L    | 1.5              | $\mathbf{1}$   | $\overline{2}$                   | 0.19                        | 11.03   | 20     | 14.40    |  |
| F           | WC-R-L    | 1.5              | 3              | 6                                | 0.40                        | 15.99   | 25     | 18.00    |  |
|             | Lavabo    | 1                | 1              |                                  |                             |         |        |          |  |
| H           | Lavadora  | $\mathbf{1}$     | $\mathbf{1}$   | $\overline{2}$                   | 0.19                        | 11.03   | 20     | 14.40    |  |
|             | Lavadero  | $\mathbf{1}$     | $\mathbf{1}$   |                                  |                             |         |        |          |  |
|             | WC-R-L    | 1.5              | 3              | 7.5                              |                             |         |        |          |  |
| T           | Lavabo    | $\mathbf{1}$     | 1              |                                  | 0.47                        | 17.24   | 25     | 18.00    |  |
|             | Lavadora  | $\mathbf{1}$     | 1              |                                  |                             |         |        |          |  |
|             | Lavadero  | $\mathbf{1}$     | $\mathbf{1}$   |                                  |                             |         |        |          |  |
| J           | WC-L      | $\mathbf{1}$     | 1              | $\mathbf{1}$                     | 0.12                        | 8.72    | 20     | 14.40    |  |
|             | WC-R-L    | 1.5              | 3              |                                  |                             |         |        |          |  |
|             | Lavabo    | $\mathbf{1}$     | $\mathbf{1}$   |                                  |                             |         |        |          |  |
| K           | Lavadora  | 1                | $\mathbf{1}$   | 9                                | 0.53                        | 18.34   | 32     | 23.20    |  |
|             | Lavadero  | $\mathbf{1}$     | 1              |                                  |                             |         |        |          |  |
|             | WC-L      | $\overline{1}$   | $\mathbf{1}$   |                                  |                             |         |        |          |  |
|             | WC-R-L    | 1.5              | 3              |                                  |                             |         |        |          |  |
|             | Lavabo    | 1                | $\mathbf{1}$   |                                  |                             |         |        |          |  |
| L           | Lavadora  | $\mathbf{1}$     | 1              | 10                               | 0.57                        | 19.00   | 32     | 23.20    |  |
|             | Lavadero  | $\mathbf{1}$     | 1              |                                  |                             |         |        |          |  |
|             | WC-L      | $\overline{1}$   | $\mathbf{1}$   |                                  |                             |         |        |          |  |
|             | Fregadero | 1.5              | $\mathbf 1$    |                                  |                             |         |        |          |  |

*Tabla 4. 12. Diseño de red hidráulica para agua fría depto. C5*

*Fuente: Propia, (2023).*

## **4.3.1.9. Diseño de redes de distribución para agua caliente.**

Debido a que el agua caliente es una necesidad de higiene y bienestar para el ser humano, misma que oscila a una temperatura entre los 30 - 60 °C en promedio por los diferentes usos, se considera la instalación de calentadores.

Determinando para este caso particular del edificio, dado por el volumen de demanda requerido, los espacios para almacenamiento y la distribución arquitectónica, que se lleve a cabo la instalación de un sistema de suministro de agua caliente a través de calentadores de gas.

## **a) Diámetro en líneas de distribución de agua caliente.**

Para el cálculo de diámetro en tuberías correspondientes a las líneas de distribución para agua caliente, se realizó el mismo procedimiento que en agua fría, pero con la integración de las unidades – mueble para los aparatos que ocupan agua caliente. Enseguida se muestran las tablas que determinan el cálculo de diámetro por cada tipo de departamento.

|       |           |               |                |                              | Departamento tipo A1 (Agua caliente) |         |        |        |
|-------|-----------|---------------|----------------|------------------------------|--------------------------------------|---------|--------|--------|
| Tramo | Mueble    | $ U.M.-A.C. $ | Cant.          | $ U.M.Total  Q_{max} (l/s) $ |                                      | Ø Calc. | Ø Nom. | Ø Int. |
| A     | WC-R-L    | 1.5           |                | 1.5                          | 0.16                                 | 10.00   | 20     | 14.40  |
| B     | WC-R-L    | 1.5           | $\mathfrak{D}$ | 3                            | 0.25                                 | 12.65   | 20     | 14.40  |
| C     | WC-R-L    | 1.5           | 2              | $\overline{4}$               | 0.31                                 | 13.94   | 20     | 14.40  |
|       | Lavadora  |               |                |                              |                                      |         |        |        |
|       | WC-R-L    | 1.5           | $\mathfrak{D}$ |                              |                                      |         |        |        |
| D     | Lavadora  |               |                | 6                            | 0.40                                 | 15.99   | 25     | 18.00  |
|       | Fregadero | 1.5           |                |                              |                                      |         |        |        |

*Tabla 4. 13. Diseño de red hidráulica para agua caliente depto. A1.*

*Fuente: Propia, (2023).*

|       | Departamento tipo A2 (Agua caliente) |           |                |     |                                   |         |        |          |  |  |  |  |  |
|-------|--------------------------------------|-----------|----------------|-----|-----------------------------------|---------|--------|----------|--|--|--|--|--|
| Tramo | <b>Mueble</b>                        | U.M.-A.C. | Cant.          |     | U.M. Total $Q_{\text{max}}$ (I/s) | Ø Calc. | Ø Nom. | $Ø$ Int. |  |  |  |  |  |
| A     | WC-R-L                               | 1.5       |                | 1.5 | 0.16                              | 10.00   | 20     | 14.40    |  |  |  |  |  |
| B     | WC-R-L                               | 1.5       | $\mathfrak{D}$ | 3   | 0.25                              | 12.65   | 20     | 14.40    |  |  |  |  |  |
| D     | WC-R-L                               | 1.5       | 2              | 4.5 | 0.33                              | 14.51   | 25     | 18.00    |  |  |  |  |  |
|       | Fregadero                            | 1.5       |                |     |                                   |         |        |          |  |  |  |  |  |
|       | WC-R-L                               | 1.5       | $\mathfrak{D}$ |     |                                   |         |        |          |  |  |  |  |  |
| E.    | Fregadero                            | 1.5       |                | 5.5 | 0.38                              | 15.52   | 25     | 18.00    |  |  |  |  |  |
|       | Lavadora                             |           |                |     |                                   |         |        |          |  |  |  |  |  |

*Tabla 4. 14. Diseño de red hidráulica para agua caliente depto. A2.*

|           |               |           |       |                                   | Departamento tipo A3 (Agua caliente) |         |        |          |
|-----------|---------------|-----------|-------|-----------------------------------|--------------------------------------|---------|--------|----------|
| Tramo     | <b>Mueble</b> | U.M.-A.C. | Cant. | U.M.Total  Q <sub>max</sub> (I/s) |                                      | Ø Calc. | Ø Nom. | $Ø$ Int. |
| A         | WC-R-L        | 1.5       | 1     | 1.5                               | 0.16                                 | 10.00   | 20     | 14.40    |
| <b>B1</b> | WC-R-L        | 1.5       | 2     | 3                                 | 0.25                                 | 12.65   | 20     | 14.40    |
| $C-D$     | Fregadero     | 1.5       |       | 1.5                               | 0.16                                 | 10.00   | 20     | 14.40    |
| <b>B2</b> | Fregadero     | 1.5       | 1     | 3                                 | 0.25                                 | 12.65   | 20     | 14.40    |
|           | Lavadora      |           | 1     |                                   |                                      |         |        |          |
|           | WC-R-L        | 1.5       | 2     |                                   |                                      |         |        |          |
| B         | Fregadero     | 1.5       | 1     | 6                                 | 0.40                                 | 15.99   | 25     | 18.00    |
|           | Lavadora      | 1         |       |                                   |                                      |         |        |          |

*Tabla 4. 15. Diseño de red hidráulica para agua caliente depto. A3.*

*Fuente: Propia, (2023).*

|             |           |                  |                | Departamento tipo B4 (Agua caliente) |                             |         |        |          |
|-------------|-----------|------------------|----------------|--------------------------------------|-----------------------------|---------|--------|----------|
| Tramo       | Mueble    | <b>U.M.-A.C.</b> | Cant.          |                                      | $U.M.Total$ $Q_{max}$ (I/s) | Ø Calc. | Ø Nom. | $Ø$ Int. |
| A           | WC-R      | 1.5              | 1              | 1.5                                  | 0.16                        | 10.00   | 20     | 14.40    |
| B           | WC-R      | 1.5              | 1              | 2.5                                  | 0.22                        | 11.89   | 20     | 14.40    |
|             | Lavabo    | $\mathbf{1}$     | 1              |                                      |                             |         |        |          |
|             | WC-R      | 1.5              | 1              |                                      |                             |         |        |          |
| $\mathsf C$ | Lavabo    | 1                | 1              | $\overline{4}$                       | 0.31                        | 13.94   | 20     | 14.40    |
|             | WC-R-L    | 1.5              | 1              |                                      |                             |         |        |          |
| D           | Lavadora  | $\mathbf{1}$     | 1              | $\mathbf{1}$                         | 0.12                        | 8.72    | 20     | 14.40    |
|             | WC-R      | 1.5              | 1              |                                      |                             |         |        |          |
| Ε           | Lavabo    | 1                | 1              | 5                                    | 0.35                        |         | 25     |          |
|             | WC-R-L    | 1.5              | 1              |                                      |                             | 15.03   |        | 18.00    |
|             | Lavadora  | 1                | $\mathbf{1}$   |                                      |                             |         |        |          |
| F           | WC-L      | $\mathbf{1}$     | 1              | $\mathbf{1}$                         | 0.12                        | 8.72    | 20     | 14.40    |
|             | WC-R      | 1.5              | 1              |                                      |                             |         |        |          |
|             | Lavabo    | $\mathbf{1}$     | 1              |                                      |                             | 15.99   | 25     |          |
| G           | WC-R-L    | 1.5              | 1              | 6                                    | 0.40                        |         |        | 18.00    |
|             | Lavadora  | $\mathbf{1}$     | 1              |                                      |                             |         |        |          |
|             | WC-L      | $\mathbf{1}$     | 1              |                                      |                             |         |        |          |
| Н           | Fregadero | 1.5              | 1              | 1.5                                  | 0.16                        | 10.00   | 20     | 14.40    |
|             | WC-R      | 1.5              | 1              |                                      |                             |         |        |          |
|             | Lavabo    | $\mathbf 1$      | $\mathbf 1$    |                                      |                             |         |        |          |
| I           | WC-R-L    | 1.5              | 1              | 9                                    | 0.53                        |         | 32.00  | 23.20    |
|             | Lavadora  | $\mathbf{1}$     | 1              |                                      |                             | 18.34   |        |          |
|             | WC-L      | $\mathbf{1}$     | 1              |                                      |                             |         |        |          |
|             | Fregadero | 1.5              | $\overline{2}$ |                                      |                             |         |        |          |

*Tabla 4. 16. Diseño de red hidráulica para agua caliente depto. B4.*

|              |           |                  |                |                | Departamento tipo C5 (Agua Caliente) |         |        |          |
|--------------|-----------|------------------|----------------|----------------|--------------------------------------|---------|--------|----------|
| Tramo        | Mueble    | <b>U.M.-A.C.</b> | Cant.          |                | $U.M.Total$ $Q_{max}$ (I/s)          | Ø Calc. | Ø Nom. | $Ø$ Int. |
| A            | WC-R-L    | 1.5              | $\mathbf{1}$   | 3              | 0.25                                 | 12.65   | 20     | 14.40    |
| B            | WC-R-L    | 1.5              | $\mathbf{1}$   | 2.5            | 0.22                                 | 11.89   | 20     | 14.40    |
|              | Lavabo    | $\mathbf{1}$     | 1              |                |                                      |         |        |          |
| $\mathsf C$  | WC-R-L    | 1.5              | 1              | 2              | 0.19                                 | 11.03   | 20     | 14.40    |
| D-F          | WC-R-L    | 1.5              | $\overline{2}$ | $\overline{4}$ | 0.31                                 | 13.94   | 20     | 14.40    |
|              | Lavabo    | $\mathbf{1}$     | 1              |                |                                      |         |        |          |
| G            | WC-R-L    | 1.5              | 1              | 1.5            | 0.16                                 | 10.00   | 20     | 14.40    |
| H            | WC-R-L    | 1.5              | 1              | 3              | 0.25                                 | 12.65   | 20     | 14.40    |
|              | Lavadora  | 1                | 1              |                |                                      |         |        |          |
|              | WC-R-L    | 1.5              | 3              | 6.5            |                                      |         |        |          |
| T            | Lavabo    | 1                | 1              |                | 0.42                                 | 16.43   | 25     | 18.00    |
|              | Lavadora  | $\mathbf{1}$     | 1              |                |                                      |         |        |          |
| J            | WC-L      | $\mathbf{1}$     | 1              | 1              | 0.12                                 | 8.72    | 20     | 14.40    |
|              | WC-R-L    | 1.5              | 3              |                |                                      |         |        |          |
|              | Lavabo    | $\mathbf{1}$     | 1              |                |                                      |         |        |          |
| K            | Lavadora  | $\mathbf{1}$     | $\mathbf{1}$   | 8              | 0.49                                 | 17.62   | 32     | 23.20    |
|              | Lavadero  | $\overline{0}$   | 1              |                |                                      |         |        |          |
|              | WC-L      | $\mathbf{1}$     | $\mathbf{1}$   |                |                                      |         |        |          |
|              | WC-R-L    | 1.5              | 3              |                |                                      |         |        |          |
|              | Lavabo    | $\mathbf{1}$     | 1              |                |                                      |         |        |          |
| $\mathsf{L}$ | Lavadora  | $\mathbf{1}$     | 1              | 9              | 0.53                                 | 18.34   | 32     | 23.20    |
|              | WC-L      | $\mathbf{1}$     | 1              |                |                                      |         |        |          |
|              | Fregadero | 1.5              | 1              |                |                                      |         |        |          |

*Tabla 4. 17. Diseño de red hidráulica para agua caliente depto. C5.*

*Fuente: Propia, (2023).*

### **b) Calentador de gas.**

Dado el diseño arquitectónico del conjunto habitacional, se contempla un módulo de servicio para cada departamento, el cual, permite la ubicación e instalación del calentador de gas.

Se recomienda la instalación de un calentador de gas de alta eficiencia, tipo depósito, de paso o instantáneo que cumpla con el servicio requerido de 2 a 3 regaderas, pero sin rebasar el régimen de demanda máxima por regadera de 10 l/min que determina la NOM-008-CONAGUA-2017.

Por lo anterior, se propone un calentador de paso con función a gas marca Calorex, modelo Poderus 11. Ver ficha técnica en los anexos.

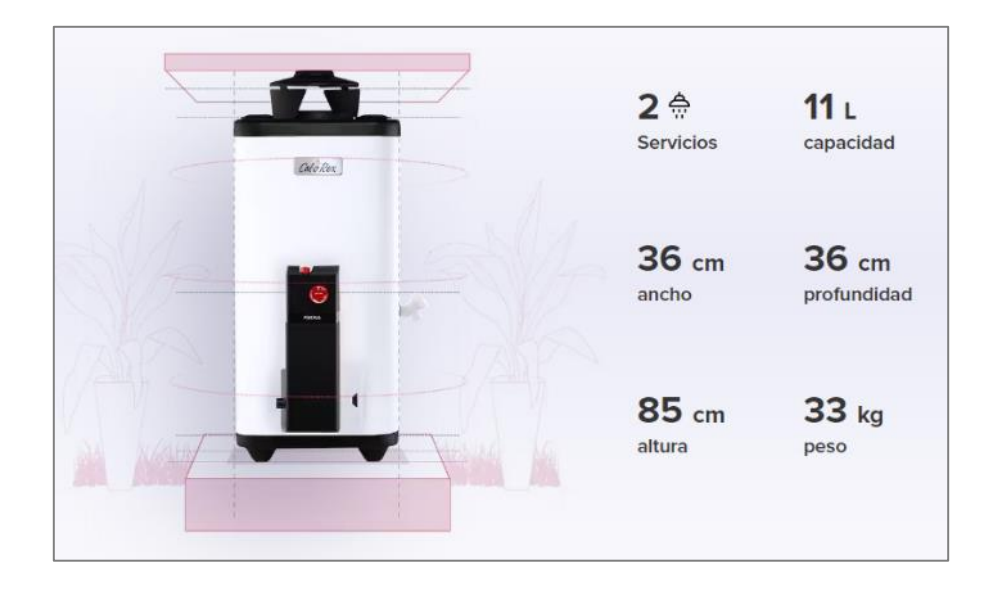

*Ilustración 4. 2. Calentador de paso Calorex, modelo poderus 11.*

*Fuente: Calorex, (2023).*

# **4.3.1.10. Equipo de bombeo.**

El desarrollo habitacional contará con un sistema de bombeo hidráulico capaz de trasvasar el agua potable de las cisternas hacia los diferentes niveles de cada de departamento. El equipo será del tipo hidroneumático, por lo que estará dentro del cuarto de máquinas ubicado al nivel de semisótano.

# **a) Línea de descarga.**

El diámetro de la tubería de descarga se obtiene por medio de la ecuación de la continuidad. Para lo cual se debe calcular el gasto de diseño total en la edificación, teniendo como criterio las unidades – mueble que se señalan a continuación:

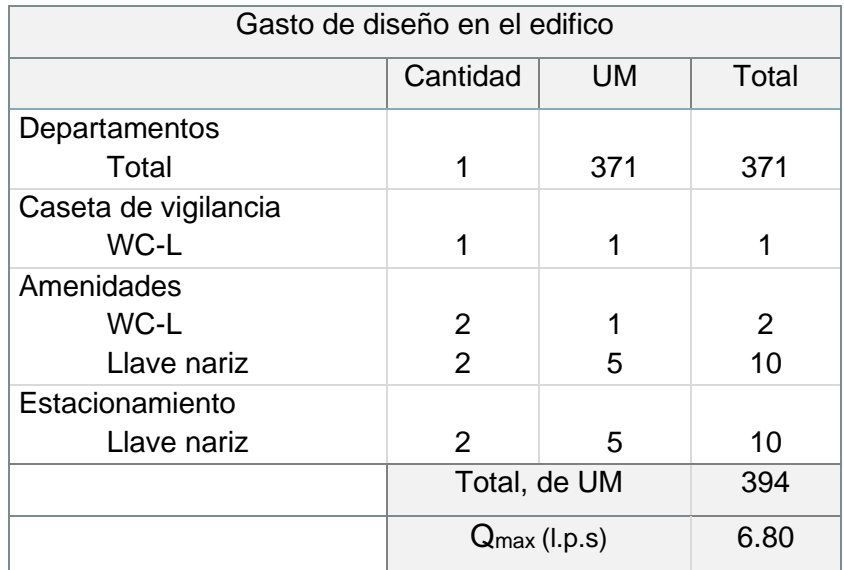

*Tabla 4. 18. Gasto de diseño en el edificio.*

*Fuente: Propia, (2023).*

Con los datos del gasto de diseño requerido en el edificio y una velocidad propuesta igual a 2.0 m/s, se obtienen los siguientes resultados en consideración con los diámetros nominales de tubería PPR:

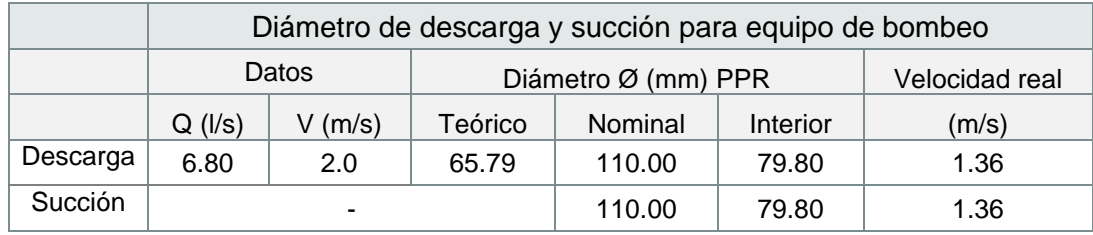

*Tabla 4. 19. Diámetro de descarga y succión para equipo de bombeo en agua potable.*

### *Fuente: Propia, (2023).*

El diámetro de succión deberá ser el diámetro nominal siguiente al diámetro de descarga calculado, el cual, se revisará que la velocidad real se encuentra dentro del parámetro de velocidades máximas permisibles y bajo la recomendación entre 0.7 y 2.0 m/s con el fin de evitar la cavitación.

Con lo anterior, y dado que el material utilizado en obra es PPR marca tuboplus, queda definido que el diámetro de descarga y succión del equipo hidráulico será de 110 mm que es el diámetro mayor en mercado.

#### **b) Determinación de la carga dinámica total (CDT).**

Para el cálculo de la CDT se utiliza la ecuación de Bernoulli, descrita en la pág. 47 de la investigación, la cual, se plantea desde el punto de alimentación (punto 1) al punto más alejado horizontal y verticalmente respecto al primero, tomando en cuenta la presión de funcionamiento que requiere el ultimo mueble del departamento más alejado (punto 2).

#### **c) Determinación de la carga estática.**

Para determinar la carga estática, es necesario identificar aquel dispositivo o mueble hidráulico más desfavorable que requiere mayor presión y se encuentra más alejado tanto horizontal como verticalmente a partir de la alimentación del sistema de agua potable. Siendo este una regadera del departamento C5.

La bomba hidroneumática estará ubicada a nivel del semisótano y tendrá una cota de -1.80 m, el último nivel de departamentos estará a una altura de 22.40 m más 2.00 m que es la altura de salida en la conexión de la regadera detectada.

La carga estática en proyecto (He) queda definida como:

$$
Z_2 - Z_1 = 22.40 + 2.00 - (-1.80) =
$$
 26.20 m

#### **d) Determinación de la carga de velocidad.**

Conociendo los diámetros de la tubería y el punto más desfavorable del sistema se plantea.

$$
\frac{{V_2}^2-{V_1}^2}{2g} = \frac{1.70 \frac{m}{s} - 1.36 \frac{m}{s}}{2 \times 9.81 \frac{m}{s^2}} = 0.05 \ m.c.a.
$$

Donde  $V_1$  corresponde la velocidad en la salida del hidroneumático y  $V_2$  es la velocidad de nuestro punto de salida que se encuentra más alejado, en este caso es la regadera del departamento C5.

## **e) Determinación de las pérdidas por fricción.**

## **Primarias.**

Las pérdidas por fricción son calculadas a partir de la ecuación de Hazen – Williams modificada.

$$
H_f = 10.67 \, \times \bigg( \!\frac{Q}{C} \!\bigg)^{\!1.852} \times \frac{L}{D^{4.87}}
$$

Donde:

 $Q = 6.80$  m<sup>3</sup>/s [Gasto obtenido de las U.M.]

C = 150 [Coeficiente de fricción para tubería PPR]

L = Longitud de la tubería o longitud equivalente del accesorio [m]

D = Diámetro interior de la tubería o accesorio [m]

# **Secundarias.**

Las pérdidas por accesorios se calculan transformando aquellas conexiones en metros de tubería y sustituyendo en la fórmula de Hazen – Williams.

Con lo anterior, se obtienen las siguientes tablas:

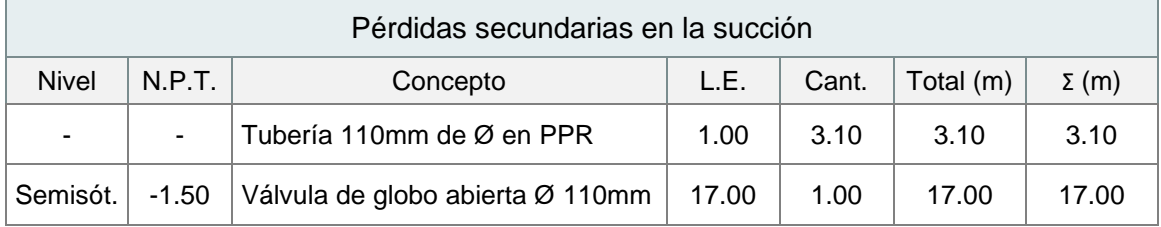

*Tabla 4. 20. Pérdidas secundarias en la succión.*

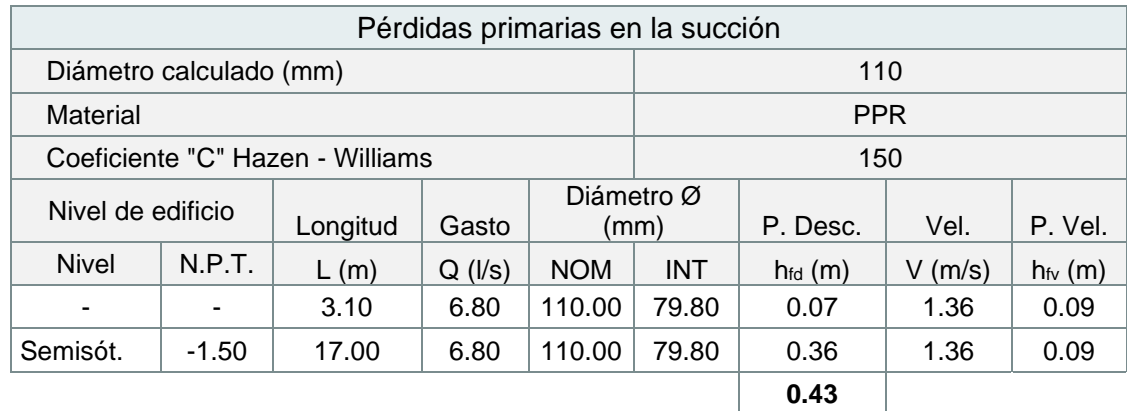

# *Tabla 4. 21. Pérdidas primarias en la succión.*

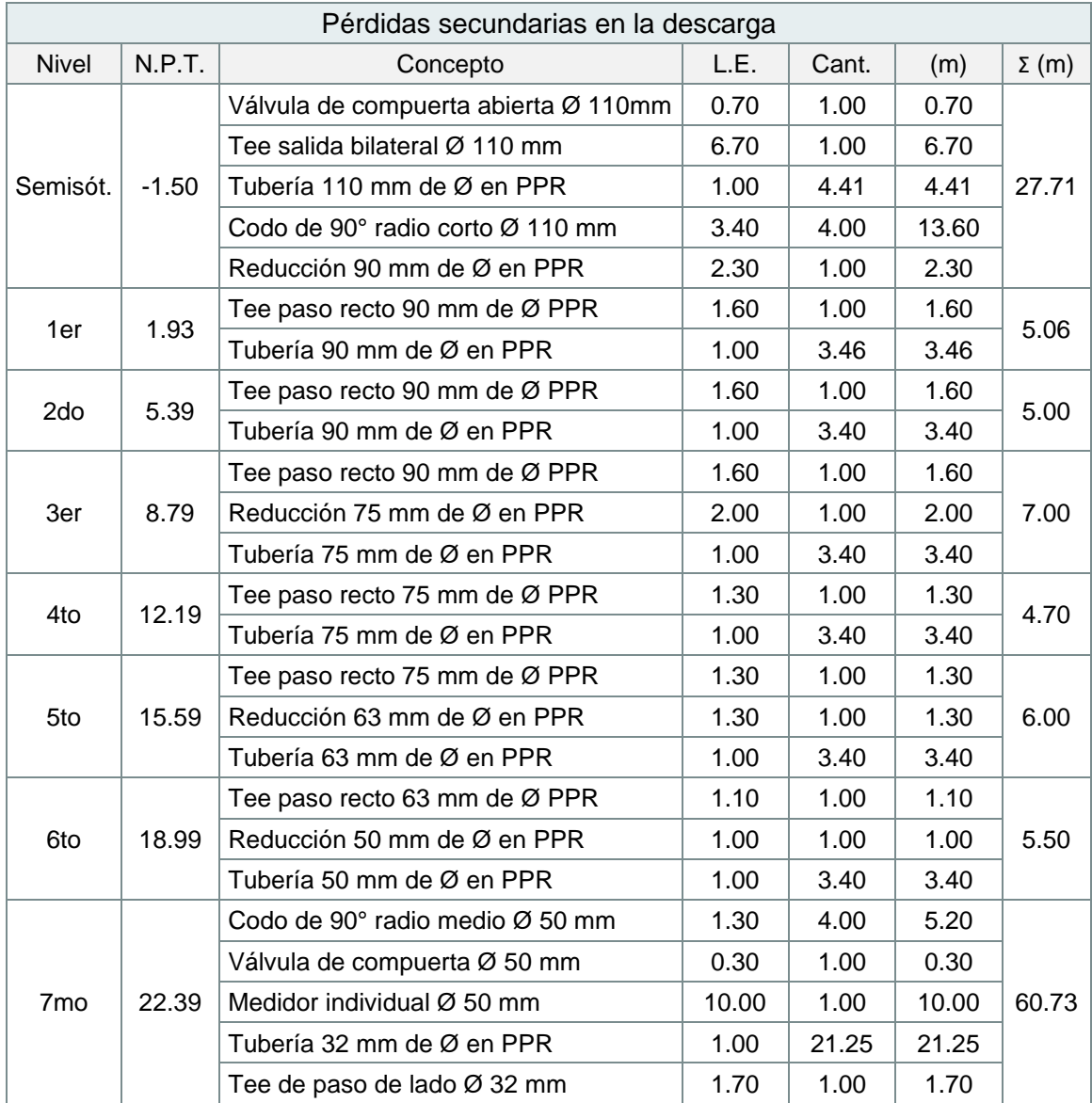

| Codo de 90° radio corto Ø 32 mm | 0.80 | 2.00  | 1.60  |
|---------------------------------|------|-------|-------|
| Tee paso recto 32 mm de Ø PPR   | 0.50 | 1.00  | 0.50  |
| Tee paso recto 25 mm de Ø PPR   | 0.40 | 3.00  | 1.20  |
| Tubería 25 mm de Ø en PPR       | 1.00 | 2.42  | 2.42  |
| Tubería 20 mm de Ø en PPR       | 1.00 | 13.46 | 13.46 |
| Codo de 90° radio corto Ø 20 mm | 0.50 | 5.00  | 2.50  |
| Tee paso recto 20 mm de Ø PPR   | 0.30 | 2.00  | 0.60  |

*Tabla 4. 22. Pérdidas secundarias en la descarga de bomba para agua potable.*

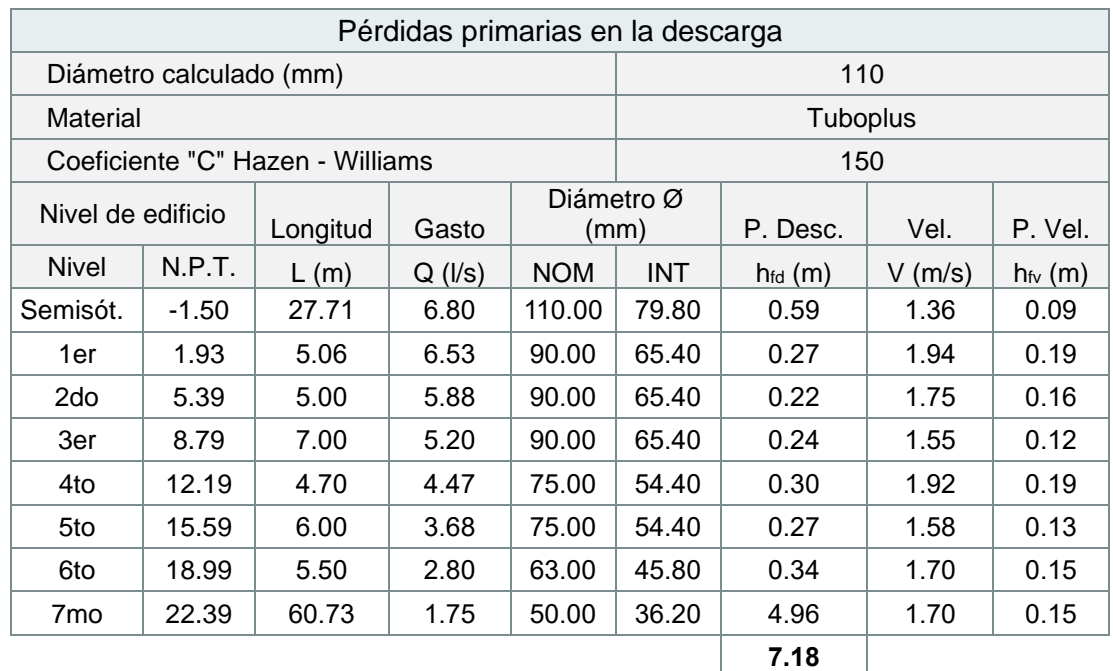

*Tabla 4. 23. Pérdidas primarias en la descarga de bomba para agua potable.*

Obteniendo como resultado de la carga dinámica total lo siguiente:

| Carga Dinámica Total           |       |
|--------------------------------|-------|
| Carga Estática (He) Total      | 26.20 |
| Pérdidas Succión (hfs) Total   | 0.43  |
| Pérdidas Descarga (hfd) Total  | 7.18  |
| Carga de Velocidad (htv) Total | 0.05  |
| $C.D.T.$ [m.c.a.]              | 33.86 |

*Tabla 4. 24. Determinación de la carga dinámica total para agua potable.*

La carga dinámica total (C.D.T.) se muestra en metros columna de agua (m.c.a.) o en libras por pulgada cuadrada (psi), mientras que el gasto o caudal esta expresado en litros sobre segundo (l/s) o galones por minuto (GPM).

Las unidades que se utilizan en la descripción e información gráfica de los equipos de bombeo dependen de cada fabricante y/o proveedor.

Derivado de lo anterior se proporcionan los siguientes valores, en consideración con un factor de seguridad del 5% adicional para la C.D.T., así como de los equivalentes 1 m.c.a. = 1.42 psi y 1  $\frac{1}{s}$  = 15.85 GPM.

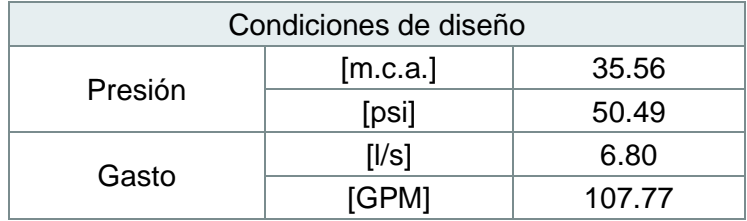

*Tabla 4. 25. Condiciones de diseño para equipo de bombeo en agua potable.*

*Fuente: Propia, (2023).*

### **f) Potencia del motor.**

La potencia del motor se calcula a partir de la siguiente formula:

$$
P = \frac{C.D.T. \times Q}{76 \times \eta}
$$

Donde, los valores nominales de la potencia calculada son:

C.D.T.= 35.56 [m.c.a.] Q = 6.80 [l/s] ɳ = 0.65

Sustituyendo:

$$
P = \frac{35.56 \times 6.80}{76 \times 0.6} = 5.3 \text{ HP}
$$

 $P = 5 HP$ 

Se propone un sistema de bombeo hidroneumático a presión variable armado con 2 bombas, por cuestión de mantenimiento, que puedan ofrecer un gasto de 107.77 GPM y 50.49 psi de carga dinámica, cada una de ellas adaptada a un motor de 5.0 HP. (Puede variar la potencia en función de modelo y marca a instalar). Se recomienda que las bombas cuenten con un tablero de control programado de tal manera que el funcionamiento sea alternado, se deberá contar con manómetros para mandar la señal a las bombas de su funcionamiento. Un ejemplo de este equipo se muestra a continuación, ver ficha técnica en anexos.

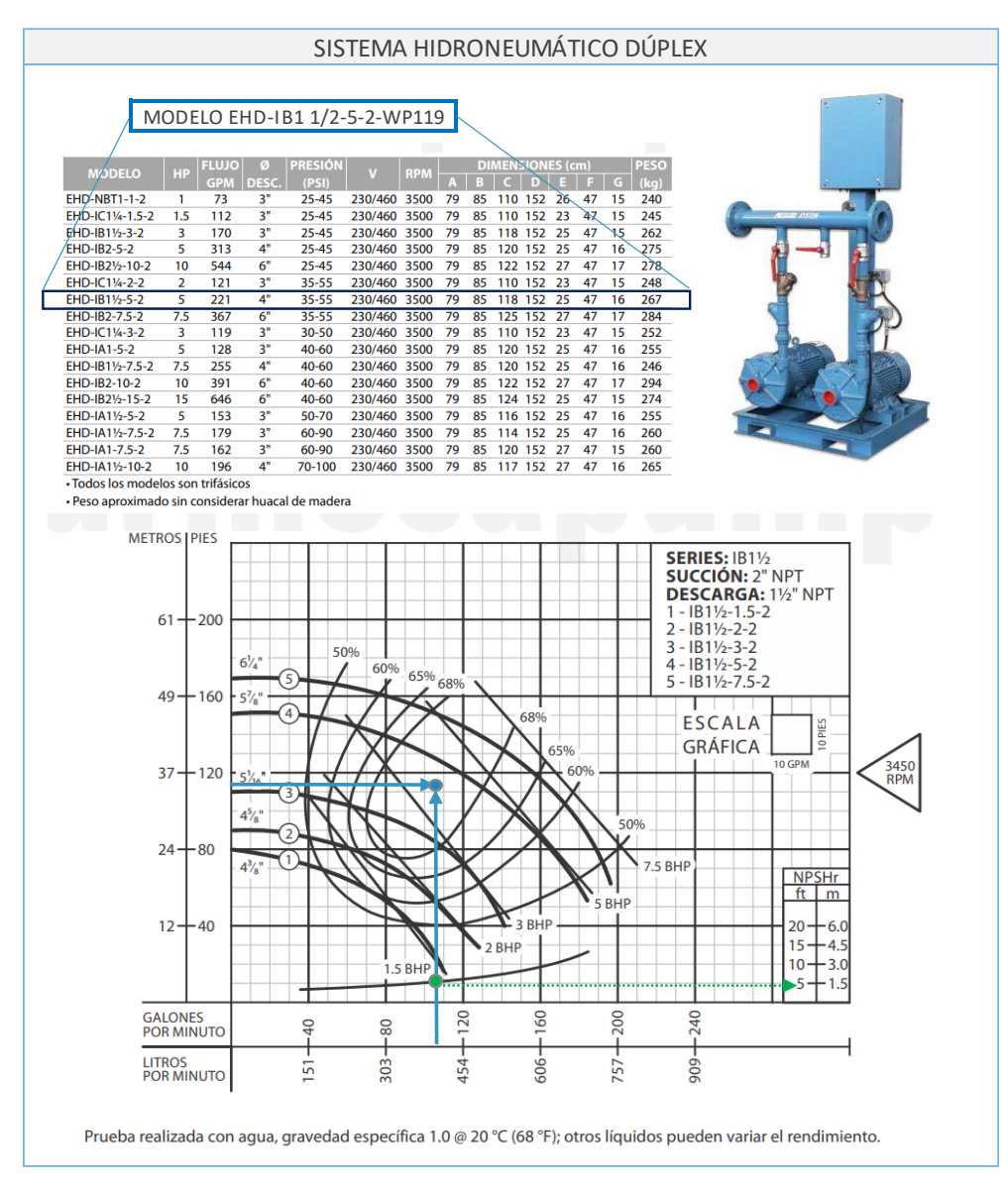

*Ilustración 4. 3. Equipo hidroneumático dúplex 5.0 HP*

*Fuente: Barmesa, (2023).*

Con los datos obtenidos del equipo seleccionado, un sistema hidroneumático dúplex, marca Barmesa, modelo EHD-IB11/2-5-2, con succión de 2" y descara de 1 1/2", con impulsor de 5 7/8", acoplado a motor eléctrico de 5.0 HP, 230/460 V A 3450 RPM. Se calcula la potencia real y/o rectificada del equipo:

$$
P = \frac{35.56 \times 6.80}{76 \times 0.7} = 4.5 \, HP \rightarrow 5.0 \, HP
$$

#### **g) Revisión de la carga neta positiva de succión.**

Además, se verifica que la carga neta positiva de succión (NPSH – Net Positive-Suction-Head) cumpla con el dato establecido por el proveedor, con el fin de proporcionar una operación de forma más adecuada, evitando problemas en relación con el fenómeno de la cavitación. Tal condición es la siguiente:

#### $NPSH$  disponible  $>$  NPSH requerido

El NPSH requerido depende de las características de la bomba, que para el equipo seleccionado es de 1.5 m. Mientras que la NPSH disponible se calcula con la siguiente formula:

$$
NPSH\,\,disponible = H_{atm} - \left(H_{vap} + h_s + \Delta H_s\right)
$$

Donde, por datos de proyecto y ubicación en la ciudad de Uruapan, se tiene:

Hatm = 8.39 [Disminución de presión atmosférica, con 1620 msnm]

 $H_{vap}$  = 0.238 [Presión de vapor de agua, con 20.2 °C]

 $h<sub>s</sub> = 2.70$  [Altura estática de succión]

 $\Delta H_s = 0.43$  [Pérdida de carga por fricción de accesorios y tubería]

Sustituyendo:

 $NPSH$  disponible = 8.39 – (0.238 + 2.70 + 0.43) = 5.03 m

NPSH disponible =  $5.03 \text{ m} > \text{NPSH}$  requerido =  $1.5 \text{ m}$  : Cumple, no cavita.

## **4.3.2. Instalación sanitaria.**

Dentro del cálculo de instalación sanitaria se integra el análisis de aportación de aguas de residuales y el diseño de la red de drenaje y ventilación.

## **4.3.2.1. Criterios de diseño y normatividad aplicable.**

El análisis, dimensionamiento y cálculo de la red de drenaje y ventilación fue realizado a partir de la instrucción y aplicación normativa bajo los siguientes criterios:

- Reglamento de Construcciones para el Municipio de Uruapan Michoacán. (R.C.M.U.M.)
- Reglamento de Construcciones para el Distrito Federal. (R.C.D.F.)
- Normas Técnicas Complementarias para el Proyecto Arquitectónico. (NTC – Arquitectónico)
- Normas Técnicas Complementarias para el Diseño y Ejecución de Obras e Instalaciones Hidráulicas. (NTC – Hidráulicas)
- Las tuberías, conexiones y accesorios que se utilicen en los desagües e instalaciones de los muebles sanitarios para este proyecto serán de cloruro de polivinilo (PVC) o de otros materiales siempre y cuando cumplan con las Normas Mexicanas aplicables.
- Las tuberías de desagüe tendrán un diámetro no menor que de 32 mm, ni inferior al de la boca de desagüe de cada mueble sanitario. Se colocarán con una pendiente mínima de 2% en el sentido del flujo. Lo anterior señalado en el apartado 6.1.3.1. Tuberías y accesorios, capitulo 6. Instalaciones de las NTC – Arquitectónico del R.C.D.F.
- Dada la existencia de la línea de drenaje municipal, la interconexión será la determinada en el cálculo o con la mínima de 15 cm, según se señala en el apartado 6.1.3.2. Líneas de drenaje, de las NTC – Arquitectónico.
- Para el cálculo del volumen de aportación de aguas negras en el edificio, se utilizarán los gastos de diseño señalados en el capítulo 1.2.2. Sistema de alcantarillado sanitario, inciso C) Aportación de aguas negras y D) Gastos de diseño, de las NTC – Hidráulicas del R.C.D.F.
- Dado por los niveles del proyecto, se considerarán registros a una profundidad de 1.00, con dimensiones de 0.40 x 0.60 metros.
- Para el cálculo de diámetros de tuberías se utilizará el método de probabilidades de Hunter conforme a la Sección Dos, Apartado 2.6.5 "Otros sistemas de distribución de agua", inciso A) Cálculo de los gastos de aguas residuales, de las NTC – Hidráulicas del R.C.D.F.

Notas:

• La ubicación y distribución de tuberías se encuentra en los planos de instalación sanitaria (IS), en la parte de anexos de esta investigación.

# **4.3.2.2. Descripción del sistema.**

El proyecto consta de una distribución arquitectónica en la que cada departamento tipo cuenta con los ductos necesarios para la bajada de aguas residuales, por lo tanto, la red de drenaje interior en el edificio se dirigirá a redes verticales, dichas bajadas llegarán a registros sanitarios con un nivel que permita la interconexión entre ellas y la evacuación hacia la red pública de drenaje, la cual, se encuentra adjunta con el sistema de alcantarillado para agua pluvial.

### **4.3.2.3. Gastos de diseño sanitario.**

#### **a) Aportación de aguas residuales.**

De acuerdo con el inciso C) Aportación de aguas negras, del capítulo 1.2.2. Sistema de alcantarillado sanitario de las NTC – Hidráulicas, se dice que las aportaciones se tomarán del 70% al 80% de la dotación de agua potable, tal porcentaje se definirá proporcionalmente al nivel socioeconómico de la zona.

Por lo tanto, se estima una aportación de aguas negras al 80% de la dotación diaria en el proyecto, la cual es considerada por los usos consultivos o de desperdicio, así como por la zona socioeconómica de nivel medio en la que se encuentra el edificio.

Aportación de aguas negras: 
$$
80\% \times 39,700 = 31,760
$$
 Its

Los siguientes gastos de diseño, se calcularán usando las fórmulas referenciadas en el apartado 2.3. Instalaciones sanitarias de esta investigación.

**b) Gasto medio diario.**

$$
Q_m = \frac{A \times P}{86,400}
$$

$$
Q_m = \frac{(200 \times 182) + (100 \times 2) + (25 \times 100) + (8 \times 75)}{86,400} \times 80\% = 0.37 l/s
$$

**c) Gasto mínimo.**

$$
Q_{min}=0.5~Q_m
$$

$$
Q_{min} = 0.5 \times 0.37 = 0.18 l/s
$$

Por normatividad, el gasto mínimo se considerará igual 1.0 l/s.

### **d) Gasto Máximo Instantáneo.**

$$
Q_{MI} = Q_m \times M
$$

$$
Q_{MI} = 0.37 \times 3.8 = 1.40 l/s
$$

El coeficiente de variación M, se tomó como 3.8 por la población en proyecto.

**e) Gasto Máximo Extraordinario.**

$$
Q_{ME} = 1.5 Q_{MI}
$$
  

$$
Q_{ME} = 1.5 \times 1.40 = 2.10 l/s
$$

### **4.3.2.4. Diseño de redes horizontales.**

Para calcular el diámetro de las redes horizontales y B.A.N., se requiere conocer el número total de unidades - muebles de descarga que se tienen por conexión.

Las tablas que recomiendan el diámetro están en función de:

- El número total de unidades de descarga recogidas, esta información se encuentra referenciada en la tabla 1.7. Unidades - mueble de descarga y diámetro mínimo de conexión de esta investigación.
- La pendiente de diseño.
- El diámetro mínimo de cada mueble.

Por lo anterior, se integra la siguiente tabla en consideración con la memoria de muebles sanitarios ubicados en el proyecto, la asignación de unidades de descarga y la recomendación del diámetro con sustento en la tabla 1.8. Diámetro mínimo recomendado en relación con la pendiente.

| Depto. A1      |                         | Mueble sanitario       | $\varnothing$ (mm)<br>mueble | U.M.<br>Cant. |                | Total U.M. |    | Ø<br>(mm) |
|----------------|-------------------------|------------------------|------------------------------|---------------|----------------|------------|----|-----------|
|                |                         | Regadera               | 50                           |               | 3              | 3          |    |           |
| <b>B.A.N.1</b> | R.H.1                   | Inodoro con tanque     | 100                          |               | 6              | 6          | 10 | 100       |
|                |                         | Lavabo (desagüe chico) | 32                           |               | 1              | 1          |    | Cumple    |
|                | Fregadero doméstico     | 38                     |                              | 2             | 2              |            |    |           |
|                | R.H.2                   | Lavadero               | 38                           |               | $\overline{2}$ | 2<br>8     |    | 50        |
|                |                         | Secadora               | 32                           |               | 1              |            |    | Cumple    |
| <b>B.A.N.2</b> |                         | Lavadora               | 32                           |               | 3              | 3          |    |           |
|                |                         | Regadera               | 50                           |               | 3              | 3          |    |           |
| R.H.3          |                         | Inodoro con tanque     | 100                          |               | 6              | 6          | 10 | 100       |
|                |                         | Lavabo (desagüe chico) | 32                           |               | 1              |            |    | Cumple    |
|                | 28<br>Total, en piso A1 |                        |                              |               |                |            |    |           |

*Tabla 4. 26. Diámetros de instalaciones sanitarias departamento A1.*

| Depto. A2         |       | Mueble sanitario       | $\varnothing$ (mm)<br>mueble | Cant. | U.M.           | Total U.M. |     | Ø<br>(mm) |
|-------------------|-------|------------------------|------------------------------|-------|----------------|------------|-----|-----------|
| <b>B.A.N.1</b>    | R.H.1 | Regadera               | 3<br>6<br>2<br>50            |       |                |            |     |           |
|                   |       | Inodoro con tanque     | 100                          | 2     | 6              | 12         | 20  | 100       |
|                   |       | Lavabo (desagüe chico) | 32                           | 2     |                | 2          |     | Cumple    |
|                   | R.H.2 | Fregadero doméstico    | 38                           |       | $\overline{2}$ | 2          |     |           |
|                   |       | Lavadero               | 38                           |       | 2              | 2          | 8   | 50        |
|                   |       | Secadora               | 32                           |       | 1              |            |     | Cumple    |
|                   |       | Lavadora               | 32                           |       | 3              | 3          |     |           |
| Total, en piso A2 |       |                        |                              |       |                | 28         | 100 |           |

*Tabla 4. 27. Diámetros de instalaciones sanitarias departamento A2.*

| Depto. A3         |       | Mueble sanitario       | $\varnothing$ (mm)<br>mueble | Cant. | U.M.          | Total U.M. |     | Ø<br>(mm) |
|-------------------|-------|------------------------|------------------------------|-------|---------------|------------|-----|-----------|
|                   | R.H.1 | Regadera               | 50                           | 1     | 3             | 3          |     |           |
|                   |       | Inodoro con tanque     | 100                          |       | 6             | 6          | 10  | 100       |
|                   |       | Lavabo (desagüe chico) | 32                           |       | 1             |            |     | Cumple    |
|                   | R.H.2 | Regadera               | 50                           |       | 3             | 3          |     |           |
| <b>B.A.N.1</b>    |       | Inodoro con tanque     | 100                          |       | 6             | 6          |     |           |
|                   |       | Lavabo (desagüe chico) | 32                           |       |               |            |     |           |
|                   |       | Lavadero               | 38                           |       | 2             | 2          | 18  | 100       |
|                   |       | Secadora               | 32                           |       | 1             |            |     | Cumple    |
|                   |       | Lavadora               | 32                           | 1     | 3<br>3        |            |     |           |
|                   |       | Fregadero doméstico    | 38                           |       | $\mathcal{P}$ | 2          |     |           |
| Total, en piso A3 |       |                        |                              |       |               | 28         | 100 |           |

*Tabla 4. 28. Diámetros de instalaciones sanitarias departamento A3.*

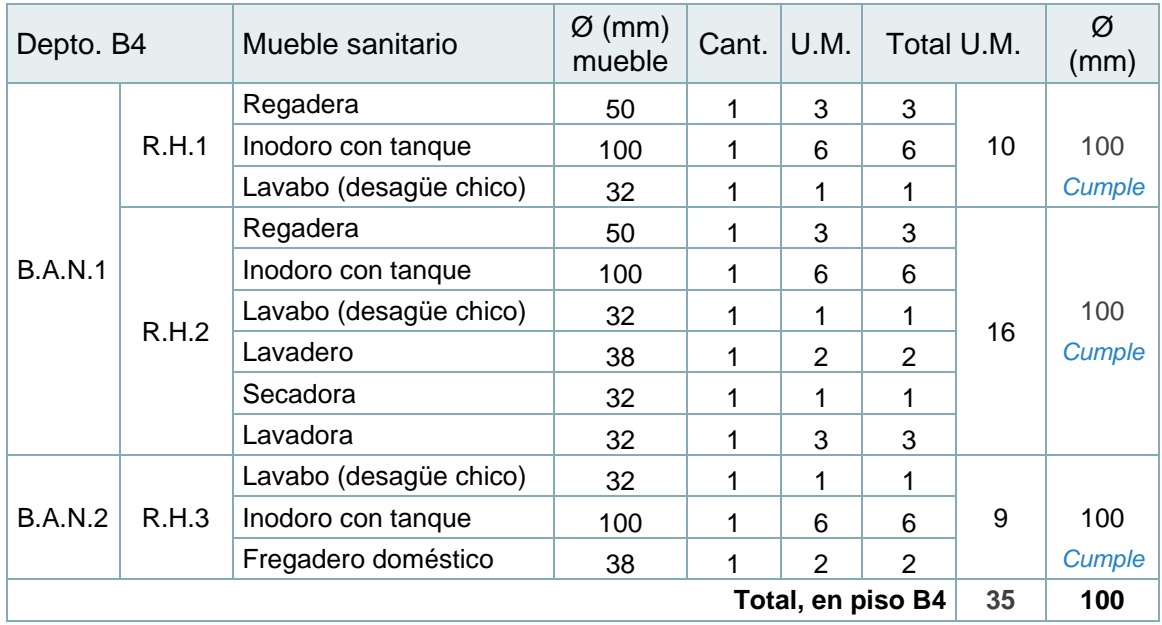

*Tabla 4. 29. Diámetros de instalaciones sanitarias departamento B4.*

*Fuente: Propia, (2023).*

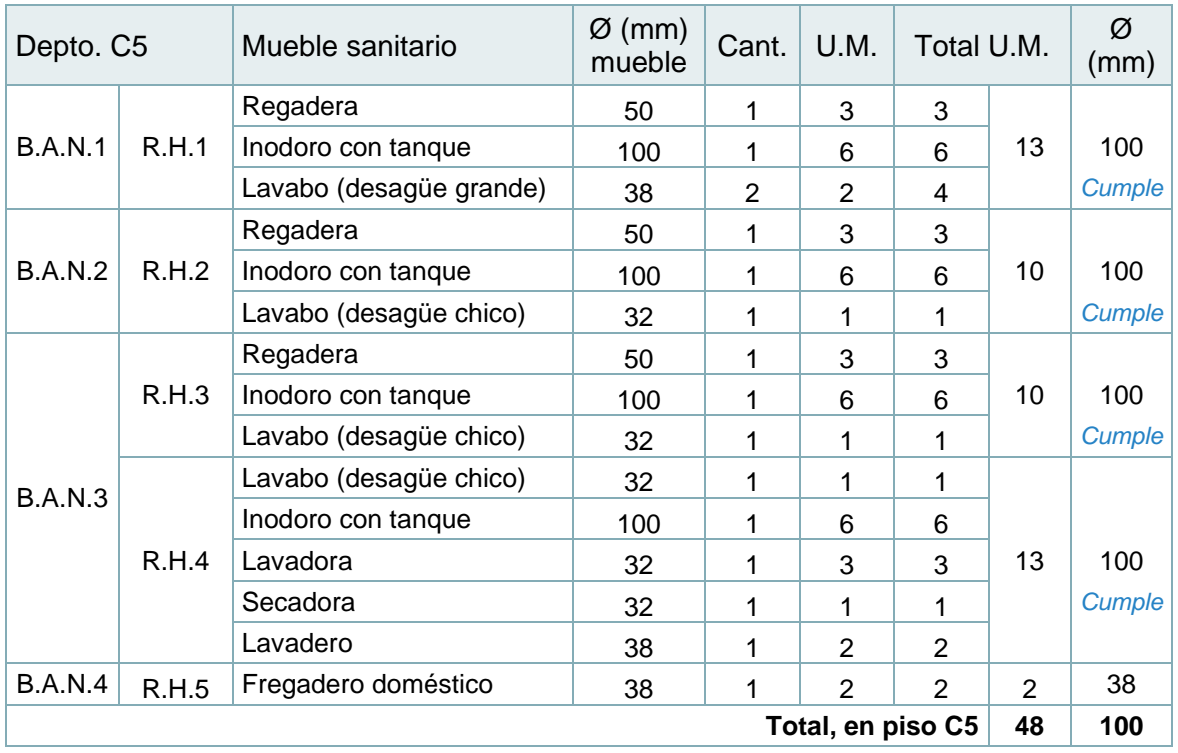

*Tabla 4. 30. Diámetros de instalaciones sanitarias departamento C5.*

## **4.3.2.5. Diseño de redes verticales.**

En cuanto al diseño de redes verticales o bajantes de aguas negras, se diseña respetando el mismo procedimiento de cuantificación de unidades - mueble de descarga, pero ahora con la sumatoria por nivel, teniendo como referencia la tabla 1.9. Capacidad máxima en columnas de desagüe en U.M. que señala el diámetro y U.M. recomendado para los bajantes.

El diseño por nivel se realizó en consideración más desfavorable con la sumatoria de todas las unidades – mueble en cuestión, además de respetar el diámetro superior con el que llega cada tubería a la bajante.

A continuación, se muestra la tabla con los diámetros de la red vertical para cada nivel de la edificación.

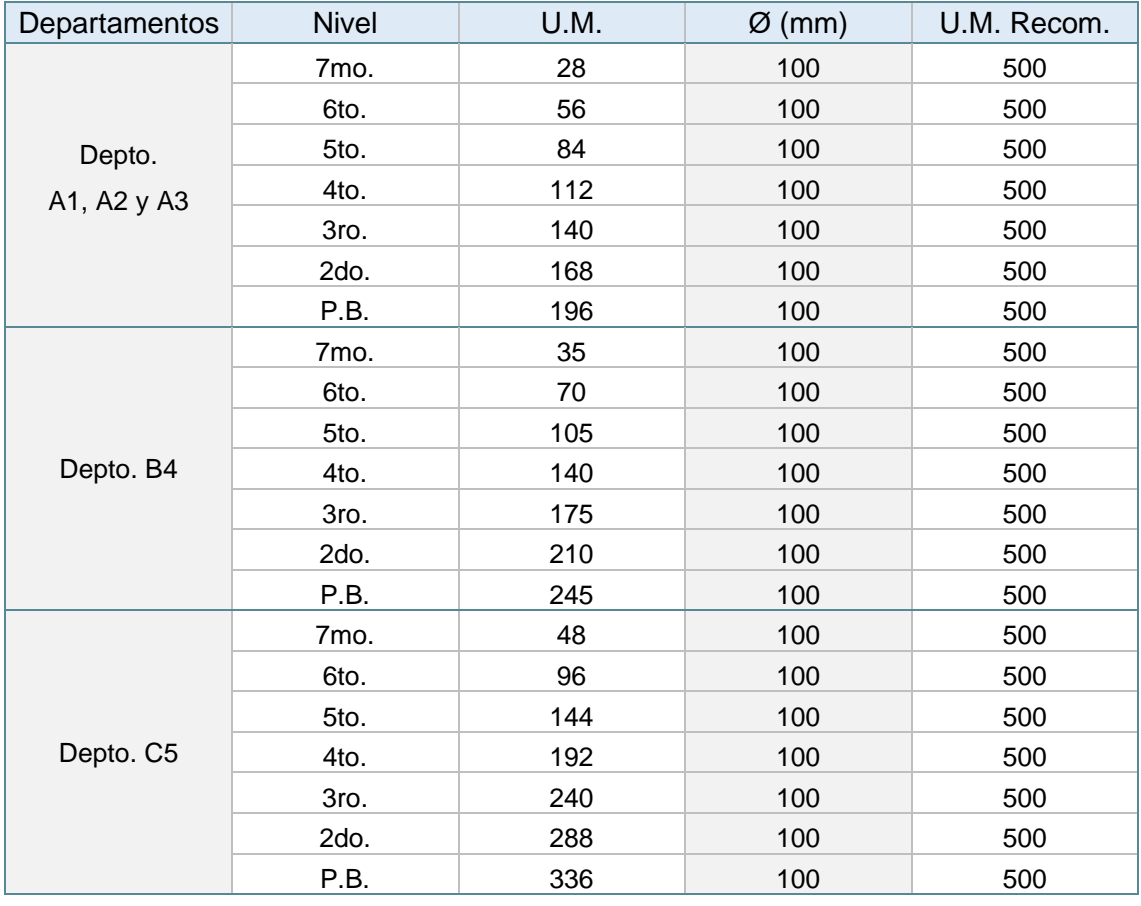

*Tabla 4. 31. Diámetros y número de UM para las bajantes de aguas negras.*

### **4.3.2.6. Cálculo de interconexión a red de drenaje público con UM.**

Con la sumatoria total de unidades de descarga en el edificio, se calcula el diámetro de tubería que evacuara hacia la interconexión con la red de drenaje municipal.

Considerando un total de 1,169 UM de descarga en el conjunto de departamentos, más 21 UM de los tres grupos de ½ baño (WC-L) por las amenidades y caseta de vigilancia.

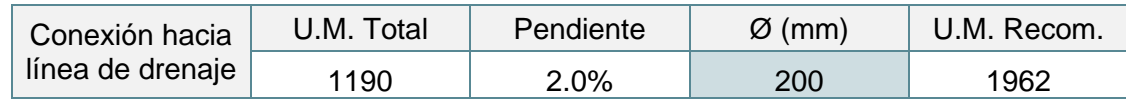

*Tabla 4. 32. Diámetro de interconexión a red de drenaje municipal.*

*Fuente: Propia, (2023).*

Teniendo como resultado un diámetro de 200 mm de PVC, superior al diámetro mínimo de 15 cm que se determinó anteriormente por la NTC – Arquitectónico.

### **4.3.2.7. Red de ventilación.**

La red de ventilación para el proyecto será de forma individual, ya que sobrepasa los 3 niveles que, por recomendación se especifica que debe instalarse una tubería doble, de desagüe y ventilación. La cual, consiste en que cada sifón se ventila directamente por salubridad y seguridad en tema de olores y/o autosifonamiento.

La tabla referenciada 2.10. Diámetro y longitud de ventilaciones de la presente investigación, recomienda el diámetro en función de las bajantes, las U.M. y la longitud máxima del edificio.

|                          |                    |    | Diámetro requerido de ventilación (mm) |    |    |     |                                       |     |     |  |  |
|--------------------------|--------------------|----|----------------------------------------|----|----|-----|---------------------------------------|-----|-----|--|--|
| Diámetro de<br>la bajada | U.M.<br>Conectadas | 32 | 38                                     | 50 | 64 | 75  | 102                                   | 150 | 200 |  |  |
|                          |                    |    |                                        |    |    |     | Longitud máxima de la ventilación (m) |     |     |  |  |
| 32                       | $\mathfrak{D}$     | 9  |                                        |    |    |     |                                       |     |     |  |  |
| 38                       | 8                  | 15 | 46                                     |    |    |     |                                       |     |     |  |  |
| 38                       | 10                 | 9  | 30                                     |    |    |     |                                       |     |     |  |  |
| 50                       | 12                 | 9  | 23                                     | 61 |    |     |                                       |     |     |  |  |
| 51                       | 20                 | 8  | 15                                     | 46 |    |     |                                       |     |     |  |  |
| 64                       | 42                 |    | 9                                      | 30 | 91 |     |                                       |     |     |  |  |
| 75                       | 10                 |    | 8                                      | 30 | 61 | 183 |                                       |     |     |  |  |
| 75                       | 30                 |    |                                        | 18 | 61 | 152 |                                       |     |     |  |  |
| 75                       | 60                 |    |                                        | 15 | 24 | 122 |                                       |     |     |  |  |
| 100                      | 100                |    |                                        | 11 | 30 | 79  | 305                                   |     |     |  |  |
| 100                      | 200                |    |                                        | 9  | 27 | 76  | 274                                   |     |     |  |  |
| 100                      | 500                |    |                                        | 6  | 21 | 55  | 213                                   |     |     |  |  |

*Tabla 4. 33. Diámetro requerido de ventilación en proyecto.*

*Fuente: INIFED, (2022).*

Por lo que, con una altura de 23.86 metros en el edificio más 1.5 metros de tubería que sobresale de azotea según la normatividad, se tiene un criterio de diseño con longitud máxima de ventilación igual a 28.76 metros, misma que con diámetros de bajada en 100 mm, se especifica un diámetro requerido para la red vertical de ventilación de 75 mm; y redes horizontales con la conexión de cada mueble a 50 mm.

### **4.3.3. Instalación de desagüe pluvial.**

Dado que las instalaciones hidrosanitarias integran el desagüe pluvial, se agrega el presente subtitulo de instalación para aguas pluviales que incluye el diseño de la red interior en el edificio, el gasto de aportación y el dimensionamiento de un tanque tormenta con equipo de bombeo.

## **4.3.3.1. Criterios de diseño y normatividad aplicable.**

El análisis, dimensionamiento y cálculo de la red de drenaje pluvial fue realizado a partir de la instrucción y aplicación normativa bajo los siguientes criterios:

- Reglamento de Construcciones para el Municipio de Uruapan Michoacán. (R.C.M.U.M.)
- Normas Técnicas Complementarias para el Proyecto Arquitectónico. (NTC – Arquitectónico)
- Normas Técnicas Complementarias para el Diseño y Ejecución de Obras e Instalaciones Hidráulicas. (NTC – Hidráulicas)
- Guía Técnica del Sistema de Aguas de la Ciudad de México. (SACMEX)
- La obra drenaje pluvial incluye la conducción y almacenamiento de las aguas pluviales captas en los límites del edificio, para después ser evacuadas con equipo de bombeo.
- Las bajadas de aguas pluviales (B.A.P.), se instalarán a través de los ductos determinados o por fuera de los muros de la edificación según se especifique en el proyecto que dependerá del diámetro y dimensiones permisibles para su instalación.
- Las bajadas preferentemente deberán ser del mismo material que las aguas negras, es decir, de PVC o PEAD (para conexión de registros y pozos de visita).
- En la instalación sanitaria y pluvial, los cambios de dirección deben realizarse por medio de curvas suaves. Los accesorios normalizados son codos, yees, tees (con curvas), ampliaciones y tapones.
- Al igual que en la instalación sanitaria, el diseño de las tuberías de red pluvial se realizará considerando un 80% de su capacidad, con la intención de no trabajar a tubo lleno.
- Las bajadas pluviales tendrán un diámetro mínimo de 100 mm por cada  $100 \text{ m}^2$  o fracción de superficie de cubierta, techumbre o azotea, determinado en el apartado 6.1.3.2. Líneas de drenaje, de las NTC – Arquitectónico.
- Para el cálculo del diámetro de las tuberías de red pluvial se empleará el sistema de drenaje aéreo a gravedad utilizando las tablas referenciadas de la guía técnica SACMEX.
- El gasto de aportación pluvial se calculará con la ecuación del método Racional Americano.
- Para el cálculo de precipitación a través de la información de isoyetas, se considerará una intensidad de lluvia de 60 minutos de duración y 10 años de tiempo de retorno para el tanque tormenta, mientras que para la red vertical o bajadas se tomará el de 5 minutos y 10 años.
- La evacuación de aguas pluviales se realizará a través de la toma de drenaje adjunta. Dicha red tendrá un diámetro calculado en la instalación sanitaria o el mínimo de 15 cm, según se señala en el apartado 6.1.3.2. Líneas de drenaje, de las NTC – Arquitectónico.

## Notas:

− La ubicación y distribución de tuberías y tanque tormenta se encuentra en los planos de instalación pluvial (IP), en la parte de anexos de esta investigación.

# **4.3.3.2. Descripción del sistema.**

El sistema de drenaje pluvial incluye la conducción y almacenamiento de las aguas pluviales captas en los límites del edificio. La red pluvial funcionará por un sistema de drenaje aéreo a gravedad a través de los ductos identificados en el edificio, la recolección se dirigirá a un tanque tormenta para posteriormente ser evacuadas al sistema adjunto de drenaje y alcantarillado municipal.

Lo anterior tiene la finalidad de no saturar el sistema de drenaje sanitario, además de incluir próximas alternativas para el aprovechamiento de agua pluvial.

## **4.3.3.3. Precipitación de diseño.**

Con la ubicación del proyecto en la ciudad de Uruapan, la precipitación de diseño se obtiene a través del mapa de isoyetas de intensidad de lluvia en el Estado de Michoacán, proporcionado por la SCT, cuyos valores son:

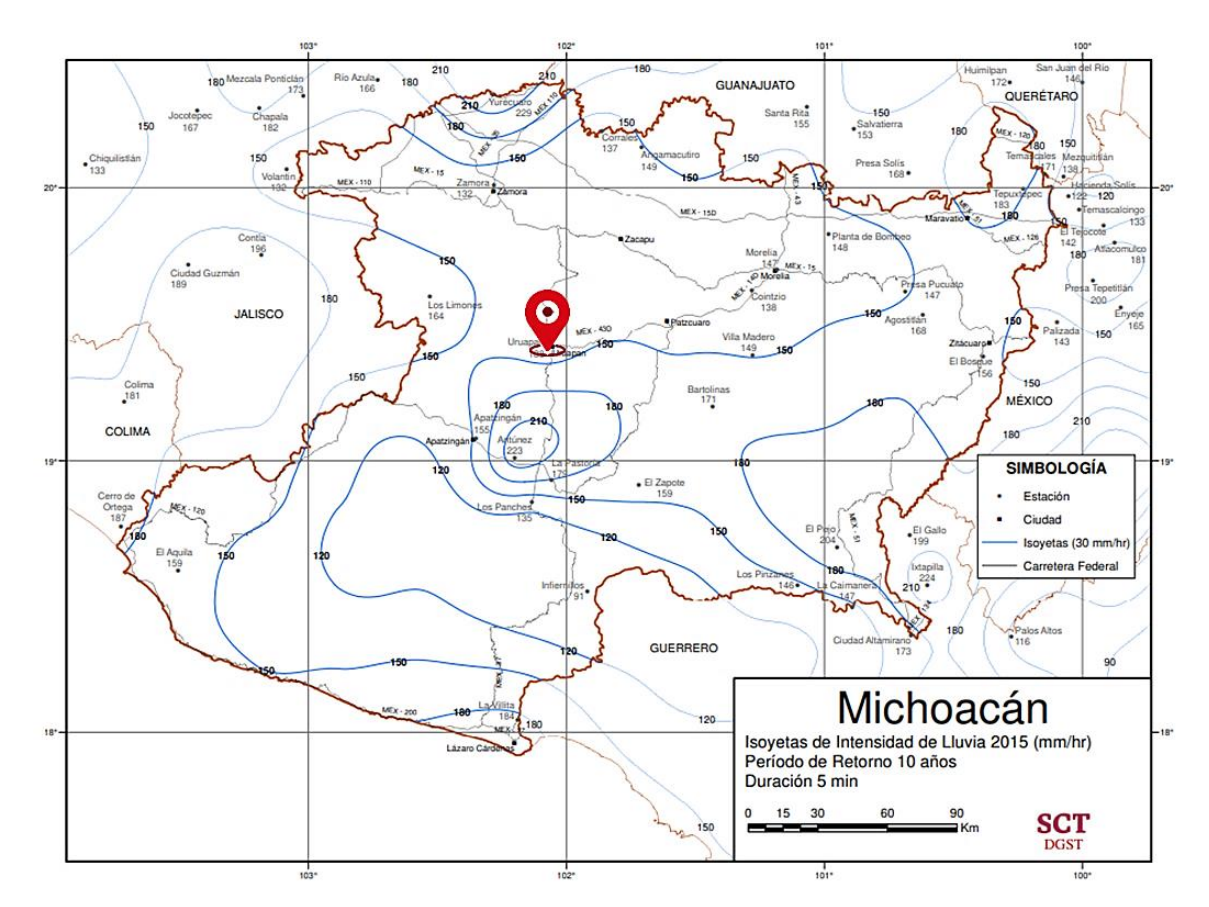

*Ilustración 4. 4. Precipitación de diseño con periodo de 10 años y 5 min: 150 mm/h.*

*Fuente: SCT, (2015).*

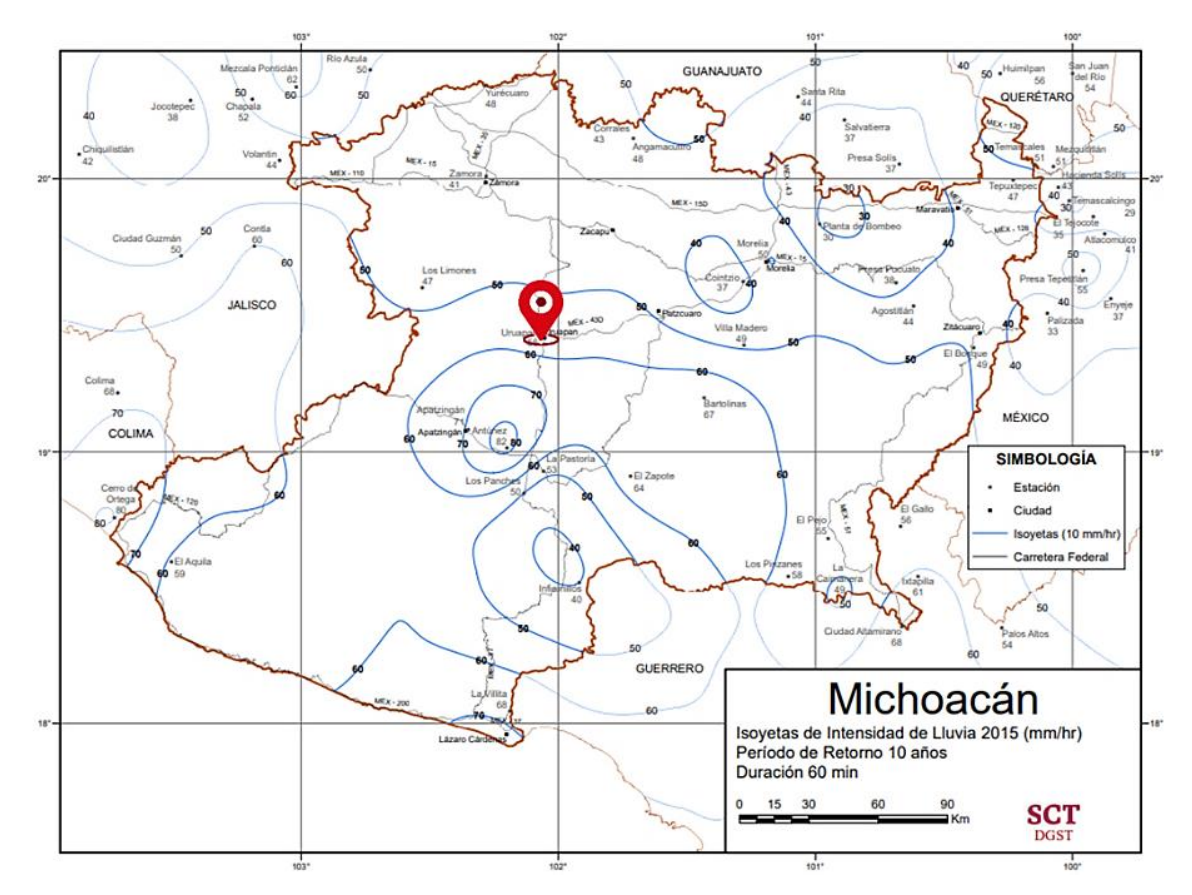

*Ilustración 4. 5. Precipitación de diseño con periodo de 10 años y 60 min: 60 mm/h.*

*Fuente: SCT, (2015).*

## **4.3.3.4. Diseño de red para agua pluvial.**

La instalación de aguas pluviales se diseña con base en el área de captación y la intensidad de la lluvia de diseño.

Para esto, se tomará la precipitación de diseño de 150 mm/h, correspondiente a un periodo de 10 años y una duración de 5 min como se muestra en la ilustración 4.4.

Con este valor y las áreas de tributarias aproximadas a 100 m<sup>2</sup> en la azotea del edificio, se calcula el diseño y la selección de las bajadas pluviales y colectores aéreos por medio de las tablas del 1.12. Bajadas pluviales. y 1.13. Drenajes pluviales horizontales indicados en esta investigación.

Para lo cual, se agregan las siguientes tablas con los resultados obtenidos en diseño de la red pluvial.

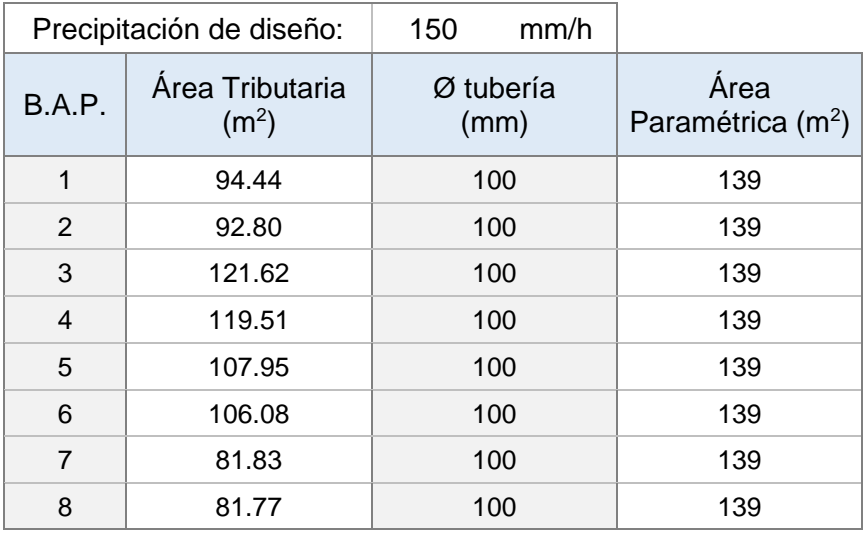

*Tabla 4. 34. Diseño de bajadas pluviales en proyecto.*

*Fuente: Propia, (2023).*

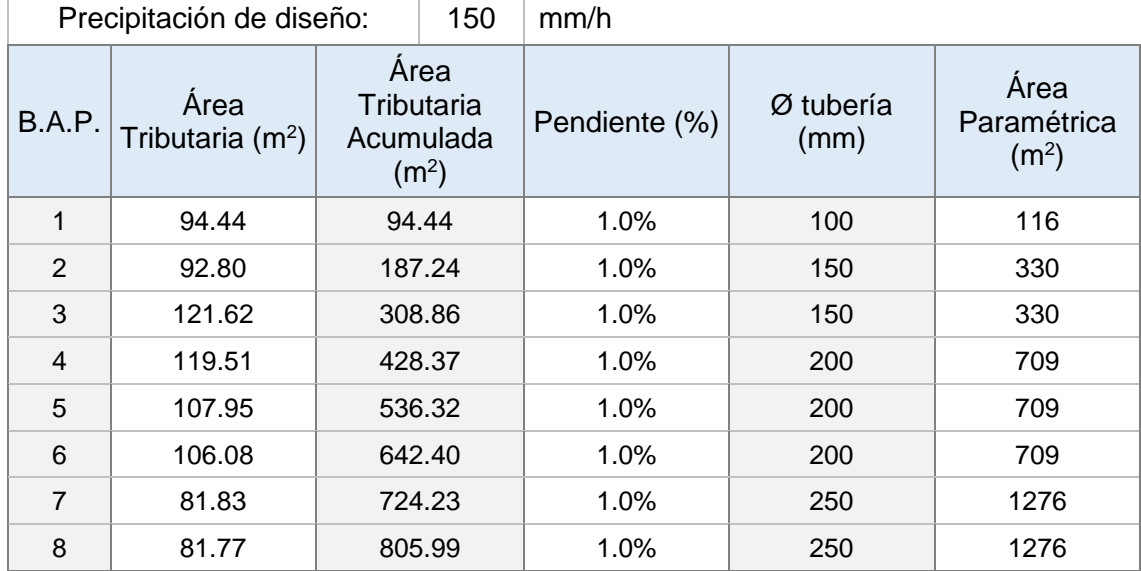

*Tabla 4. 35. Diseño de conducción horizontal hacia tanque tormenta.*

### **4.3.3.5. Gasto de aportación pluvial.**

El gasto de aportación pluvial para su almacenamiento se calculará con la ecuación del método Racional Americano:

$$
Q_P=2.778\;C\,A
$$

Donde, con los datos de proyecto y la tabla 1.15. Coeficientes de escurrimiento, se tiene:

> *C* = 0.95 [Clase 1] *i* = 60 mm/h [Periodo 10 años y 60 min]  $A = 1,037.29 \text{ m}^2 [0.1037 \text{ HA}]$

 $Q_{PC1} = 2.778 \times 0.95 \times 60 \times 0.1037 = 16.43$  *l/s* 

### **4.3.3.6. Dimensionamiento de tanque tormenta.**

El Tanque Tormenta comprenderá el volumen de captación en azotea, así como todo el volumen de áreas de otras de aportación como andadores y áreas libres fuera y dentro de la construcción.

Para esto, se emplearán las siguientes fórmulas:

$$
V_{RI} = V_{C1} + V_{C3} \qquad ; \qquad V_A = \frac{C \times HP_d \times A_{TT}}{1,000}
$$

### **a) Volumen de agua pluvial en azotea.**

Para calcular el volumen de agua pluvial en azotea se utiliza la siguiente fórmula:

$$
V_{C1} = \frac{C \times HP_d \times A_{TT}}{1,000}
$$

Donde:

$$
C = 0.95
$$
 [Clase 1]  
HP<sub>d</sub> = 60 mm/h [Periodo 10 años y 60 min]  
 $A_{TT} = 1,037.29$  m<sup>2</sup>

$$
V_{TP} = \frac{0.95 \times 60 \times 1,037.29}{1,000} = 59.13 \, m^3
$$

Para evitar el rebosamiento en sótanos, el volumen se sobre dimensiona al menos 15% del calculado.

$$
V_{TP} = 59.13 + 15\% = 67.99 \, m^3
$$

### **b) Volumen de aportación en áreas libres.**

Aplicando la fórmula para el cálculo del volumen de aportación en áreas libres, donde:

$$
C = 0.80
$$
 [Clase 3]  
HP<sub>d</sub> = 60 mm/h [Periodo 10 años y 60 min]  
 $A_{TT} = 410.45$  m<sup>2</sup>

Se tiene:

$$
V_A = \frac{0.80 \times 60 \times 410.45}{1,000} = 19.70 \, m^3
$$

### **c) Volumen pluvial de tanque tormenta.**

Como resultado, se estima un volumen pluvial para el tanque tormenta de:

$$
V_{RI} = 67.99 + 19.70 = 87.70 m^3
$$

Por lo que, con el volumen requerido y en revisión con el plano de cimentación, se lleva a cabo el dimensionamiento de la cisterna, la cual, estará ubicada por debajo del semisótano a una profundidad de 1.80 metros.

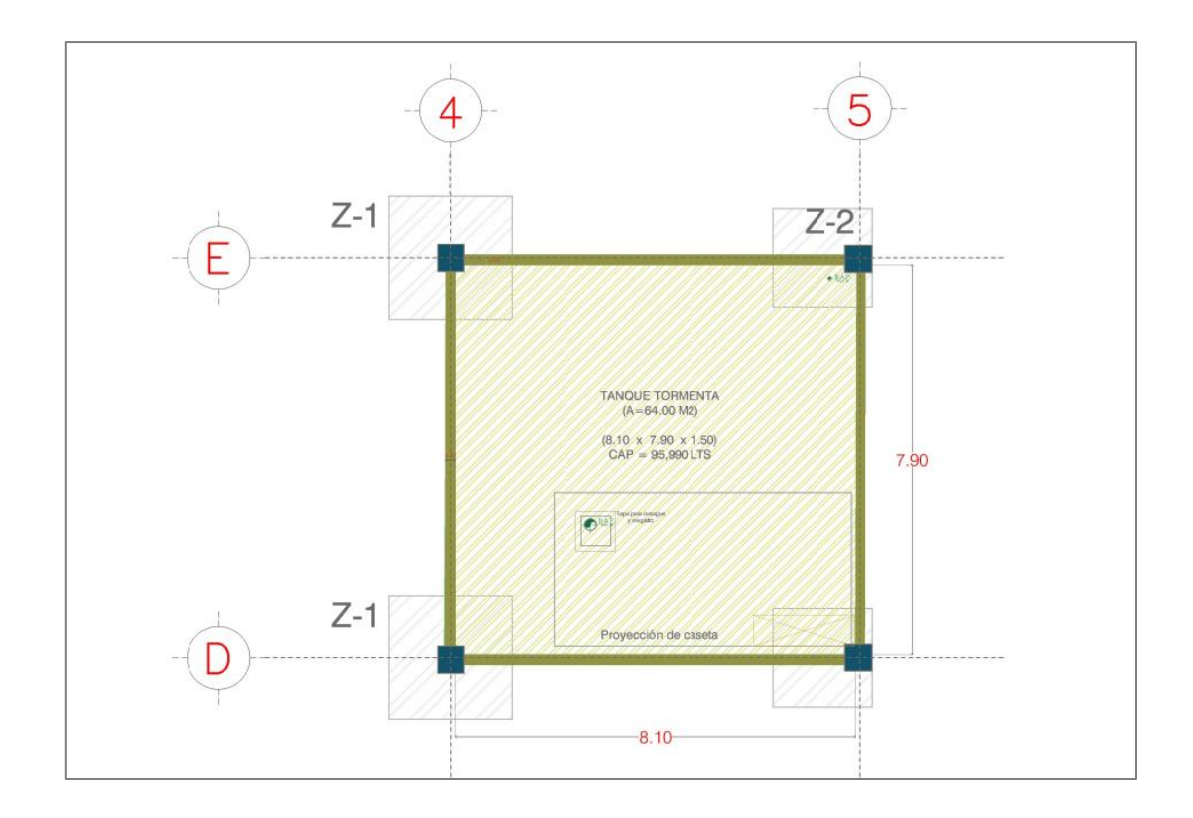

*Ilustración 4. 6. Diseño de tanque tormenta en proyecto.*

*Fuente: Propia, (2023).*

Con el dimensionamiento de la cisterna se puede calcular el volumen disponible: *Volumen disponible = Tirante efectivo x Área [8.10 x 7.90]*

Volumen disponible:  $1.50 \text{ m} \times 64.00 \text{ m}^2$  = 95.99 m<sup>3</sup>

*Total, volumen disponible = 96.00 m<sup>3</sup>* > *Volumen requerido = 87.70 m<sup>3</sup>*

Por lo tanto, el volumen disponible se determina suficiente para colocar la cisterna en el sitio y diseño señalado.
#### **4.3.3.7. Cálculo de bomba para tanque tormenta.**

Para el cálculo de la bomba en el tanque tormenta se realizará la sumatoria de gastos de aportación pluvial, es decir, considerando el gasto pico pluvial de azotea y otras áreas con sus diferentes coeficientes de escurrimiento.

#### **a) Gasto pico en áreas libre (clase 3).**

Aplicando la formula:  $Q_p = 2.778 \text{ C}iA$ 

$$
Q_{PC3} = 2.778 \times 0.8 \times 60 \times 0.041 = 5.47 l/s
$$

#### **b) Gastos pico de aportación pluvial total.**

El gasto pico total se calcula con la suma del gasto pico del tanque tormenta (cubiertas clase 3) más el gasto pico pluvial de azoteas (cubiertas clase 1):

$$
Q_{PT} = Q_{PC3} + Q_{PC1}
$$

$$
Q_{PT} = 5.47 + 16.43 = 21.90 l/s
$$

Con el resultado obtenido, se determina la existencia de un alto gasto de diseño, por lo tanto, las normas de diseño de ingeniería electromecánica del IMSS en materia de instalaciones hidráulicas, sanitarias y especiales, nos señala que, para servicios grandes, gastos máximos probables que superan los 13 l/s, se deberá instalar un equipo de bombeo compuesto por las bombas requeridas dependiendo el gasto.

Para este caso, se deberá instalar 4 bombas con capacidad, cada una, de 1/3 del gasto total y el 100% de la carga dinámica total solicitada, la cuarta bomba debe quedar de reserva. Además, sobre la eliminación de aguas pluviales, se dice que se deben considerar bombas tipo sumergibles con un tablero de control.

Por lo tanto, estas características anteriores se deberán tomar en cuenta para las condiciones de diseño.

#### **c) Línea de descarga.**

El diámetro de la tubería de descarga se obtiene utilizando la ecuación de la continuidad. Para lo cual, se considera un gasto de 21.90 l/s y una velocidad de 2.0 m/s, teniendo como resultado lo siguiente bajo la utilización de tubería PVC:

|          | Diámetro de descarga para equipo de bombeo |       |                     |         |          |                |
|----------|--------------------------------------------|-------|---------------------|---------|----------|----------------|
|          | Datos                                      |       | Diámetro Ø (mm) PVC |         |          | Velocidad real |
|          | $Q$ ( $I/s$ )                              | (m/s) | Teórico             | Nominal | Interior | (m/s)          |
| Descarga | 21.90                                      | 2.0   | 118.08              | 160.00  | 153.40   | 1.18           |

<span id="page-109-0"></span>*Tabla 4. 36. Diámetro de descarga para equipo de bombeo en tanque tormenta.*

*Fuente: Propia, (2023).*

Con lo anterior, se calcula un diámetro de descarga teórico de 118.08 mm y un diámetro nominal de 6" (Ø interior = 153.4 mm) para tubo PVC sanitario, que cumple con la interconexión mínima de 15 cm por norma.

#### **d) Determinación de la carga estática.**

La carga estática para la evacuación de aguas pluviales desde el tanque tormenta, queda definida como la diferencia de nivel desde la profundidad de la cisterna al tubo de desagüe público:

$$
Z_2 - Z_1 = 3.73 + (-1.85) = 1.88
$$
 [m]

#### **e) Determinación de las por pérdidas de fricción.**

Las pérdidas por fricción son calculadas a partir de la ecuación de Hazen – Williams modificada. Obteniendo las perdidas secundarias y primarias, así como la carga por velocidad que se arrojan en las siguientes tablas.

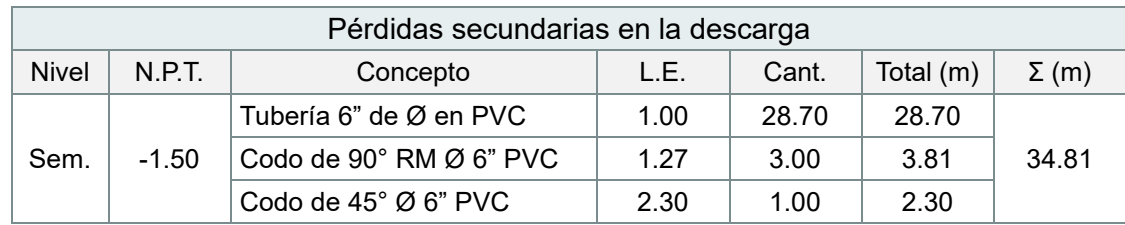

<span id="page-110-0"></span>*Tabla 4. 37. Pérdidas secundarias en la descarga de bomba para tanque tormenta.*

*Fuente: Propia, (2023).*

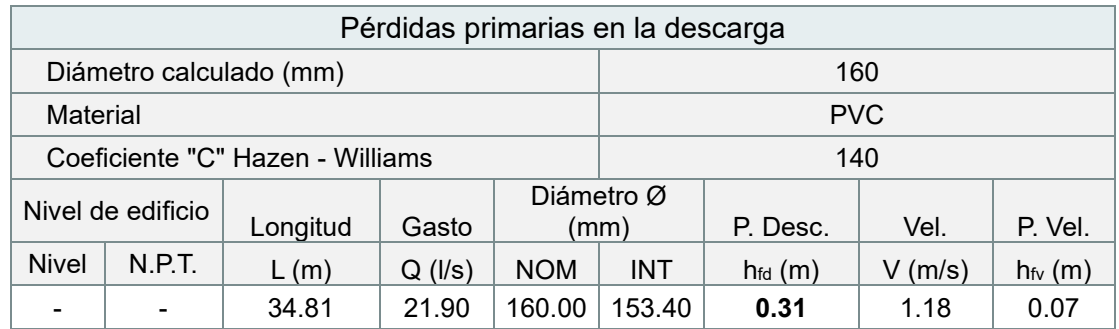

<span id="page-110-1"></span>*Tabla 4. 38. Pérdidas primarias en la descarga de bomba para tanque tormenta.*

*Fuente: Propia, (2023).*

#### **f) Determinación de la carga dinámica.**

Dado lo anterior, se tiene como resultado de la carga dinámica total lo siguiente:

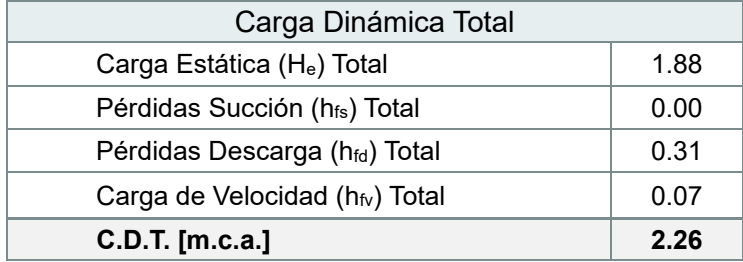

<span id="page-110-2"></span>*Tabla 4. 39. Determinación de la carga dinámica total para tanque tormenta.*

*Fuente: Propia, (2023).*

Derivado de lo anterior se proporcionan los siguientes valores para la selección del equipo de bombeo, en consideración con un factor de seguridad del 15% adicional para la C.D.T., así como de la asignación del 33.3% del gasto para cada una de las bombas que se determinó en el gasto pico de aportación pluvial.

Los equivalentes son 1 m.c.a. = 1.42 psi y 1  $\sqrt{s}$  = 15.85 GPM.

| Condiciones de diseño |              |        |  |  |  |  |
|-----------------------|--------------|--------|--|--|--|--|
| Presión               | [m.c.a.]     | 2.60   |  |  |  |  |
|                       | [psi]        | 3.69   |  |  |  |  |
| Gasto / bomba         | [1/s]        | 7.30   |  |  |  |  |
|                       | <b>IGPM1</b> | 115.70 |  |  |  |  |

<span id="page-111-0"></span>*Tabla 4. 40. Condiciones de diseño para equipo de bombeo en tanque tormenta.*

*Fuente: Propia, (2023).*

#### **g) Potencia del motor.**

La potencia del motor se calcula con la siguiente formula:

$$
P = \frac{C.D.T. \times Q}{76 \times \eta}
$$

Donde:

C.D.T.= 2.60 [m.c.a.]  
\nQ = 7.30 [l/s]  
\n
$$
\eta = 0.6
$$

Sustituyendo:

$$
P = \frac{2.60 \times 7.30}{76 \times 0.6} = 0.42
$$

Se propone un sistema de bombeo con 4 bombas sumergibles de ½ HP con capacidad para proporcionar una tercera parte del gasto máximo probable (7.30 l/s o 115.70 GPM) en cada una de ellas, la cuarta bomba debe estar de reserva. Además, de cumplir con el 100% de la carga dinámica total (2.60 m.c.a. o 3.69 psi), con un tablero de control y lote de accesorios como se señaló anteriormente. Para esto, se muestra equipo recomendado, ver ficha técnica en anexos.

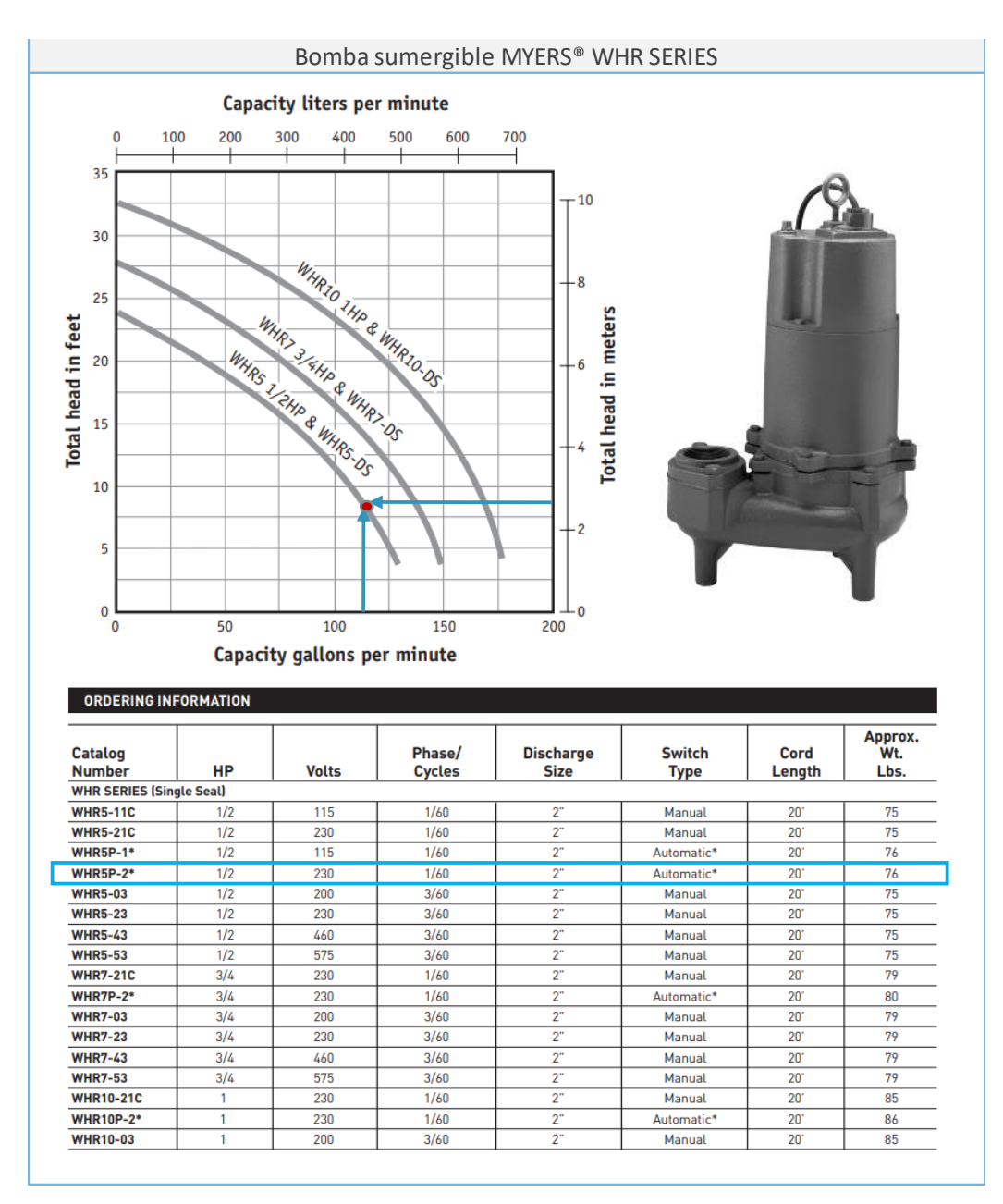

<span id="page-112-0"></span>*Ilustración 4. 7. Equipo de bombeo hidroneumático para tanque tormenta.*

*Fuente: Propia, (2023).*

## **4.4. Implementación de herramientas BIM para la presentación del proyecto hidrosanitario de la edificación.**

Como se mencionó en el apartado de la importancia de las instalaciones, actualmente los proyectos van encaminados a la integración del trabajo colaborativo por diversas especialidades, la tendencia BIM que permite la interoperabilidad, el conocimiento y la participación oportuna, en este caso, del MEP (Mechanical, Electrical and Plumbing) que es el proceso que integra las instalaciones hidrosanitarias para su conceptualización, diseño, documentación, construcción, operación y mantenimiento en el activo, mismo que repercute y beneficia considerablemente en lo económico, social y ambiental.

Para ello, existen herramientas que proporcionan diversas ventajas en la elaboración de este tipo de proyectos, tales como, los softwares de diseño 3D, que si bien, han confundido a la metodología BIM como sólo una representación en dibujo.

Sin embargo, su implementación va más allá del diseño 3D, ya que además de generar vistas realistas y simultaneas (plantas, cortes e isométricos) que facilitan la elaboración y modificación de cualquier proyecto, en tema de instalaciones hidrosanitarias, otorga niveles de detalle e información como la identificación resaltada de elementos y trayectorias, mostrando la posibilidad de un cruce de interferencias con otras instalaciones y/o elementos estructurales, además, la caracterización y unificación de cada material y en conjuntos de materiales, la cual, permite proporcionar datos físicos y económicos que ayudan a la cuantificación en las cantidades de obra, dando como resultado la eficiencia y el aprovechamiento de recursos en la planeación y la presupuestación.

A continuación, se muestran unas ilustraciones del nivel detalle gráfico y de información que a través de las herramientas BIM se pueden elaborar para la presentación del proyecto en estudio.

109

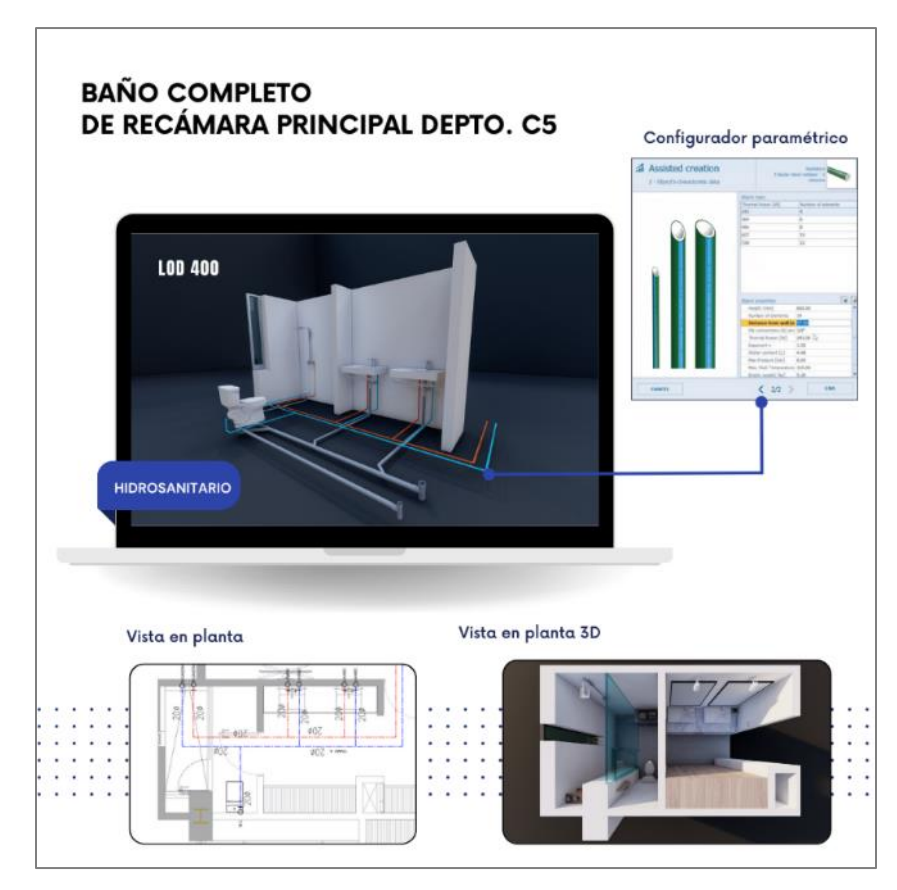

*Ilustración 4. 8. Diseño de instalación hidrosanitarias en baño depto. C5.*

*Fuente: Propia, (2023).*

<span id="page-114-1"></span><span id="page-114-0"></span>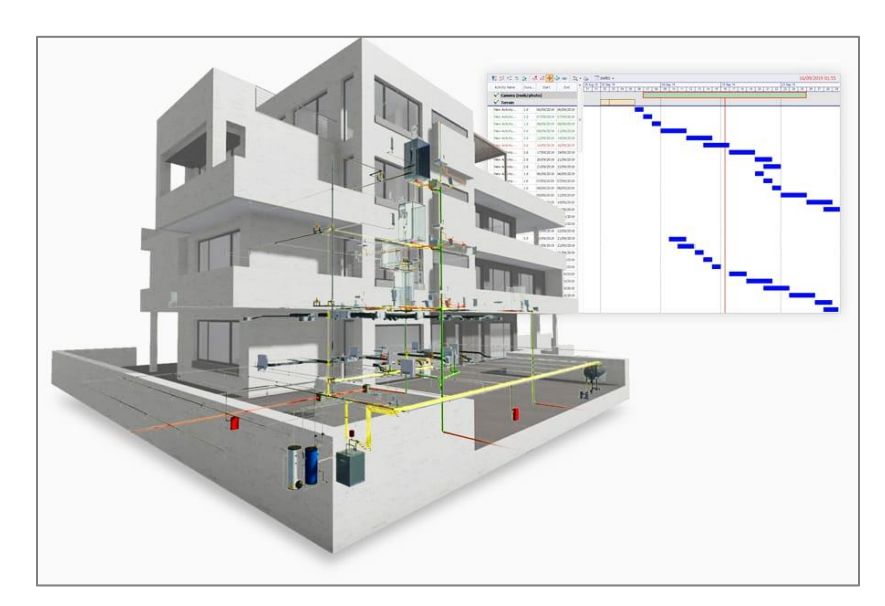

*Ilustración 4. 9. Ejemplo de configurador paramétrico de objetos MEP.*

*Fuente: ACCA Software, (2021).*

# **4.5. Base consultiva sobre el marco normativo de instalaciones hidráulicas y sanitarias para edificación en jurisdicción para la ciudad de Uruapan, Mich.**

En esta sección se encuentra el listado de las principales normas en las que se fundamenta el cálculo de instalaciones hidrosanitarias para proyectos de edificación habitacional.

En el que, anexado a la siguiente tabla, se encuentra el nombre de cada reglamento o norma, su descripción por uso, especificación e instalación, así como una celda en el que al dar un clic se direccionará al sitio web para poder leer y/o descargar según se requiera.

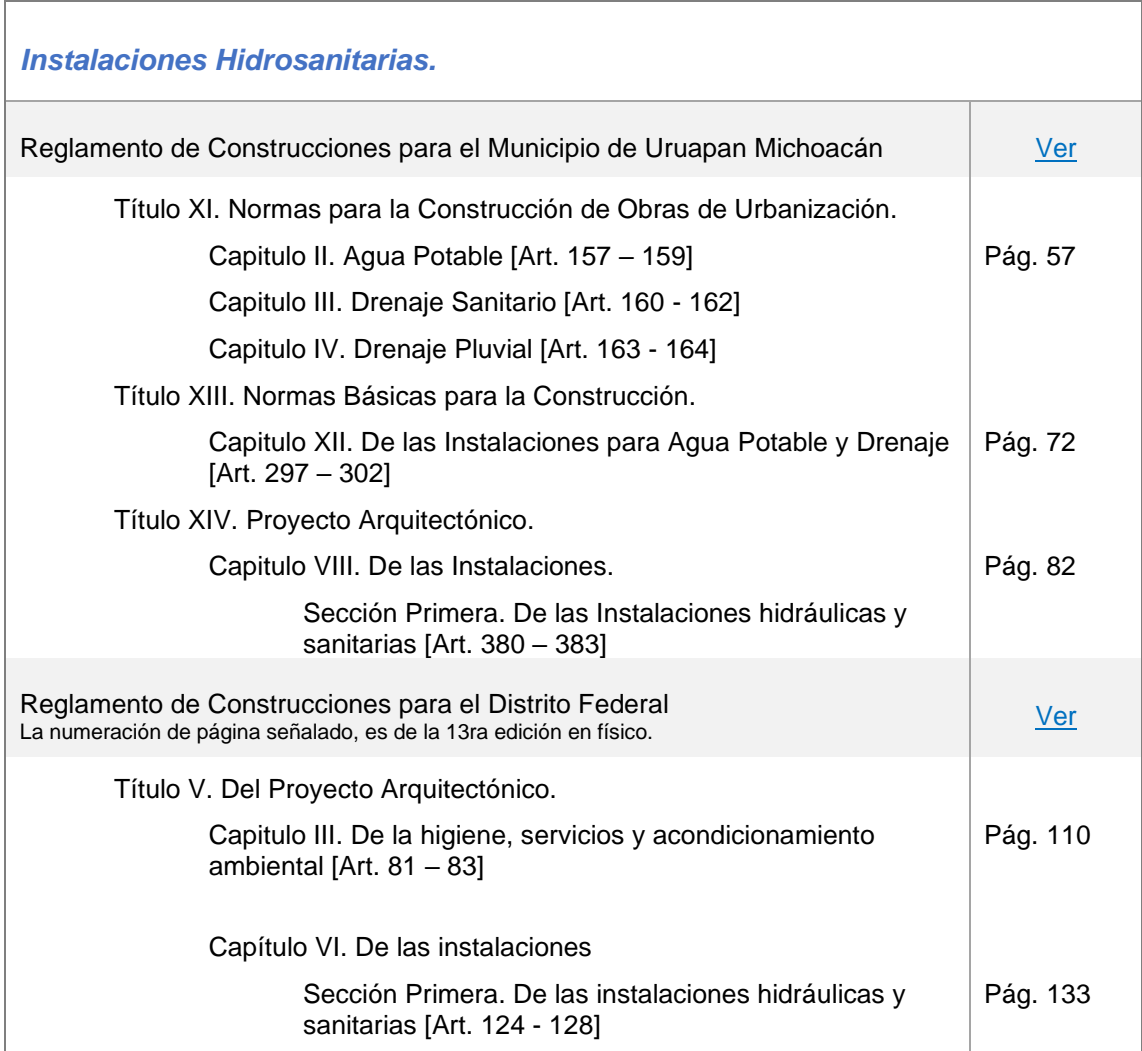

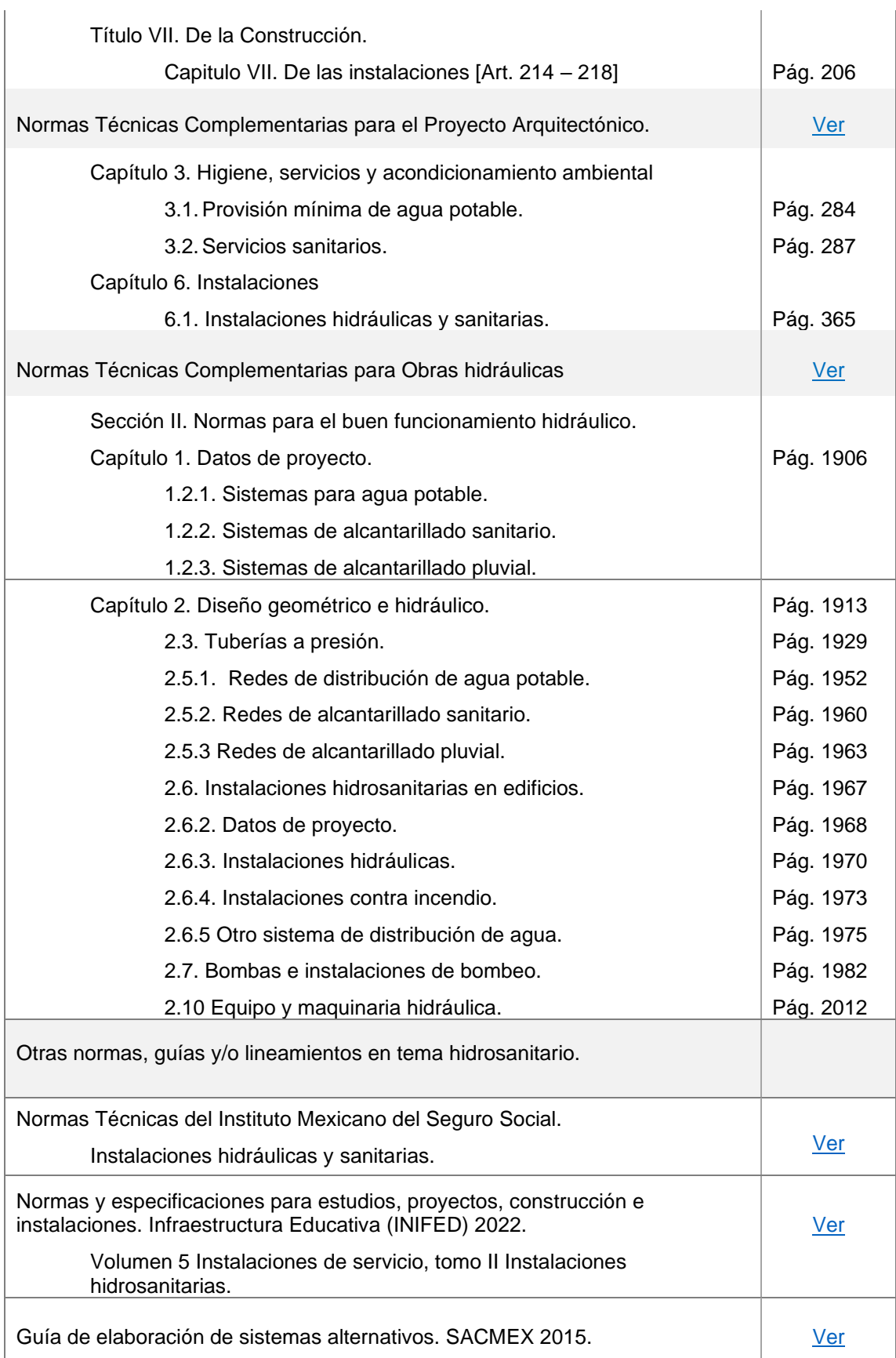

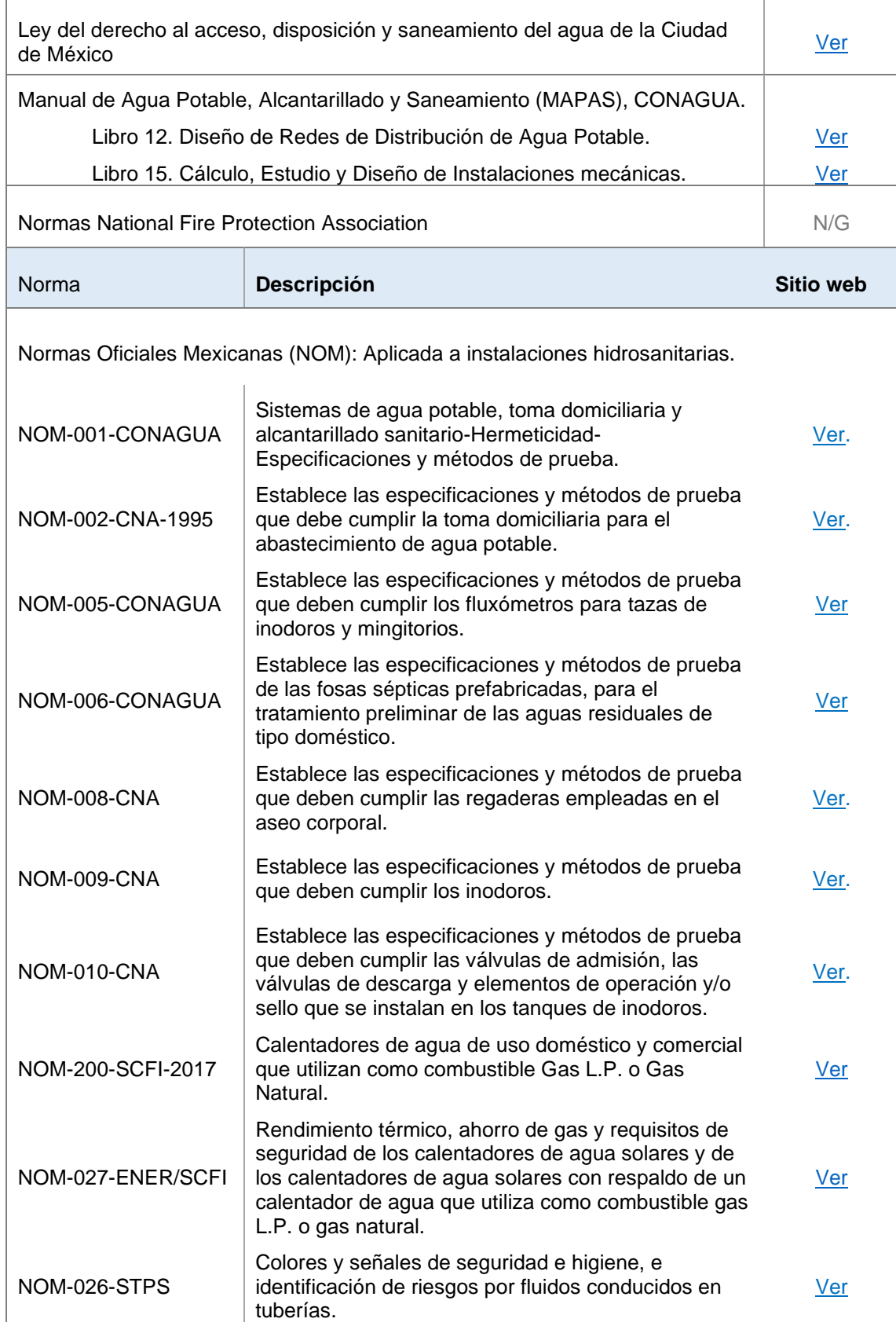

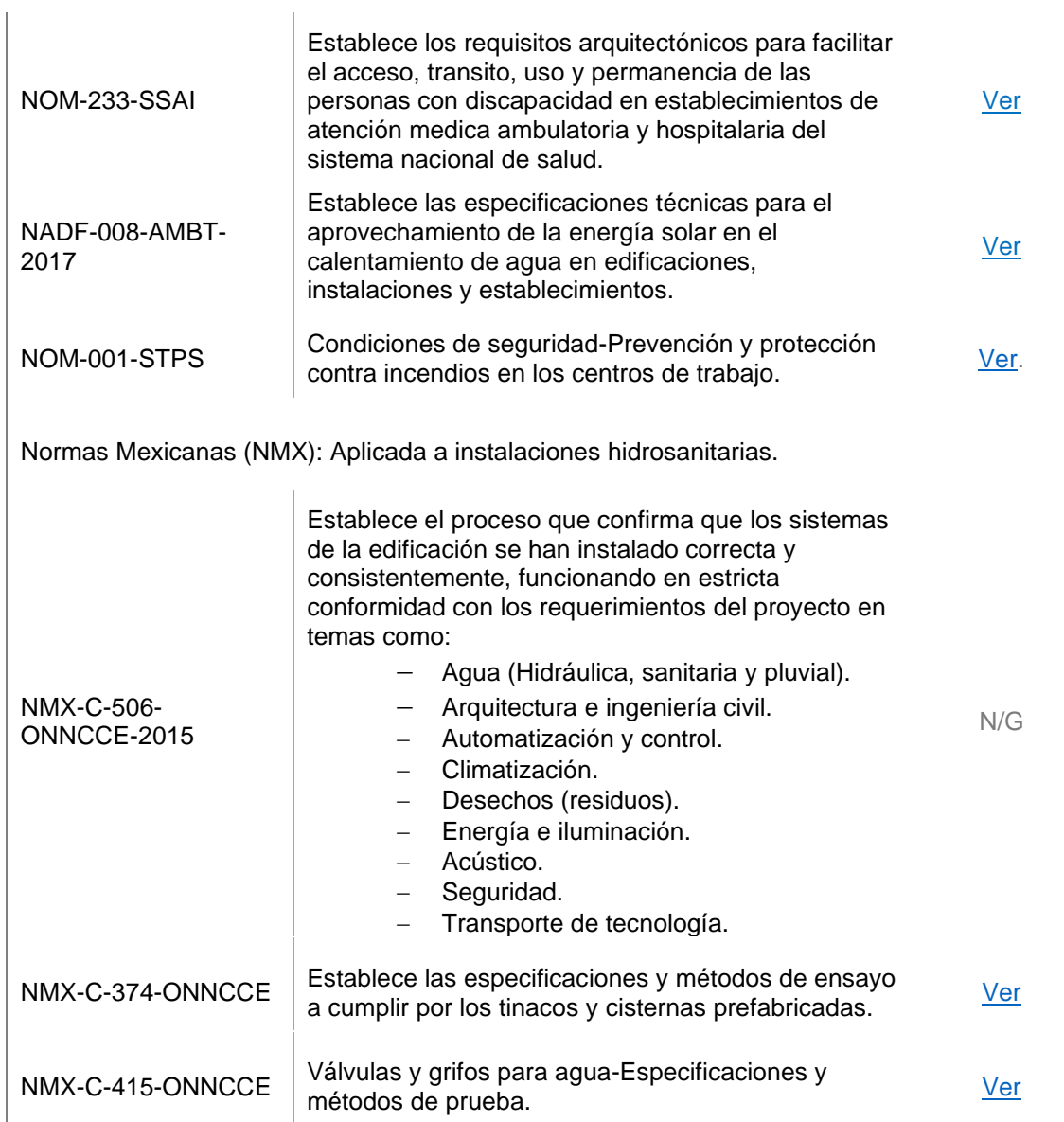

<span id="page-118-0"></span>*Tabla 4. 41. Base consultiva del marco normativo en instalaciones hidrosanitarias para edificación.*

*Fuente: Propia, (2023).*

## **CONCLUSIÓN**

Con la evidente importancia en la que se posicionan los proyectos de edificación, dado que se constituyen como un factor detonante para el crecimiento económico, competitivo y social dentro de una ciudad, se encuentran los edificios habitacionales en altura que participan como una solución a la densidad poblacional con el aprovechamiento y gestión de superficies.

Siendo para la Ciudad de Uruapan, Mich., que en los últimos años estos edificios habitacionales con mayor altura comienzan a construirse, dando como apertura, el desarrollo de obras de urbanización a mayor escala y la necesidad de requerimientos sobre el marco normativo local para el cálculo y la elaboración de servicios y proyectos de tal tipo.

Dentro de las diversas áreas que participan en el proyecto de edificación habitacional en altura, se destaca la instalación hidrosanitaria, ya que es la parte pragmática de uno de los servicios indispensables que garantizan las condiciones mínimas de higiene y habitabilidad para un funcionamiento en vertical por el cual fue diseñado.

Adicionalmente, para los proyectos de instalaciones, especialmente hidráulicos y sanitarios, el agua es el factor esencial de operación, por lo que, en virtud de que es uno de los recursos con mayor atención en el cuidado sobre su utilidad, por los problemas de contaminación y estiaje, se vuelve necesario el cálculo de los sistemas de abastecimiento y de evacuación de agua en los edificios, cuyo objetivo es garantizar un consumo de demanda requerido, minimizando el desperdicio e incluso, utilizando sistemas alternativos de aprovechamiento, a través de aguas pluviales o la reutilización con el tratamiento de aguas residuales bajo las condiciones de calidad establecidas, razón por la cual se dimensiono un tanque tormenta en el proyecto para futuros sistemas alternativos.

Tras el planteamiento del objetivo general de la tesina, al determinar el cálculo de las instalaciones hidrosanitarias para un edificio habitacional en la ciudad de Uruapan, en el que se identifiquen los principios generales de análisis y diseño que rigen dentro del marco normativo aplicable, se libera el alcance del mismo debido a que, se logró generar un proyecto con la integración de la memoria de cálculo referenciada, identificando las especificaciones señaladas por normatividad, así como de su representación correspondiente en planos que muestran los resultados obtenidos.

Además, es importante aclarar que, en el alcance de las instalaciones hidrosanitarias en edificios se añade la instalación contra incendio, sin embargo, éste no fue realizado en la presente investigación, dado que, por las características de la edificación con vivienda, un total de 7 niveles se considera como grado de riesgo medio, el cual, según la tabla 4.7. Sobre los dispositivos para prevenir y combatir incendios, de las NTC – Arquitectónico del R.C.D.F., no se requiere de la instalación de equipos fijos que soliciten la disposición o red hidráulica para protección contra incendio.

En cuanto a los objetivos particulares, se puede contemplar que el seguimiento fue idóneo y consecutivo, cumpliendo con cada uno de los seis puntos definidos, mismo que se detallan a continuación en el orden señalado.

1. Comprender el concepto de instalaciones y su importancia actual.

Objetivo para la determinación de conceptos, que logra entender el contexto del área seleccionada y principal de estudio, llegando a su descripción en el apartado 1.1. Las instalaciones y su importancia en proyectos de edificación.

2. Describir las instalaciones hidrosanitarias para edificación.

Señalado en el capítulo 1. Instalaciones hidrosanitarias para edificación, se subdividió el tema en instalación hidráulica para agua fría y caliente, así como de instalación sanitaria y de desagüe pluvial.

3. Realizar un análisis local sobre el cumplimiento normativo para el diseño de instalaciones hidrosanitarias en las obras de edificación habitacional de Uruapan, Mich.

Objetivo que se realizó de forma subjetiva a través del acercamiento con los corresponsables de obra en las edificaciones detectadas, en el que durante la visita se indagó sobre el reconocimiento normativo de tales instalaciones, sin embargo, esta investigación se pudo enriquecer proporcionando datos estadísticos, tales como encuestas u otras herramientas que formalicen el análisis.

4. Generar la memoria de cálculo de las instalaciones hidráulicas y sanitarias del caso en estudio.

Desarrollado en el capítulo 4. Cálculo, análisis e interpretación de resultados, se logra generar la memoria de cálculo con la descripción metodológica realizada.

5. Presentar herramientas de avance tecnológico como propuestas de presentación y optimización de proyectos hidrosanitarios.

Si bien, este objetivo se ve reflejado en los planos anexados sobre cada una de las instalaciones realizadas, además de añadir la descripción e ilustraciones en el subtítulo 4.4. Implementación de herramientas BIM para la presentación del proyecto hidrosanitario de la edificación. [\[Vínculo de](https://www.dropbox.com/scl/fo/i95zefvonlbm5tj6gs1kx/h?rlkey=tiuquoqrwbntdr0laoun1nbyw&dl=0)  [archivos\]](https://www.dropbox.com/scl/fo/i95zefvonlbm5tj6gs1kx/h?rlkey=tiuquoqrwbntdr0laoun1nbyw&dl=0)

6. Establecer una base de datos que facilite la disposición de los reglamentos y lineamientos de construcción en tema de instalaciones hidrosanitarias.

Agregado en el último subtítulo de la tesina, apartado 4.5., se resaltan las principales normas aplicables, sin embargo, no fueron añadidas todas ya que dentro de este marco normativo existentes algunas con costo por adquisición.

Por cuestión, la presente tesina se enfocó en la resolución de la siguiente interrogante: ¿Cuál es el proyecto de las instalaciones hidrosanitarias idóneo para determinada edificación habitacional en la ciudad de Uruapan, Michoacán?

De la cual, como respuesta se puede determinar que el proyecto de instalaciones se realizó conforme a las especificaciones del Reglamento de Construcciones del Municipio de Uruapan Michoacán, así como del Reglamento de Construcciones para el Distrito Federal (ahora Ciudad de México) y sus normas técnicas complementarias, señalando que estas fueron suficientes para el cálculo desarrollado.

Finalmente, dado a conocer el alcance de la presente investigación y a lo largo del estudio, se puede distinguir aprendizajes y hallazgos, como por ejemplo, los criterios normativos existentes para el análisis y diseño de las instalaciones hidrosanitarios, en el que se puede mencionar la necesidad de la actualización en el reglamento local para la ciudad de Uruapan, dado que actualmente la construcción de edificios con mayor altura comienzan aparecer y no existentes regulaciones vigentes y fundamentales para su desarrollo, adicionalmente se comprendió la metodología y seguimiento de cálculo que vuelve más práctico el desarrollo de soluciones para temas de instalaciones, mismos que no son comprendidos a nivel licenciatura, y no menos importante, la tendencia de herramientas digitales y su interoperabilidad con distintas áreas que vuelve más sencilla la elaboración, presentación y modificaciones de todo tipo de proyectos de construcción.

De esta manera, obteniendo los resultados deseados bajo la comprobación científica desarrollada y que le atañe a la ingeniería civil, se da por terminado los trabajos de investigación para el proyecto de instalaciones hidrosanitarias en el edifico habitacional elegido, con una satisfacción plena en el seguimiento y comprensión de los conocimientos desarrollados para la continua formación de la enriquecedora e importante carrera de ingeniero civil.

118

# **BIBLIOGRAFÍA**

REGLAMENTO DE CONSTRUCCIONES PARA EL MUNICIPIO DE URUAPAN MICHOACÁN. México. 2009

Reglamento de Construcción para el Distrito Federal (R.C.D.F.) y Normas Técnicas Complementarias, 13ª Edición. Ed. Trillas, México. 2022.

Hirata N., Evangelina. Foro Internacional: Edificaciones sustentables y la normalización. *"Marco normativo de la construcción en México para promover la construcción sustentable"* México, 2019.

Cámara Mexicana de la Industria de la Construcción (CMIC). *Importancia de la regulación para la competitividad.* México, 2015.

GAY & FaWcett & McGuinness & Stein. Manual de las Instalaciones en los Edificios. Ed. G. Gili., Barcelona, 1979.

ZEPEDA, Sergio Manual de Instalaciones. Ed. Limusa, México 1988.

Normas Técnicas del Instituto Mexicano del Seguro Social 2022:

• Instalaciones hidráulicas, sanitarias y de gases.

Normas de diseño de ingeniería electromecánica del IMSS:

• Instalaciones hidráulicas, sanitarias y especiales

Martin Gómez, César. (2006). Las instalaciones y la arquitectura. Departamento de Arquitectura del Centro Nacional de Energías Renovables: ETSA de la Universidad de Navarra

Infraestructura Educativa (INIFED)

Normas y especificaciones para estudios, proyectos, construcción e instalaciones. Volumen 5 Instalaciones de servicio, tomo II Instalaciones hidrosanitarias. 2022.

Revista digital Tláloc AMH. Edición 50. Enero – marzo 2011.

Sistema de Aguas de la Ciudad de México. GUÍA DE ELABORACIÓN DE SISTEMAS ALTERNATIVOS. 2015.

INSTITUTO NACIONAL DE ESTADÍSTICA Y GEOGRAFÍA (2010). Compendio de Información Geográfica Municipal Uruapan, Mich. México.

Hernández Sampieri, Roberto y Colaboradores. (2010) Metodología de la investigación. Ed. Mc Graw Hill. México.

Tamayo y Tamayo, Mario. (2000) El proceso de la investigación científica. Ed. Limusa. México

#### **Otras fuentes de información.**

[https://datamexico.org/es/profile/geo/uruapan#:~:text=Indicadores%20econ%C3%B3mico](https://datamexico.org/es/profile/geo/uruapan#:~:text=Indicadores%20econ%C3%B3micos&text=Seg%C3%BAn%20datos%20del%20Censo%20Econ%C3%B3mico,Industrias%20Manufactureras%20(3%2C113%20unidades) [s&text=Seg%C3%BAn%20datos%20del%20Censo%20Econ%C3%B3mico,Industrias%20](https://datamexico.org/es/profile/geo/uruapan#:~:text=Indicadores%20econ%C3%B3micos&text=Seg%C3%BAn%20datos%20del%20Censo%20Econ%C3%B3mico,Industrias%20Manufactureras%20(3%2C113%20unidades) [Manufactureras%20\(3%2C113%20unidades](https://datamexico.org/es/profile/geo/uruapan#:~:text=Indicadores%20econ%C3%B3micos&text=Seg%C3%BAn%20datos%20del%20Censo%20Econ%C3%B3mico,Industrias%20Manufactureras%20(3%2C113%20unidades) *Acerca de Uruapan.* Data México. Gobierno de México, 2022.

Universidad Europea. 2022. Principales tipos de instalaciones en edificios. <https://universidadeuropea.com/blog/tipos-instalaciones-edificaciones/>

Vázquez Z., Alan J. Artículo: Instalaciones hidráulicas. SISSA INFRAESTRUCTURA, 2023. <https://sissamx.com.mx/Nota/252/instalaciones-hidraulicas:-sistemas-y-componentes>

López y Lozano, 2023. Artículo: Instalaciones hidráulicas y sanitarias [http://lopezylozano.com/instalaciones-hidraulicas](http://lopezylozano.com/instalaciones-hidraulicas-sanitarias/#:~:text=Instalaciones%20sanitarias%3A%20Son%20aquellas%20formadas,evitar%20el%20estancamiento%20de%20l%C3%ADquidos)[sanitarias/#:~:text=Instalaciones%20sanitarias%3A%20Son%20aquellas%20formadas,evi](http://lopezylozano.com/instalaciones-hidraulicas-sanitarias/#:~:text=Instalaciones%20sanitarias%3A%20Son%20aquellas%20formadas,evitar%20el%20estancamiento%20de%20l%C3%ADquidos) [tar%20el%20estancamiento%20de%20l%C3%ADquidos.](http://lopezylozano.com/instalaciones-hidraulicas-sanitarias/#:~:text=Instalaciones%20sanitarias%3A%20Son%20aquellas%20formadas,evitar%20el%20estancamiento%20de%20l%C3%ADquidos)

Secretaría de Comunicaciones y Transportes.

ISOYETAS DE INTENSIDAD - DURACIÓN - PERIODO DE RETORNO PARA LA REPÚBLICA MEXICANA

<https://www.sct.gob.mx/carreteras/direccion-general-de-servicios-tecnicos/isoyetas/>

# **ÍNDICE DE ILUSTRACIONES, TABLAS Y FIGURAS**

#### **Ilustraciones**

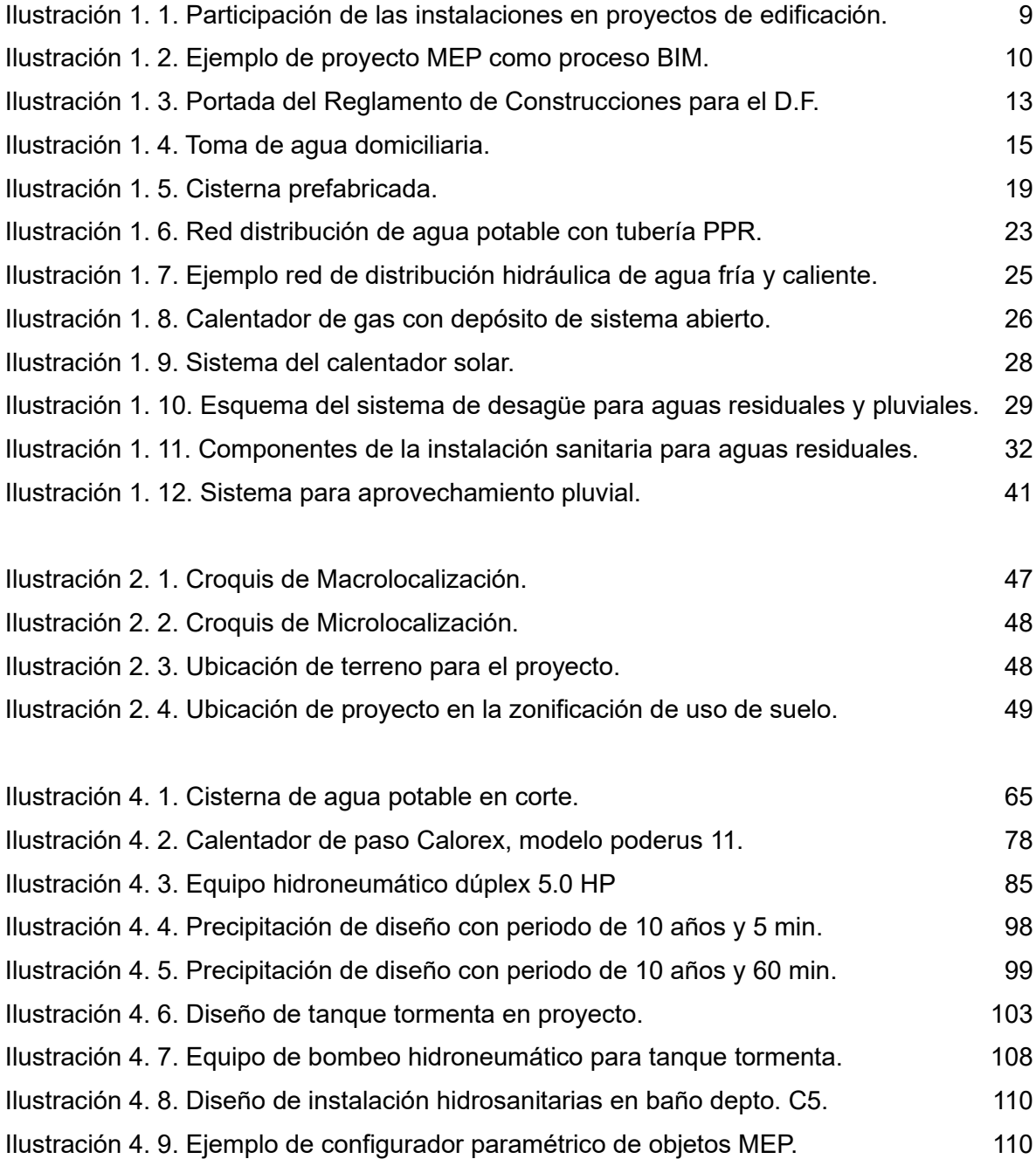

### **Tablas.**

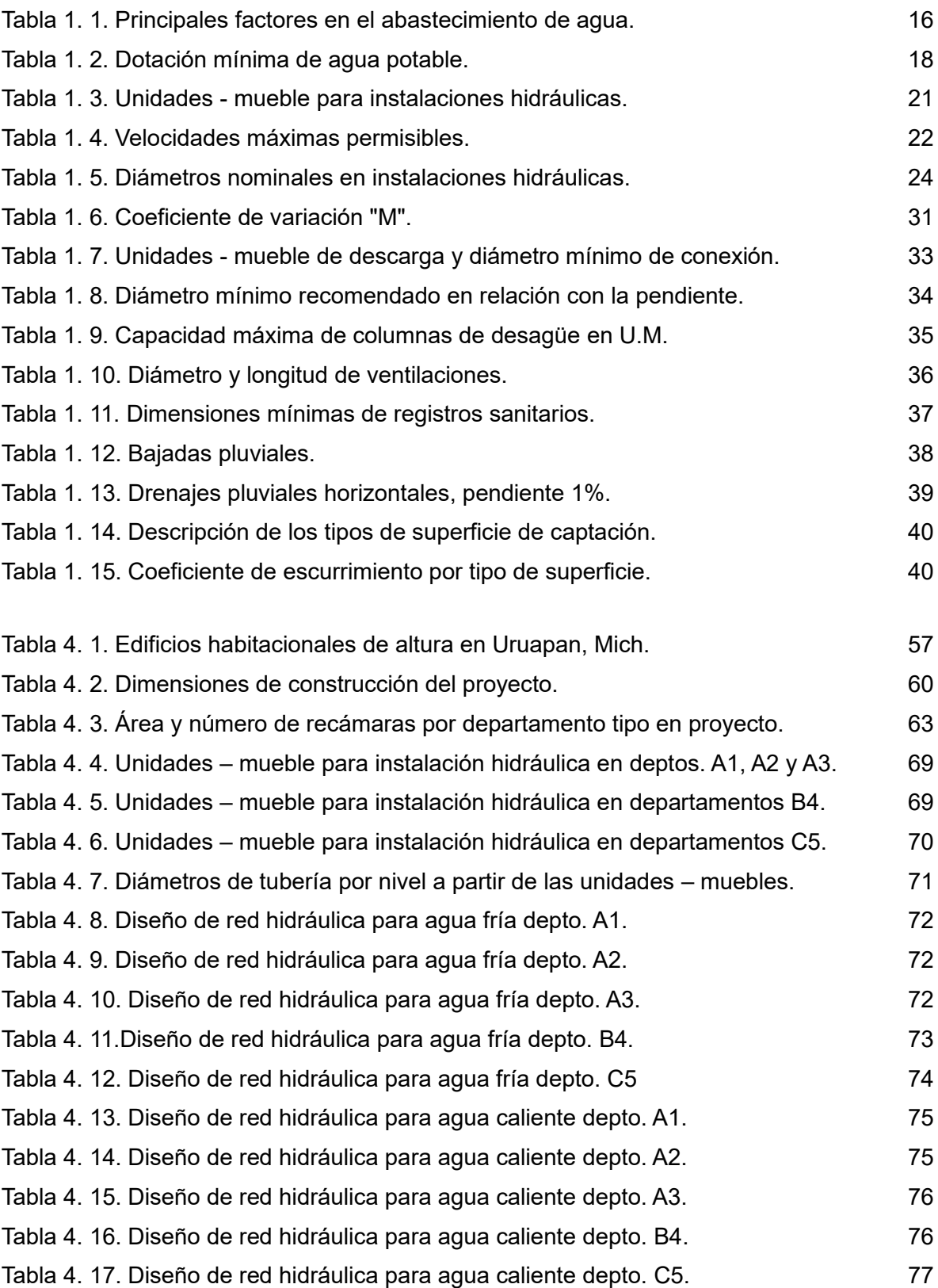

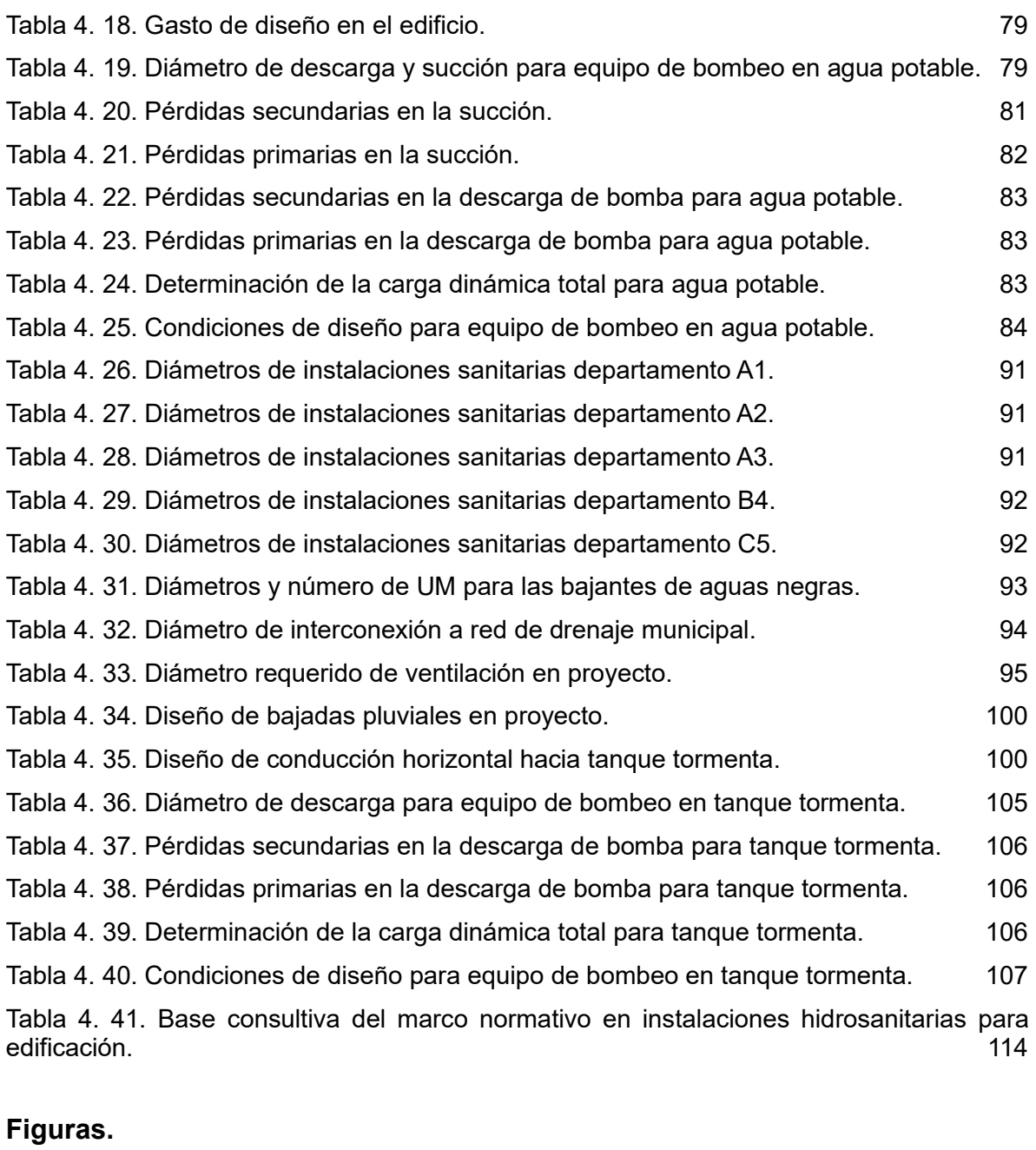

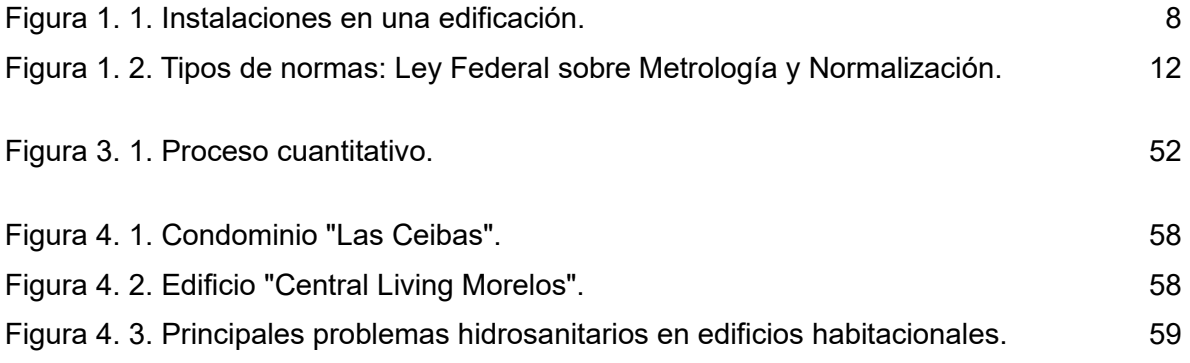

**ANEXOS**

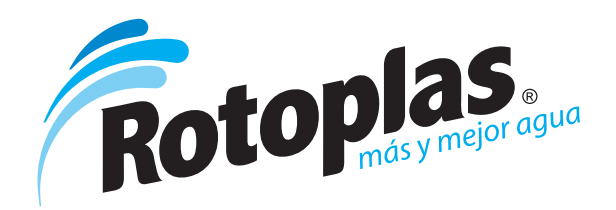

# **Tuboplus**

#### **Especificaciones Técnicas**

- Tubos y conexiones producidos con Polipropileno Copolímero Random (PP-R).
- Las piezas son unidas por termofusión, proceso que las convierte en una sola pieza (unión molecular).
- Soporte a temperaturas extremas de agua (-5°, 90° C).
- Alta resistencia a la presión del agua (24 kg / cm2 a temperatura ambiente 20º C).
- Capa protectora externa UV que proporciona protección al tubo contra los rayos ultravioletas.
- Capa interna antibacterial AB que inhibe la reproducción de bacterias.

#### **Tiempos de calentamiento para la termofusión**

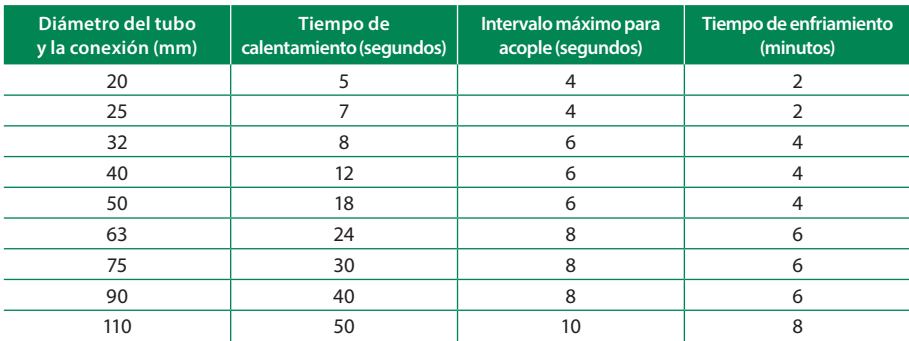

#### **Tiempo de vida útil según presión y temperatura**

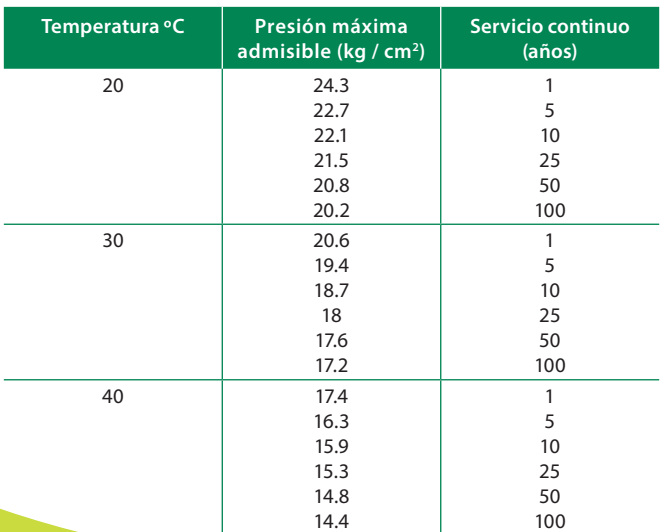

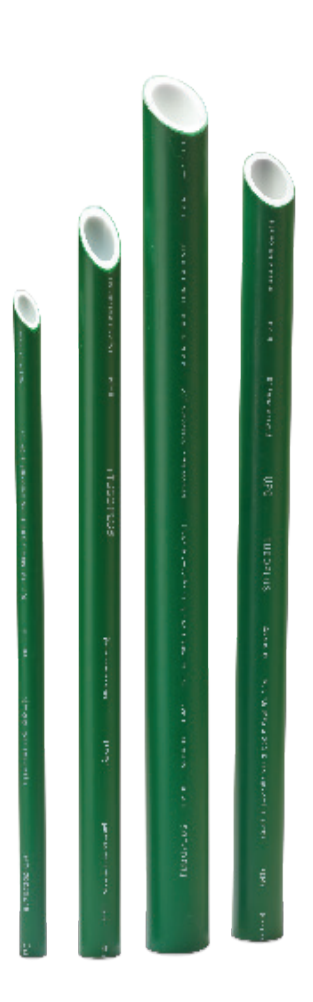

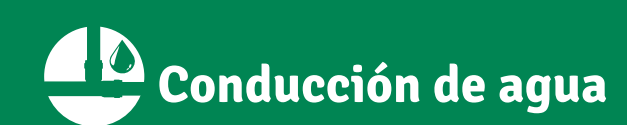

www.rotoplas.com

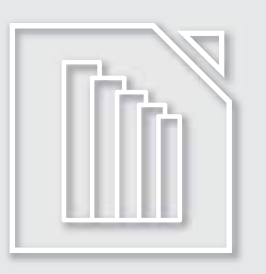

# TUBERÍA DE PVC **SANITARIA DE NORMA**

# **FUNCIONAMIENTO Y DURABILIDAD GARANTIZADOS**

**EMMSA se esfuerza constantemente** en ofrecer la más alta calidad en todos sus productos, y en este constante esfuerzo, procuramos proporcionar a nuestros clientes respuestas prácticas y efectivas a cada una de sus necesidades. Por ello, ofrecemos nuestra tubería de PVC Sanitaria de Norma.

**La tubería de PVC Sanitaria de Norma** se fabrica de acuerdo a NMX-E-199/1 en diámetros de 1-½" hasta 8" y la longitud **(L)** suministrada es de 6.0 metros y con los extremos lisos, viene en color blanco-beige, con lo cual se puede asegurar su fabricación con materia prima de primera calidad.

**Alta resistencia a la corrosión e incrustación** gracias a la cual su mantenimiento es nulo, mientras que su bajo coeficiente de fricción y acabado liso interior permite una descarga más rápida de los muebles sanitarios y mejora el funcionamiento del sistema de drenaje al evitar las sedimentaciones que provocan obstrucciones.

## **APLICACIONES**

**Nuestra línea de Tubería Sanitaria es la ideal** para sistemas sanitarios para desalojar por gravedad aguas residuales domésticas o industriales, aguas pluviales, en edificaciones y sistemas de ventilación.

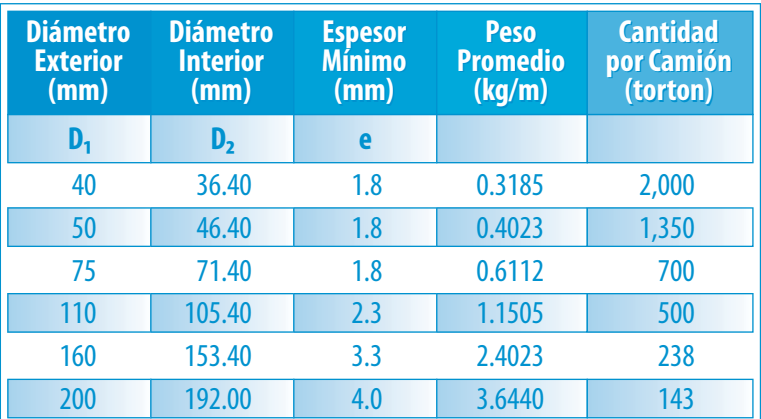

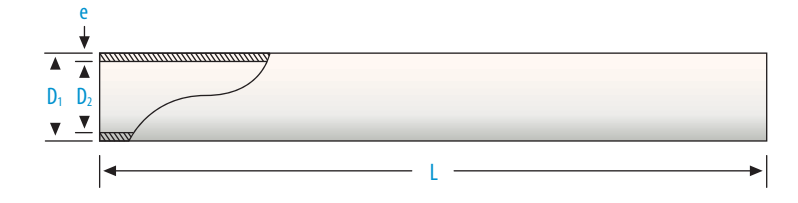

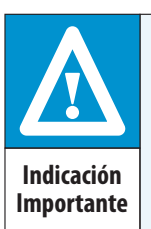

#### **PRECAUCIÓN**

No se recomienda el uso de tuberías de PVC en sistemas de conducción y/o almacenamiento de aire o gas. Tampoco se recomienda llevar a cabo la prueba de hermeticidad del sistema con aire o cualquier tipo de gas comprimido, ya que puede generarse una sobre-presión excesiva y causar fallas explosivas que pueden dañar al personal.

#### **EMPRESA MEXICANA DE MANUFACTURAS, S.A. DE C.V.**

**OFICINAS GENERALES** Tel. (81) 8153-0000 / Fax: (81) 8153-0005 *dir@emmsa.com.mx*

**CENTRO REGIONAL MONTERREY SU** Tel. (81) 8865-3500 / Fax: (81) 8335-5224 *mty@emmsa.com.mx*

**CENTRO REGIONAL GUADALAJARA** Tel. (33) 3540-8800 / Fax: (33) 3540-8816 *guad@emmsa.com.mx*

**CENTRO REGIONAL MÉXICO SUR** Tel. (55) 9171-7000 / Fax: (55) 9171-7010 *mexico@emmsa.com.mx*

> **CENTRO REGIONAL LEÓ** Tel. / Fax: (477) 152-4150 al 59<br>*leon@emmsa.com.mx leon@emmsa.com.mx*

**CENTRO REGIONAL HERMOSILLO** Tel. (662) 289-9500 / Fax: (662) 289-9507 *hsillo@emmsa.com.mx*

> **CENTRO REGIONAL MÉRIDA** Tel. / Fax: (999) 941-2150 *merida@emmsa.com.mx*

**CENTRO REGIONAL CD. JUÁREZ** Tel. / Fax: (656) 619-4039, 619-6030 *juarez@emmsa.com.mx*

**CENTRO REGIONAL VERACRUZ** Tel. / Fax: (229) 920-8564, 920-9212 *veracruz@emmsa.com.mx*

**CENTRO REGIONAL TIJUANA** Tel. / Fax: (664) 700-5775, 700-5792 *tijuana@emmsa.com.mx*

**CENTRO REGIONAL CULIACÁN** Tel. / Fax: (667) 750-4576, 750-4577 *culiacan@emmsa.com.mx*

**CENTRO REGIONAL CANCU** Tel. / Fax: (998) 843-6160, 843-6219 *cancun@emmsa.com.mx*

**CENTRO REGIONAL LOS CABOS** Tel. / Fax: (624) 146-4112, 146-4114 *loscabos@emmsa.com.mx*

**CENTRO REGIONAL MÉXICO NORTE** Tel. / Fax: (55) 5020-7920 *mexiconorte@emmsa.com.mx*

**CENTRO REGIONAL TAMPICO** Tel. / Fax: (833) 123-0320<br>tamnico@emmsa.com.mx

**CENTRO REGIONAL MORELIA** Tel. / Fax: (443) 204-1066 *morelia@emmsa.com.mx*

*tampico@emmsa.com.mx*

**CENTRO REGIONAL AGUASCALIENTES** Tel. / Fax: (449) 922-9933 al 36 *aguascalientes@emmsa.com.mx*

**CENTRO REGIONAL MONTERREY NORTE** Tel. / Fax: (81) 8215-9000 al 19 *mtynorte@em* 

**CENTRO REGIONAL CHI** Tel. / Fax: (614) 420-5670, 420-5524 *chihuahua@emmsa.com.mx*

**CENTRO REGIONAL ACAPULCO** Tel. / Fax: (744) 483-2294, 483-2354 *acapulco@emmsa.com.mx*

**CENTRO REGIONAL TUXTLA GUTIÉRREZ** Tel. / Fax: (961) 140-3143, 140-3144 *tuxtla@emmsa.com.mx*

**CENTRO REGIONAL PUERTO VALLARTA** Tel. / Fax: (322) 290-0855, 290-3929 *puertovallarta@emmsa.com.mx*

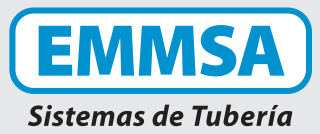

# **¡TE PRESENTAMOS EL CALENTADOR MÁS VERSÁTIL!**

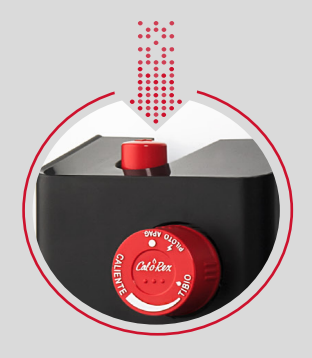

- **Encendido en un solo paso,** más fácil y seguro con PROTECT ONE. ¡Presiona y disfruta!
- **Su diseño innovador, exclusivo y moderno**, apto para todo tipo de instalación gracias a que no requiere presión de agua.

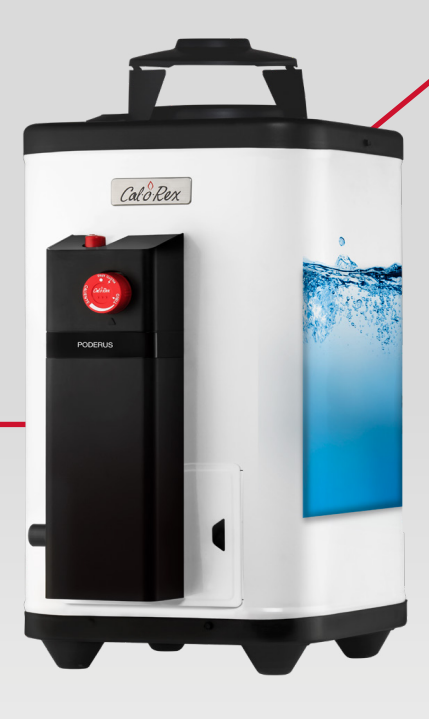

Dura Glas, **porcelanizado exclusivo** que es reconocido por su alta calidad y durabilidad, protege al tanque evitando acumulación de sarro y óxido, brindando **confort ideal** por mucho más tiempo.

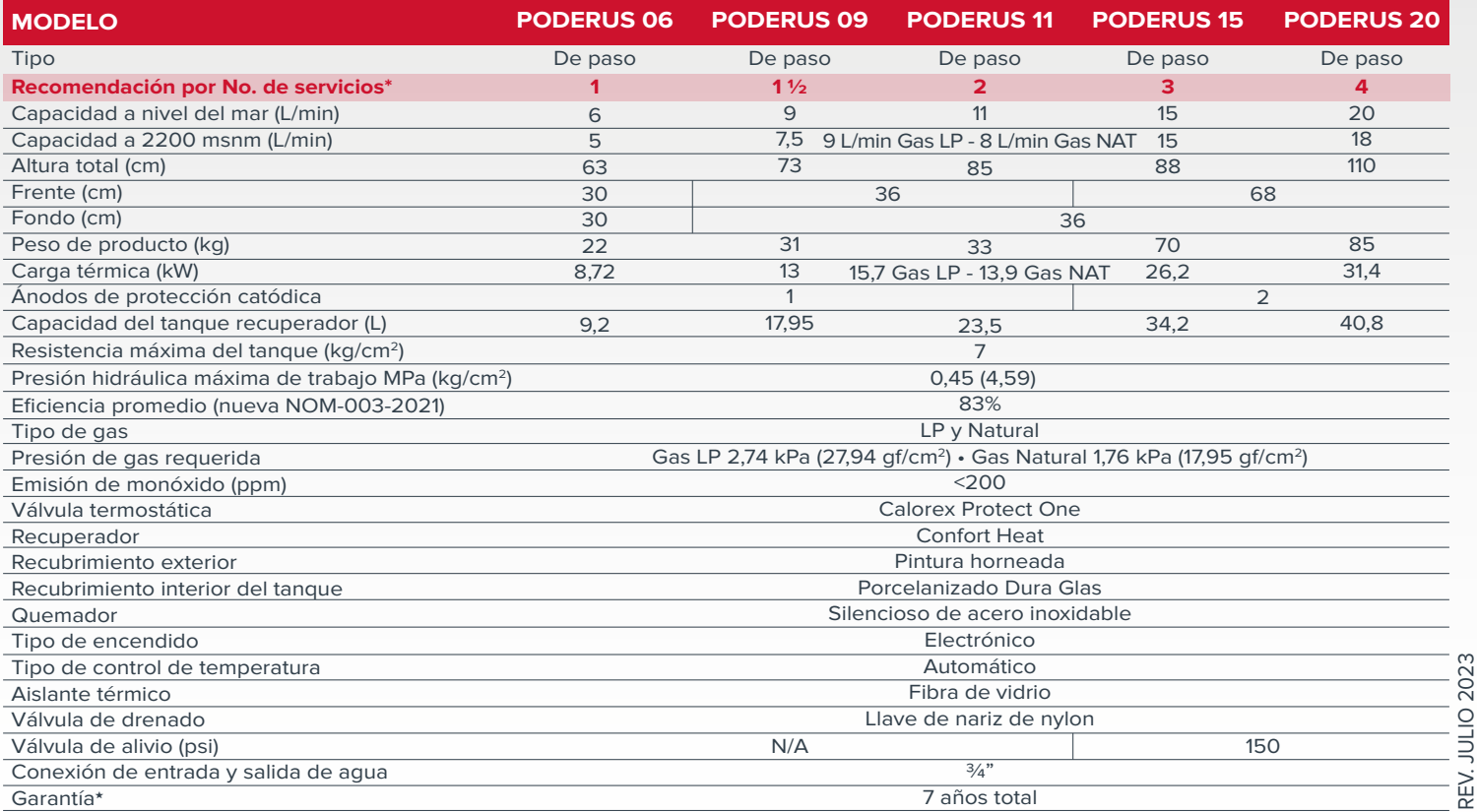

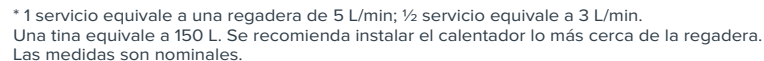

 La garantía de 7 años aplicará siempre y cuando el producto se haya registrado debidamente ★ llamando al: 800 225 67 39 dentro de los 90 días posteriores a la compra, de lo contrario, la garantía será de 6 años. La garantía no es acumulable con otras promociones de garantía extendida. La garantía es válida solo dentro de la República Mexicana. La garantía en otros países será de 1 año.

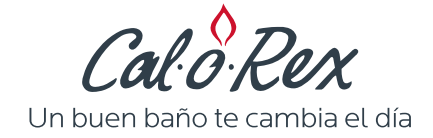

REV. JULIO 2023

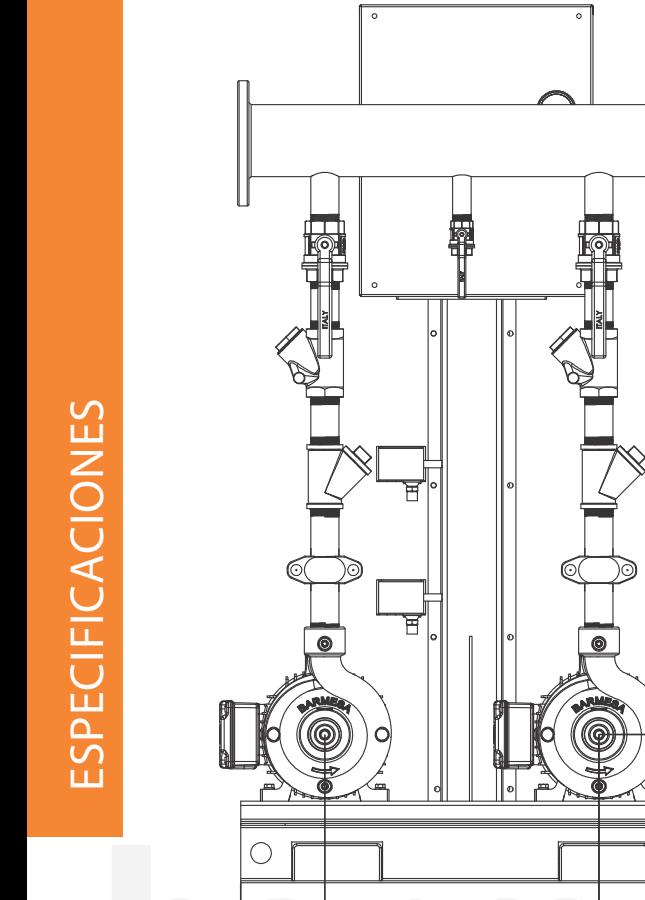

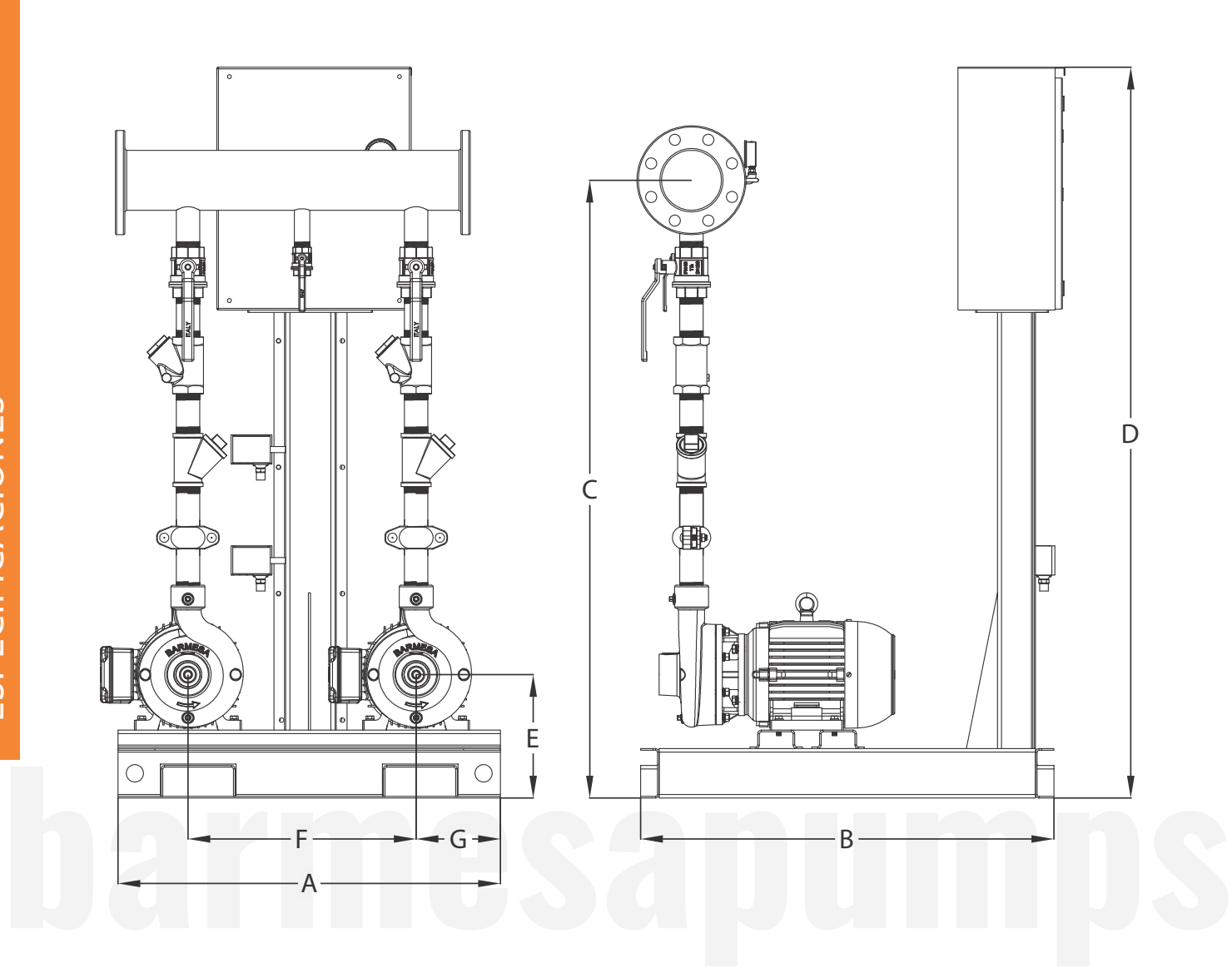

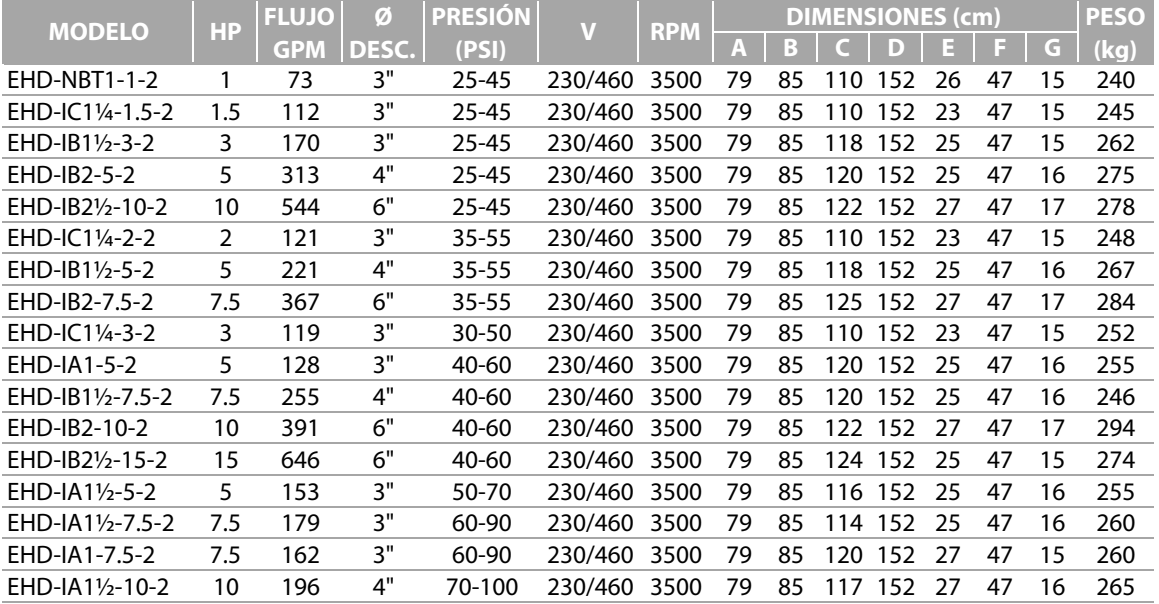

• Todos los modelos son trifásicos

A

 $F \longrightarrow G$ 

• Peso aproximado sin considerar huacal de madera

#### **¡IMPORTANTE!**

1. No utilice la bomba para bombear líquidos explosivos ni corrosivos.

2. Esta bomba no está aprobada para ser utilizada en piscinas, instalaciones recreativas, o cualquier aplicación donde el contacto humano con la bomba sea común. 3. Prueba realizada con agua, gravedad específica 1.0 @ 20 °C (68 °F); otros líquidos pueden variar el rendimiento. **barmesapumps.com/MX**

# **MYERS®** WHR SERIES

#### **DIMENSIONS**

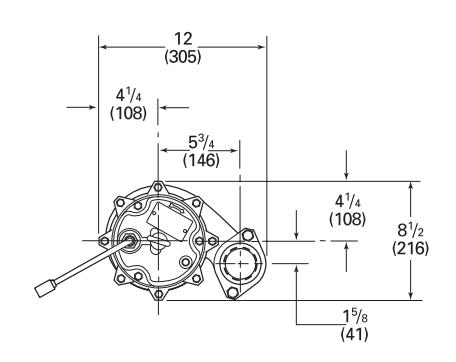

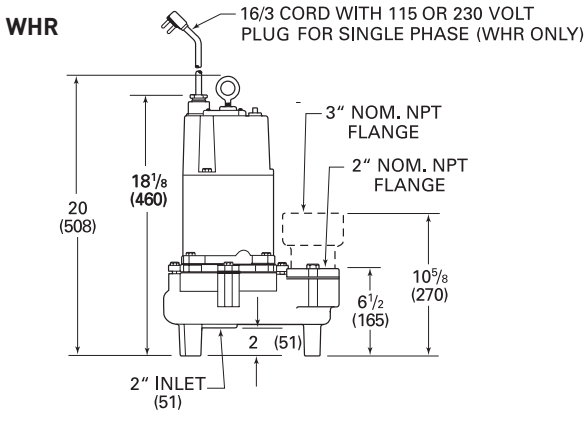

#### **PUMP PERFORMANCE**

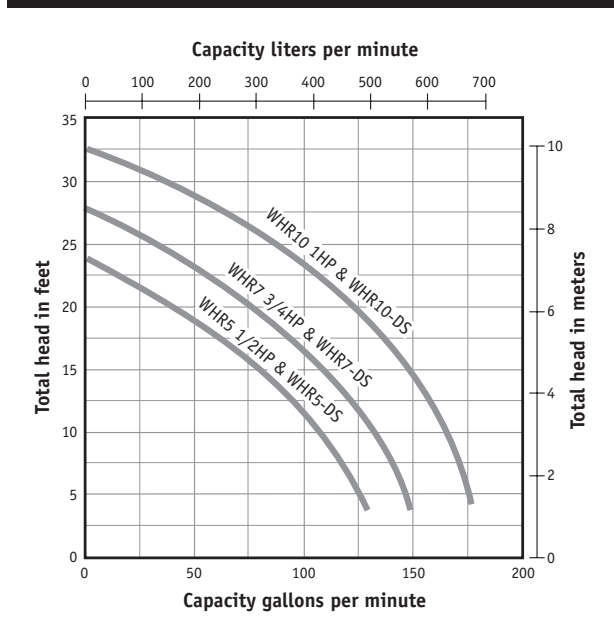

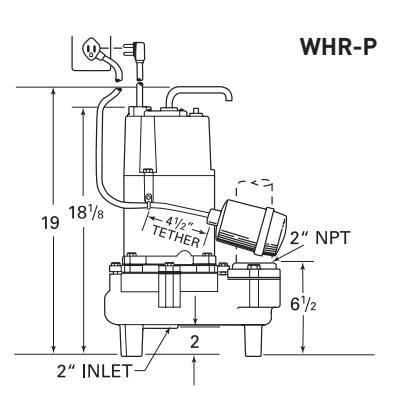

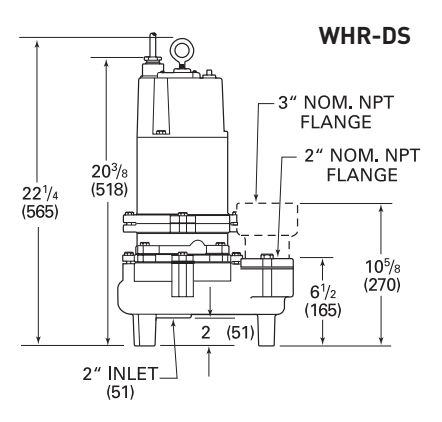

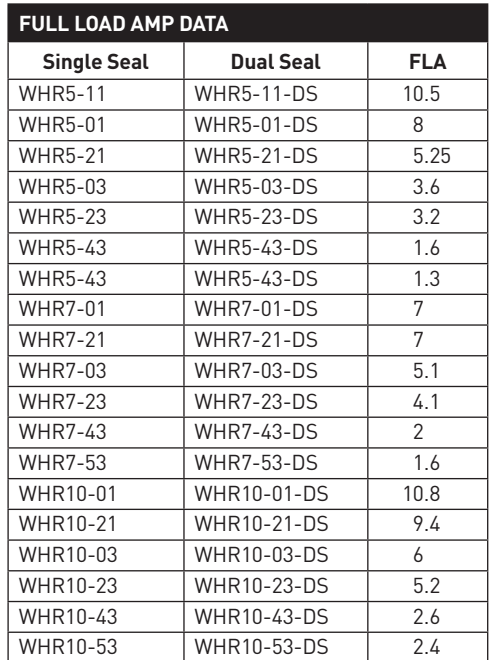

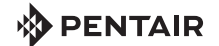

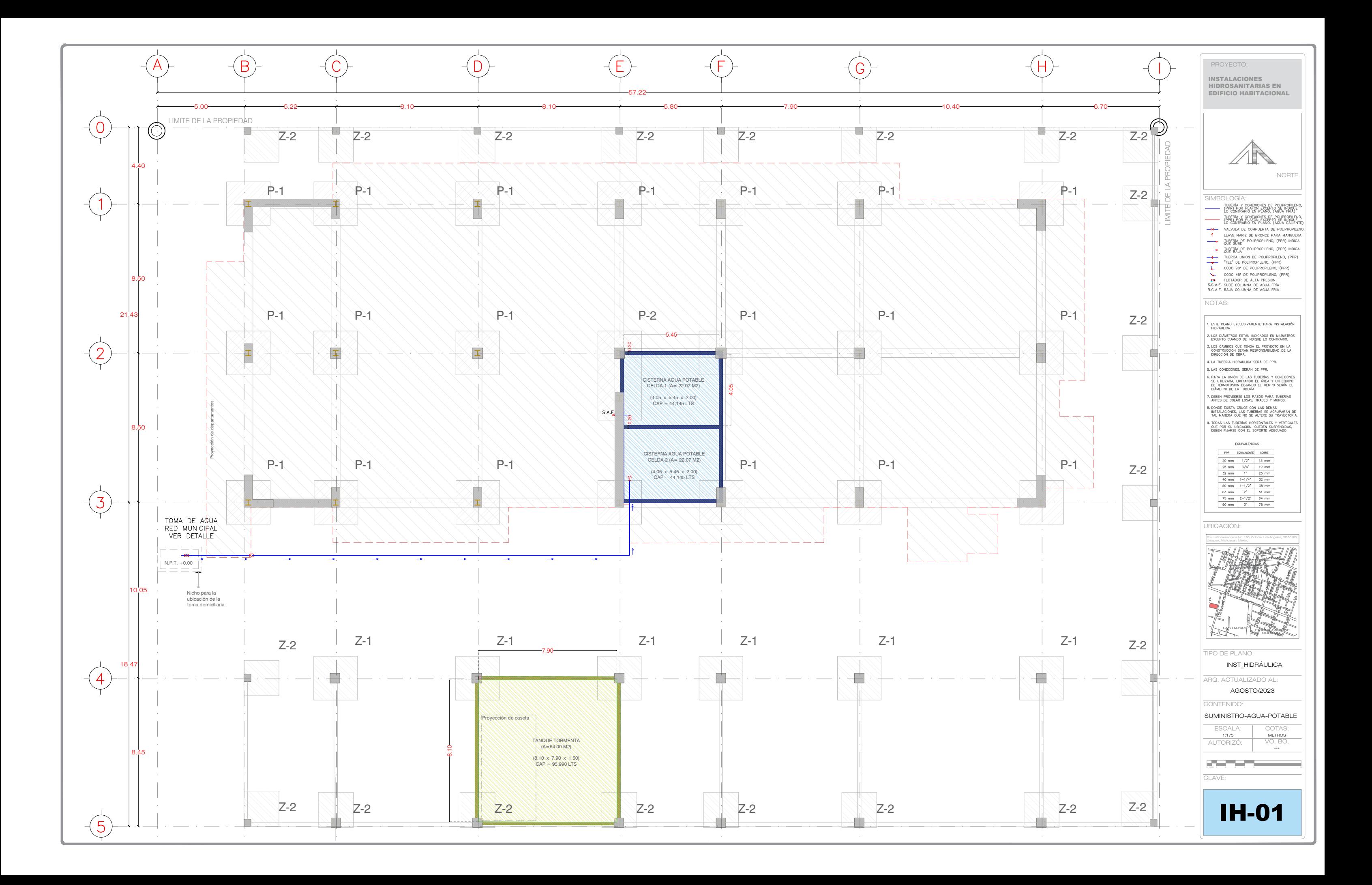

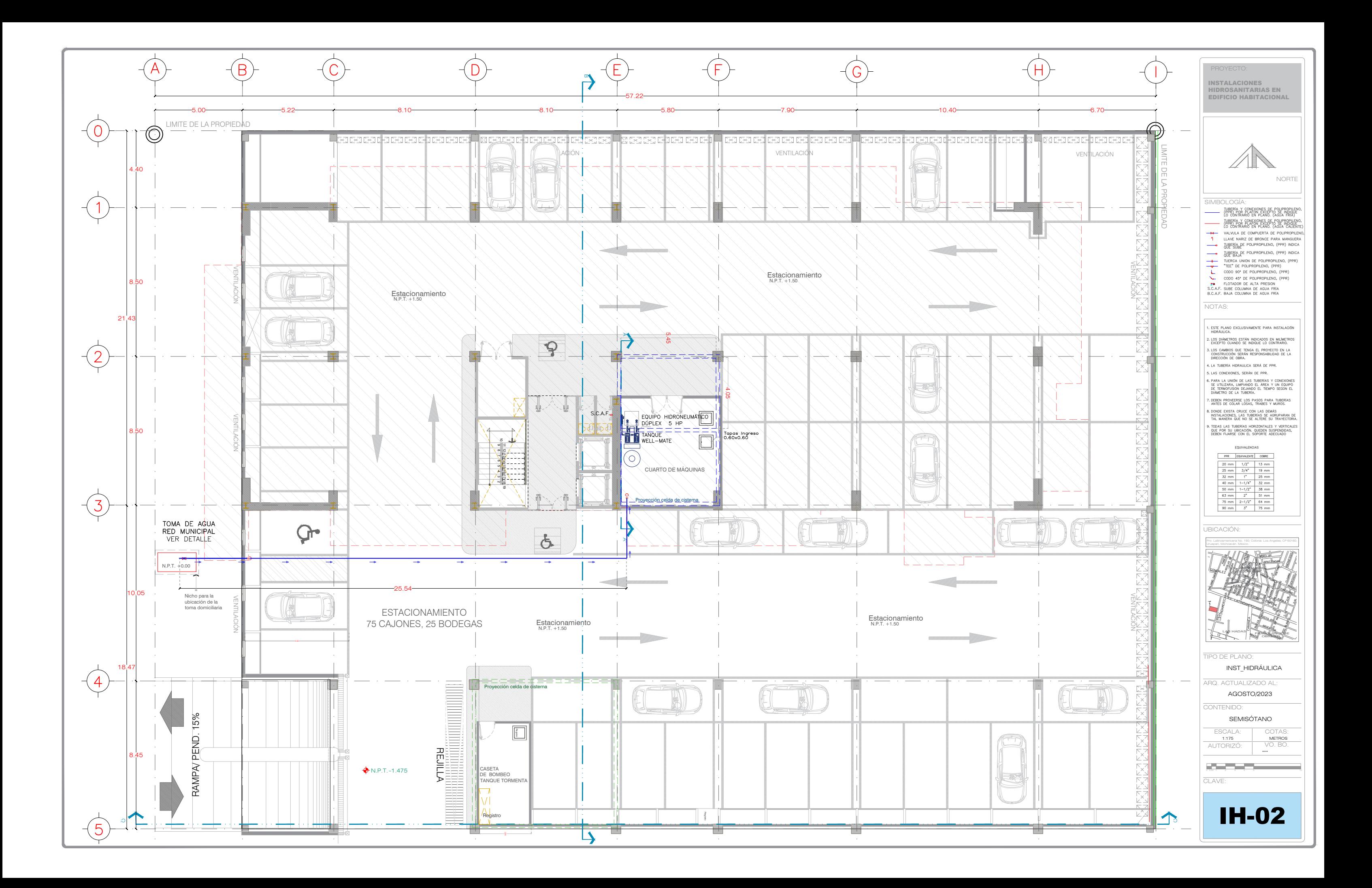

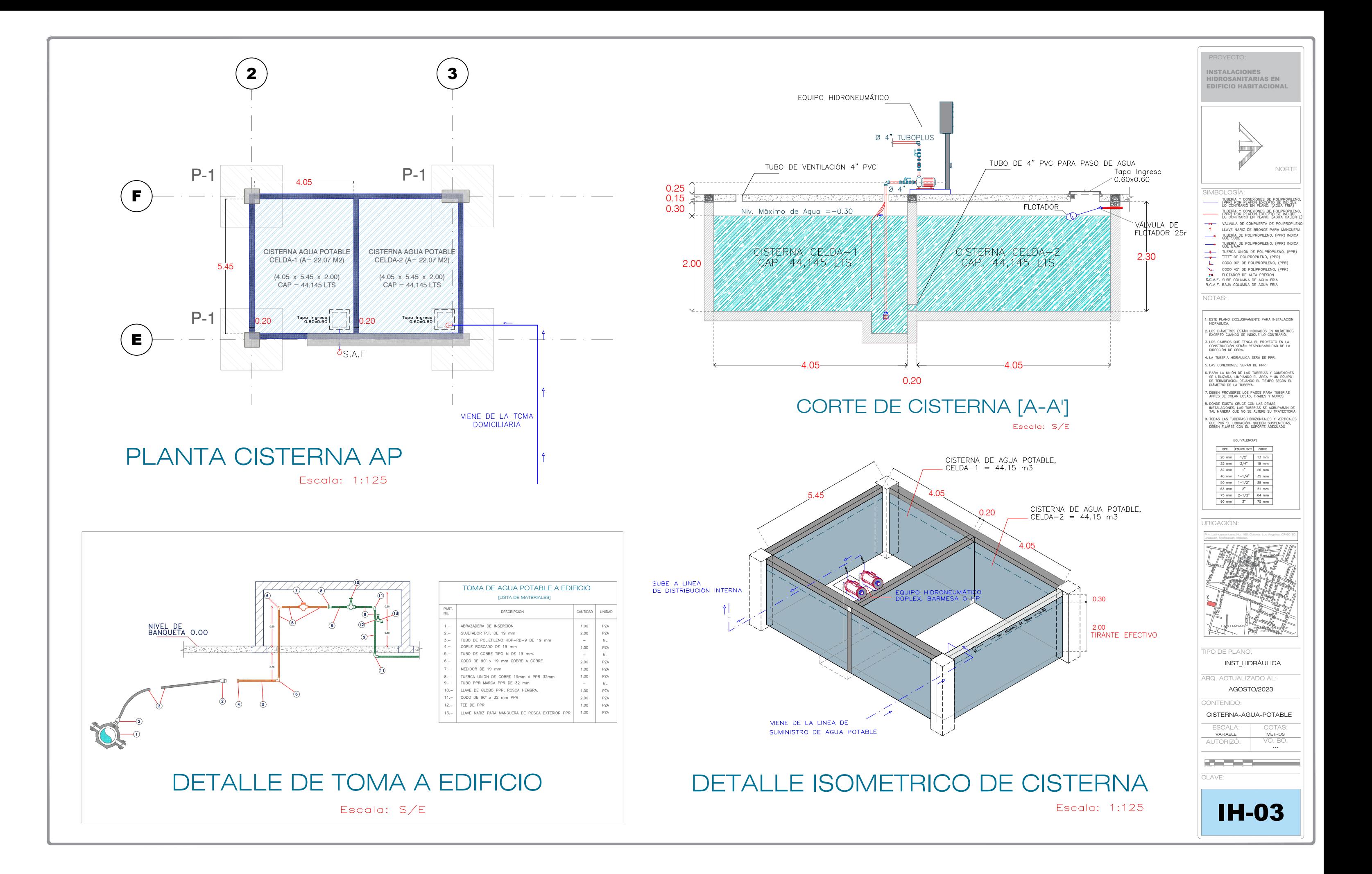

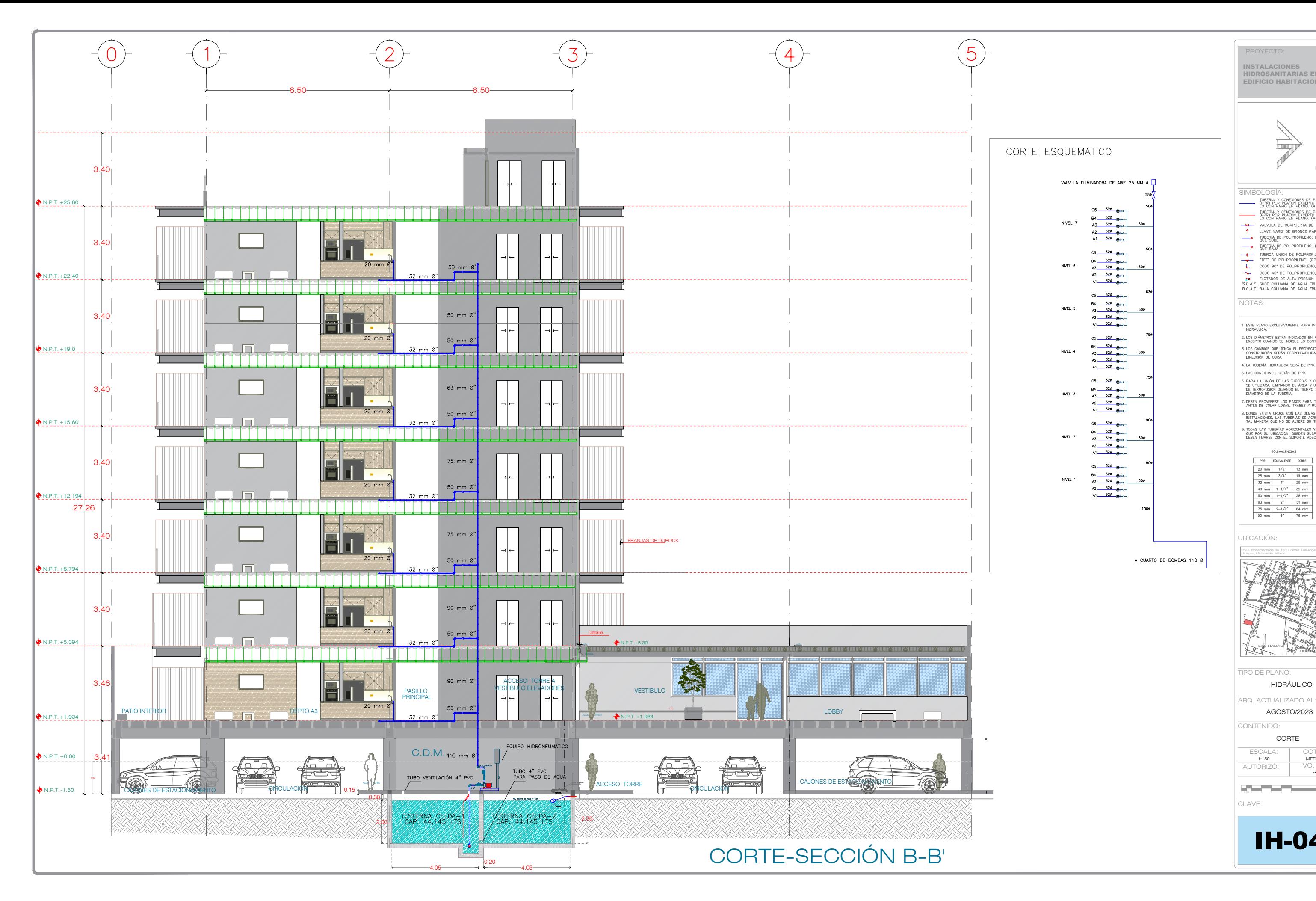

# CORTE ESQUEMATICO  $\frac{326}{9}$  $84$  320 ⊕<br>A3 320 ⊕<br>A2 320 ⊕<br>A1 320 ⊕ A CUARTO DE BOMBAS 110 Ø

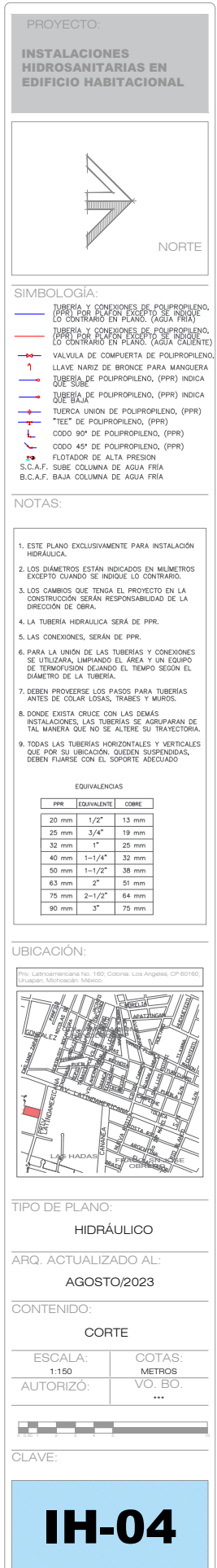

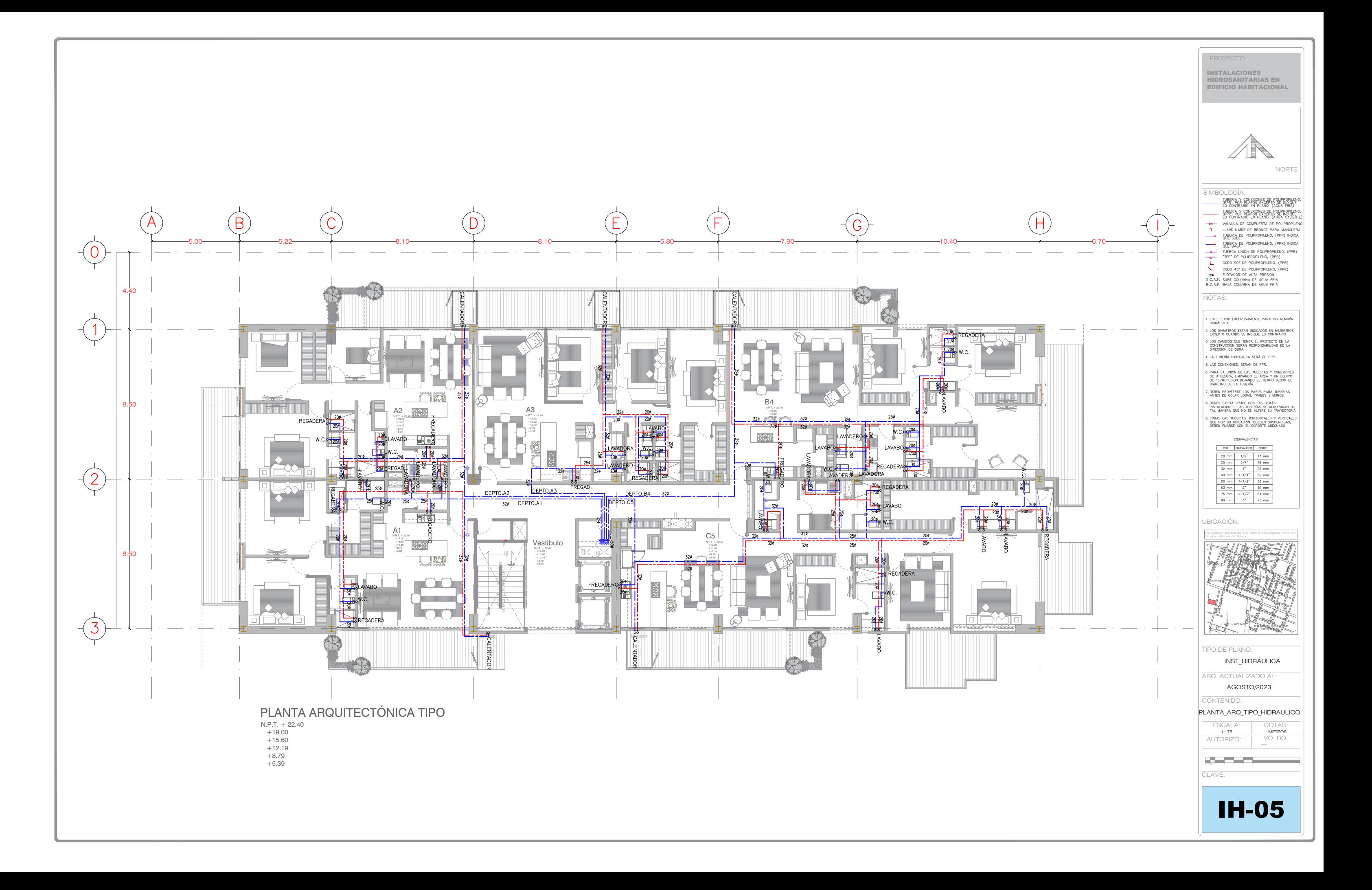

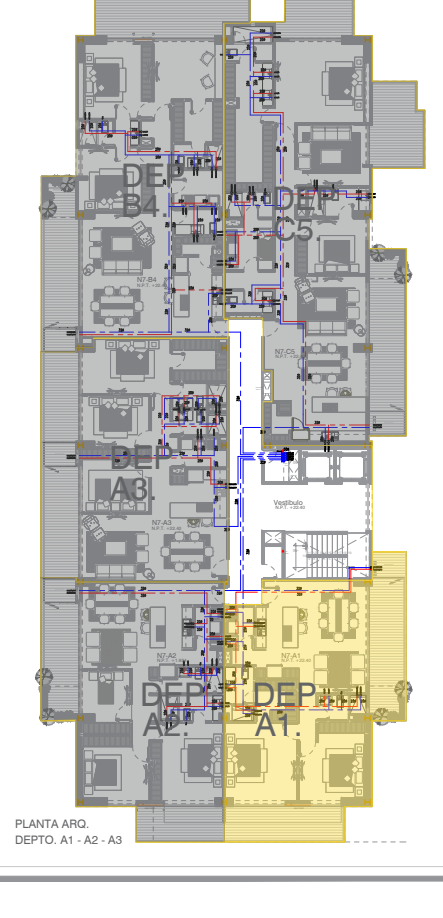

**ISOMETRICO** S / ESCALA

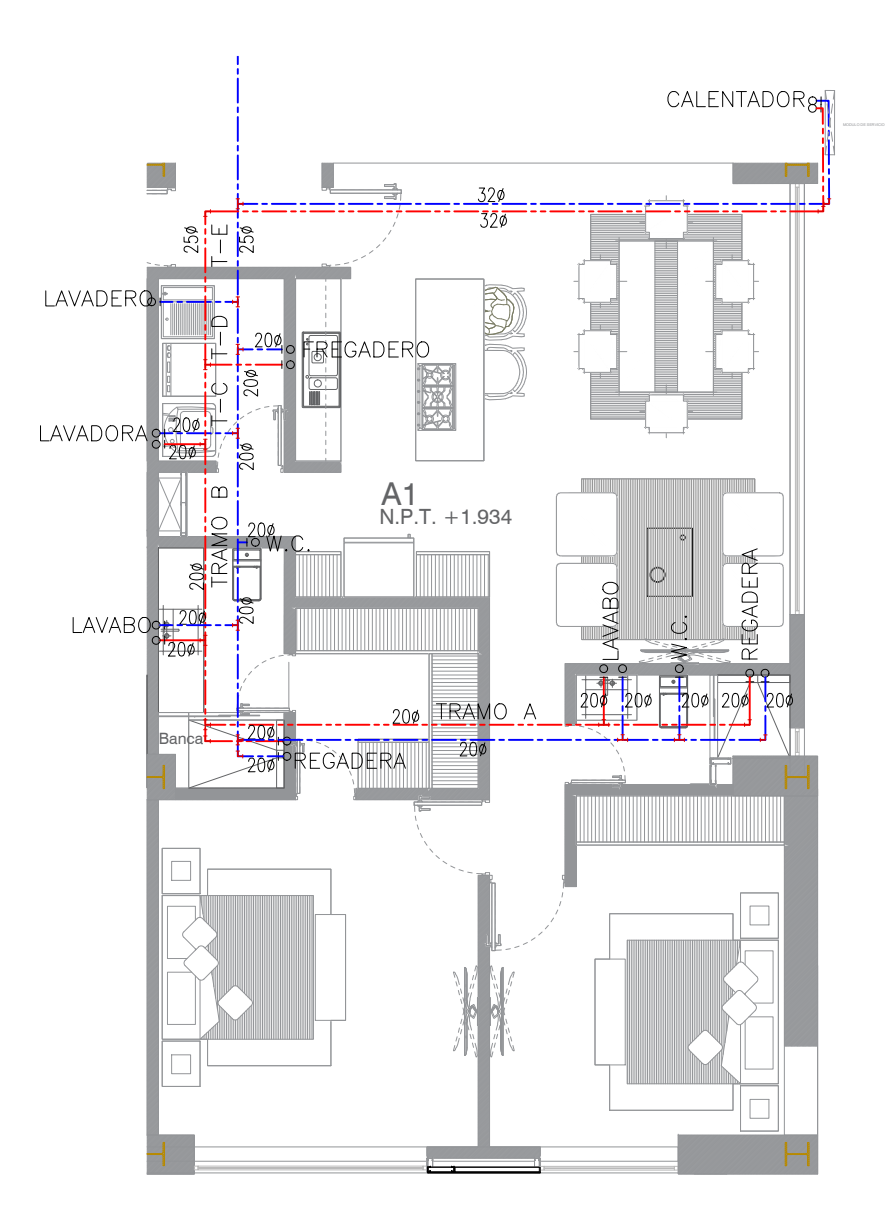

DEPARTAMENTO A1

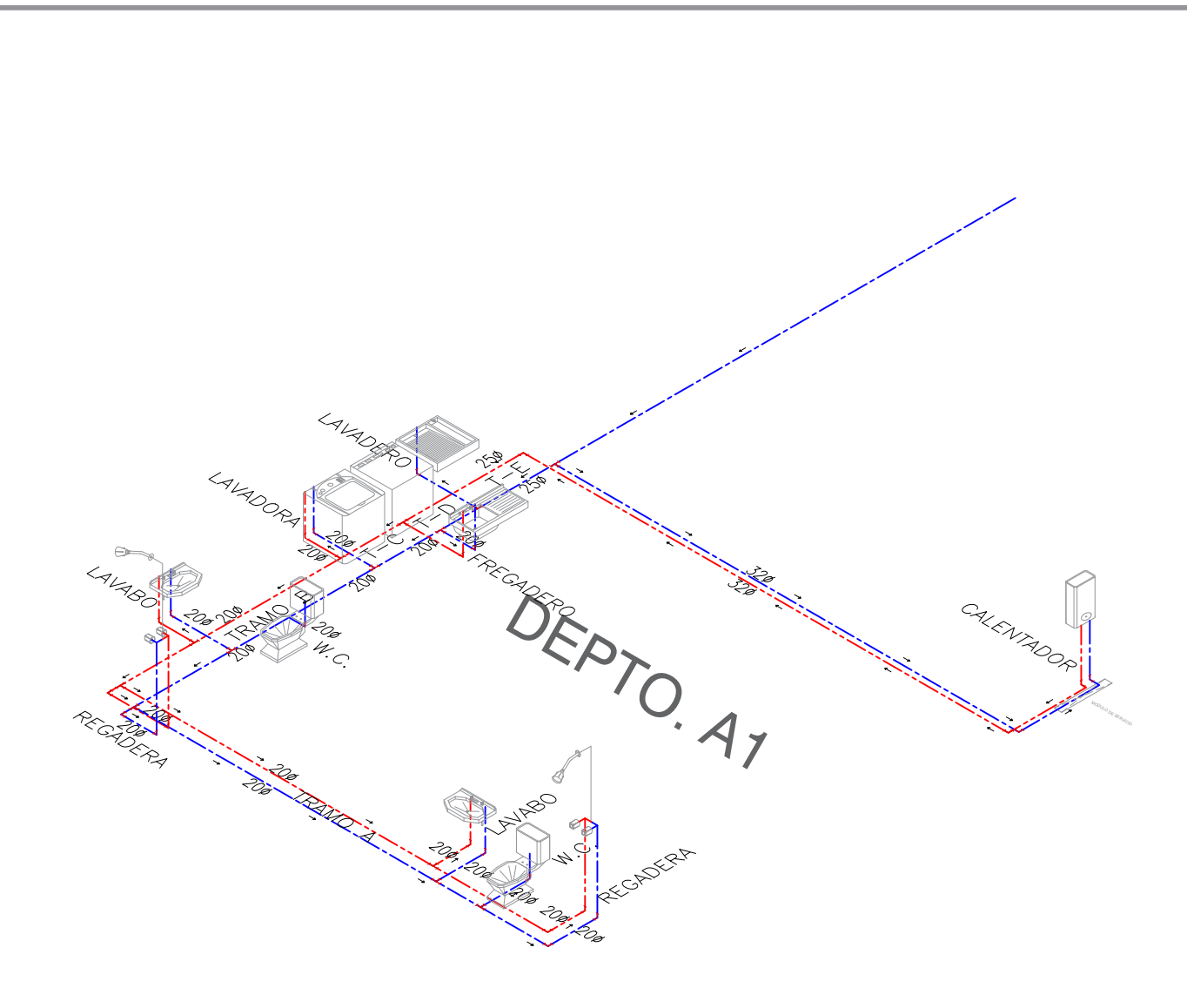

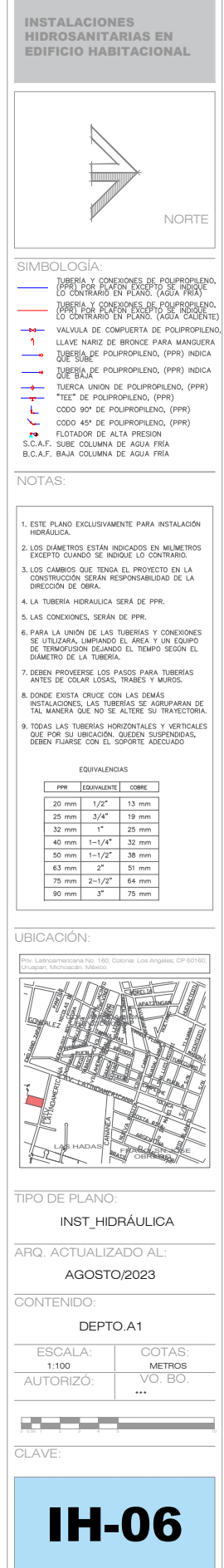

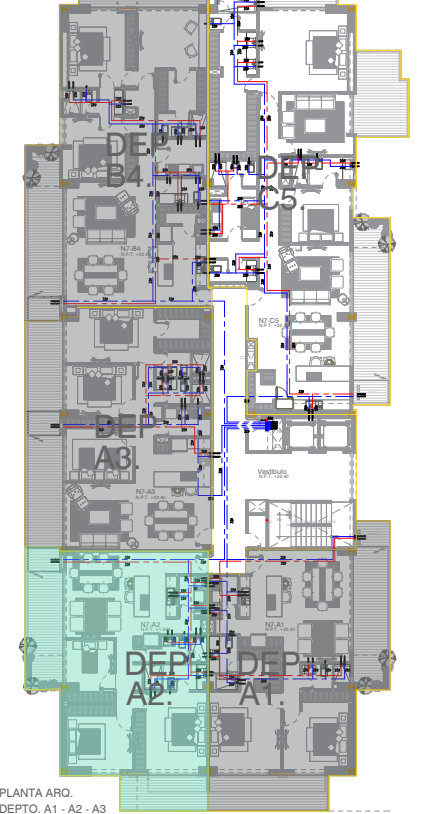

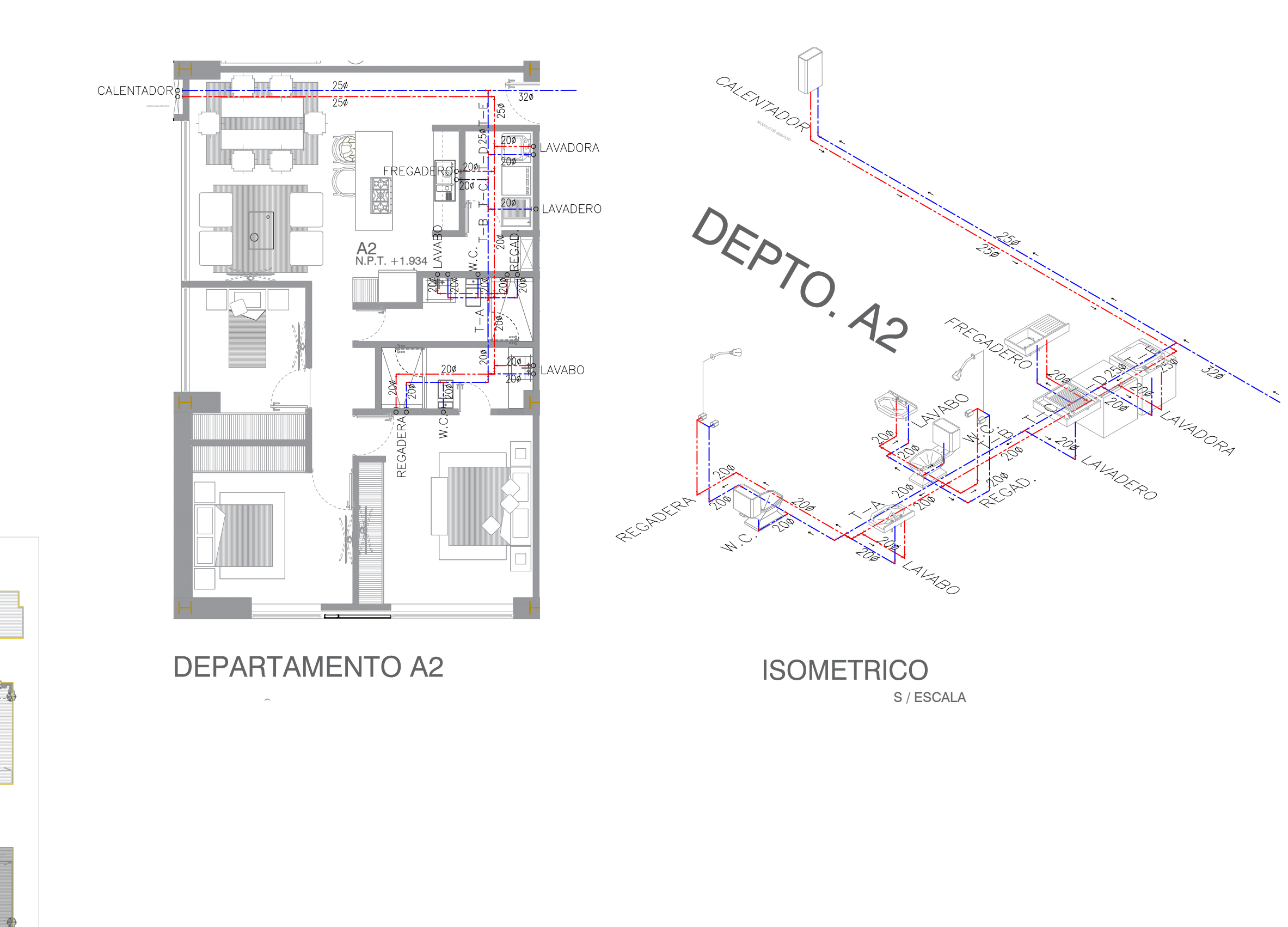

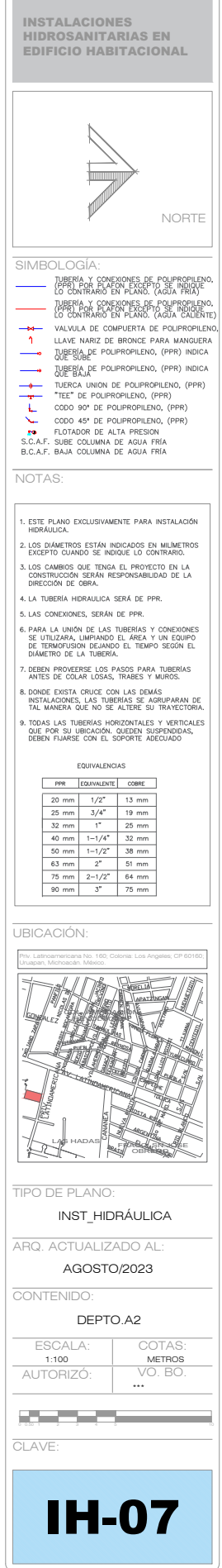

PROYE<sub>(</sub>

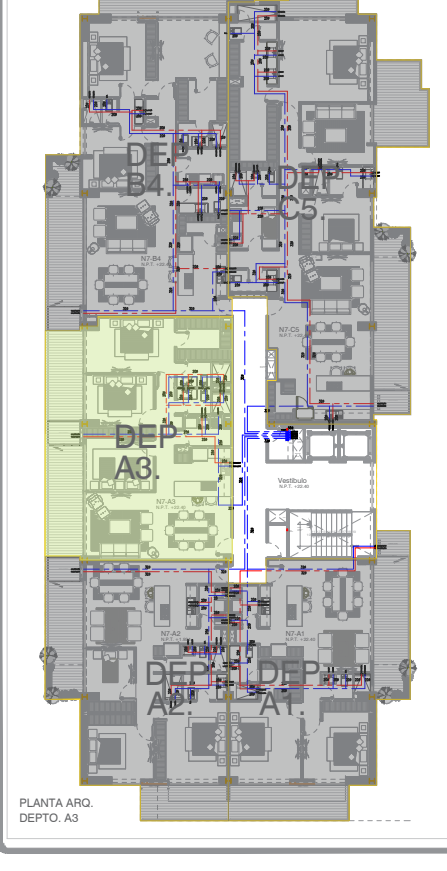

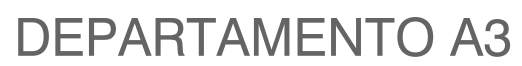

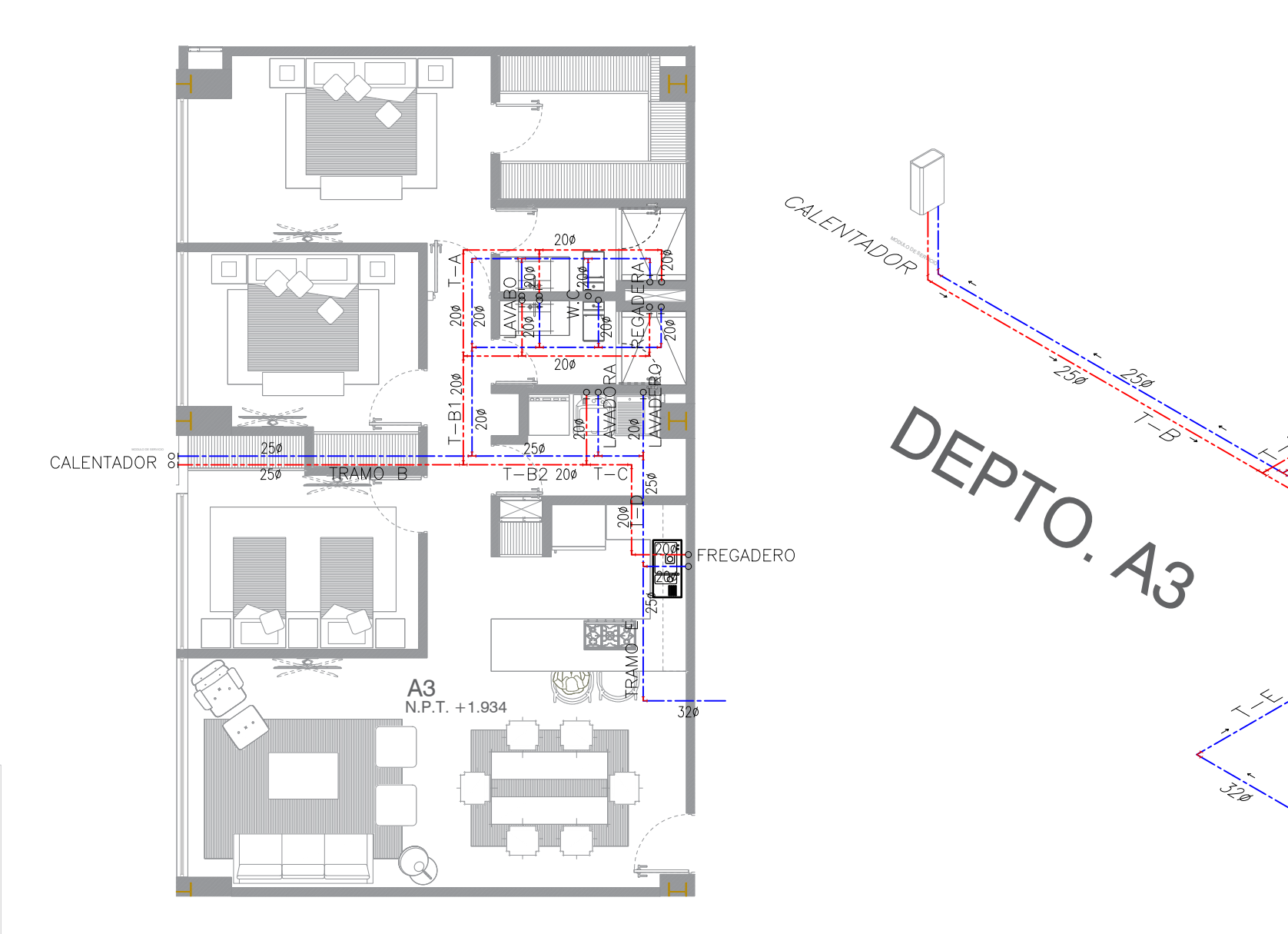

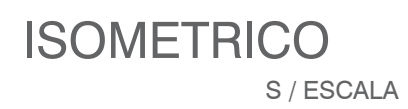

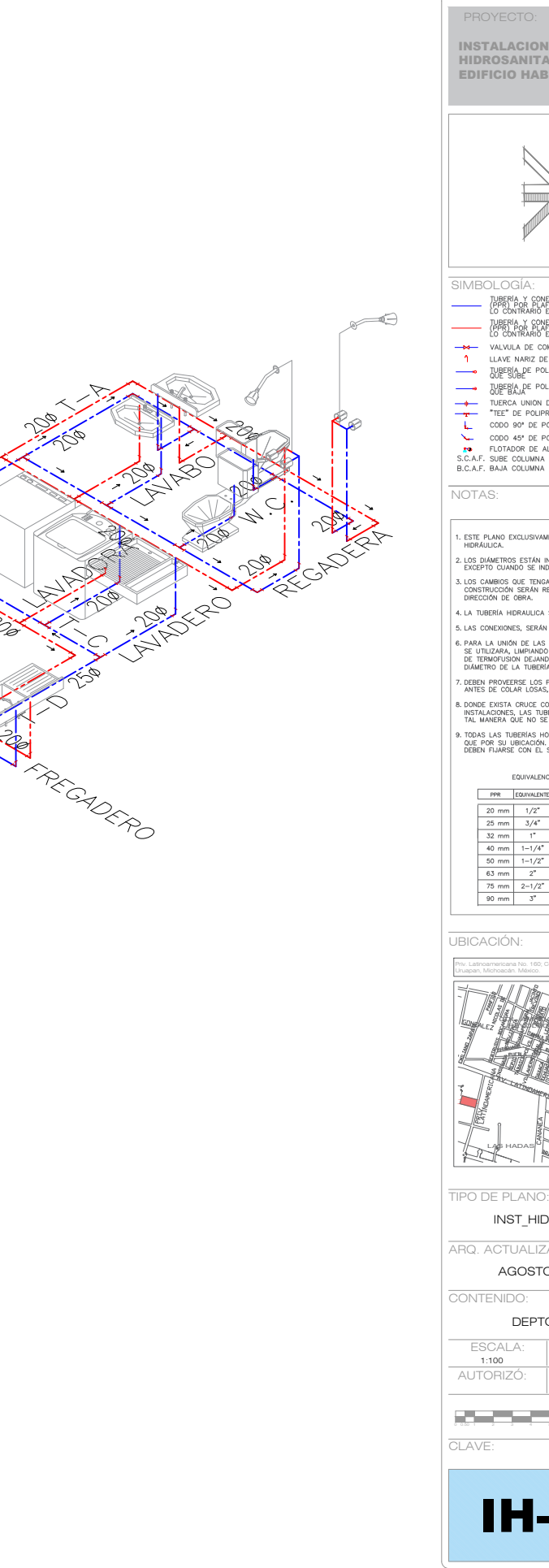

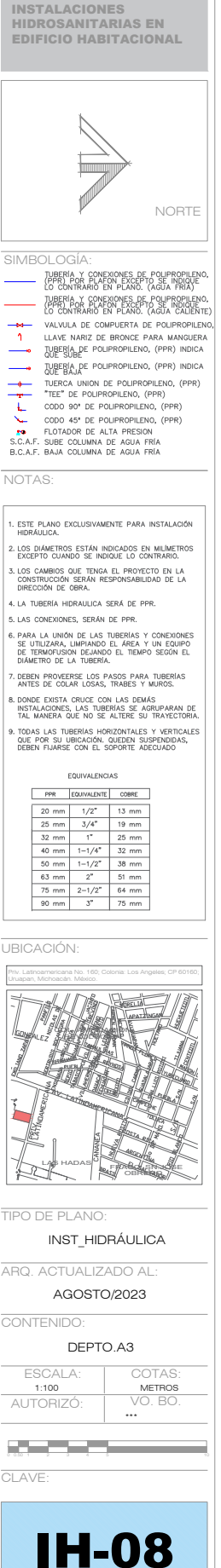

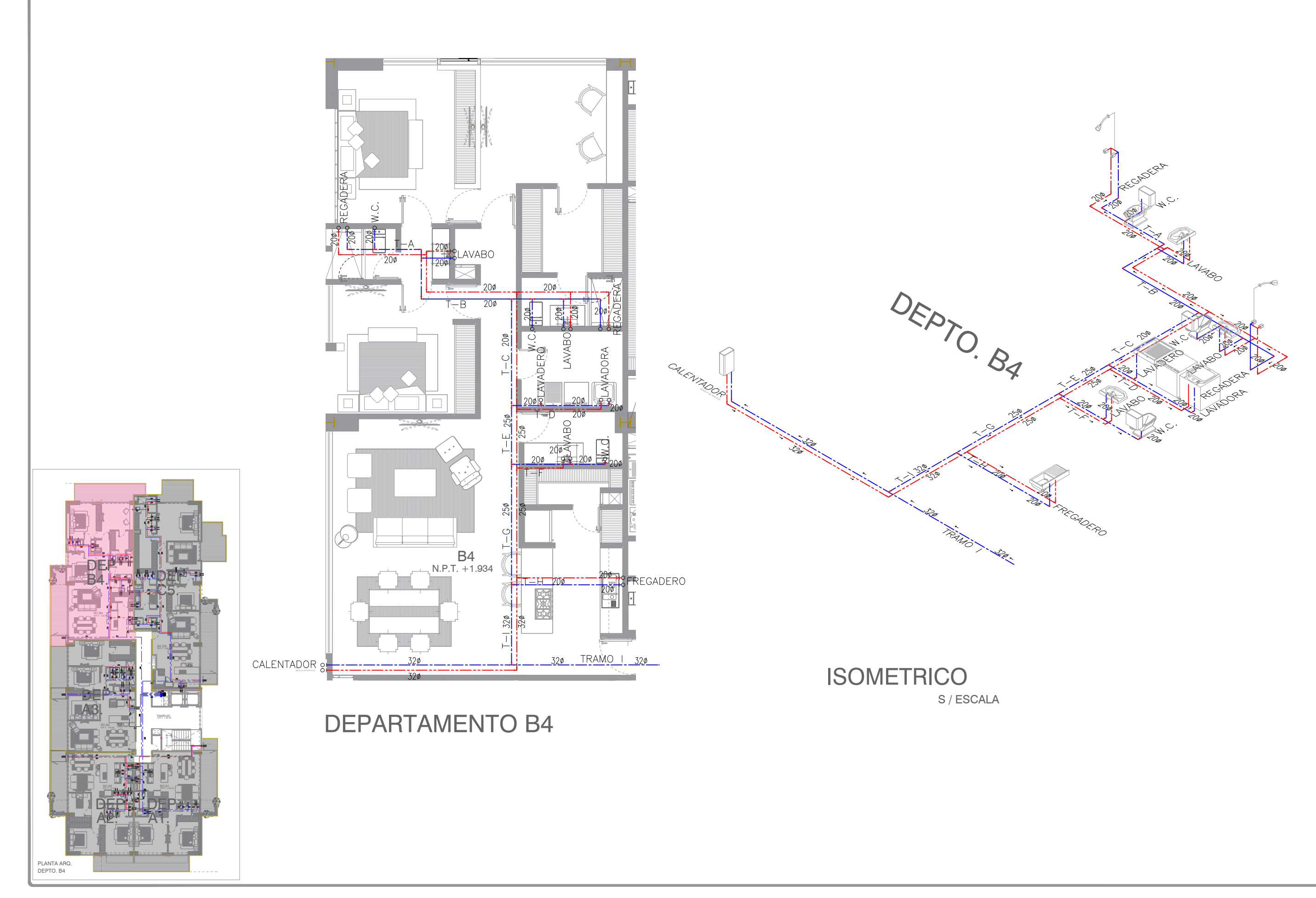

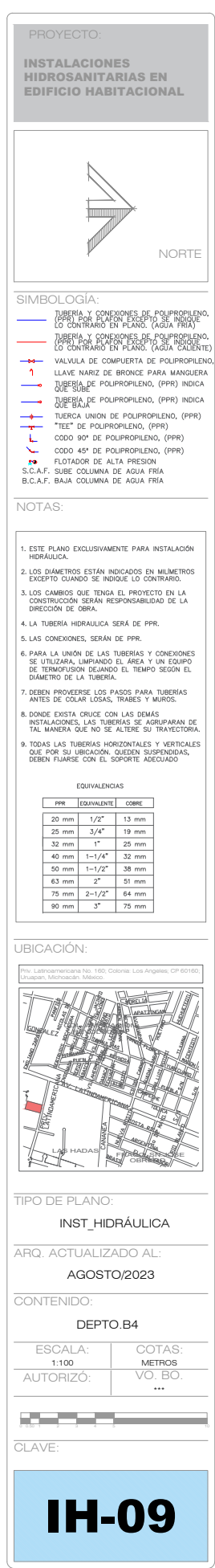
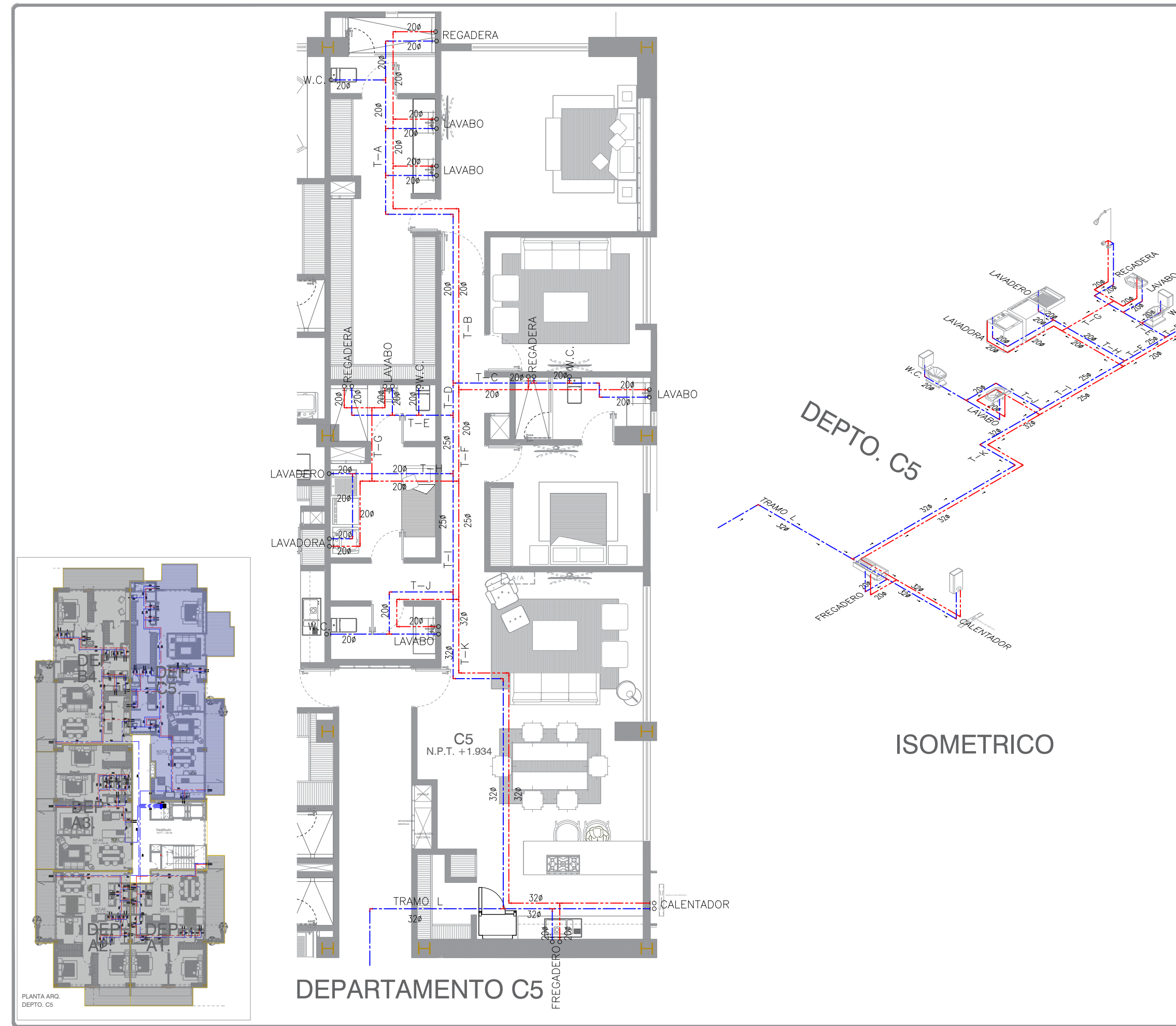

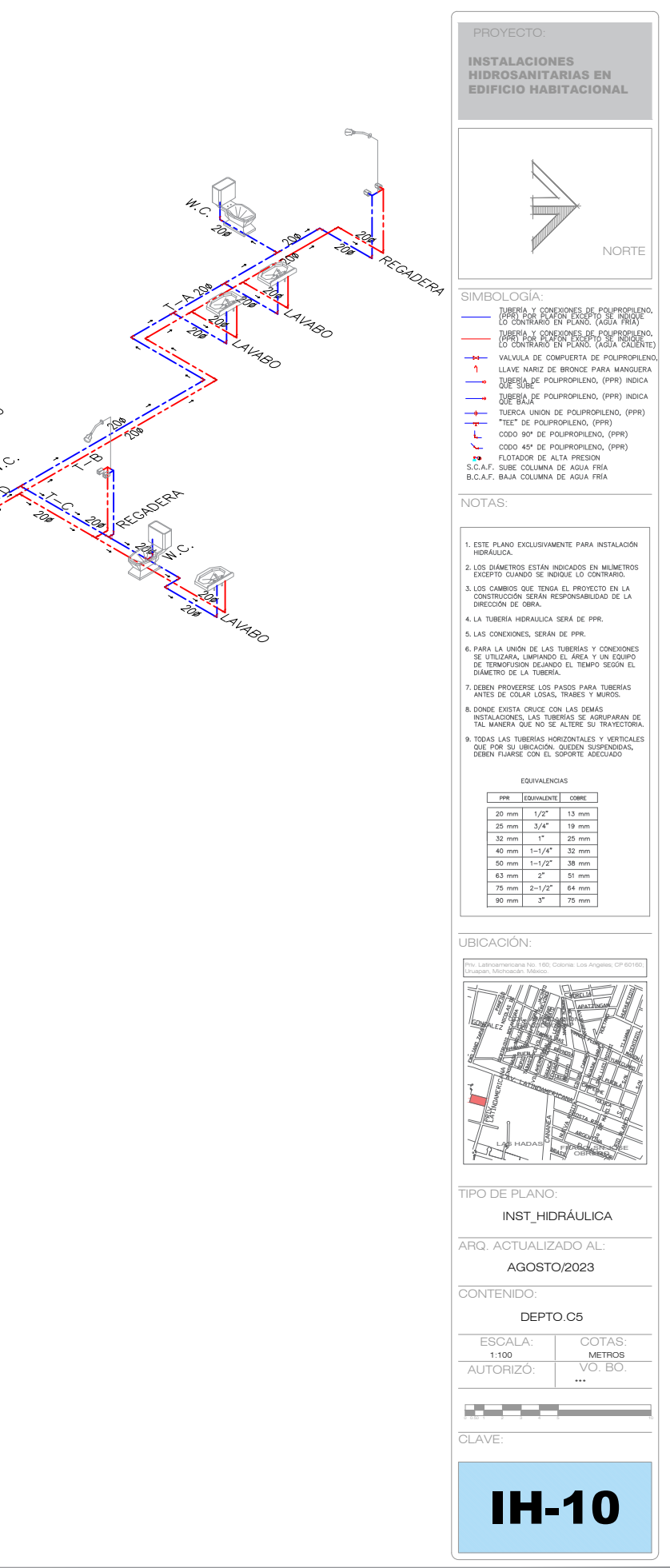

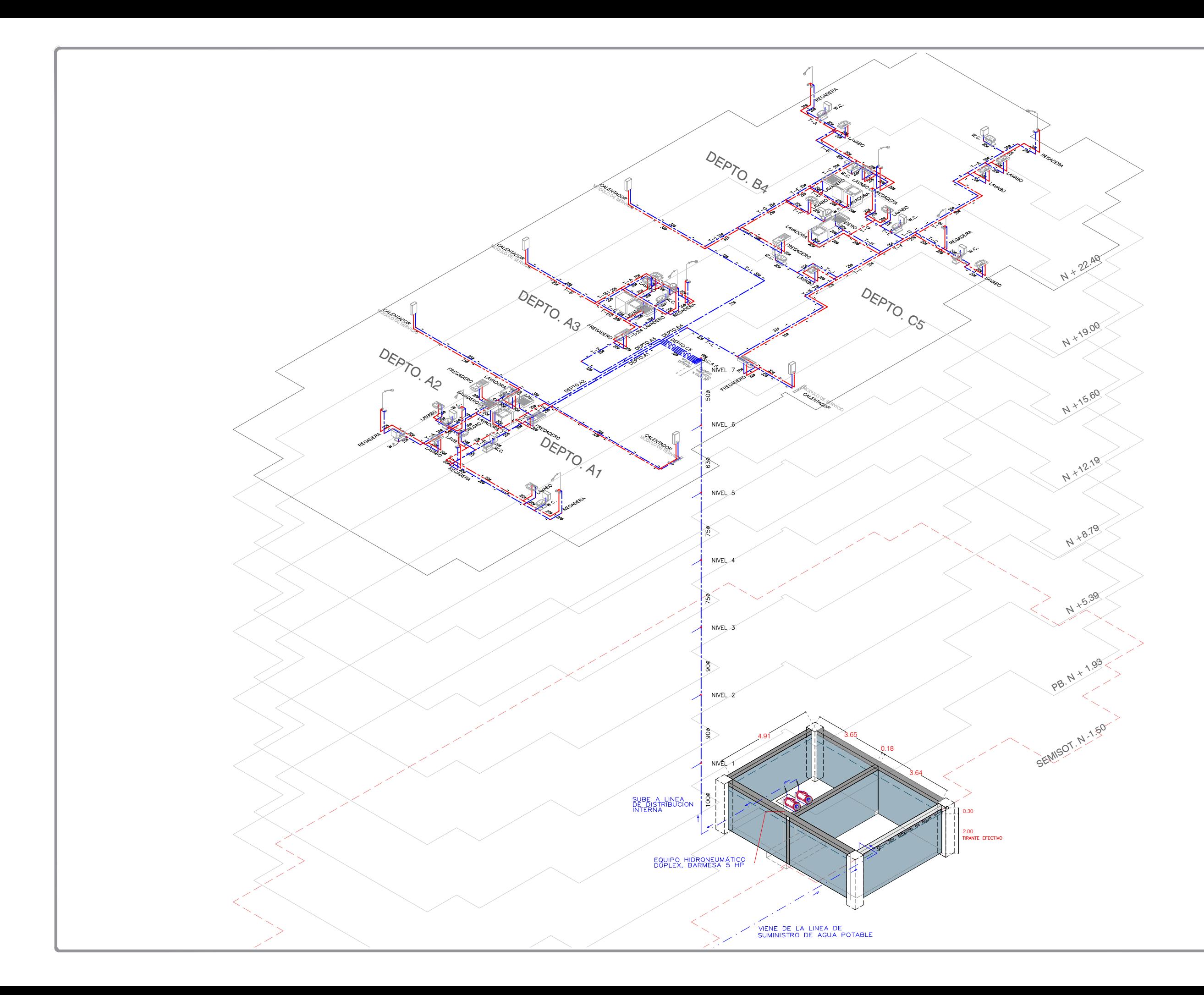

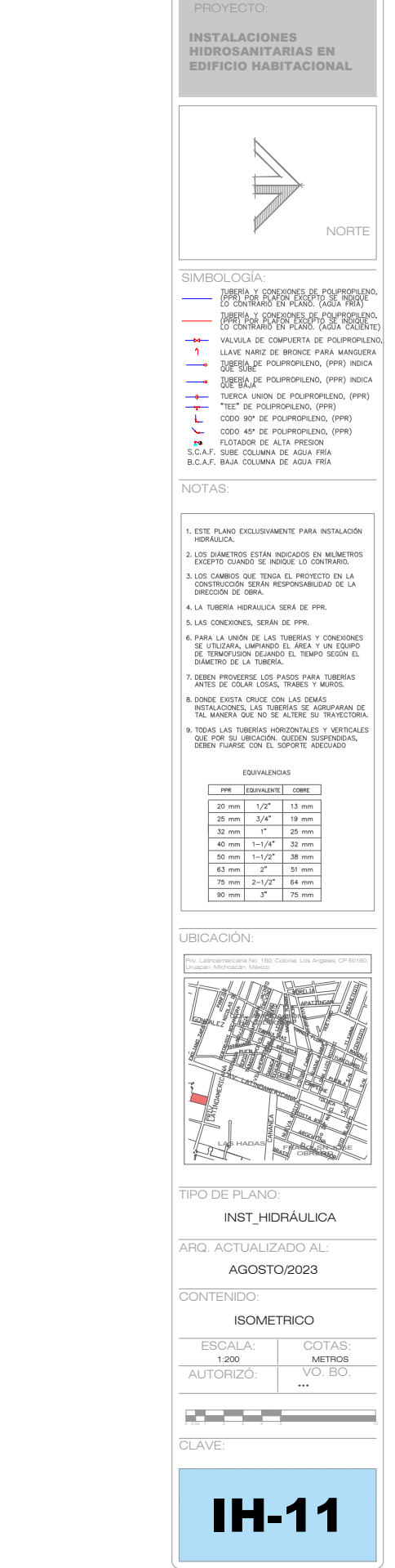

 $\subset$ 

NPT

Instalación hidráulica para lavamanos y fregadero Sin Escala

Valvulo<br>Contro<br>Angular<br>Mangue

1/1/2011/1/2011/1/2011/1/2011/1/2011/1/2011/1/2011/1/2012 Plafond

Muno

장군은 학교

 $\mathcal{A}_{\mathbf{q}} = \mathcal{A}_{\mathbf{q}} \times \mathcal{A}_{\mathbf{q}}$  ,

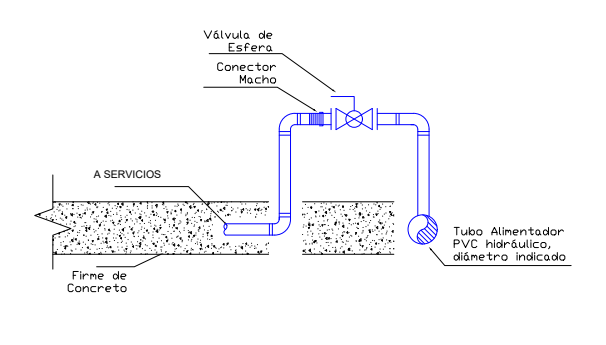

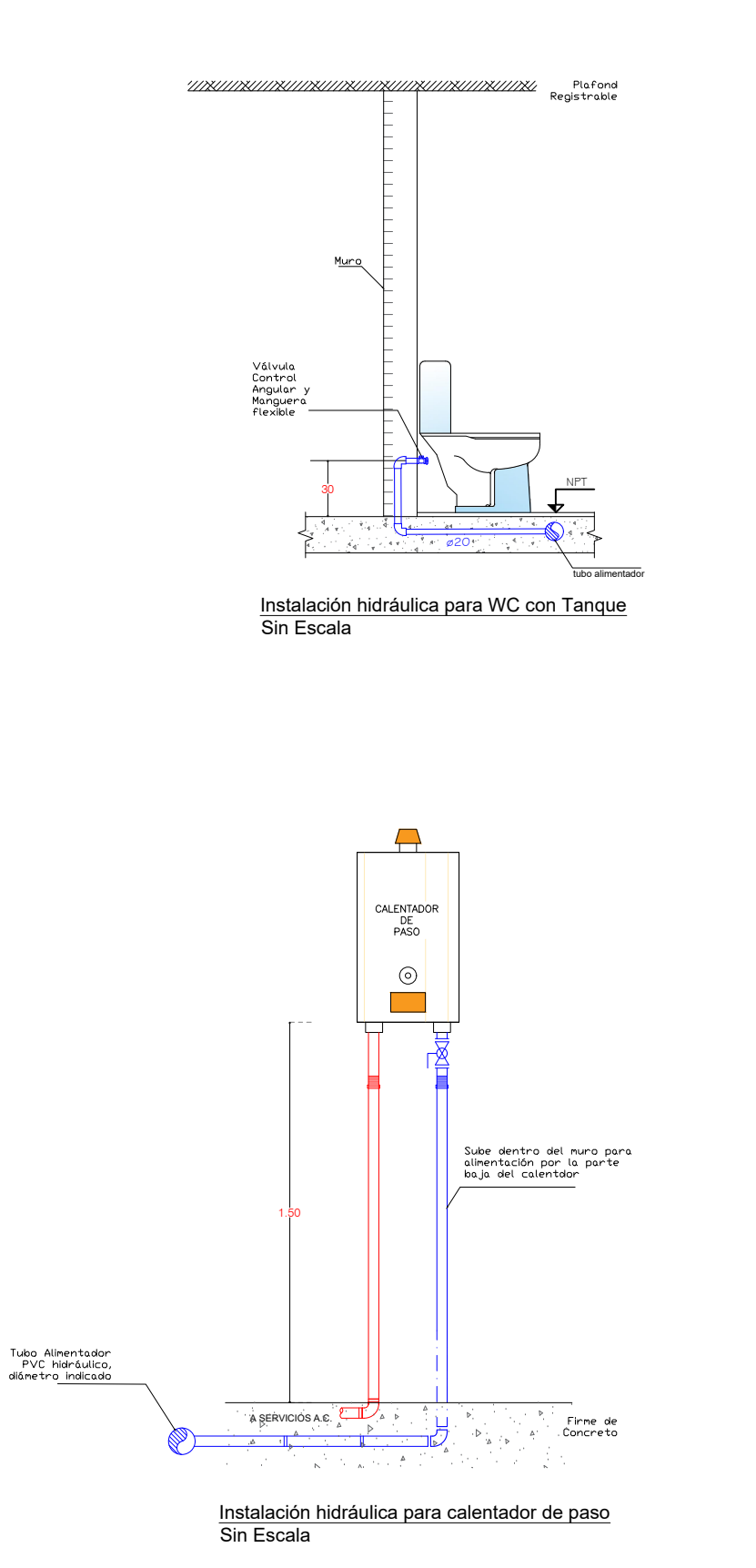

0.20  $\infty \overline{\omega_{20}}$   $\overline{\omega_{20}}$ 1.10 DE CALENTADDR DE PASSICIPATION AND ARRIVE OF A REPORT OF A REPORT OF A REPORT OF A REPORT OF A REPORT OF A REPORT OF A REPORT OF A REPORT OF A REPORT OF A REPORT OF A REPORT OF A REPORT OF A REPORT OF A REPORT OF A REPORT Firme de<br>Concreto  $\langle \rightarrow \rangle_{\mathbf{A} \rightarrow \mathbf{B}}$ DE RED PRINCIPAL.

Ø13

Instalación hidráulica para Regadera Sin Escala

Detalle típico de cuadro de válvulas entrada a deptos. o cuartos de baño Sin Escala

tubo alimentador

0.90

 $\label{eq:reduced} \begin{split} \mathcal{L}^{\text{c}} & = \mathcal{L}^{\text{c}} - \mathcal{L}^{\text{c}} = \mathcal{L}^{\text{c}} \end{split}$ 

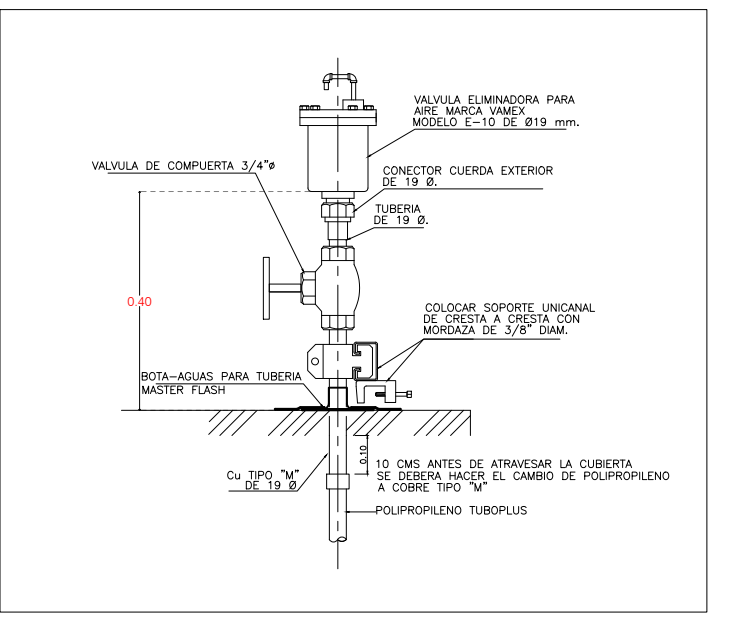

Sin Escala

## Conexión a Válvula Eliminadora de Aire (VEA)

# DETALLE DE MUEBLES HIDRAULICOS

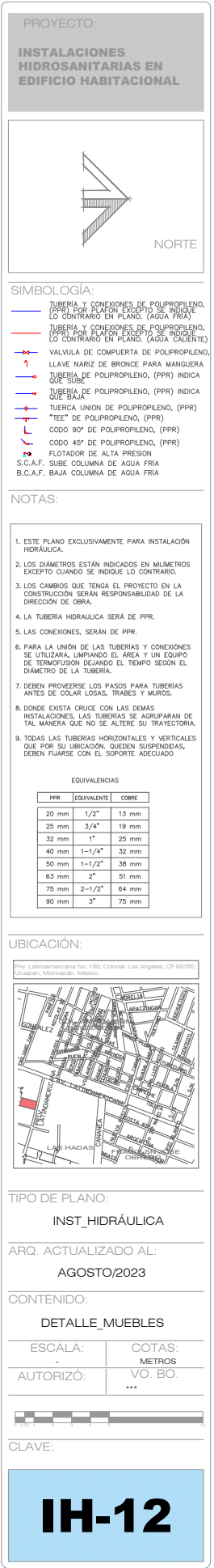

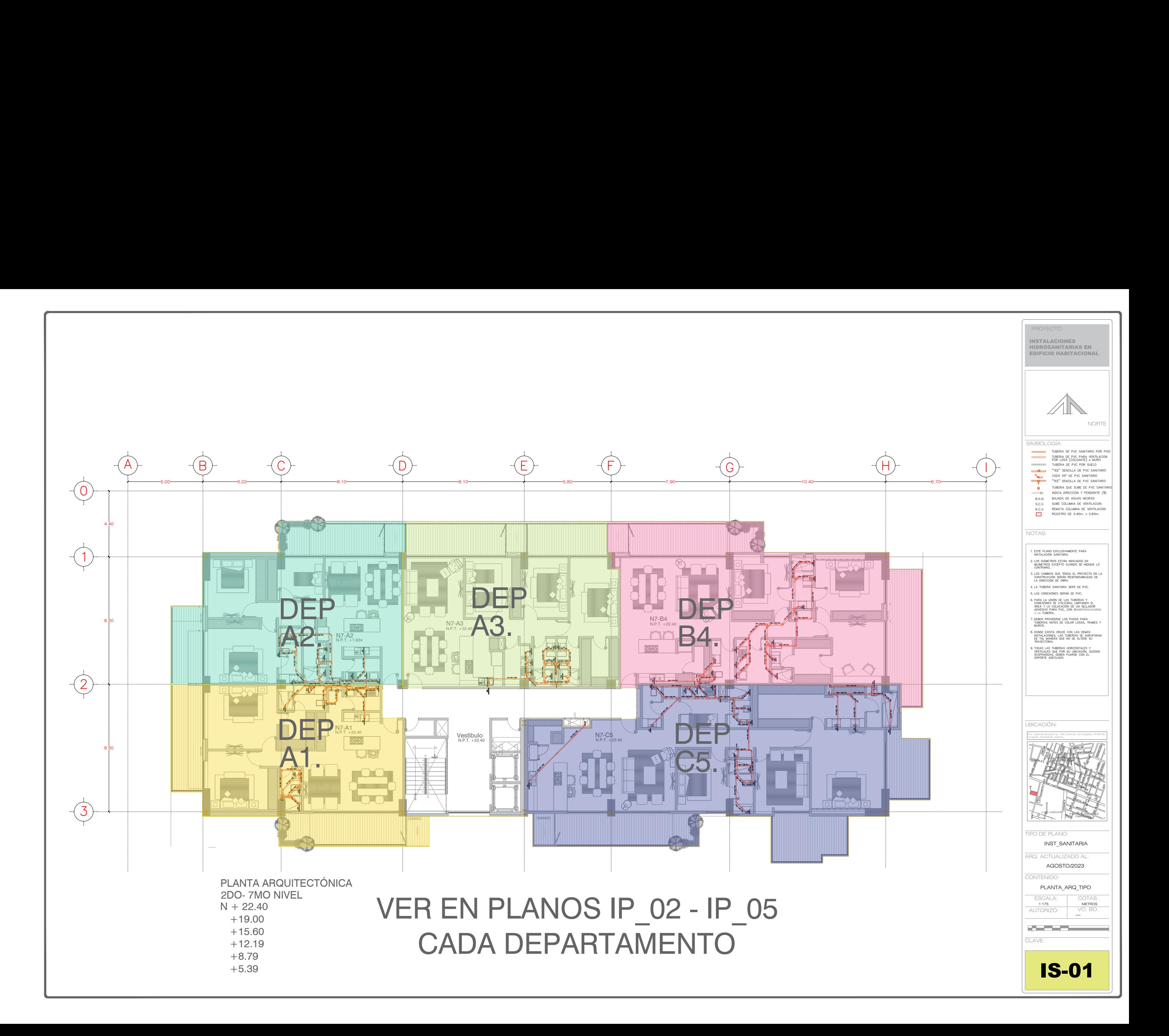

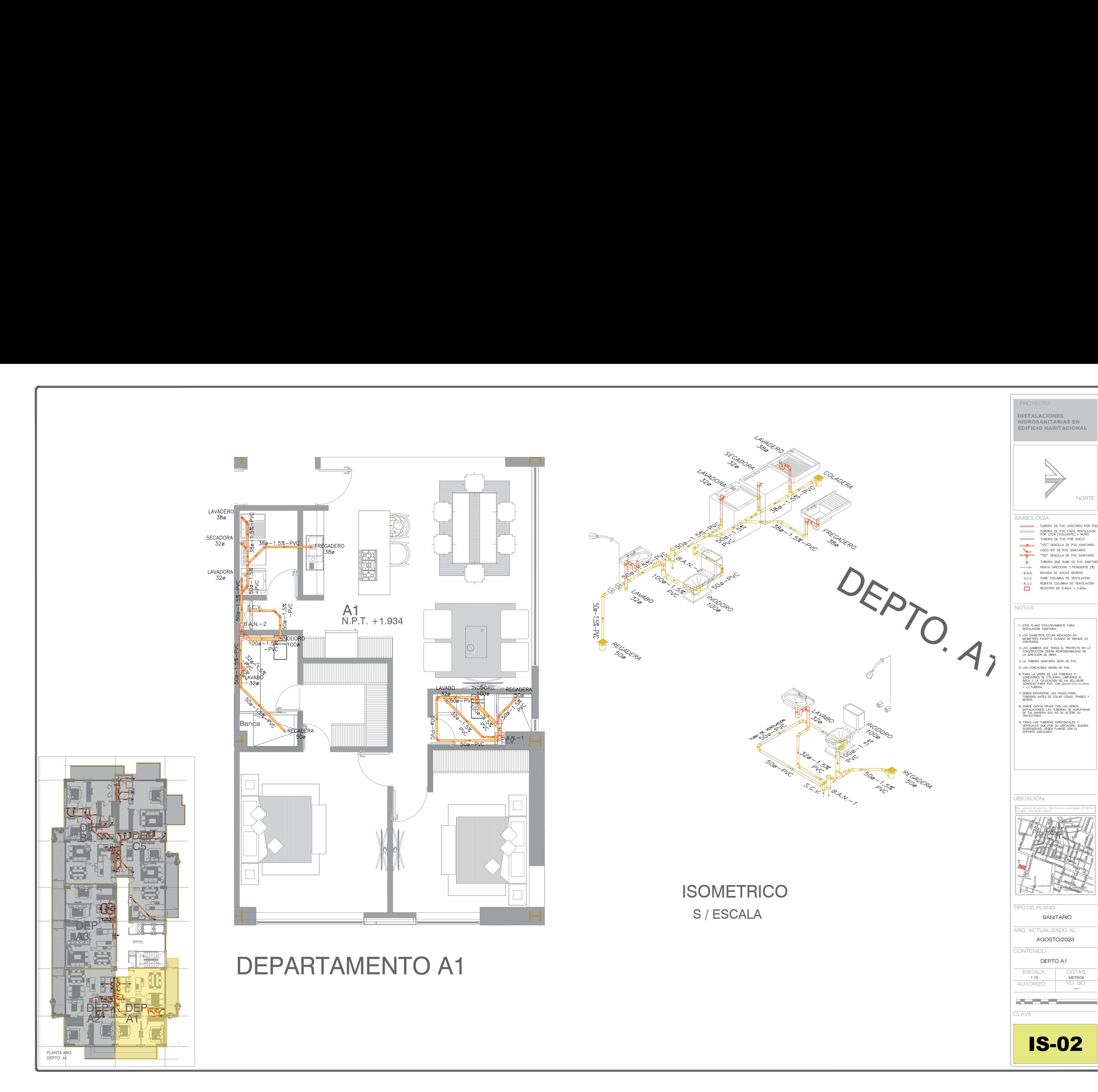

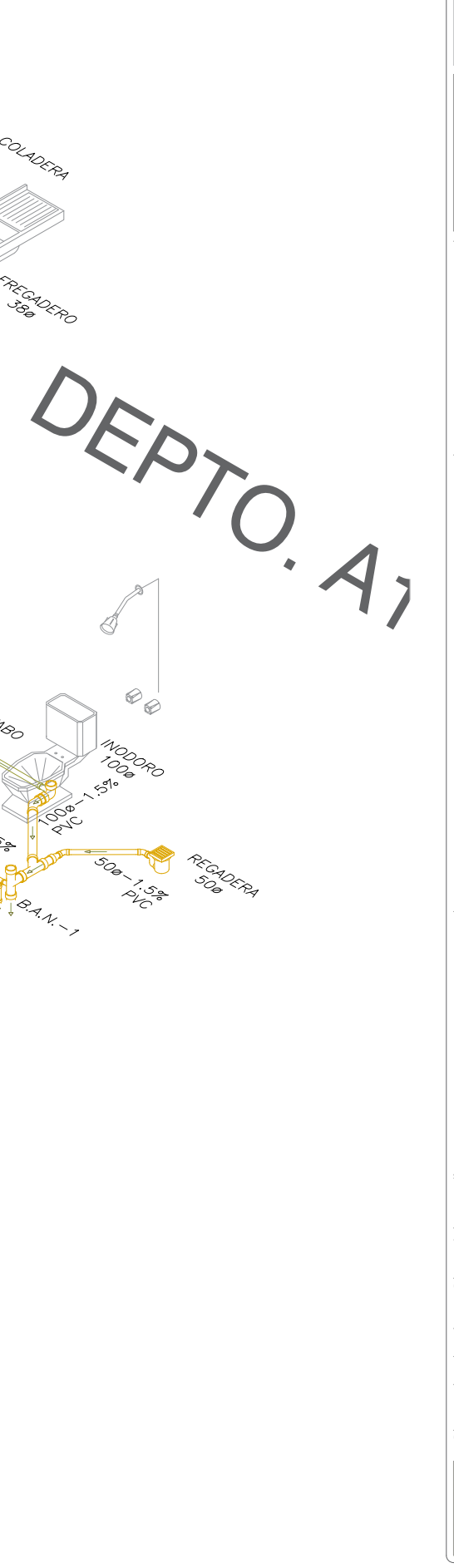

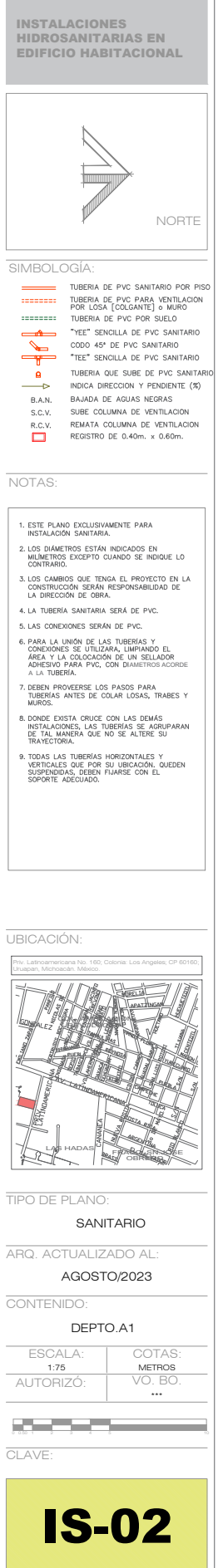

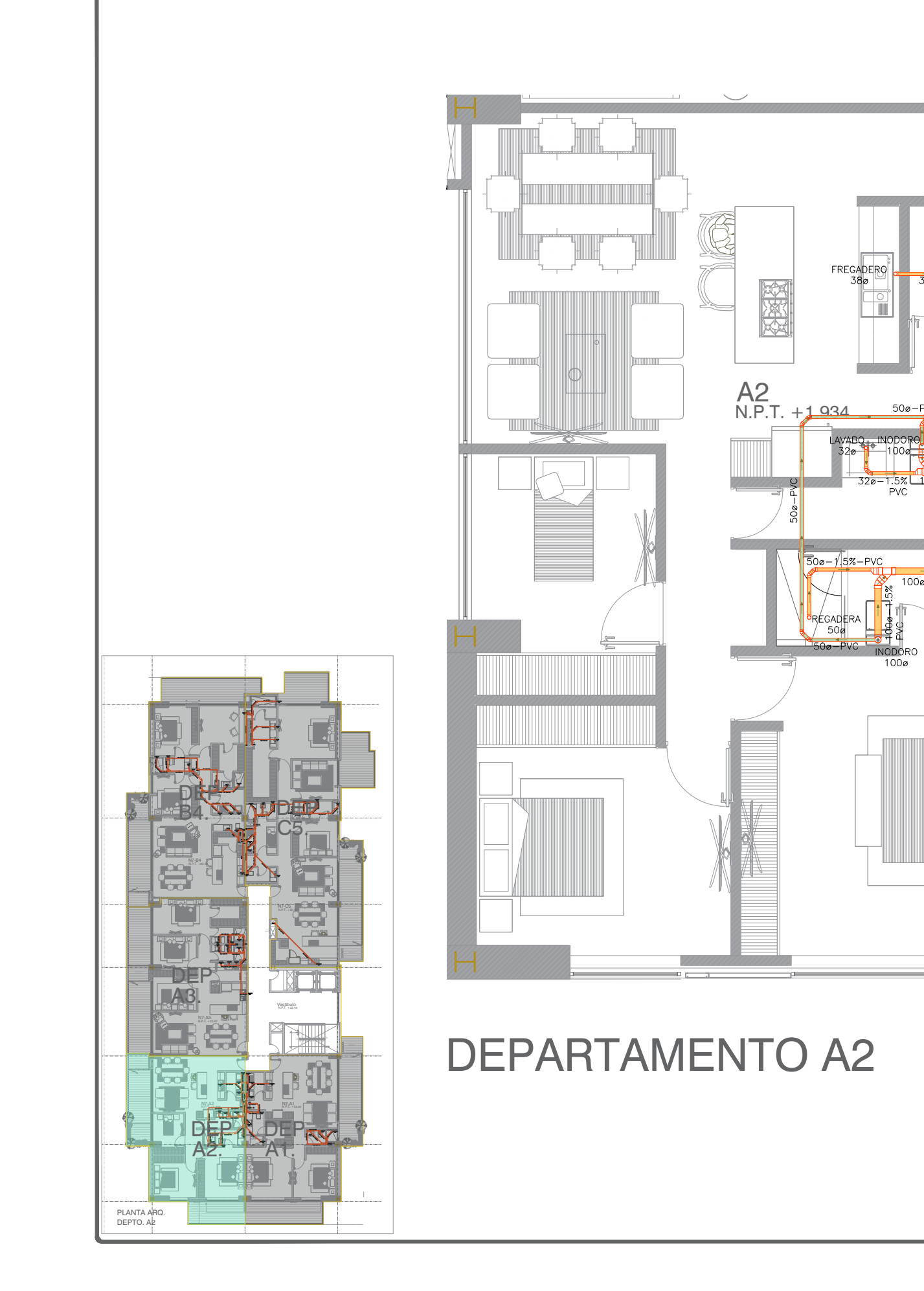

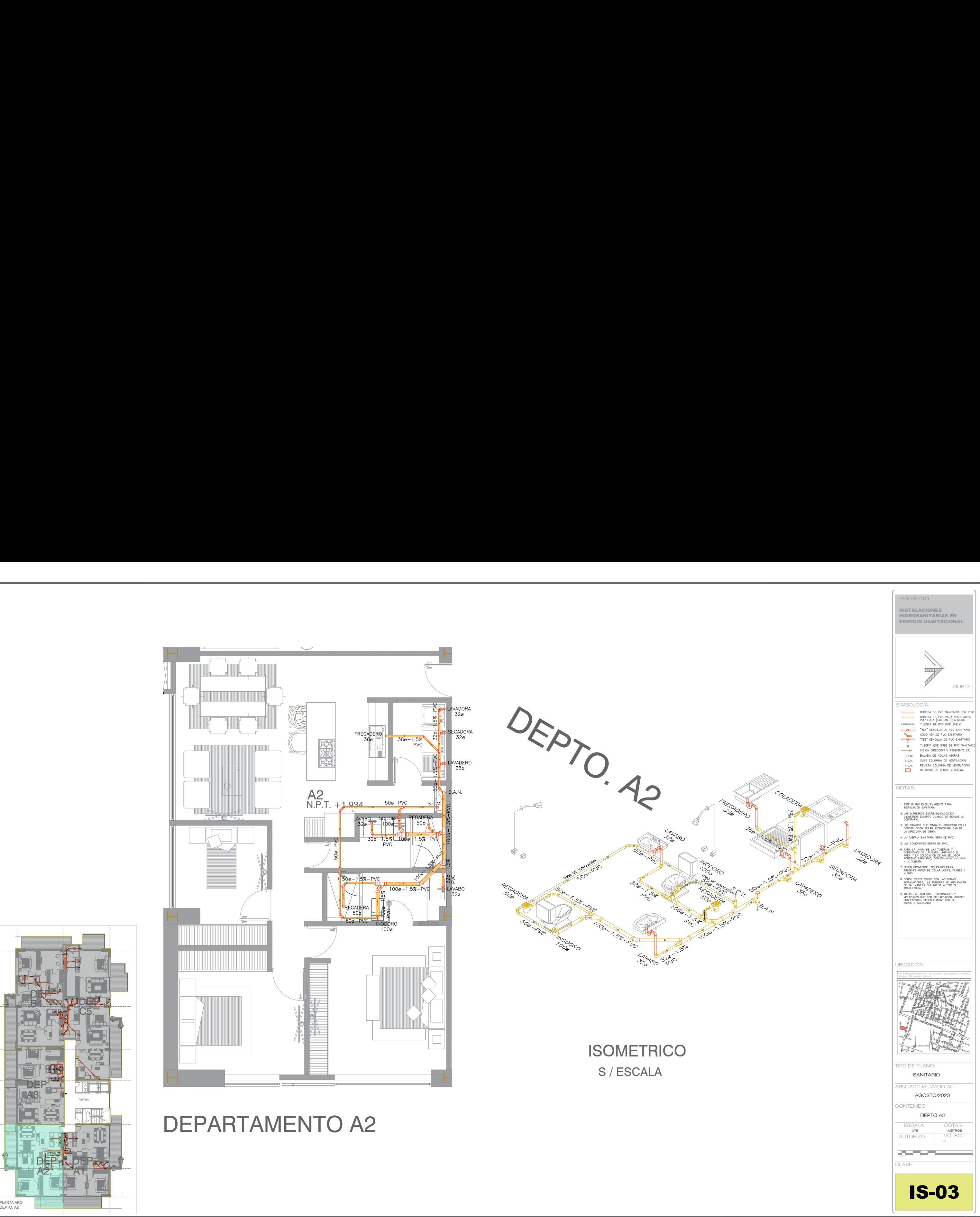

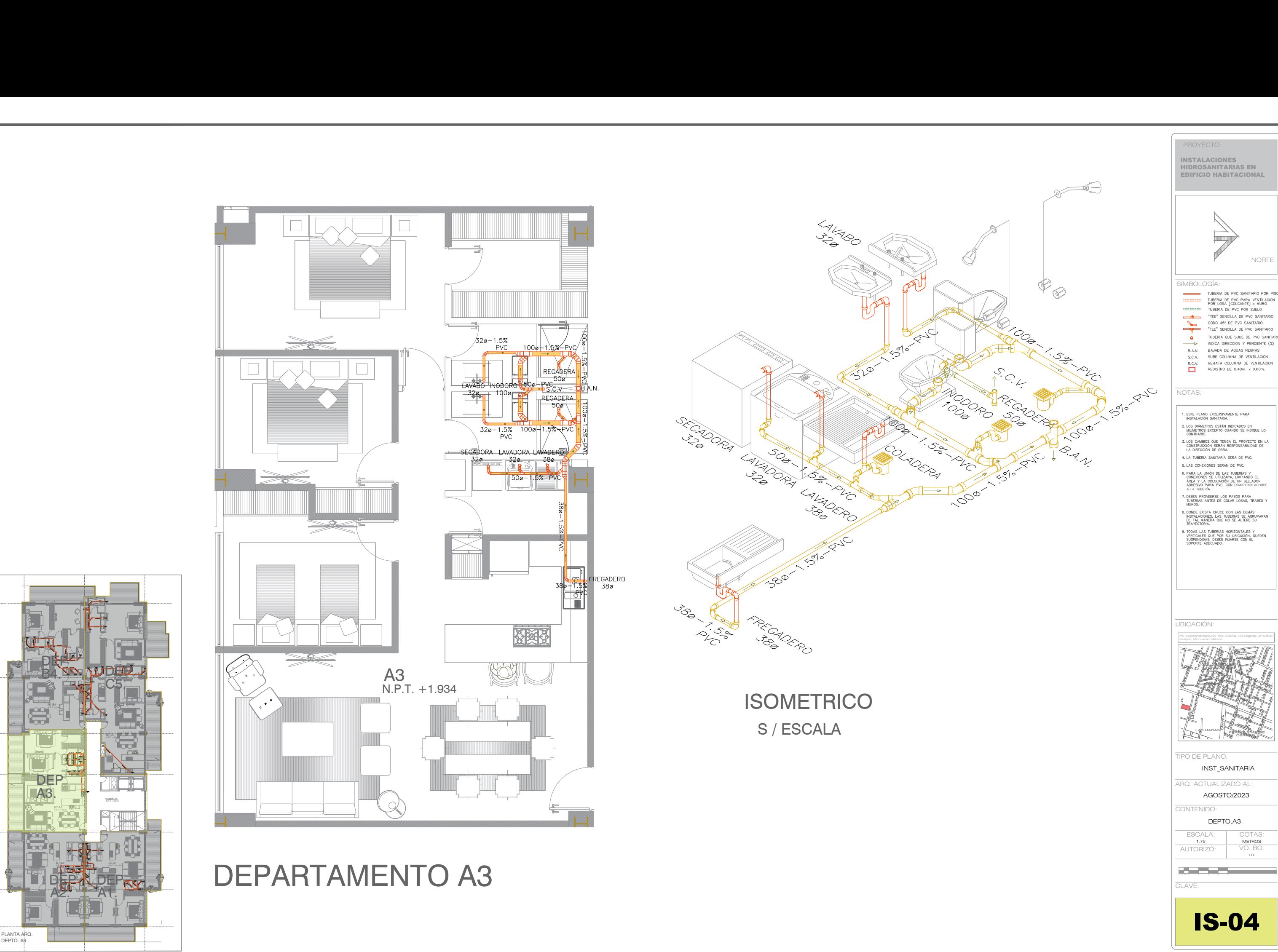

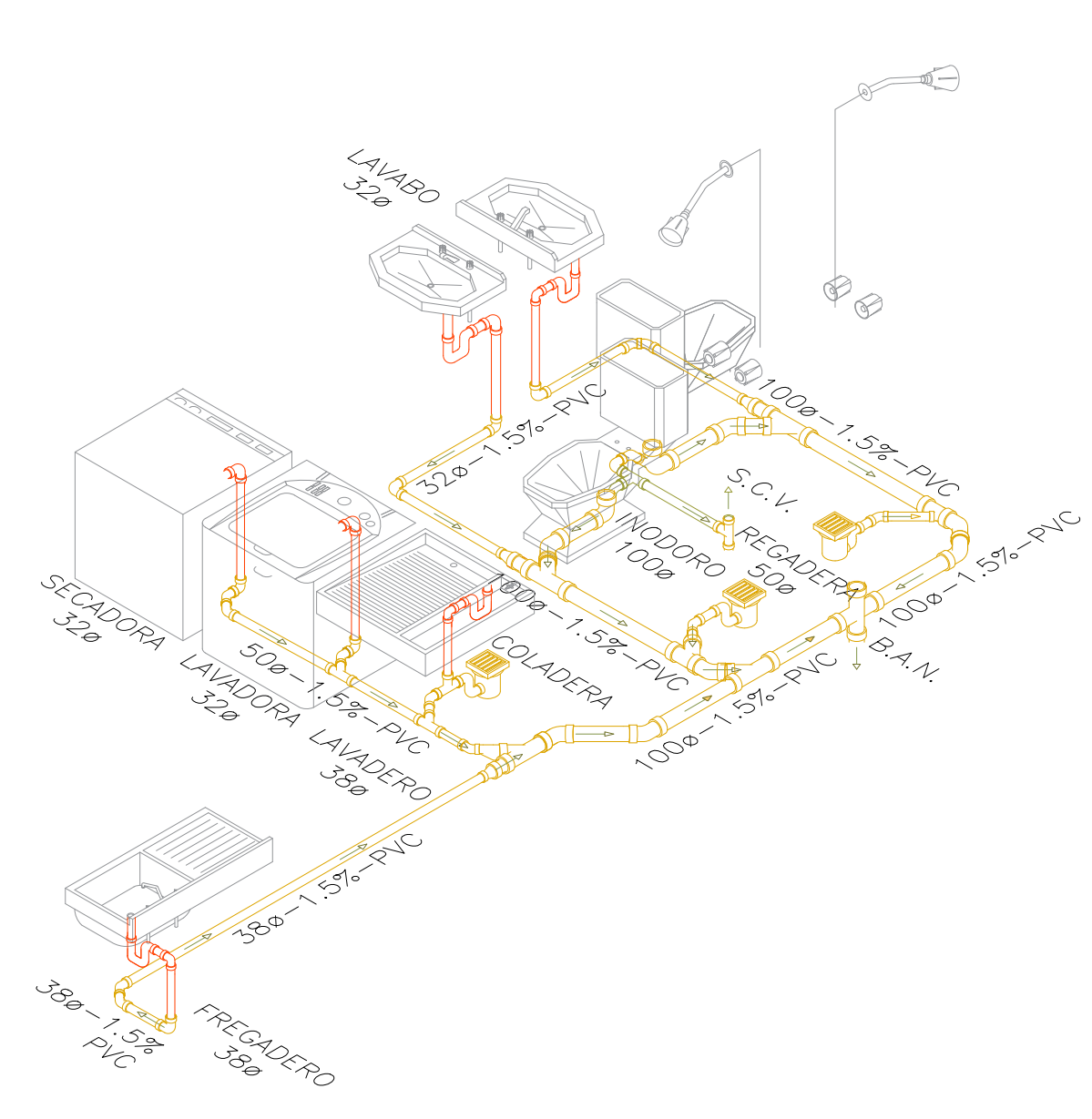

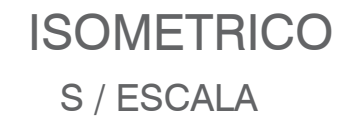

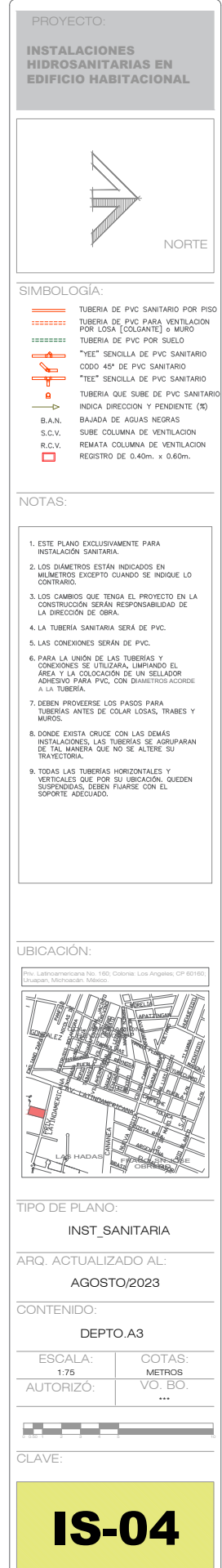

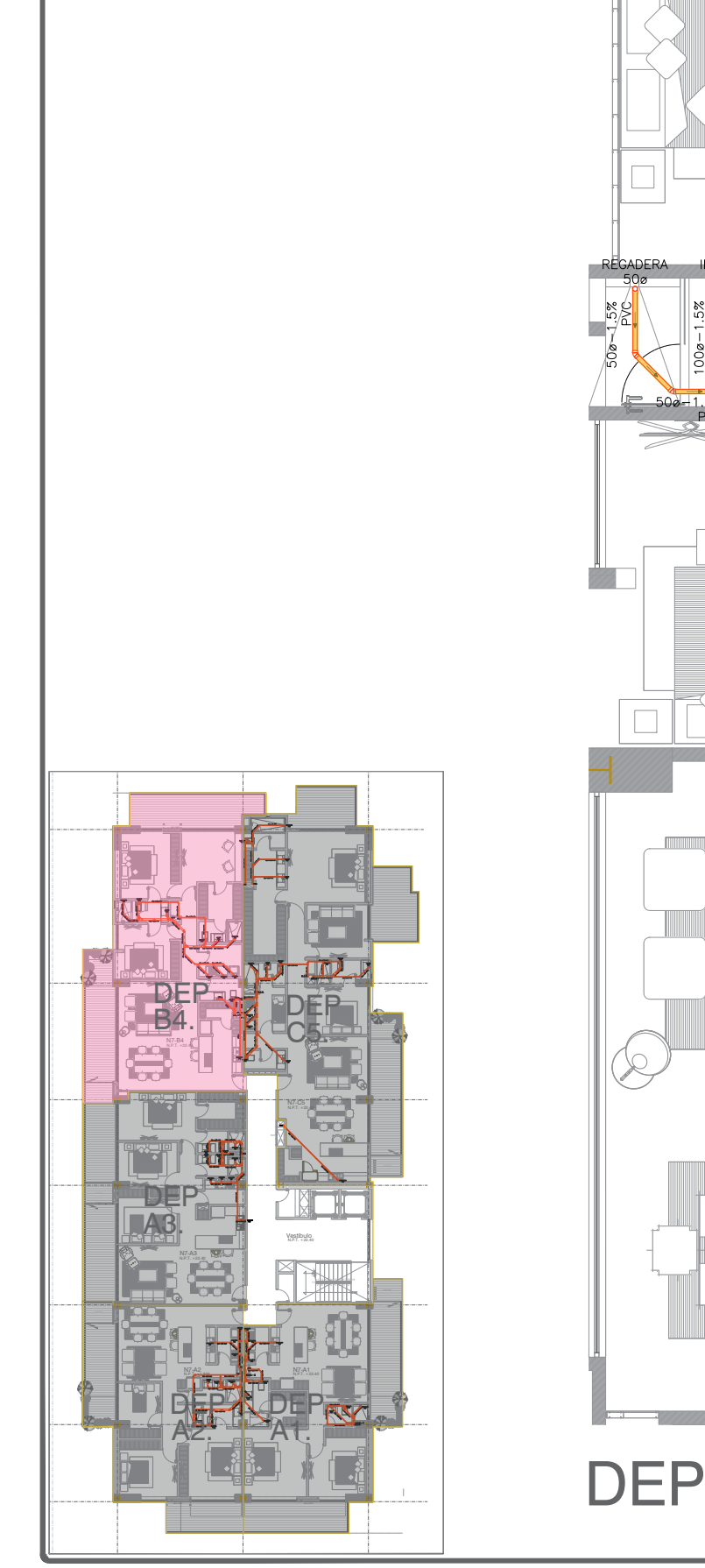

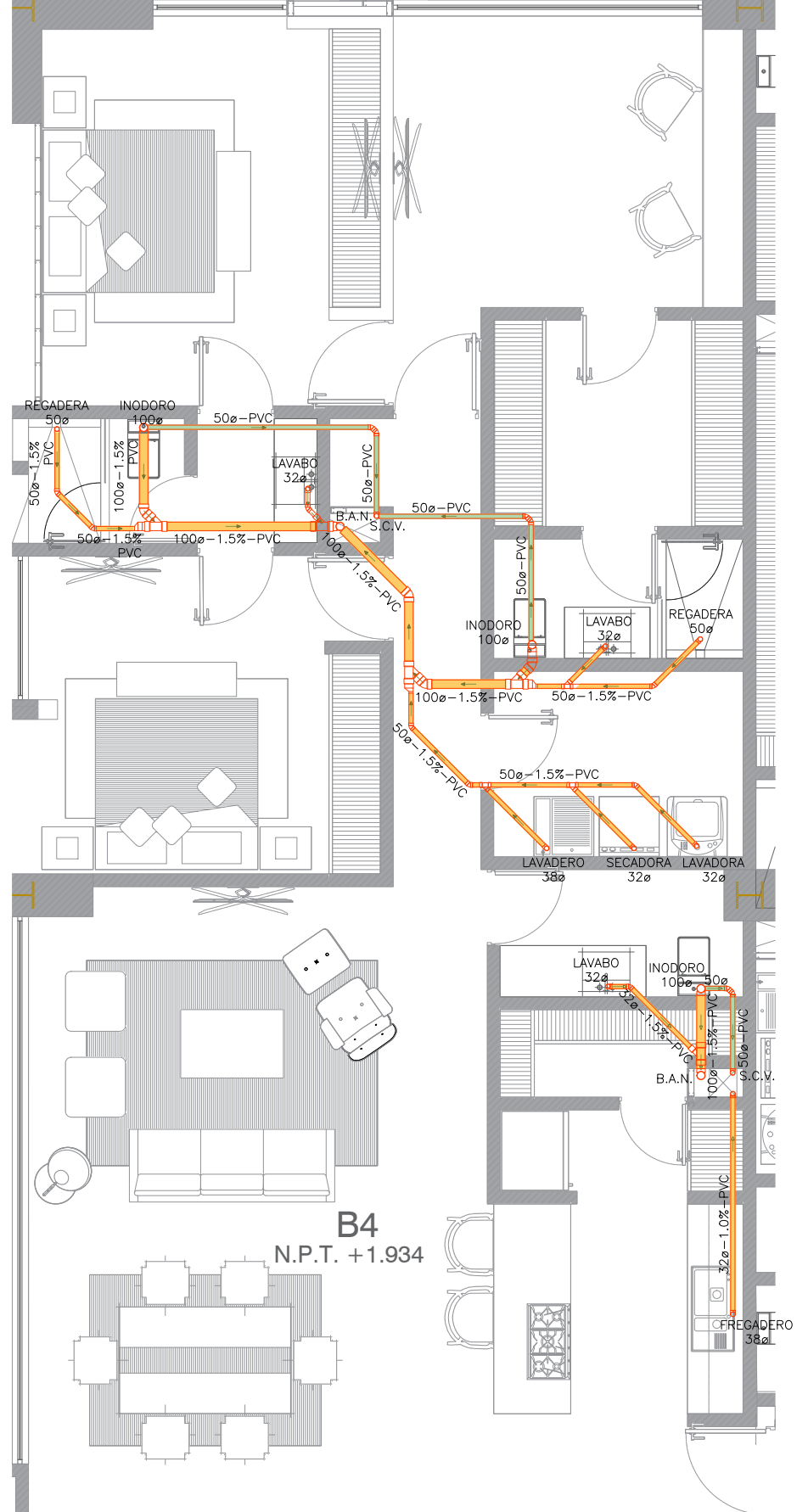

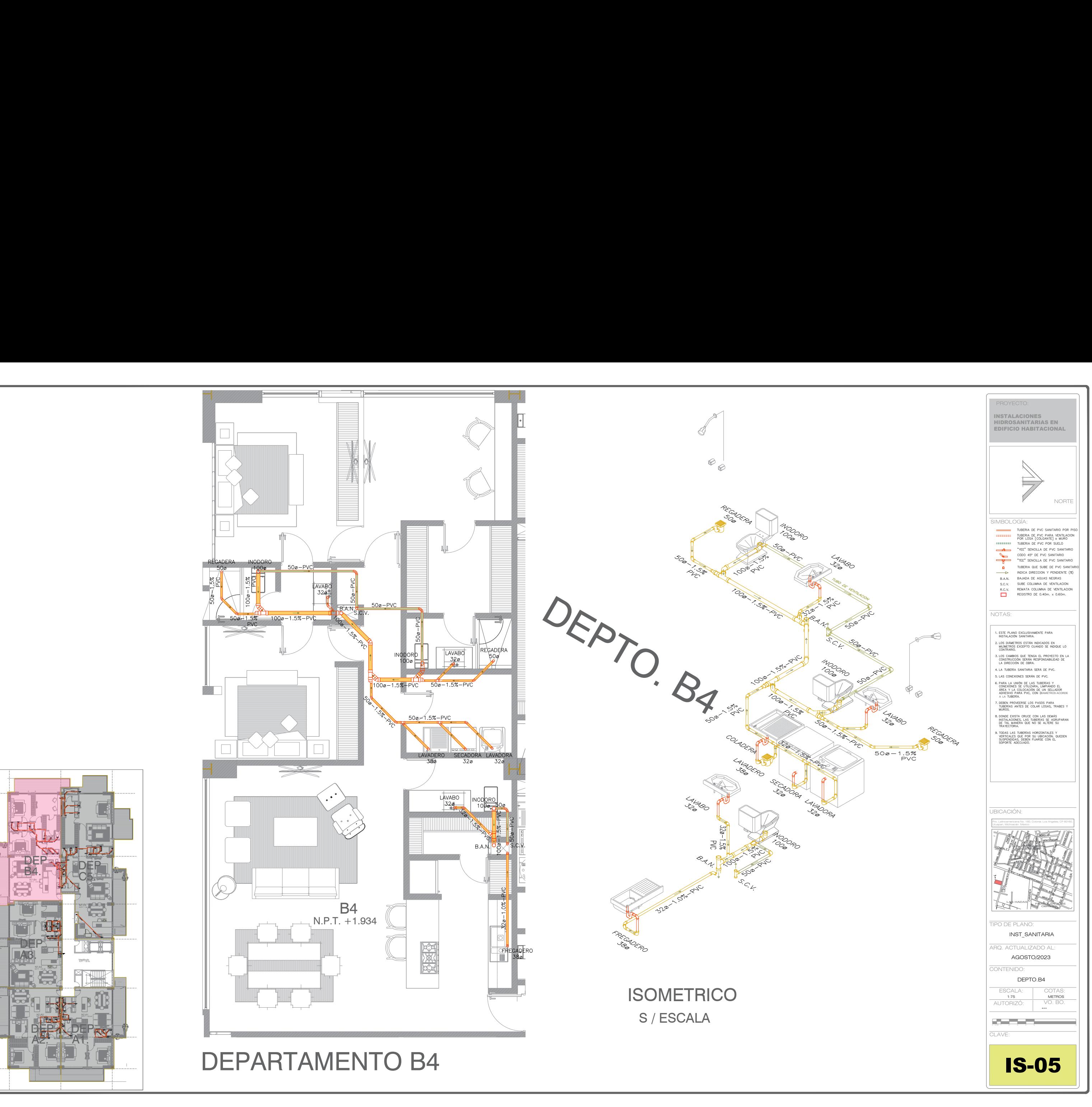

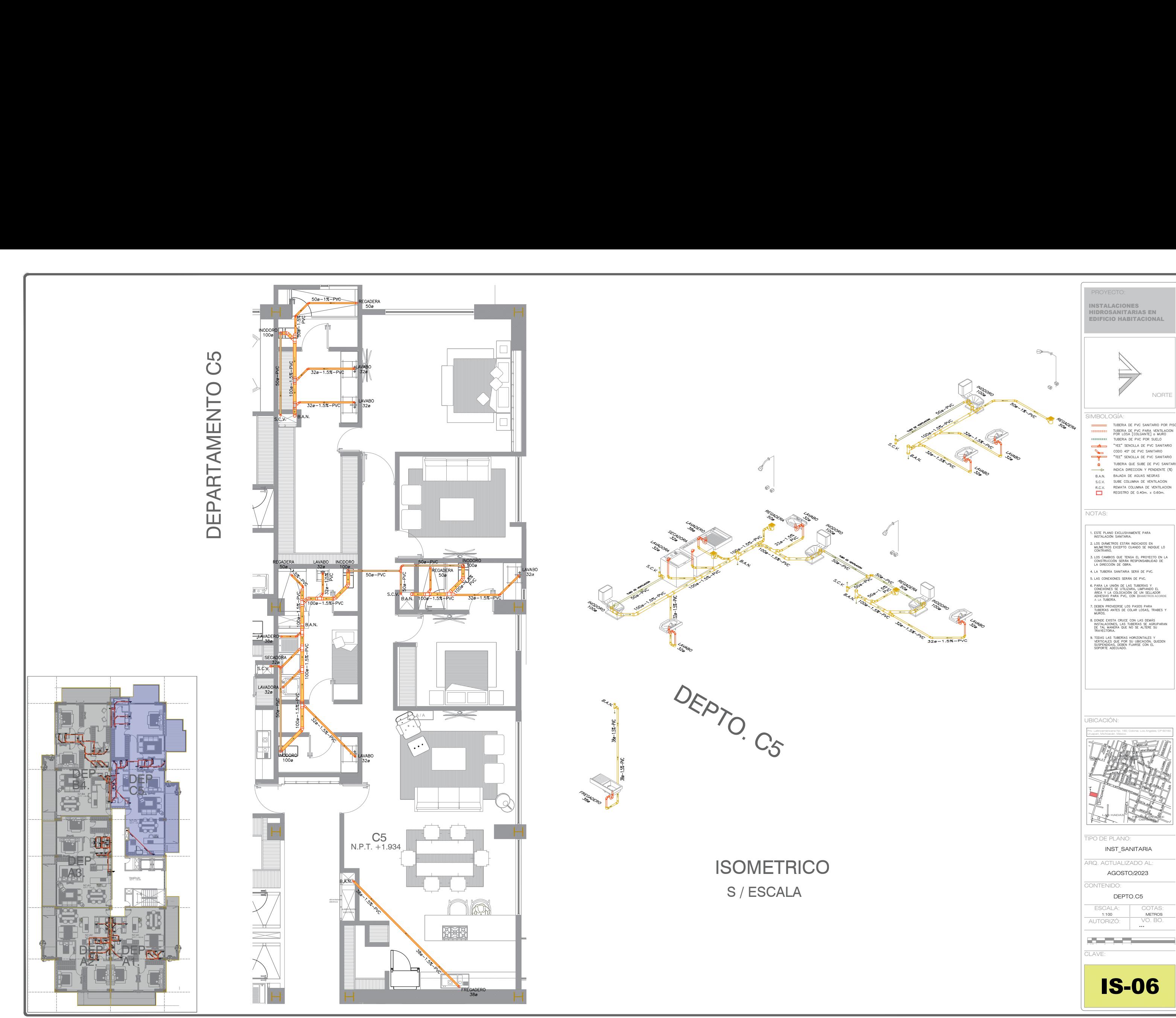

![](_page_152_Picture_259.jpeg)

![](_page_153_Figure_0.jpeg)

![](_page_154_Figure_0.jpeg)

![](_page_155_Figure_1.jpeg)

![](_page_155_Figure_2.jpeg)

![](_page_155_Figure_4.jpeg)

![](_page_155_Figure_5.jpeg)

![](_page_155_Figure_6.jpeg)

![](_page_155_Figure_3.jpeg)

![](_page_156_Figure_0.jpeg)

![](_page_157_Figure_0.jpeg)

![](_page_158_Figure_0.jpeg)

![](_page_158_Picture_276.jpeg)

![](_page_159_Figure_1.jpeg)

![](_page_159_Figure_3.jpeg)

![](_page_159_Figure_0.jpeg)

![](_page_160_Figure_0.jpeg)

![](_page_160_Figure_2.jpeg)

PLANTA DE TANQUE TORMENTA S / ESCALA

CORTE DE TANQUE TORMENTA - SECCIÓN D-D' S / ESCALA

![](_page_160_Picture_6.jpeg)